# **ESCUELA POLITÉCNICA NACIONAL**

**ESCUELA DE INGENIERÍA** 

# **DISEÑO DE UNA RED UMTS CON COBERTURA EN LAS PRINCIPALES CIUDADES DEL ECUADOR**

PROYECTO PREVIO A LA OBTENCIÓN DEL TÍTULO DE INGENIERO EN ELECTRÓNICA Y TELECOMUNICACIONES

## **RICHARD GERMÁN VEINTIMILLA ALMEIDA**

### **DIRECTOR: Ing. OSWALDO BUITRÓN**

**Quito, Julio de 2006** 

# **DECLARACIÓN**

Yo, Richard Germán Veintimilla Almeida, declaro bajo juramento que el trabajo aquí descrito es de mi autoría; que no ha sido previamente presentada para ningún grado o calificación profesional; y, que he consultado las referencias bibliográficas que se incluyen en este documento.

A través de la presente declaración cedo mis derechos de propiedad intelectual correspondientes a este trabajo, a la Escuela Politécnica Nacional, según lo establecido por la ley de propiedad intelectual, por su Reglamento y por la normatividad institucional vigente.

Richard Veintimilla

# **CERTIFICACIÓN**

Certifico que el presente trabajo fue desarrollado por Richard Veintimilla, bajo mi supervisión.

> Ing. Oswaldo Buitrón **DIRECTOR DE PROYECTO**

## **DEDICATORIA**

A mis padres, gracias por la confianza y apoyo, a mi hermano Bryan gracias por ser el mejor regalo de mi vida y mi mejor motivo para seguir, y a mi abuelita Estelita por enseñarme la perseverancia y paciencia y por toda la vida que me entregó. A Dios por la capacidad que me ha brindado.

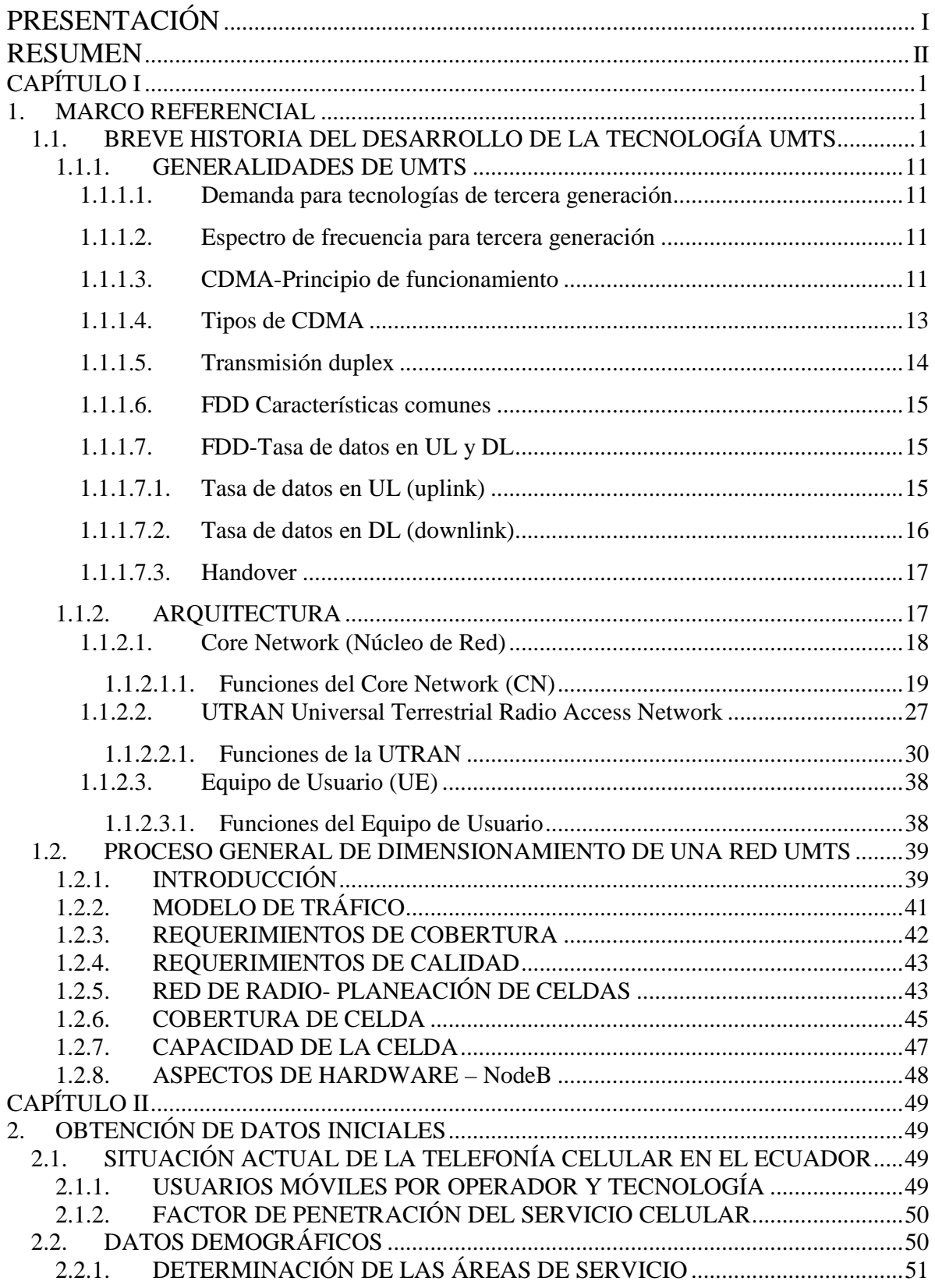

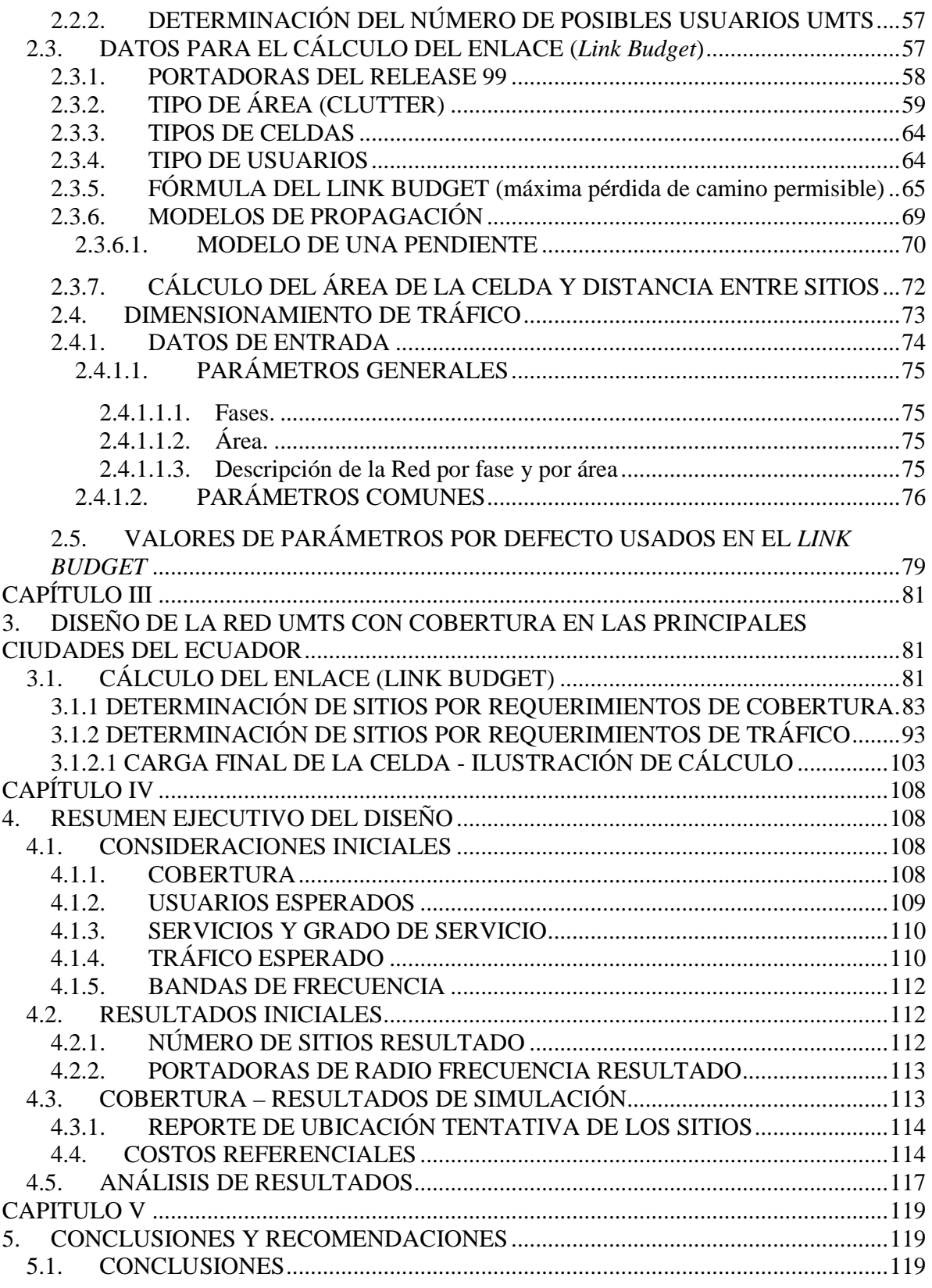

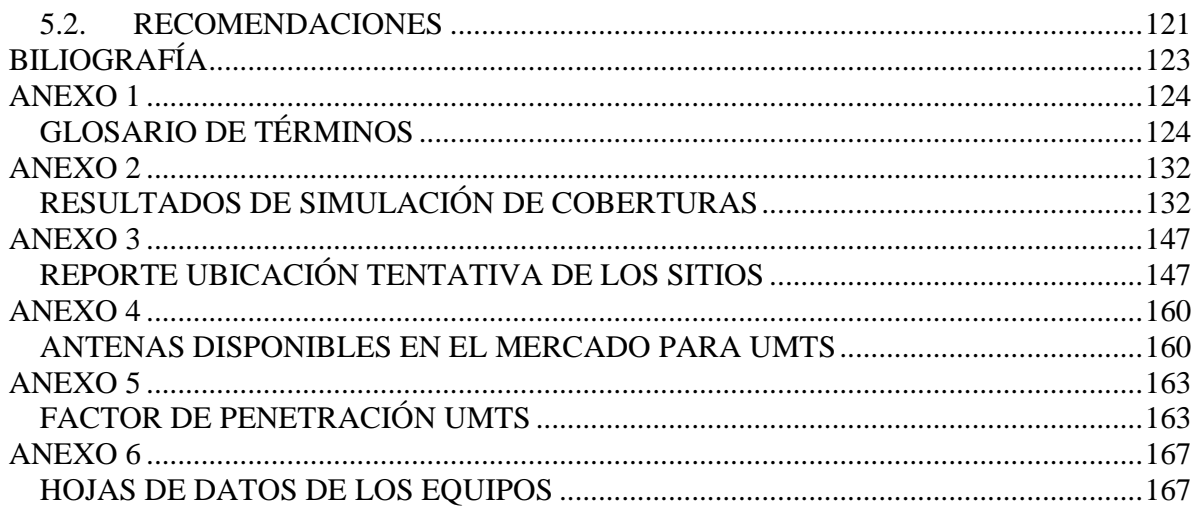

# **PRESENTACIÓN**

En la actualidad las comunicaciones móviles se han convertido en más que un lujo, una necesidad en la vida cotidiana. Las facillidades que ofrece la tecnología UMTS en el campo de la telefonía celular ofrecen la compartición y acceso a la información y entretenimiento con amplias ventajas sobre otras tecnologías, debido a las velocidades superiores de transmisión de datos y la confiablidad de la comunicación. El presente trabajo muestra un resumen de la historia de UMTS, sus características básicas de funcionamiento y estructura, luego se resume la actual situación de la telefonía móvil en el Ecuador para detallar luego el diseño de la parte UTRAN (Universal Terrestrial Radio Access Network) para las principales ciudades del Ecuador, tomando en cuenta las características de cobertura y tráfico a esperar. Al final se presentan los resultados del diseño y las simulaciones de cobertura de la red.

#### **RESUMEN**

El siguiente trabajo propone el diseño de una red celular con tecnología UMTS (Universal Mobile Telephonic Service) para la cobertura de las principales ciudades del Ecuador, y se encuentra estructurado de la siguiente manera:

El capítulo 1, "Marco Referencial", consta de un breve resumen de la evolución e historia de los servicios de telefonía celular hasta la actualidad en lo que tiene que ver con el desarrollo de UMTS, luego se muestra las principales características de funcionamiento de una red de este tipo, y las principales funciones de la parte de la red diseñada "Red Terrestre universal de Acceso de Radio" (UTRAN). También se explican algunas de las funcionalidades que esta tecnología presenta como control de potencia y handovers, términos que luego serán usados en los siguientes capítulos.

El capítulo 2, "Obtención de datos iniciales", recoge los valores iniciales necesarios para el diseño de red UMTS, primero se toma en consideración la situación actual de la telefonía móvil en el Ecuador, esta información es la base de las distintas estimaciones asumidas para el diseño, datos como número de usuarios y áreas de cobertura esperadas. En este capítulo también se definen los valores de las variables por defecto usados generalmente en diseños de este tipo en las fórmulas presentadas y que se utilizan en el capítulo 3 "Diseño de la red UMTS con cobertura en las principales ciudades del Ecuador".

El capítulo 3, "Diseño de la red UMTS con cobertura en las principales ciudades del Ecuador", se concentra en el diseño de la UTRAN (Universal Terrestrial Radio Access Network). Muestra la aplicación de las fórmulas presentadas en el capítulo 3 con los valores asumidos y definidos para el diseño. Se realiza primero el diseño de la red para lograr la cobertura deseada (número de sitios necesarios para cobertura) y luego el diseño con respecto al tráfico esperado de acuerdo al número de usuarios y tipos de servicio a ofrecer en la red (número de sitios necesarios para soportar la carga de tráfico esperada), la comparación de estas dos fases de diseño, antes mencionadas, resulta en el número final de sitios que tendrá la red.

El capítulo 4, "Resumen ejecutivo del diseño", muestra los datos iniciales para el diseño como cobertura, número de usuarios, servicios a ofrecer, cantidad de tráfico esperado y recursos de frecuencia disponibles. Así, se muestran las tablas de los resultados del diseño en cuanto a cantidad de equipos, número de portadoras de radio frecuencia por sitio y la ubicación tentativa de los mismos. En este capítulo también se muestran simulaciones de cobertura resultante. Luego se mencionan costos referenciales en cuanto a los equipos dimensionados debido a la poca accesibilidad a datos de este tipo en lo que corresponde a esta tecnología. Al final de este capítulo se realiza un análisis de los resultados obtenidos acompañados de recomendaciones referidas a este dimensionamiento y las simulaciones mostradas.

En el capítulo 5, "Conclusiones y Recomendaciones", se presentan algunas consideraciones que son el resultado del trabajo desarrollado, así como también recomendaciones generales a tomar en cuenta en la realización de investigaciones relacionadas a este proyecto.

Por último es importante destacar que por las características del tema tratado a lo largo del presente trabajo se utilizan varios términos del idioma inglés; sin embargo, para facilitar la lectura y comprensión del mismo se ha incluido un glosario de términos.

# **CAPÍTULO I**

# **1. MARCO REFERENCIAL**

# **1.1.BREVE HISTORIA DEL DESARROLLO DE LA TECNOLOGÍA UMTS**

Para empezar a tratar un estudio de Red UMTS, se ha considerado importante conocer el desarrollo que la tecnología celular ha tenido en los últimos tiempos y como, a través de esta evolución, se han llegado a conseguir facilidades de servicios en la tecnología celular como las que ofrece UMTS. A continuación se presenta en algunos párrafos las principales noticias que han marcado el desarrollo y aplicación de esta tecnología a nivel mundial:

- 6 de Marzo de 1983: Motorola presenta el primer teléfono celular móvil comercial, el Motorola DynaTAC 8000X
- 13 de Octubre de 1983: Primera operación comercial de AMPS (AT&T's Illinois Bell, Chicago)
- 1985: Sistema TACS (basado en AMPS) en operación comercial en Reino Unido.
- 1985: Empieza el estudio IMT-2000, y el número 2000 tiene tres significados. Estaba supuesto a representar el año 2000, cuando la ITU determinó que el sistema podía ser puesto en marcha, taza de datos de 2000 Kbps y frecuencias en la región de 2000 MHz.
- 1988: ETSI es formada en Europa
- 1986: Sistema NMT900 es presentado en Scandinavia
- 1988: ETACS es presentado en UK
- 1989: JTACS es presentado en Japón
- 1 de Julio de 1991: La primera red GSM, Radiolinja en Finlandia fue oficialmente abierta.
- 1991: NTACS es presentado en Japón
- Octubre de 1991: La primera llamada europea en roamming fue realizada entre la Finnish PT y Vodafone.
- 1991 a 1995: Fueron desarrollados dos proyectos llamados "CODIT" y "ATDMA" por la mayoría de empresas fabricantes de telecomunicaciones en Europa y operadores de redes. Los proyectos CODIT y ATDMA investigaron la disponibilidad de los métodos de acceso a recursos de radio basados en CDMA de banda ancha y TDMA para sistemas de tercera generación. Este trabajo fue luego seguido en el proyecto FRAMES y llegó a ser la base del trabajo UMTS de ETSI.
- Febrero de 1992: La conferencia mundial de radio en Málaga (WRC-92) designó las frecuencias que a futuro serían usadas por UMTS. Las frecuencias 1885 – 2025 y 2110-2200 MHz fueron determinadas para el uso del IMT-2000.
- 1992: Las más grandes operadoras europeas comienzan la operación comercial de sus redes GSM.
- 1993: Se terminó de diseñar el estándar IS-95 CDMA.
- Febrero de 1995: Fue publicado el reporte "The road to UMTS (El camino hacia UMTS)", como fuerza de acción de UMTS.
- Diciembre de 1996: El foro UMTS fue establecido en Zurich, Suiza. Desde 1996, el estándar WCDMA planeado como europeo ha sido conocido como Universal Mobile Telecommunications System (UMTS), Sistema Universal de Telecomunicaciones Móviles.
- Junio de 1997: El foro UMTS produce su primer reporte titulado "A regulatory Framework for UMTS (Un marco regulatorio para UMTS)"
- Octubre de 1997: "ERC" toma la decisión sobre la banda principal de UMTS
- Enero de 1998 en reunión en Paris ambas propuestas W-CDMA y TD-CDMA fueron combinadas para la especificación del interfaz aire de UMTS
- Septiembre de 1998: La primera llamada usando un terminal NOKIA WCDMA en la red de prueba DoCoMo's fue completada en la unidad R&D de NOKIA cerca de Tokio en Japón.
- 4 de Diciembre de 1998: ETSI SMG, T1P1, ARIB TTC, TTA crean el 3GPP en Copenhague, Dinamarca.
- 7 y 8 de Diciembre de 1998: Se llevó a cabo el primer encuentro de los grupos de especificaciones técnicas 3GPP en Sophia Antipolis, Francia.
- 14 de Diciembre de 1998: La decisión del parlamento europeo y el Consejo de Ministros solicita que los estados miembros tomen todas las medidas necesarias para permitir la coordinada y progresiva introducción de los servicios UMTS con fecha límite del primero de Enero del 2002.
- Febrero de 1999: NOKIA completa la primera llamada WCDMA a través de una PSTN en el mundo. La llamada fue hecha desde la red de prueba NOKIA en Finlandia usando un terminal WCDMA, un "WCDMA base station subsystem" y los "NOKIA GSM Mobile switching centers" conectados a la PSTN.
- 16 de Marzo d e1999: Finlandia anuncia las primeras licencias de tecnología móvil 3G del mundo. 4 licencias otorgadas a Sonera, Radiolinja, Telia y Suomen Kolmegee. Técnicamente algunos operadores en Estados Unidos y otros lugares ya tienen licencias y frecuencias para operar redes de tercera generación.
- 27 y 28 de Abril de 1999: Ericsson y NEC anuncian que han sido escogidos por NTT DoCoMo para suministrar equipos para siguiente red de tercera generación inalámbrica comercial en Japón. Este fue el primer anuncio de un trato de infraestructura 3G WCDMA.
- 1999: La conferencia mundial de Radio (WRC-99) discute el espectro y detalles regulatorios para las aplicaciones de tercera generación avanzadas en el contexto del IMT 2000. La meta fue identificar frecuencias adicionales

par satisfacer la demanda de mercado para el lapso 2005-2010. Detalles acerca del roamming mundial también fueron discutidos.

- Diciembre de 1999: En Nice fue terminada la estandarización ETSI para UMTS RELEASE 1999 con especificaciones para FDD y TDD ( especificación versión 3.y.z)
- 29 de Marzo del 2000: Siemens realizó la primera llamada del mundo 3G/UMTS sobre TD-CDMA (TDD).
- Abril del 2000: La Conferencia Mundial de Radio (WRC-2000) finaliza la extensión de la banda UMTS/IMT-2000.
- Mediados del 2000: Son lanzadas las primeras redes comerciales GPRS. Varios operadores y vendedores disputan ser los primeros.
- Julio del 2000: La responsabilidad de mantener y desarrollar las especificaciones GSM fueron transferidas de la ETSI TC SMG al grupo 3GPP.
- 1 de Octubre del 2000: SK Telecom de Korea lanza la primera red comercial CDMA2000
- 1 de Enero del 2001: Estaba originalmente planeada la operación de las primeras redes comerciales 3G. Ninguna red 3G estuvo operando hasta esa fecha.
- 17 de Abril del 2001: Ericsson y Vodafone UK reclaman haber hecho la primera llamada de voz WCDMA sobre una red comercial.
- Junio 28 del 2001: NTT DoCoMo lanza un servicio 3G de prueba; un servicio de información en un área específica para i-mode.
- 25 de Septiembre del 2001: NTT DoCoMo anuncia que tres modelos de teléfonos 3G están comercialmente disponibles.
- 1 de Octubre del 2001: NTT DoCoMo lanza la primera red móvil 3G comercial.
- 1 de Noviembre del 2001: NOKIA y AT&T Wireless completan la primera llamada 3G EDGE en vivo.
- 1 de Diciembre del 2001: Telenor lanza en Noruega la primera red comercial UMTS, los terminales UMTS se esperaban estar listos en el 2002.
- 19 de diciembre del 2001: Nortel Networks y Vodafone en España (formando Airtel móvil) completan las primeras llamadas roamming en vivo

internacionales estándar UMTS 3GPP entre Madrid (red Vodafone) y Tokio (red J-Phone).

- 28 de Enero del 2002: SK Telecom en Korea lanza la primera red comercial CDMA 2000 1xEV-DO.
- 18 de Febrero del 2002: Motorola revela el primer producto GSM/GPRS y 3G/UMTS, el A820. Motorota es uno de los primeros vendedores en introducir al mercado un teléfono móvil habilitado en modo dual.
- 30 de abril del 2002: Las gráficas mostradas por el ministro de Transporte y comunicaciones (MOTC) muestran que el número de usuarios de teléfonos móviles en Taiwán representan el 100.7 por ciento de la población de Taiwán al final de Abril del 2002 lo que indica que hay más de un teléfono por persona en la ciudad.
- 25 de Septiembre del 2002: Mobilkom Austria lanza la primera red UMTS de Europa.
- 26 de Septiembre del 2002: NOKIA presenta el primer microteléfono [6650] para redes WCDMA [UMTS] y GSM.
- Febrero-03: Intel avanza sus nuevos desarrollos en chips. El fabricante norteamericano había revelado algunos detalles de sus próximos lanzamientos, con los que se enfocaba entre otros, a las redes GSM y GPRS y con los que pretendía contribuir en la reducción del tamaño de los dispositivos móviles.
- Febrero-03: La solución de chip único UMTS de PrairieComm consigue llamadas de datos a 384 kbps. Llamadas de datos de alta velocidad realizadas en una tarjeta módem inalámbrica. PrairieComm Inc., líder industrial en tecnología UMTS, había anunciado la ejecución con éxito de las llamadas de datos de alta velocidad UMTS, lo que demostró que PCI5110 soportaba las tasas de datos que sobrepasen los 300 kbps utilizando los 384 kbps del portador.
- Marzo-03: WRC 2000 exime la actual asignación de frecuencia IMT-2000 para incluir bandas (actualmente ocupadas por otros servicios) dentro de la banda

de 850 MHz. Se cree que GPRS/EDGE a 850 MHz convergirán a UMTS en 850 MHz

- Noviembre-03: Licencias para redes de tercera generación son adjudicadas, después de largos procesos, a Telefónica Móviles, Vodafone, Amena y Xfera, Tras subastas de licencias multimillonarias en casi toda Europa, grandes inversiones en infraestructura y múltiples retrasos debidos al despliegue de redes, falta de servicios y terminales, etc., estaba previsto para que los usuarios accedan a la tercera generación a partir de julio del 2004 en España.
- Mayo-04: Se presentan las primeras Cámaras de seis megapixels en el móvil por parte de Qualcomm con chips para terminales y dispositivos móviles que soportarían esta resolución. La empresa Qualcomm, es la creadora del estándar CDMA (Code Division Multiple Access), esta característica de los móviles restaría considerablemente la participación de mercado de las cámaras digitales convencionales. Inclusive, si los dispositivos como palms y notebooks pueden ofrecer tal resolución, las cámaras digitales serían rentables sólo en el campo profesional.
- Junio-04: Vodafone declara que invertirá 140 millones en el País Vasco en cinco años, la mayoría para el despliegue de red UMTS.
- Junio-04, Telefónica contrata al pionero de los antivirus para blindar los móviles.

Estaría listo el primer prototipo del sistema de seguridad con el que Telefónica Móviles iba a proteger todos los terminales que vendiera con Windows Mobile de Microsoft. La operadora había encargado a Secuware que traslade su conocimiento en el mundo del PC al de la telefonía antes de que los virus plaguen también los teléfonos.

- Julio-04: Motorola finaliza el despliegue de la red 3G de la portuguesa Optimus. La división de infraestructuras de Motorola había terminado el despliegue de la primera fase de la red de telefonía móvil de tercera generación de la operadora portuguesa Optimus,
- Agosto-04: Siemens gana el primer contrato africano de UMTS. El grupo alemán de ingeniería Siemens construiría la primera red de telefonía

móvil de tercera generación de África tras cerrar un contrato con la sudafricana Vodacom.

- Septiembre-04: Ericsson refuerza los sistemas de seguridad para garantizar la privacidad en la transferencia de datos. El abonado será autentificado por el operador, que garantizará a su vez la red a la que accede y su confidencialidad.
- Septiembre-04: Samsung lanza móvil con Disco duro de 1,5 GB. La multinacional coreana presentó el primer móvil del mundo con HD de alta capacidad, reproduce archivos MP3 y un receptor FM.
- Septiembre-04: Nortel logra el megacontrato de la red UMTS de Vodafone España. Nortel construiría en exclusiva la red móvil UMTS de Vodafone España hasta marzo de 2007. En total tenía previsto desplegar 5.000 estaciones por 1.000 millones. Nokia y Ericsson habían peleado por arrebatar o compartir con la canadiense la segunda fase del despliegue de la red del operador, pero finalmente quedaron descartados.
- Septiembre-04: La operadora de telefonía móvil surcoreana ST Telecom ofreció una muestra de una aplicación diseñada para compartir archivos entre teléfonos móviles que permitiría a los usuarios intercambiar tonos de llamada, música y vídeos a través de las redes de tercera generación, o 3G.
- Octubre-04: 3G Americas publica un white paper elaborado por el consultor independiente de la industria inalámbrica Peter Rysavy, de Rysavy Research, que confirma los resultados informados previamente sobre la performance de datos en las redes comerciales EDGE y UMTS. El white paper Data Capabilities: GPRS to HSDPA (Capacidades de datos: de GPRS a HSDPA) presenta las nuevas investigaciones sobre High Speed Downlink Packet Access (HSDPA), una optimización de UMTS para datos en paquetes que entrega velocidades de throughput promedio para datos de 550-1100 kbps y velocidades teóricas máximas de 14 Mbps.
- Noviembre-04: La posibilidad de que los virus informáticos afecten a los móviles parece tomar cuerpo con la llegada de los servicios tercera generación (3G) o UMTS y la aparición de los terminales avanzados tipo

smartphone, que utilizan sistemas operativos más complejos ya que tienen funciones de agenda electrónica. Symbian, responsable de uno de los sistemas operativos más utilizados en este campo, y FSecure, conocida firma finlandesa de seguridad, han confirmado que existen problemas. Y algunos expertos señalan que pueden multiplicarse en el futuro.

- Enero-05: Según noticias de prensa se anuncia que en 2005 se realizarán las primeras pruebas de WCDMA/UMTS en Latinoamérica y Venezuela está entre los países con mayor probabilidad de acceder a estas funciones.
- Enero-05: Nortel y Qualcomm Incorporated han completado las primeras llamadas punto a punto utilizando conjuntamente tecnología de banda ancha WCDMA con High Speed Downlink Packet Access (HSDPA), en una red comercial con equipamiento telefónico estándar. Los servicios móviles de banda ancha simulados incluyen juegos interactivos de alta resolución, reproducción de pistas musicales, vídeo y películas con calidad DVD y acceso a adjuntos de gran tamaño en los e-mails, a una velocidad más de tres veces superior a la que ofrecían las actuales redes de nueva generación como fueron GSM, GPRS y el inicial UMTS. En estas pruebas se consiguió la descarga de un archivo musical de 5 Mb en apenas 30 segundos, o la descarga de un archivo adjunto de 3 Mb en 20 segundos, velocidades comparables a las de DSL o ADSL.
- Febrero-05: Nokia anuncia en el congreso mundial 3GSM en Cannes, que según sus cálculos al finalizar ese año habría 70 millones de usuarios de terminales de tercera generación (UMTS) en todo el mundo.
- Febrero-05: El hospital Clinic de Barcelona cuida de sus pacientes a través del móvil. El próximo 1 de marzo se iniciará la evaluación del sistema de Motohealth, un proyecto piloto de telesalud en el que participarán cien enfermos crónicos.
- Febrero-05: La industria del móvil presenta la tecnología sucesora del UMTS. En el congreso mundial de 3GSM se presenta la tecnología HSDPA (High speed downlink packet access), promete velocidades de hasta 2Mbps en

downlink. Dos compañías SIEMENS y MOTOROLA apuestan por esta tecnología.

- Febrero-05: Los científicos del Fraunhofer consiguieron por fin hacer realidad los sueños que prometía la tecnología UMTS. Los usuarios de celular podrán recibir videos con imágenes nítidas y sonido de alta calidad. La tecnología se basa en la combinación de dos códigos de compresión, denominados codecs, que posibilitan la transmisión de archivos de audio y video de reducido tamaño.
- Marzo-05: Se informa que los usuarios de UMTS superan los 16 millones en todo el mundo al cierre de 2004.
- Abril-05: Toshiba, última una batería que se recarga en un minuto. Toshiba está a punto de poner en el mercado una nueva batería de litio-ion que se recarga prácticamente en un minuto, 60 veces más rápido que las actuales, y además dura más tiempo que las mismas. La carencia de pilas capaces de mantener largas videoconferencias en un teléfono celular retrasó en su momento la comercialización del UMTS en todo el mundo.
- Abril-05: 3G Americas anunció la elección de Andrew Corporation, empresa proveedora de sistemas y equipos de comunicaciones a nivel global, como miembro de su Junta Directiva a partir de marzo de 2005.
- Abril-05: Hutchison y NTT Docomo, operadoras que han apostado por la tercera generación de móviles, han propuesto modificar el estándar UMTS para corregir una ineficiencia en su diseño que obliga a emitir al nivel máximo de potencia. La solución que apoyan es la aportada por la empresa española ToT, que permite reducir un 20% el número de antenas.
- Mayo-17-05: Con motivo de la celebración el 17 de mayo, Día Mundial de las Telecomunicaciones, Ecologistas en Acción quieren denunciar, el crecimiento y proliferación caótica de estaciones base de telefonía móvil y otras infraestructuras de telecomunicaciones que ha supuesto la instalación descontrolada de estas redes radioeléctricas.
- Mayo-05: Ericsson trabaja en la super 3G. El fabricante de equipos de telecomunicaciones Ericsson está trabajando minuciosamente para desarrollar

un patrón industrial para redes móviles de super-alta velocidad y espera tener una lista para 2007.

- Julio-05: NTT DoCoMo la empresa más grande de comunicación móvil en Japón, ha probado con éxito la velocidad de transmisión 1 Gbps usando tecnología de cuarta generación (4G) en experimentos al aire libre.
- Octubre-05: La compañía china LG Electronics, el cuarto mayor fabricante de telefonía móvil del mundo, ha anunciado que comenzará a trabajar en el desarrollo del primer teléfono móvil tri-modo T8150M del mundo. El teléfono, desarrollado según las normas tecnológicas de la telefonía de tercera generación (en la que se incluyen WCDMA, CDMA2000 y TD-SCDMA), podrá ser compatible tanto con la china TD-SCDMA como con la europea WCDMA y los estándares de GSM/GPRS.
- Octubre-05: El grupo Vodafone ha lanzado en Alemania un nuevo producto basado en su red inalámbrica de tercera generación (3G) y destinado a que los hogares y empresas abandonen la línea convencional, según anunció el grupo en un comunicado.
- Noviembre-05: Por primera vez, los españoles gastaron más en sus llamadas por móvil que en la telefonía fija, en concreto, 1.053 millones de euros frente a los 1.026 millones del mercado doméstico del fijo, según datos de Red.es
- Diciembre-05: Fujitsu Siemens Computers, compañía europea líder en Tecnologías de la Información, ha desarrollado el primer portátil con tecnología GPRS/UMTS integrada.
- Enero-2006: T-Mobile lanza servicios 3G en Eslovaquia.
- Abril-2006: En Suiza la Comisión Federal de Comunicaciones revoca la licencia 3G al operador Telefónica, por no utilizarla y por no cumplir los estándares de cobertura.

#### **1.1.1. GENERALIDADES DE UMTS**

#### **1.1.1.1. Demanda para tecnologías de tercera generación**

En un principio las tecnologías de comunicación móvil ofrecieron servicios y aplicaciones de diferentes tipos, la desventaja de estas tecnologías era la incompatibilidad entre estos diversos sistemas en un contexto global, es decir, no podía acceder a los diferentes servicios al pasar de uno hacia otro país o región. La idea de la implementación de una tecnología de tercera generación como UMTS

(Universal Mobile Telecomunication System), sistema universal de telecomunicaciones móviles, pretende garantizar estándares generales globales que permitan una comunicación móvil global como son la compatibilidad con la mayoría de estándares de 2.5G (GSM, 2.5G), altas tasas de transmisión para comunicación móvil, implementación de aplicaciones multimedia entre otros aspectos.

#### **1.1.1.2. Espectro de frecuencia para tercera generación**

Según la recomendación aprobada en la WARC-92 (conferencia administrativa mundial de radio) en febrero de 1992 los rangos de frecuencia entre 1885-2025 MHz. y entre 2110-2200 MHz. son reservadas mundialmente para tecnologías 3G.

#### **1.1.1.3. CDMA-Principio de funcionamiento**

UMTS usa la técnica de acceso CDMA (code division multiple access), acceso múltiple por división de código, a continuación se describe las bases de esta técnica de acceso al medio de transmisión, en este caso el aire (interfaz de radio).

CDMA es una tecnología de espectro ensanchado, en esta clase de tecnología, la concentración de información de usuario en banda angosta de frecuencia se transforma en una señal de banda ancha con baja concentración de información, esto se conoce como ensanchamiento del espectro de la señal.

Para ensanchar el espectro de la información de usuario, se le asigna a cada uno de estos un código único conocido como código de ensanchamiento (Spreading Code).

La mezcla de la información de usuario con el código de alta taza de bits transforma la señal en una señal de banda ancha. Esta señal es transmitida junto con otras de usuarios diferentes en la misma banda de frecuencia sobre la interfaz de radio, El receptor recibe todas estas señales sumadas, luego las mezcla con el código de usuario obteniendo la información original, (proceso conocido como deensanchamiento).

La información puede ser separada por la característica de ortogonalidad de los distintos códigos usados, como se ilustra en la figura 1.1

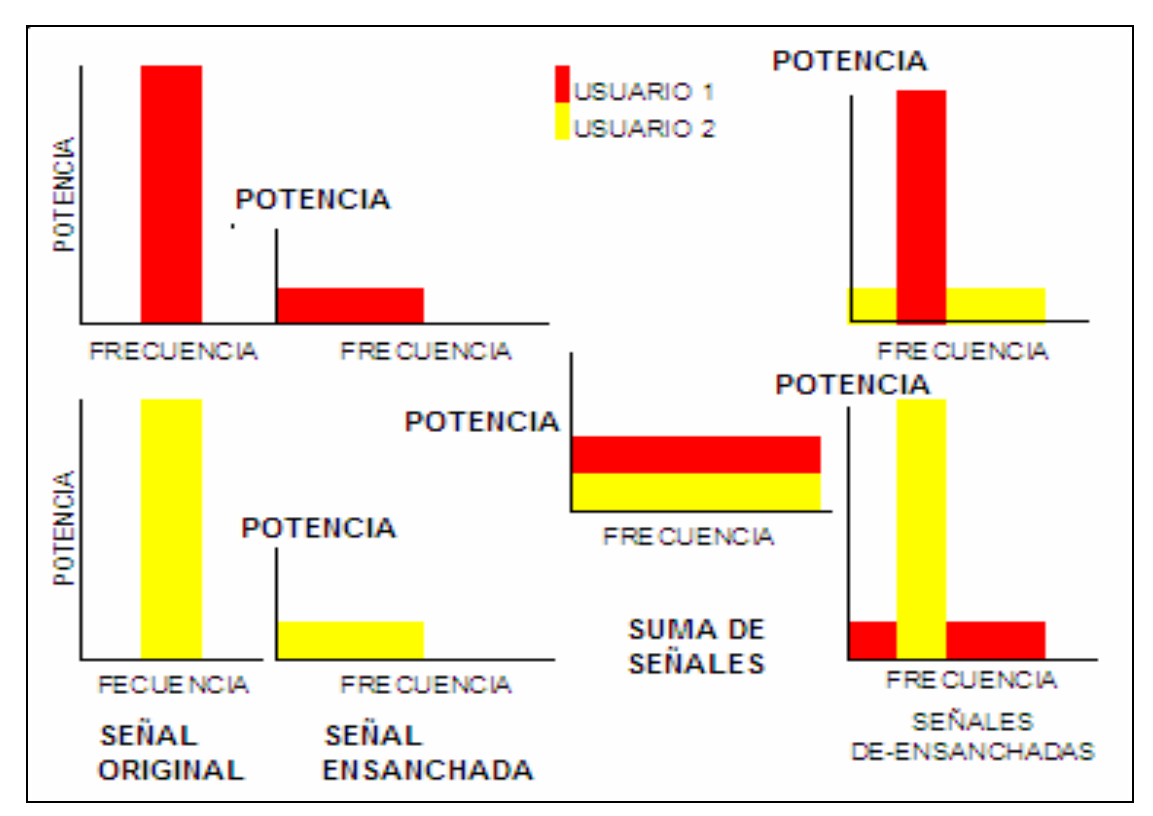

*FIGURA Nº 1.1 PROCESO DE ENSANCHAMIENTO Y DE-ENSANCHAMIENTO DE LAS SEÑALES CDMA* 

### **1.1.1.4. Tipos de CDMA**

En la figura 1.2, se presentan los tipos de acceso CDMA:

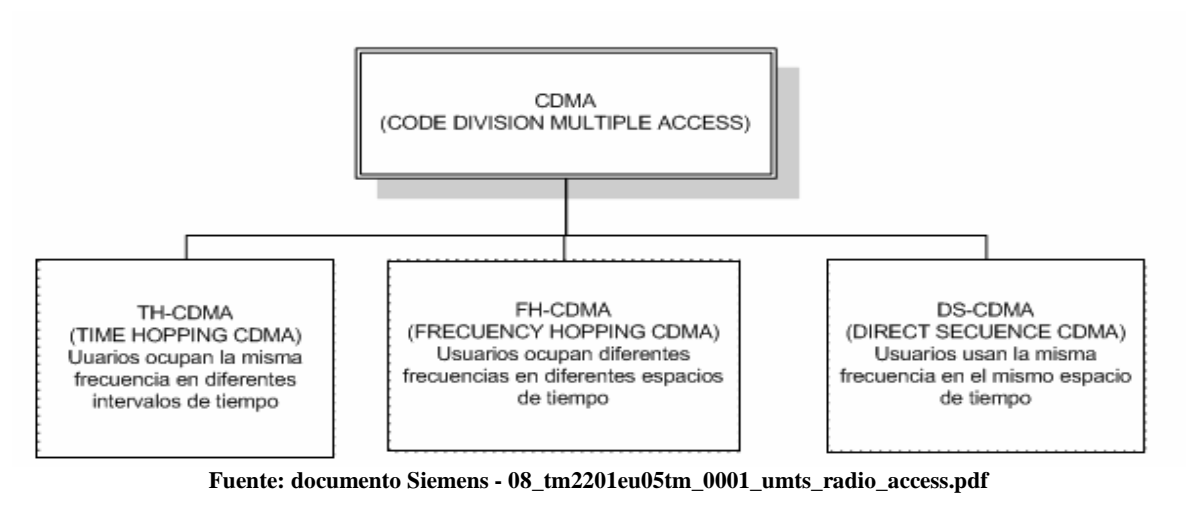

*FIGURA Nº 1.2. TIPOS DE CDMA* 

#### **1.1.1.5. Transmisión duplex**

La transmisión duplex se refiere a la capacidad del sistema para hacer que tanto el usuario transmisor como el receptor puedan mantener una transmisión bidireccional al mismo tiempo sin interrupción, para este propósito UMTS utiliza principalmente el método de FDD (frecuency division duplexing) duplexación por división de frecuencia, que consiste en asignar una frecuencia para el enlace de subida (UpLink UL, UE hacia NodeB) y otra diferente para el enlace de bajada (DownLink DL, NodeB hacia UE) la separación en Hz entre la frecuencia de UL y DL se conoce como distancia de duplexación. Existe también el método TDD (time division duplexing), duplexación por división de tiempo, técnica que usa la misma frecuencia para transmisión y recepción pero asignando tiempos para cada proceso, esta técnica se ha desarrollado mucho en los últimos años pero aún no es la más usada para UMTS. En la figura 1.3 se ilustra gráficamente los tipos de duplexación.

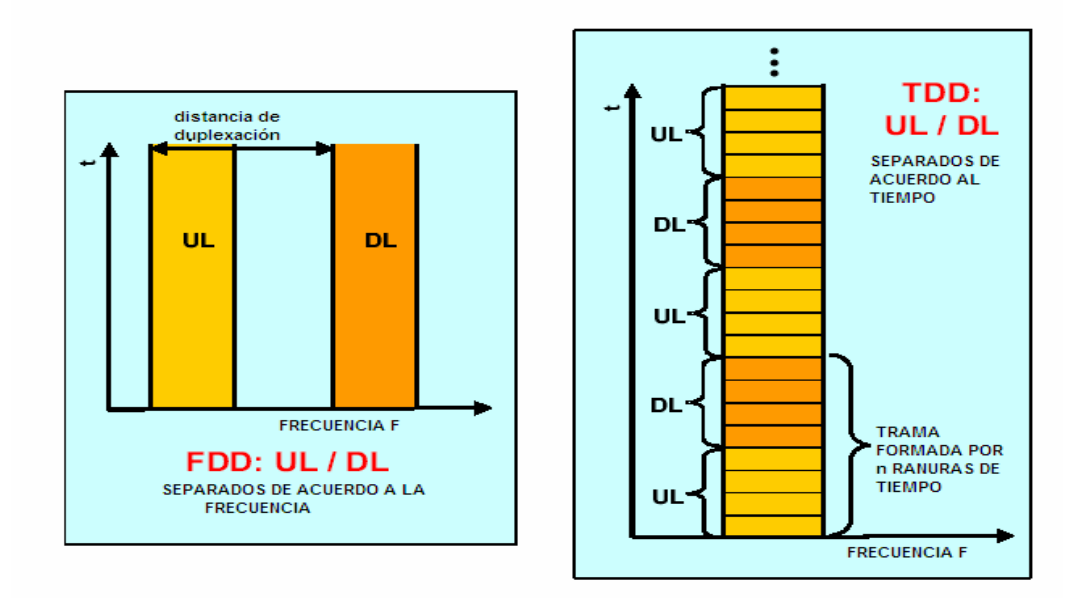

*Fuente: documento Siemens - 08\_tm2201eu05tm\_0001\_umts\_radio\_access.pdf FIGURA Nº 1.3. TRANSMISIÓN DUPLEX*

#### **1.1.1.6. FDD Características comunes**

A continuación en la tabla 1.1 se indican las características más importantes de la duplexación por división de frecuencia:

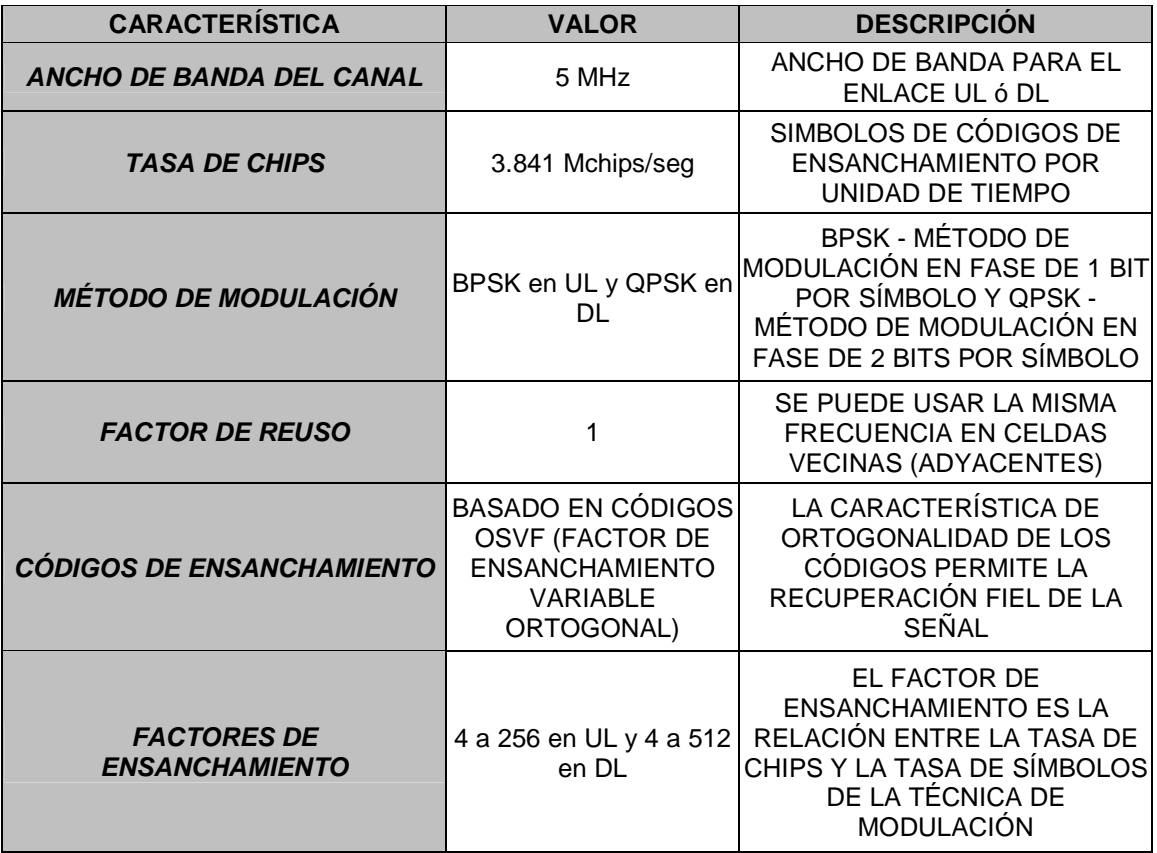

*TABLA 1.1 CARACTERÍSTICAS COMUNES DE FDD*  **Fuente: documento Siemens - 08\_tm2201eu05tm\_0001\_umts\_radio\_access.pdf** 

### **1.1.1.7. FDD-Tasa de datos en UL y DL**

#### **1.1.1.7.1. Tasa de datos en UL (uplink)**

La tasa de datos depende de la técnica de modulación, del factor de ensanchamiento y de la tasa de chips (3.84 Mcps). Así:

$$
SF = \frac{R_c}{R_s}
$$
 *ECUACION 1,1*

Donde SF = Spreading Factor (factor de ensanchamiento) Rc= tasa de chips (chips por segundo) Rs= tasa de símbolo (símbolos por segundo)

Debido a que en el enlace de UPLINK se tiene una modulación BPSK se tendrá un bit por símbolo.

Por ejemplo para el enlace de UL para un SF de 4 se tendría:

$$
R_s = \frac{R_c}{SF} = \frac{3.84 \text{M}c \text{ps}}{4} = 960 \text{M} \text{sp} \text{s}
$$
 (Mega símbolos por segundo)

Como se tiene que 1 símbolo transporta 1 bit, la tasa de bits sería 960 Mbps (mega bits por segundo).

Sin embargo en la aplicación real se llega a tasas entre 400 y 500 Kbps debido a la codificación de canal. Cuando se necesitan mayores tasas de transmisión se utiliza canales de código paralelo que permiten llegar a velocidades de hasta 2.880Kbps.

#### **1.1.1.7.2. Tasa de datos en DL (downlink)**

La diferencia de modulación entre UL que utiliza BPSK y DL que utiliza QPSK se define por las relaciones mostradas en la tasa de datos de UL, ya que como se tienen el doble de bits por símbolo para el mismo factor de ensanchamiento, entonces la velocidad de DL es casi el doble que la de UL.

El porqué de la diferencia de las velocidades se explica por el tipo de aplicaciones que maneja esta tecnología, como por ejemplo la aplicación de acceso a la Internet que se conoce como una aplicación de necesidad de comunicación asimétrica, es decir, se necesita mayor velocidad para bajar los diversos datos de la Internet que para subir información a la red generalmente. Sin embargo, también se maneja la comunicación simétrica en la comunicación de voz, en la que la tasa de transmisión es la misma tanto en UL como en DL.

#### **1.1.1.7.3. Handover**

El proceso de Handover es común en las redes celulares, se debe primero tener en cuenta el concepto de una celda celular.

Una celda celular se define como el área cubierta por una estación celular (cobertura de radio frecuencia limitada), en este caso las estaciones celulares se conocen como NodeB y su cobertura se define por la potencia de salida de sus antenas configuradas de acuerdo a criterios explicados en las siguientes secciones (cobertura de celdas o rango de celdas), las que se caracterizan generalmente porque dentro de su área de cobertura usan un código de ensanchamiento específico (spreading code), estos códigos distinguen una celda de otra.

El Handover es el proceso que permite que una comunicación en curso de cualquier tipo no se vea interrumpida por la característica de movilidad del usuario y su equipo de usuario (UE), es decir, si el UE se traslada de la cobertura de la celda que le está prestando servicio al área de servicio de otra celda, el usuario no deberá notar este cambio de celda servidora en la interrupción de la comunicación.

El proceso de Handover en UMTS tiene diversas variaciones y posee ciertas características propias de esta tecnología que se explican en la sección 1.2.2.4, FUNCIONES DE LA UTRAN.

### **1.1.2. ARQUITECTURA**

La arquitectura de una red UMTS consiste básicamente en dos unidades: el Core Network (núcleo de red) y la UTRAN (Universal Terrain Radio Access Network).

El Core Network (CN) es el responsable de realizar las conexiones de la red UMTS. La UTRAN provee la interfaz aire Uu al equipo de usuario (teléfono).

### **1.1.2.1. Core Network (Núcleo de Red)**

El núcleo de red es la parte de la red encargada de las funciones de conmutación de circuitos y de paquetes y la administración de los registros y de los servicios que la red proveerá, para ello consta de tres dominios:

- El dominio de conmutación de circuitos (circuit-switched domain)
- El dominio de registro y servicios (register and service domain)
- El dominio de conmutación de paquetes (packet-switched domain)

La interconexión de estos dominios se muestra en la figura 1.4:

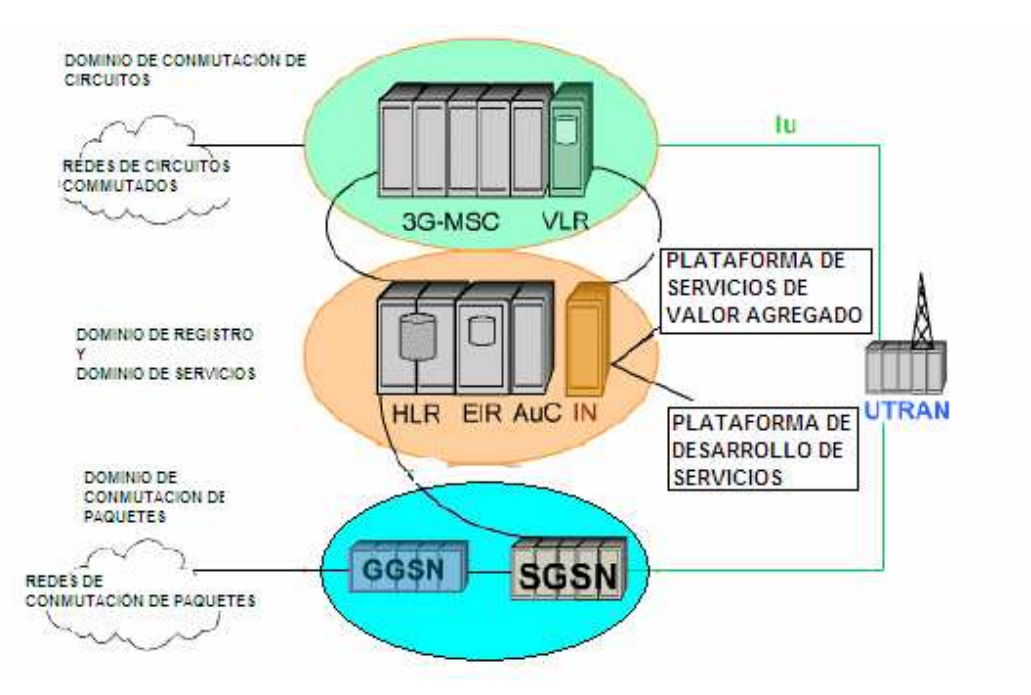

*FUENTE:HTTP://WWW.BUSINESS-INTERACTIVE.COM/WILEY/DEMO.HTM-UMTS ESSENTIALS FIGURA Nº 1.4. DOMINIOS DEL CORE NETWORK (RELEASE 99)* 

El dominio de conmutación de circuitos es una versión adaptada del subsistema de conmutación de red que existe en GSM, en efecto, trabaja con conmutación de circuitos y esta conformado por el Centro de Conmutación de Servicios Móviles (MSC) que fue adaptado para UMTS y el Registro de Localización de Visitantes (Visitor location register, VLR).

El dominio de Registro está formado por el Registro de localización principal (Home location register, HLR), y el Centro de autenticación (Authentication center, AuC), estos elementos también existen en la tecnología GSM.

El dominio de servicios está formado por la Red Inteligente (*Intelligent Network, IN*) y otras plataformas de desarrollo de servicios.

El dominio de conmutación de paquetes es una red de conmutación de paquetes, basada en la actual arquitectura GPRS.

### *1.1.2.1.1. Funciones del Core Network (CN)*

La figura 1.5 es una representación de las funciones del Core network:

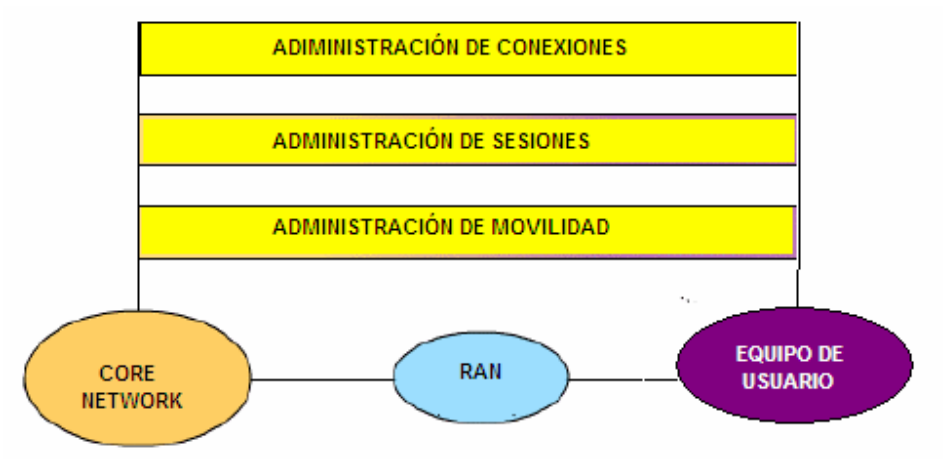

*Fuente:Http://Www.Business-Interactive.Com/Wiley/Demo.Htm-Umts Essentials FIGURA Nº 1.5. FUNCIONES DEL CORE NETWORK*

El Core Network provee las siguientes funciones:

## • **Administración de Conexiones(CM)**

Provee los servicios portadores para las conexiones de circuitos conmutados.

La Administración de conexiones realiza varias funciones: dependiendo de los diferentes servicios que se usan, la Administración de portadoras ofrece todo tipo de transferencia de datos.

En La figura 1.6 se ilustra como se llevan a cabo las FUNCIONES DE ADMINISTRACIÓN DE CONEXIÓN luego se tiene una breve descripción de estas funciones, en los distintos servicios en donde estas se aplican como son los servicios de tiempo real y los servicios de tiempo no real y sus características:

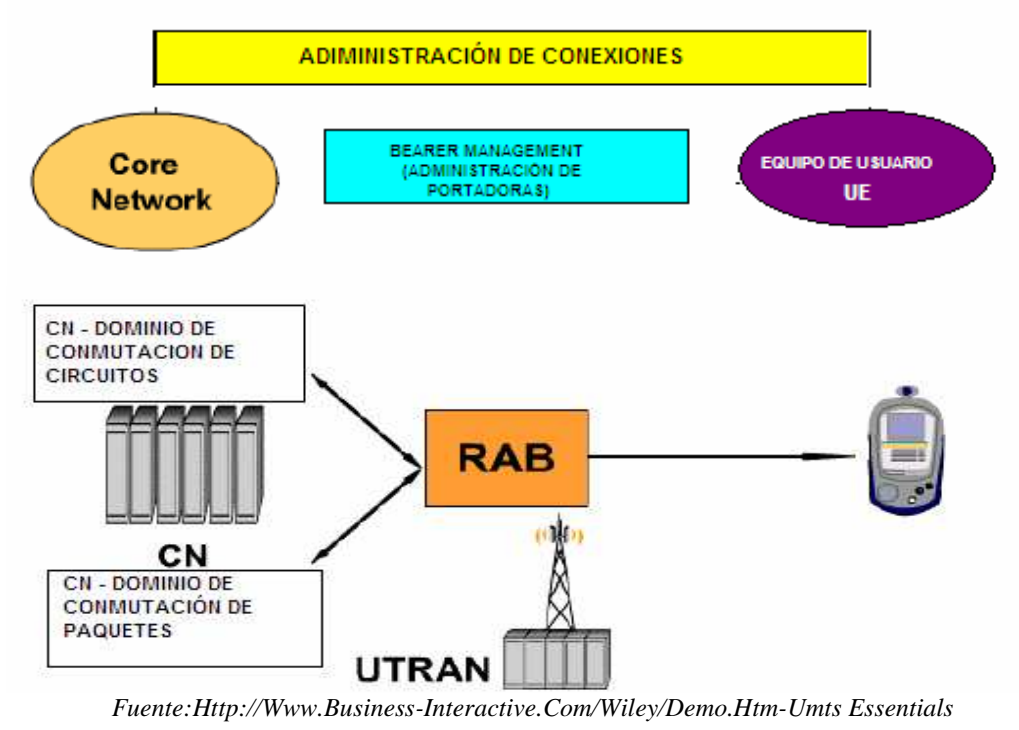

*FIGURA 1.6. FUNCIONES DE ADMINISTRACIÓN DE CONEXIÓN*

Tal como se mencionó los servicios pueden ser: servicios de tiempo real (Real Time Services, RT) con un retardo fijo y taza de bits regular, ó servicios en tiempo no real (Non-Real Time Services, NRT), con retardo variable.

Los servicios de tiempo real (RT) requieren una taza de bits fija, para lo cual típicamente es usada la conexión de conmutación de circuitos.

La conexión entre el equipo de usuario (UE) y la red núcleo (CN) es llamada Portadora de Acceso de Radio (Radio Access Bearer, RAB).

El Core Network inicia el establecimiento, modificación, monitoreo y terminación de una RAB.

La UTRAN (Universal Terrestrial Radio Access Network) lleva a cabo todas las funciones mostradas en la figura 1.7:

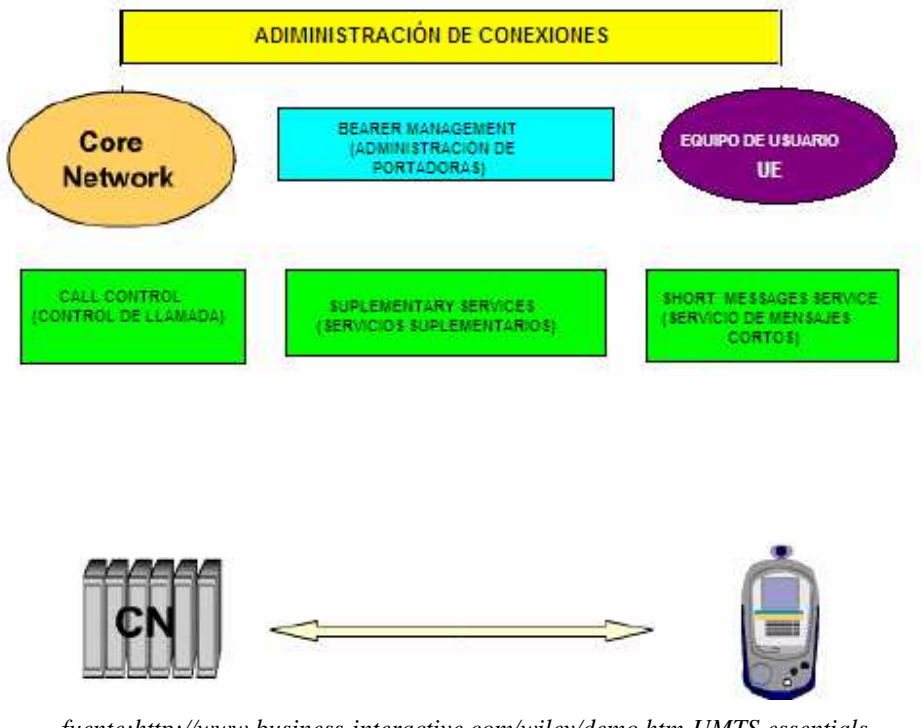

*fuente:http://www.business-interactive.com/wiley/demo.htm-UMTS essentials FIGURA 1.7. FUNCIONES DE ADMINISTRACIÓN DE CONEXIÓN (2)* 

El Control de llamada (Call Control, CC) define los procedimientos usados para el establecimiento, monitoreo y terminación de las llamadas originadas por el móvil y terminadas por el móvil en el dominio de conmutación de circuitos, por ejemplo en la MSC.

Los Servicios Suplementarios (Suplementary Services) no son necesarios para el establecimiento de la conexión. Estos están directamente relacionados a la llamada en sí y a hacer más confortable el uso de la red. El correo de voz es un ejemplo típico de servicio suplementario.

El Servicio de mensajes cortos (Short Message Service) es también una tarea del Core Network y trabaja de la misma forma que en GSM.

# • **Administración de Sesión (Session Management)**

Es responsable de la configuración, monitoreo y terminación de una conexión de conmutación de paquetes. Las funciones de administración de sesión se muestran en la figura 1.8:

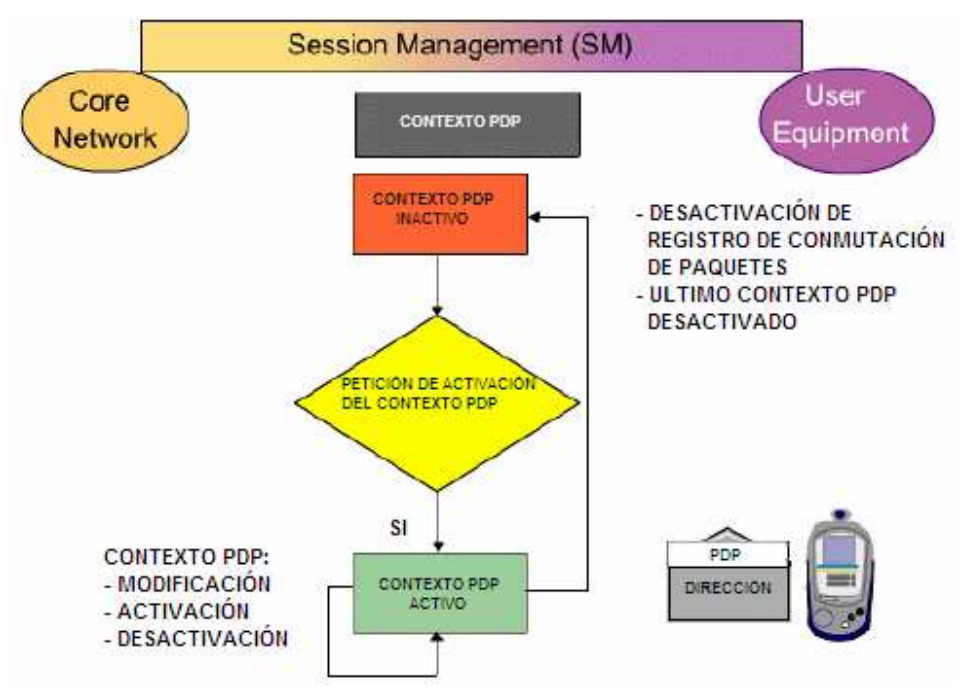

*fuente:http://www.business-interactive.com/wiley/demo.htm-UMTS essentials FIGURA 1.8. FUNCIONES DE ADMINISTRACIÓN DE SESIÓN* 

La Administración de sesión (Session Management) define el establecimiento, monitoreo y terminación de una conexión de conmutación de paquetes. Para este propósito, se usa información definida en el contexto PDP, como la calidad de servicio.

El contexto PDP puede tener dos estados:

- Contexto PDP Activo
- Contexto PDP Inactivo

Si el contexto PDP está inactivo, no es activado el direccionamiento PDP, es decir, el equipo de usuario (UE) no puede ser contactado.

Después de una petición de activación exitosa del contexto PDP, una dirección PDP es asignada al equipo de usuario (UE). Así el UE puede ser contactado, y la información de ruteo y localización es actualizada tan rápido como el UE cambia de área de localización (Location Area).

En el estado de contexto PDP activo, el contexto PDP existente puede ser modificado. Adicionalmente otro contexto PDP además del existente puede ser activado.

El equipo de usuario puede cambiar al estado inactivo a través de una cancelación del registro en la conmutación de paquetes o después de la desactivación del último contexto PDP.

## • **Administración de Movilidad (Mobility Management, MM)**

Es usada para determinar la ubicación de un equipo de usuario y así poder configurar y establecer una conexión.

Las funciones de administración de movilidad toman a cargo todos los procesos de localización del móvil dentro de la red por medio de la actualización de los registros destinados para estas funciones.

La figura 1.9 ilustra las funciones de administración de movilidad:

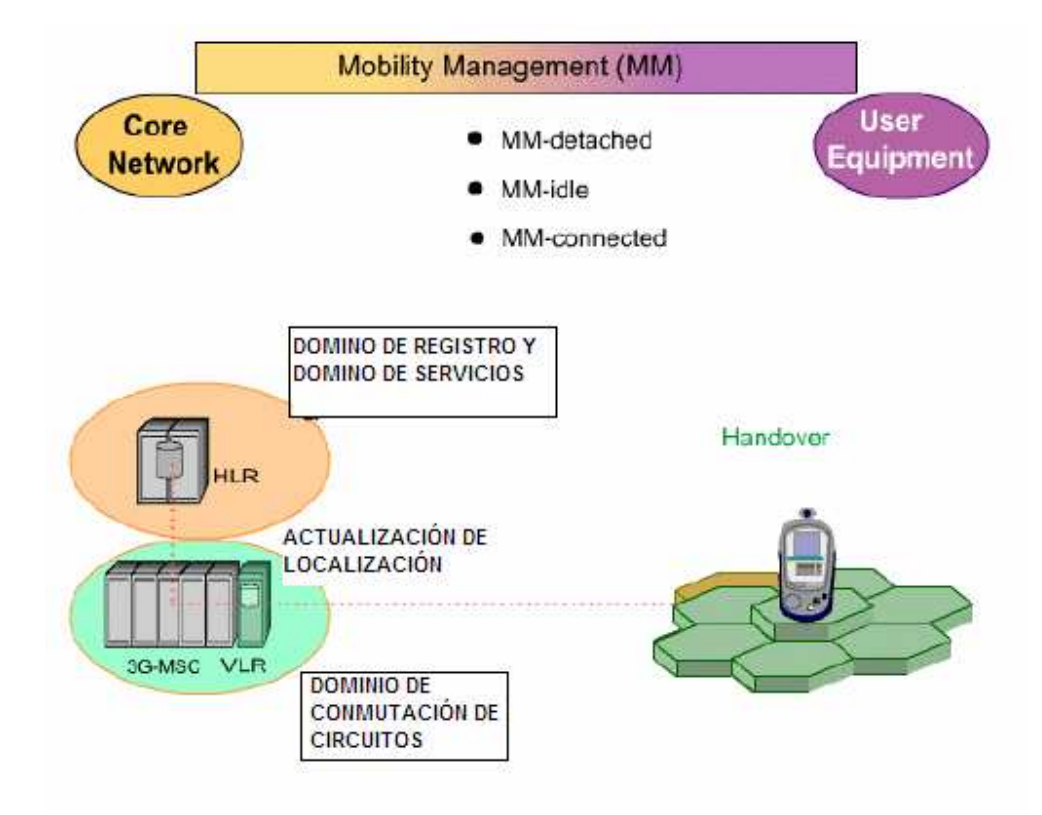

*Fuente:Http://Www.Business-Interactive.Com/Wiley/Demo.Htm-Umts Essentials FIGURA Nº 1. 9. FUNCIONES DE ADMINISTRACIÓN DE MOVILIDAD* 

La Administración de movilidad sirve para localizar un equipo de usuario (UE) de esta manera una conexión puede ser establecida.

El Core Network de conmutación de circuitos reconoce tres estados de un equipo de usuario:

• SIN REGISTRAR (Detached):

El equipo de usuario se encuentra apagado

• INACTIVO (Idle):

El equipo de usuario aún no está conectado, pero una conexión de señalización puede ser activada si se requiere

• CONECTADO (Connected):

Existe una conexión activa

La ubicación del equipo de usuario es guardada en el dominio de registro (HLR y VLR) y debe ser actualizada tan pronto como el UE cambie su ubicación mientras esté en el estado IDLE. Este procedimiento es conocido como actualización de ubicación (Location Update).

Si el UE cambia de ubicación mientras hay una conexión activa, la conexión podría ser tomada a cargo por otra celda diferente.

Este procedimiento es disparado por cambios en la calidad del enlace de radio y es llamado HANDOVER. El HANDOVER es parte de la Administración de recursos de radio llevada a cabo por la UTRAN (parte de radio frecuencia de la red UMTS).

Todos estos posibles estados y el paso entre cada uno de los mismos se muestran en la figura 1.10:

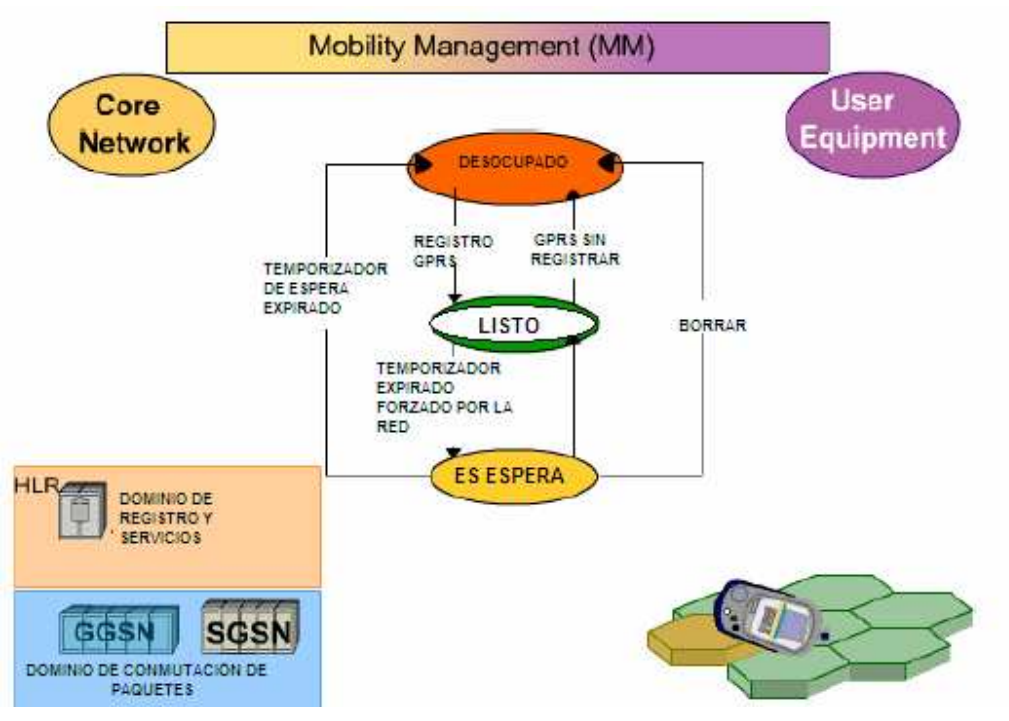

*fuente:http://www.business-interactive.com/wiley/demo.htm-UMTS essentials FIGURA Nº 1. 10. FUNCIONES DE ADIMINISTRACIÓN DE MOVILIDAD (2)* 

El Core Network de conmutación de paquetes reconoce tres estados de un equipo de usuario:

- Desocupado (Idle)
- Listo (Ready)
- En espera (Standby)

Primero, el equipo de usuario está en el estado Desocupado (Idle). No está conectado al Core Network de conmutación de paquetes. Para cambiar al estado Listo (Ready), el UE debe registrarse en la red. En este caso, el proceso es conocido como Registro GPRS (GPRS Attach). Así el equipo de usuario es reconocido por la red y puede enviar y recibir datos. Las actualizaciones de área de celda y área de ruteo son también ejecutadas en este estado.
Después de cierto período sin transferencia de datos, un temporizador cambia al equipo de usuario al estado de espera (Standby). Este cambio puede ser forzado también por la red. En el estado de espera (Standby), el equipo de usuario sólo ejecuta actualizaciones de área de ruteo.

Tan pronto como algún dato es transferido desde o hacia el equipo de usuario, este cambia de estado de Standby a Ready.

El proceso de cancelación del registro del equipo en la red se conoce como GPRS Detach. Después de realizar este proceso el UE regresa al estado Idle (desocupado), es decir, no está más en la red GPRS.

El cambio directo de estado Standby al estado Idle es otra posibilidad. Este sucede después de que un temporizador especial expira. Además el comando "Delete" permite cambiar del estado Standby o Ready al estado Idle.

En la primera fase de UMTS, elementos modificados de las redes GSM se han usado en el dominio de conmutación de circuitos del Core Network.

En el dominio de conmutación de paquetes del Core Network, se ha usado la red GPRS. Esta está conformada por los elementos de red: Gateway GPRS Support Node (GGSN) y el Serving GPRS Support Node (SGSN) que ha sido modificado para su uso en UMTS.

#### **1.1.2.2. UTRAN Universal Terrestrial Radio Access Network**

La figura 1.11 a continuación expone las partes de la UTRAN:

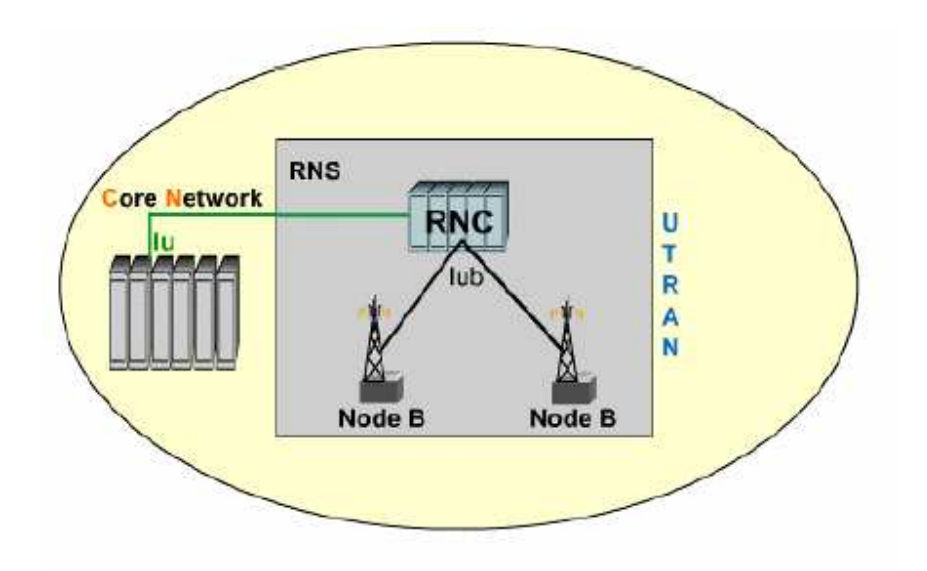

*FUENTE:HTTP://WWW.BUSINESS-INTERACTIVE.COM/WILEY/DEMO.HTM-UMTS ESSENTIALS FIGURA Nº 1. 11. UTRAN* 

La UTRAN es similar al subsistema Base Station en redes GSM. Esta consiste de elementos de red responsables de la administración de recursos de radio (Radio Resource Management).

La UTRAN contiene varios subsistemas de red de radio (Radio Network Subsystems, RNS), los cuales están conectados al Core Network por medio de la interfaz Iu. Cada RNS administra los recursos de radio de todas sus conexiones.

Los RNS están formados por el Radio Network Controller (RNC), y uno o más Node B.

El RNC está conectado al Node B mediante la interfaz Iub.

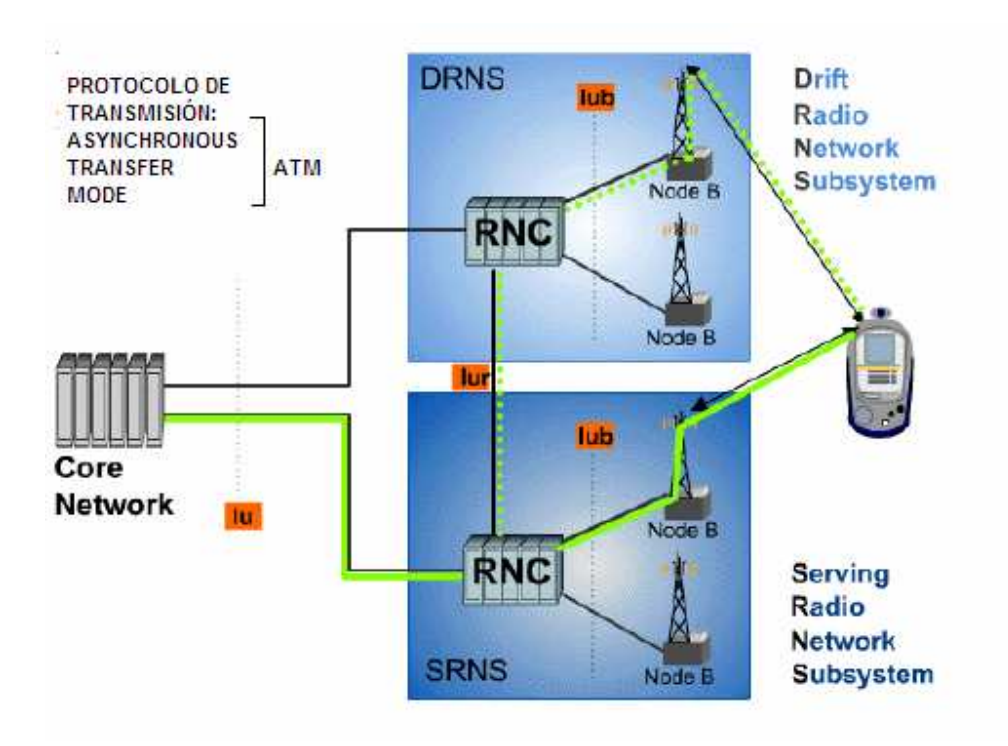

*fuente:http://www.business-interactive.com/wiley/demo.htm-UMTS essentials FIGURA Nº 1. 12. UTRAN, INTERFACES Y CORE NETWORK* 

En la figura 1.12 se observa al RNS servidor (SRNS) para la conexión entre el equipo de usuario y el Core Network.

El equipo de usuario, sin embargo, puede también estar conectado a RNS adicionales, si se necesitara de recursos de radio adicionales. Estos son llamados RNS derivados DRNC, la combinación de datos así como la señalización entre RNC es realizada por la interfaz Iur.

Como las interfaces Iub, Iur e Iu requieren gran capacidad, el potente modo de transferencia asincrónica (ATM) es usado como protocolo de transmisión.

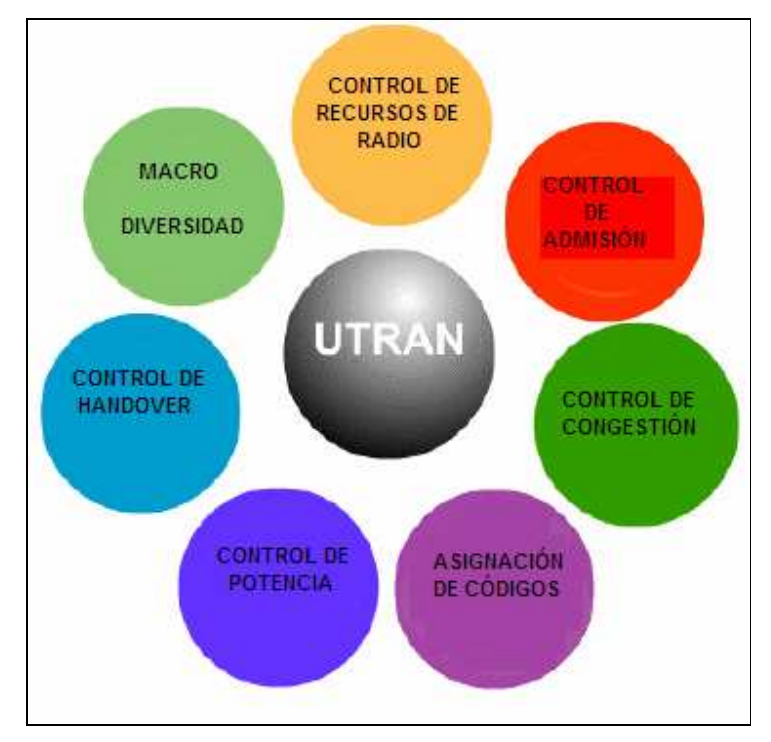

*1.1.2.2.1. Funciones de la UTRAN* 

*fuente:http://www.business-interactive.com/wiley/demo.htm-UMTS essentials FIGURA Nº 1. 13. FUNCIONES DE LA UTRAN* 

La UTRAN (Universal Terrestrial Radio Access Network), red terrestre universal de acceso, provee las siguientes funciones, que son las que se indican en la figura 1.13.

# • **Control de Recursos de Radio (RRC, Radio Resource Control)**

La figura 1.14 explica el control de recursos de radio:

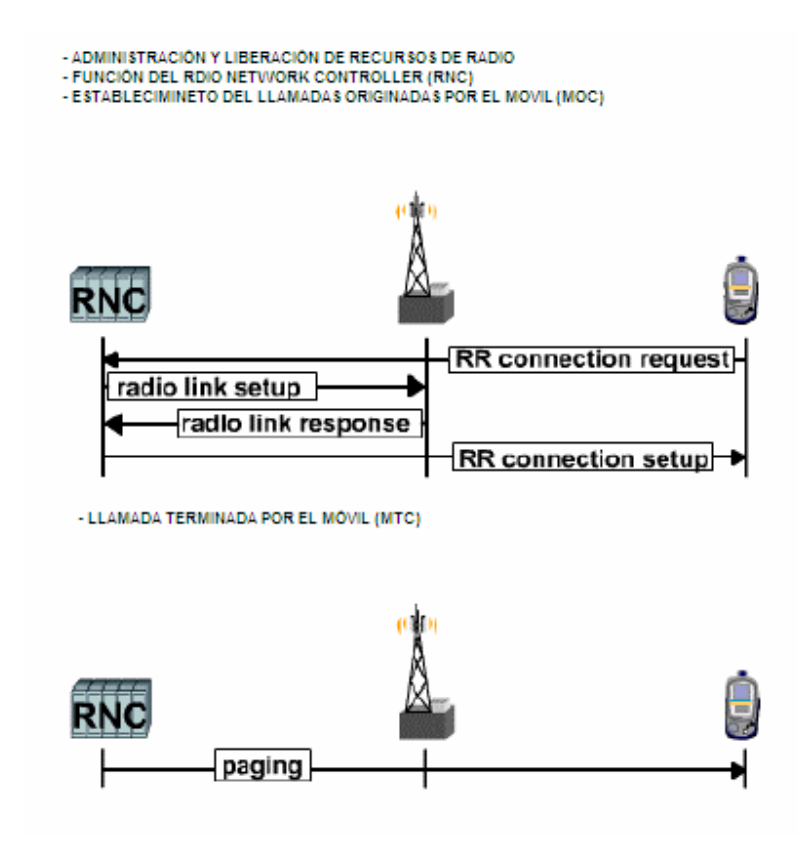

*fuente:http://www.business-interactive.com/wiley/demo.htm-UMTS essentials FIGURA Nº 1. 14. RRC* 

El control de recursos de radio, que es la administración y liberación de los recursos de radio, es función del RNC (Radio Network Controller).

Cuando una llamada originada por el móvil (MOC) es establecida, la conexión es iniciada por un procedimiento de paging. Esta función es parte de la administración de movilidad.

Entre otras cosas, el control de recursos de radio es requerido para mejorar la calidad del servicio de portadora.

## • **Control de Admisión**

El servicio de control de admisión sirve para evitar situaciones de sobrecarga en la red de radio. Basado en medidas de interferencia y carga de la red dentro de la concerniente celda, el RNC (Radio Network Controller) decide si permite o no conexiones adicionales.

Cada nueva conexión a los equipos de usuario ocupa algunos de los recursos disponibles. Si no existen más recursos disponibles, el RNC niega el acceso al nuevo equipo de usuario a la red.

# • **Control de Congestión**

Si los suscriptores activos en una celda causan una situación de sobrecarga, el control de congestión provee funciones que llevan al sistema de regreso a un estado estable y administrable.

El control de congestión puede por ejemplo:

- o Forzar un Handover hacia otro NODE B
- o Forzar un Handover hacia GSM
- o Reducir la taza de bits de suscriptores individuales
- o Liberar controladamente conexiones activas

# • **Asignación de Códigos**

El RNC (Radio Network Controller) es responsable de la asignación de códigos, es decir, los códigos para conexiones individuales. El RNC monitorea constantemente los códigos usados en los NODE B.

Los códigos deben ser únicos dentro de una celda simple y sus celdas vecinas.

## • **Control de Potencia**

Existen muchas razones por las cuales el control de potencia es muy importante en una red UMTS.

En UMTS, las mismas frecuencias son usadas en las celdas activas y sus celdas adyacentes.

Los altos niveles de potencia de transmisión incrementan innecesariamente el nivel de interferencia dentro de una celda, y esto reduce la capacidad de la red.

Si dos equipos de usuario diferentes a diferentes distancias del NODE B transmiten con el mismo nivel de potencia, el equipo de usuario más cercano hará que la señal del equipo más lejano no se tome en cuenta. Esto es conocido como el problema de cercanía y lejanía (Near/Far Problem).

El control de potencia realiza la tarea de adaptar la potencia de transmisión así las señales son transmitidas con la potencia necesaria para ser recibidas por el NODEB.

UMTS usa tres tipos de control de potencia:

- a) Control de potencia de lazo abierto (Open Loop Power Control)
- b) Control de potencia de lazo cerrado (Closed Loop Lower Control)
- c) Control de potencia de lazo exterior (Outer Loop Power Control)

#### a) CONTROL DE POTENCIA DE LAZO ABIERTO

Se realiza entre el NODE B y el RNC, al iniciar el primer intento de acceso, el equipo de usuario transmite su información de señalización a la potencia más baja posible que conoce debido a la información recibida desde el RNC en intercambios de señalización anteriores, este intento de acceso se repetirá con pequeños incrementos de potencia hasta que ésta sea lo suficientemente alta como para ser descifrada por el RNC y el equipo de usuario reciba una señal de AICH (ACCESS INDICATOR CHANNEL) desde el RNC. Así se podrá establecer una conexión con este nivel de potencia.

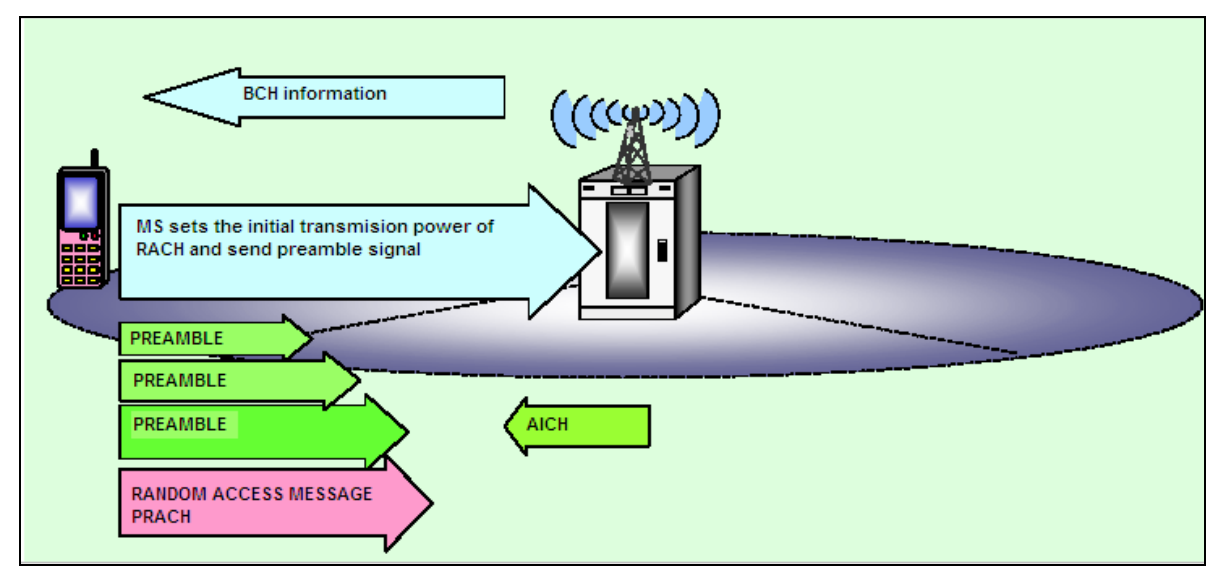

La figura 1.15 ilustra el control de potencia de lazo abierto.

*Fuente:Http://Www.Business-Interactive.Com/Wiley/Demo.Htm-Umts Essentials FIGURA Nº 1.15. OPEN LOOP POWER CONTROL* 

## b) CONTROL DE POTENCIA DE LAZO CERRADO

Tan pronto como una conexión ha sido establecida, el Node B toma a cargo el control de potencia, basado en la relación de Señal a Interferencia (SIR) y la potencia recibida, el Node B hace que el UE (equipo de usuario) adapte su potencia de transmisión. Esto sucede cada 0.667 milisegundos.

## c) CONTROL DE POTENCIA DE LAZO EXTERIOR

Con el control de potencia de lazo exterior el SIR (relación señal a interferencia) necesario en una celda es muy importante, este valor de SIR necesario es crucial para el funcionamiento de los sistemas CDMA. Un decrecimiento del SIR se manifiesta por ejemplo en un decrecimiento del tamaño de la celda (cobertura), o en una capacidad de red deteriorada.

En este tipo de control de potencia actúa la RNC, si la RNC servidora detecta que una conexión esta desmejorando, ordena al Node B aumentar el SIR necesario en la celda, en una cierta cantidad. El equipo de usuario gradualmente incrementa su potencia de transmisión, hasta que alcanza el nuevo valor de SIR. En el caso reverso, el SIR objetivo será reducido en cierta cantidad y el UE reducirá su potencia de transmisión.

• Control de Handover

En UMTS existen dos tipos de HANDOVER:

- a) Soft Handover
- b) Hard Handover

## a) SOFT- HANDOVER

Este tipo de Handover aprovecha las características CDMA de UMTS, es decir, el factor de re-uso de frecuencias igual a uno, y la macro-diversidad.

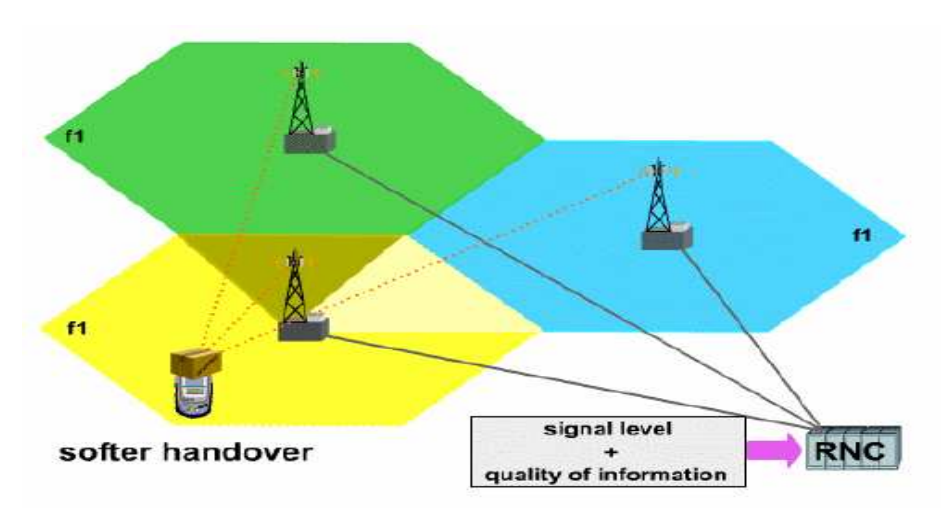

*fuente:http://www.business-interactive.com/wiley/demo.htm-UMTS essentials FIGURA Nº 1. 16. SOFT Y SOFTER HANDOVER* 

Como se observa en la figura 1.16, la información enviada por el móvil es enviada por los tres enlaces de radio de la figura, estos son combinados en el RNC, en el sentido opuesto la información enviada por el RNC es multiplicada en los tres enlaces, esto aumenta las medidas de calidad de señal. En este caso como el UE está conectado a dos o tres NodeB al mismo tiempo y con las mismas frecuencias, cuando el RNC detecta un desmejoramiento de la calidad del servidor, ordena el cambio de NODE B servidor, esto es el SOFT HANDOVER, existe una variación de este tipo de proceso que se conoce como SOFTER HANDOVER, esta variación consiste en el cambio de sector servidor dentro del mismo NODE B.

#### b) HARD-HANDOVER

Existen dos variaciones de HARD-HANDOVER, una es el cambio de frecuencia a otra diferente a la del enlace original, y la segunda es el Handover a recursos de red GSM, este se conoce también como INTER-SYSTEM HANDOVER, nació de la idea de que la cobertura UMTS sería solamente para áreas urbanas, al salir de la cobertura UMTS la calidad de la señal disminuye la característica de interoperabilidad de los sistemas de generación 2.5 permite realizar este cambio de

sistema de radio. Así se aprovecharía la cobertura de las redes GSM existentes para no perder conexiones UMTS, como muestra la figura 1.17:

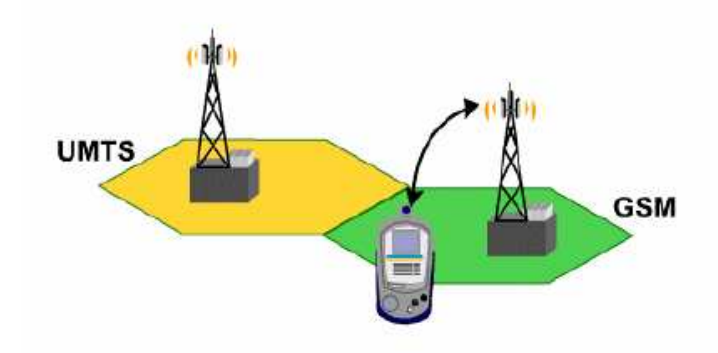

*fuente:http://www.business-interactive.com/wiley/demo.htm-UMTS essentials FIGURA Nº 1.17. INTER-SYSTEM HANDOVER* 

# • **Macro-Diversidad**

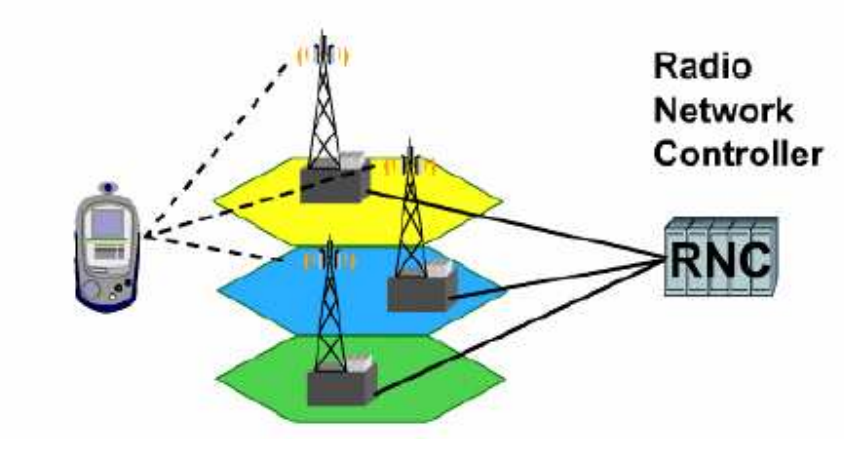

*fuente:http://www.business-interactive.com/wiley/demo.htm-UMTS essentials FIGURA Nº 1. 18. MACRO DIVERSIDAD* 

La función de macro diversidad que se observa en la figura 1.18 permite al equipo de usuario estar conectado a algunas celdas simultáneamente. El UE recibe los datos a través de diferentes conexiones, lo que incrementa la calidad de la comunicación.

En el lado opuesto, varios Node B reciben los datos de un UE, los datos recibidos son reunidos y ordenados en el RNC (Radio Network Controller). La macrodiversidad permite al UE transmitir con menos potencia, debido a que muchos caminos de propagación están disponibles. Así existe menos interferencia en celdas individuales.

## **1.1.2.3. Equipo de Usuario (UE)**

El Equipo de Usuario es el elemento de la red por medio del cual el abonado percibe los servicios que la red ofrece, es el teléfono móvil en sí. Este equipo debe ser compatible con la tecnología de le red y ofrecer al usuario un interfaz amigable de acceso a dichos servicios.

El equipo de usuario de UMTS se basa en los mismos principios del GSM-MS (estación móvil de GSM) en cuanto a la separación del equipo móvil y la tarjeta de identificación del usuario "USIM card".

#### *1.1.2.3.1. Funciones del Equipo de Usuario*

El equipo de Usuario tiene varias funciones que realiza interrelacionado con los distintos elementos de la red como son:

# • **Funciones del UE interrelacionado con el NodeB**

- o Codificación e Interleaving
- o Control de Potencia
- o Mediciones de señal de radio (FER, SIR, Calidad y Potencia)
- o Ensanchamiento y De-ensanchamiento
- o Modulación y De-Modulación

# • **Funciones del UE interrelacionado con el RNC**

- o BEC (backward error correction)
- o RRC (control de recursos de radio)
- o Handover (CS) y Reselección de celda (PS)
- o De-cifrado

# • **Funciones del UE interrelacionado con el CN**

- o Administración de Movilidad (Registro de localización, Autenticación, Chequeo de IMEI, Registro y cancelación de Registro)
- o Administración de Sesiones (Activación y Desactivación del contexto PDP)
- o Negociación de la Portadora/ Requerimiento de servicio

# **1.2.PROCESO GENERAL DE DIMENSIONAMIENTO DE UNA RED UMTS**

## **1.2.1. INTRODUCCIÓN**

La asignación de recursos de espectro para las diferentes tecnologías de segunda y tercera generación se muestra en la siguiente gráfica:

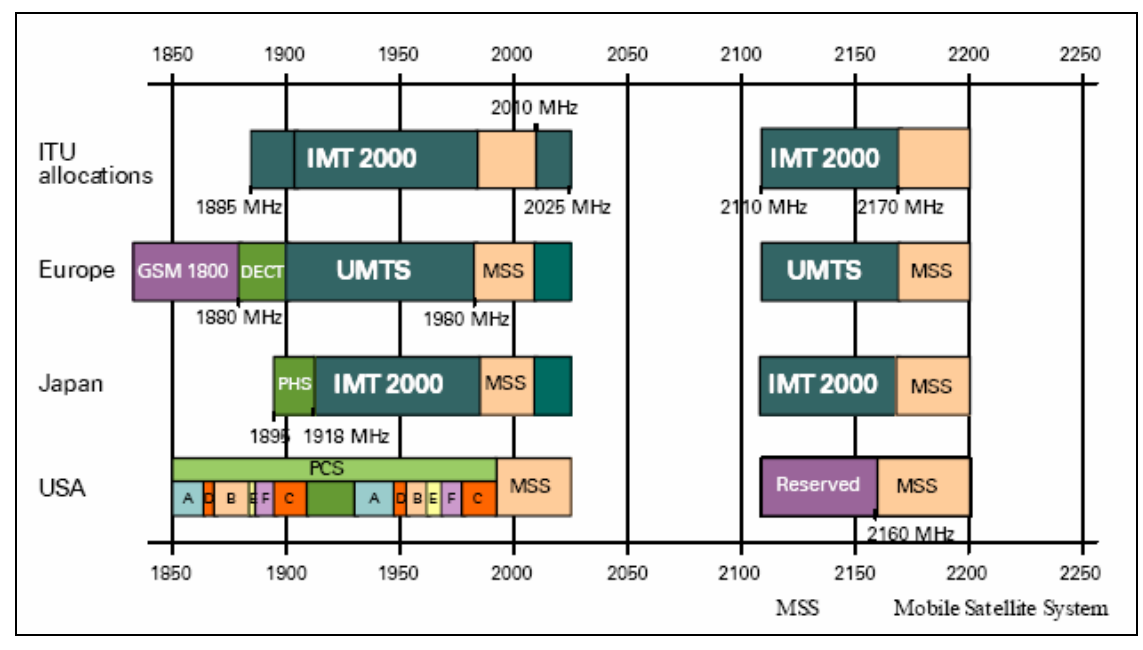

*Fuente: documento Siemens - Basic\_PMN0\_UMR2.2pdf.pdf FIGURA Nº 1.19. ASIGNACIÓN DE ESPECTRO PARA TECNOLOGÍAS IMT2000* 

Generalmente, el procedimiento de planeación de radio se puede dividir en dos partes principales: la planeación de la UTRAN y la planeación del Core Network.

En general los procesos de planeación de la UTRAN son los que se describen en la figura 1.20:

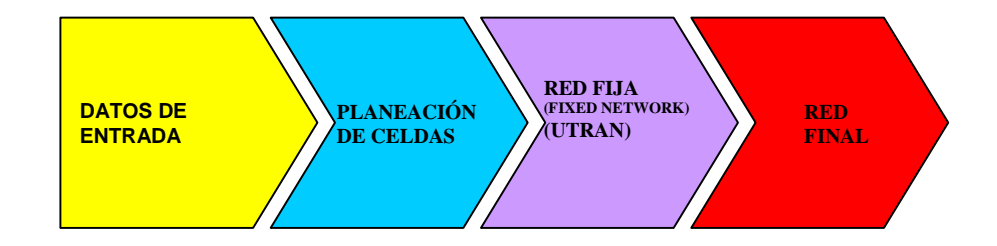

*fuente:DOCUMENTO-SIEMENS- Basic\_PMN0\_UMR2.2pdf.pdf FIGURA Nº 1.20. VISTA GENERAL DE LOS PROCESOS DE PLANEACIÓN DE LA UTRAN* 

La planeación y dimensionamiento de redes de tercera generación dependen en su mayoría de los tipos de tráfico ofrecido y sus mezclas. Además de la aplicación de voz la mayor parte de las aplicaciones 3G requieren portadoras de alta tasa de transferencia de datos con flujo simétrico y asimétrico.

El grado de servicio requerido para todos estos servicios se toma en consideración en la fase de planeación de cobertura y capacidad.

## **1.2.2. MODELO DE TRÁFICO**

En redes móviles de tercera generación, una mezcla de diferentes tipos de tráfico y perfiles de usuarios deben ser tomadas en cuenta. Debido a la cercana relación entre el tráfico ofrecido, su tipo, y la cobertura provista mediante el análisis de la interferencia, es necesario un conocimiento exacto del tráfico esperado para cualquier planeación deseada. La figura 1.21 muestra los datos de entrada necesarios para el modelo de tráfico:

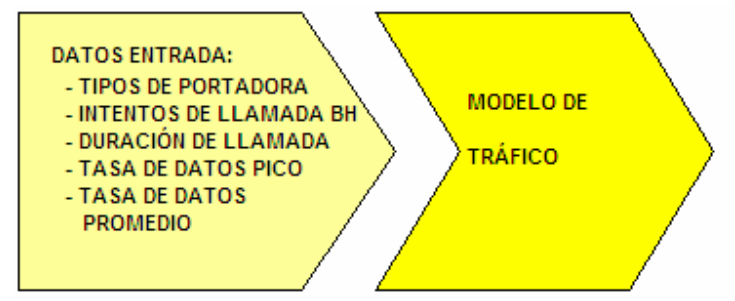

*Fuente:DOCUMENTO-SIEMENS- Basic\_PMN0\_UMR2.2pdf.pdf FIGURA Nº 1.21. DATOS DE ENTRADA PARA DETERMINACIÓN DEL MODELO DE TRÁFICO* 

Existen dos clases de tráfico principales. Las características del flujo de tráfico pueden ser definidas por la aplicación y pueden ser divididas básicamente en flujo de datos de conmutación de circuitos (CS) como voz, video conferencia, etc. Y flujo de datos de conmutación de paquetes (PS) como WWW, navegación en Internet, etc.

#### **1.2.3. REQUERIMIENTOS DE COBERTURA**

La figura 1.23 muestra los parámetros necesarios para la evaluación de los rangos de celdas.

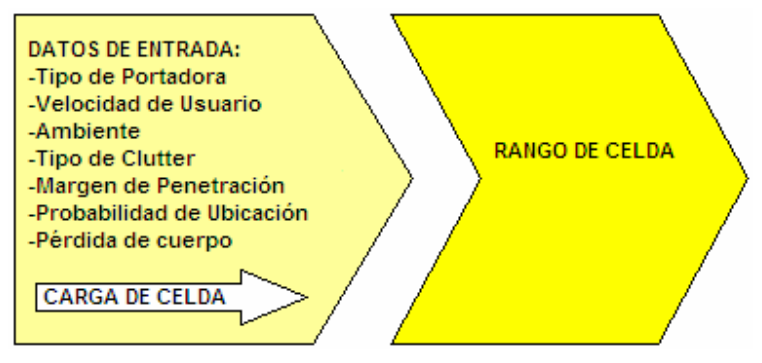

*Fuente:DOCUMENTO-SIEMENS- Basic\_PMN0\_UMR2.2pdf.pdf FIGURA Nº 1.22. PARÁMETROS A CONSIDERAR EN LA DETERMINACIÓN DE LA COBERTURA* 

Debido a la cercana interconexión de la interferencia, velocidad de datos y cobertura de celdas, las coberturas requeridas para las diferentes tasas de información son necesarias para la evaluación del rango de celdas.

La provisión de determinada cobertura para cierta tasa de información será medida en términos de probabilidad de localización en el límite de una celda o dentro del área de la celda. El valor del margen de sombra derivado depende también de la desviación estándar asumida por el tipo de Clutter considerado, el tipo de Clutter no es mas que la característica de densidad de edificaciones en determinada área, esta definición se explica detalladamente en el capítulo II: "Obtención de datos iniciales". La velocidad del usuario y el ambiente (perfil del canal) determina el valor Eb/No requerido para la portadora considerada.

Las pérdidas por cuerpo y las pérdidas de penetración son tomadas en cuenta para el margen que va a ser considerado debido a la ubicación del suscriptor (outdoor o indoor) y el tipo de UE (equipo de usuario) y su aplicación.

El tipo de Clutter determina la selección de un apropiado modelo de propagación.

El rango de celda está fuertemente relacionado a la carga de la celda por medio de un margen de interferencia, el cual tiene que ser determinado de acuerdo a la carga de celda asumida. Por lo tanto la estimación de cobertura de celda se encuentra relacionada con la estimación de la capacidad por medio de la carga de la celda y la interferencia en la red.

#### **1.2.4. REQUERIMIENTOS DE CALIDAD**

Los requerimientos de calidad comprenden en primer lugar los aspectos de cobertura y los aspectos de calidad de servicio. Existen cuatro tipos principales de QoS descritos en los estándares 3GPP: de conversación (conversational), flujo (streaming), interactivo (interactive) y de ambiente (background).

Actualmente el diseño de redes y su dimensionamiento están principalmente basados en "El mejor esfuerzo" en aplicaciones PS y en el requerimiento de bloqueo para las aplicaciones CS.

#### **1.2.5. RED DE RADIO- PLANEACIÓN DE CELDAS**

La planeación de celdas depende de cuatro datos de entrada principales o condiciones de dimensionamiento. Estas partes son: el tráfico ofrecido y su distribución, el cálculo del enlace (link budget), la eficiencia de espectro y la configuración de hardware de los Node B.

En la figura 1.24 se muestra el proceso de planeación de celdas.

43

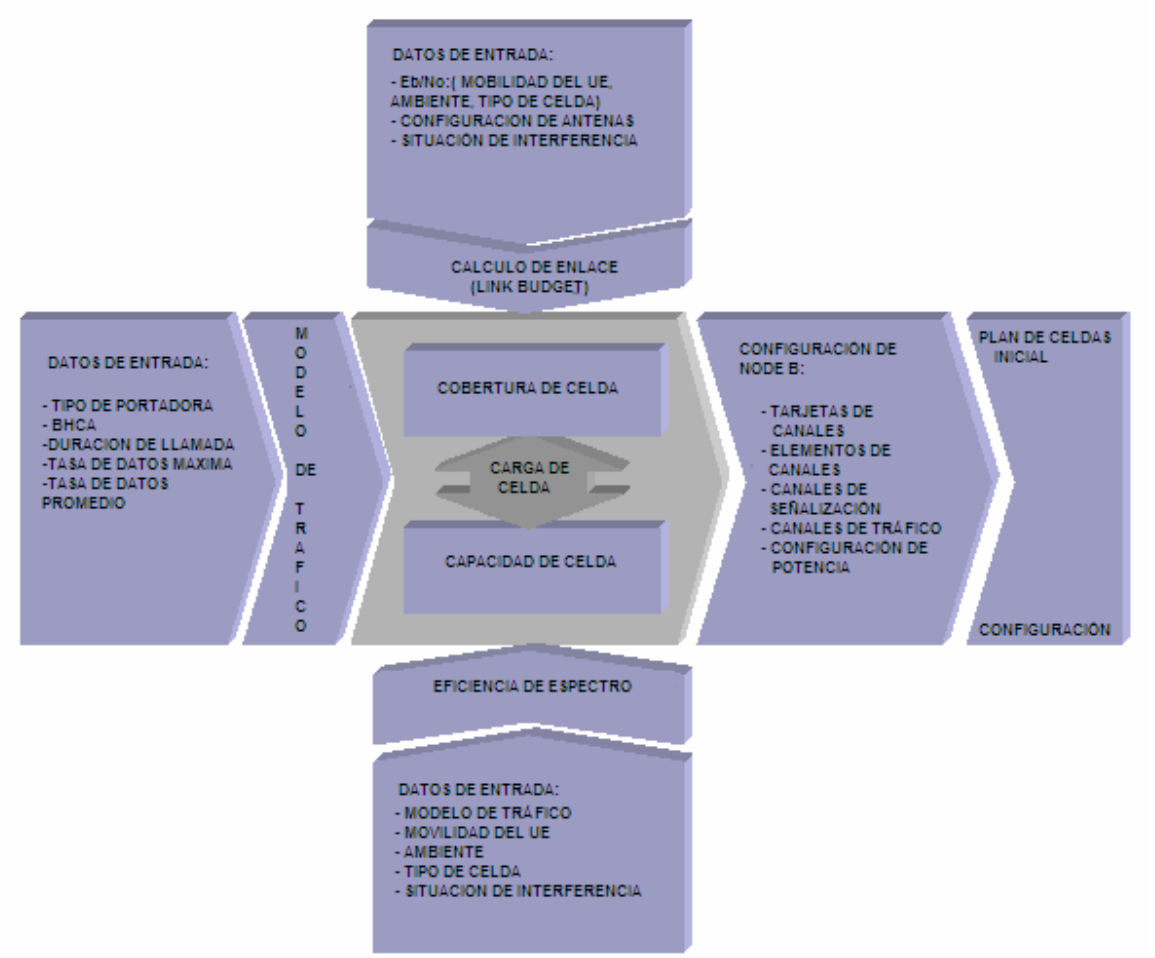

*fuente:DOCUMENTO-SIEMENS- Basic\_PMN0\_UMR2.2pdf.pdf FIGURA Nº 1.23. VISTA GENERAL DEL PROCEDIMIENTO DE PLANEACIÓN DE CELDAS.* 

El dimensionamiento de celdas para WCDMA requiere un conocimiento de un modelo de tráfico confiable y distribución en el área de servicio. Si la carga de la celda aumenta, el rango de celda se contrae. La cobertura de celda y la capacidad de celda están interrelacionados por la carga de la celda. La carga de la celda en porcentaje está definida por el tráfico soportado en ese instante en Kbps y la máxima capacidad en Kbps de la celda.

La capacidad de la celda puede ser estimada con el uso de la eficiencia de espectro que es deducida de la simulación de nivel del sistema para diferentes tipos de portadora, tipos de celda, movilidad del UE, ambientes (perfil de canal de radio) y

situaciones de interferencia que están basadas en el diseño de celdas y las coberturas de las mismas.

La cobertura de celdas se puede estimar con la configuración de antenas, potencia de salida de los Node B, potencia de salida de los UE, la Eb/No requerida, situación de interferencia, etc.

#### **1.2.6. COBERTURA DE CELDA**

La cobertura de celda es calculada con un modelo de propagación apropiado de la máxima pérdida de camino permitida (pathloss). La pérdida de camino consiste de dos partes: la pérdida de camino de sistema y la pérdida de camino debida a los requerimientos de cobertura.

La pérdida de camino de sistema es básicamente la diferencia entre el mínimo nivel de recepción en el UE en el correspondiente receptor del Node B y la potencia de transmisión efectiva (EIRP) en los correspondientes nodos. El EIRP comprende la ganancia de antena, las pérdidas de los combinadores y alimentadores de las antenas. El mínimo nivel de recepción toma en cuenta el ruido térmico, el ancho de banda de la portadora, la tasa datos de la portadora, la figura de ruido de los receptores, los valores de Eb/No (deducido de las simulaciones de nivel de enlace), situaciones de interferencia (carga de la celda), ganancias de diversidad y márgenes de corrección (causados por el ambiente considerado).

La carga de la celda provoca un margen de ruido adicional (rise/interference margin) en el sistema.

En la figura1.25 se muestra el margen de interferencia versus la carga de la celda para el enlace de uplink:

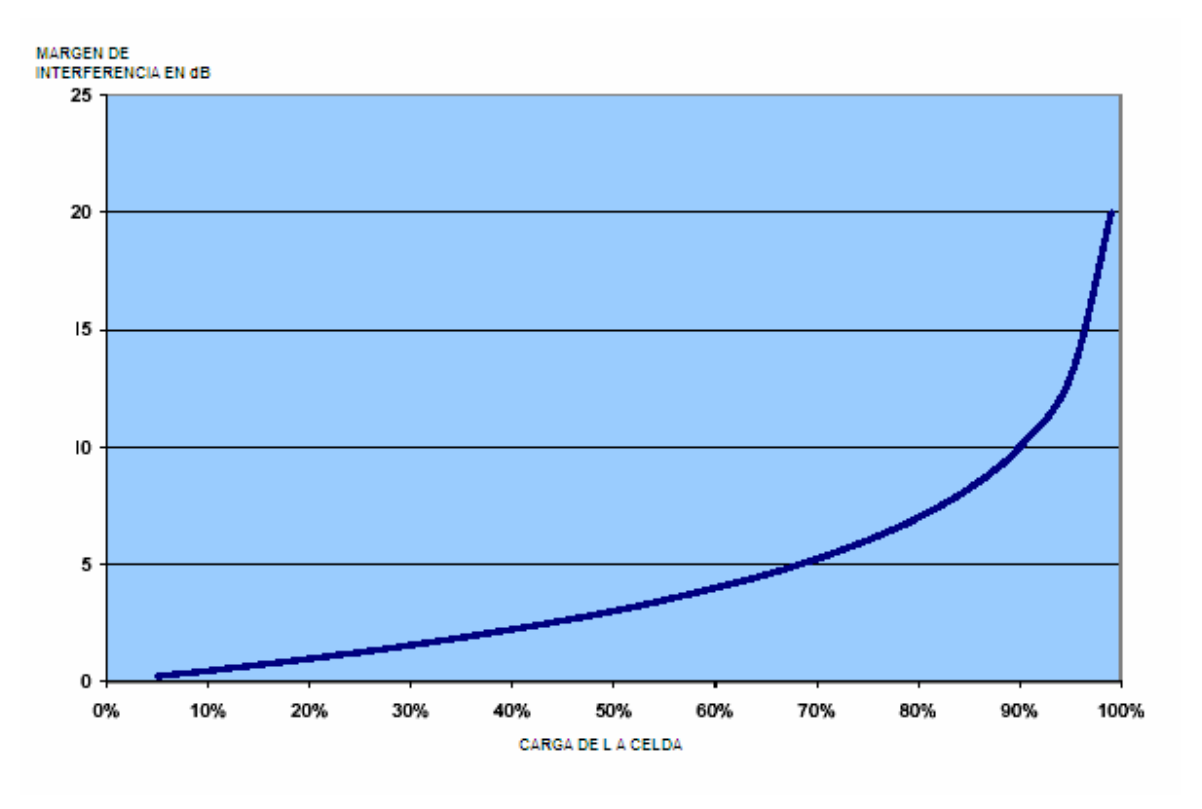

fuente:DOCUMENTO-SIEMENS- Basic\_PMN0\_UMR2.2pdf.pdf *FIGURA Nº 1.24. MARGEN DE INTERFERENCIA VS. CARGA DE CELDA* 

Los requerimientos de cobertura se consideran por un margen de sombra y una pérdida de penetración. La probabilidad de ubicación (área o límite de la celda) y la desviación estándar del desvanecimiento lento definen el margen de sombra. El margen de penetración está definido por el tipo de Clutter del área de servicio.

El modelo de propagación depende del tipo de Clutter y el tipo de celda escogida para ser planeada. Comúnmente se asumen tres tipos de celda: macro celdas, micro celdas y pico celdas. La macro celda se caracteriza por tener una altura de antena mayor de 3 metros sobre la altura promedio de las edificaciones en los alrededores. La micro celda se usa mucho en lugares con donde la edificaciones altas hacen difícil la penetración de la señal y la altura de la antena está entre 3 y 6 metros, por consiguiente se encuentran significativamente por debajo de la altura de techo mayor. La pico celda es utilizada dentro de algún edificio precisamente para dar la cobertura llamada de INDOOR (interior de una edificación).

*Diseño de Red UMTS – Ecuador Richard Veintimilla*

#### **1.2.7. CAPACIDAD DE LA CELDA**

La capacidad de una celda se basa en el modelo de tráfico y su distribución, el rango de celda y la eficiencia de espectro.

Un modelo de tráfico confiable y la distribución de tráfico en el área de servicio es el requisito más importante para el cálculo del tráfico ofrecido para el área correspondiente.

El rango de celda es limitado por el ruido de la red y la interferencia. La interferencia se considera mediante el llamado margen de interferencia dependiendo de la carga de la celda. La carga actual de la celda es la relación entre todo el tráfico cursado en la celda y la capacidad máxima.

El tráfico total de celda se calcula de la cobertura de celda y la distribución de tráfico. La capacidad máxima se puede estimar con una fórmula analítica o desde los resultados de nivel de las simulaciones del sistema.

Para una distribución de tráfico dada (Kbps/Km<sup>2</sup>), se puede calcular el tráfico ofrecido por el sistema y la celda. En la mayoría de los casos, la cobertura de la celda se estima para una determinada carga de celda de alrededor de 50 y 60 %. Con esos dos valores la carga actual de celda puede ser calculada. Si los dos valores, carga predefinida de celda y carga de celda actual calculada, difieren significativamente, se debe considerar un balanceo de carga versus cobertura de celda. Este método puede ser aplicado para áreas de baja densidad de tráfico donde el tráfico predicho (debido a los estudio de marketing) no alcanza el 50% del valor que dicha celda debería alcanzar dentro de un tiempo prudencial de funcionamiento de la red.

Si la carga actual de la celda es mayor que la carga de celda máxima permitida especificada, se debe aumentar portadoras de radio. Si no existen portadoras de radio disponibles, se debe considerar la división de la celda o la introducción de nuevas capas de cobertura como micro celdas o pico celdas.

#### **1.2.8. ASPECTOS DE HARDWARE – NODEB**

Los aspectos de hardware de los NodeB comprende la posible configuración de hardware en términos de disponibilidad de tarjetas de canal y los elementos de canal para señalización y tráfico de los usuarios. La evaluación de las tarjetas de canal requeridas se basa en el número de usuarios simultáneos y los tipos de portadoras usadas tomando en cuenta el GoS (grado de servicio) y QoS (calidad de servicio) requerido.

Adicionalmente, el conocimiento de los usuarios simultáneos y las portadoras usadas permitirán además, el cálculo de la potencia de salida del NodeB por canal de tráfico. La potencia máxima de salida provista por el NodeB podría también limitar el rango de celda para ciertos modelos de tráfico y situaciones de interferencia.

# **CAPÍTULO II**

# **2. OBTENCIÓN DE DATOS INICIALES**

# **2.1.SITUACIÓN ACTUAL DE LA TELEFONÍA CELULAR EN EL ECUADOR**

El crecimiento de los usuarios de telefonía móvil y de los actuales servicios que este tipo de tecnología presta, muestra un crecimiento muy alto en los últimos años en el mundo y el Ecuador no es excepción en este aspecto, a continuación se muestran tablas descriptivas de la situación actual de la telefonía móvil en el país según datos proporcionados por la Superintendencia de Telecomunicaciones (SUPTEL).

## **2.1.1. USUARIOS MÓVILES POR OPERADOR Y TECNOLOGÍA**

En la tabla Nº 2.1, se muestra el número de usuarios de telefonía móvil de los tres operadores: OTECEL, CONECEL y TELECSA, que al momento prestan este tipo de servicio en el país hasta mayo del año 2006:

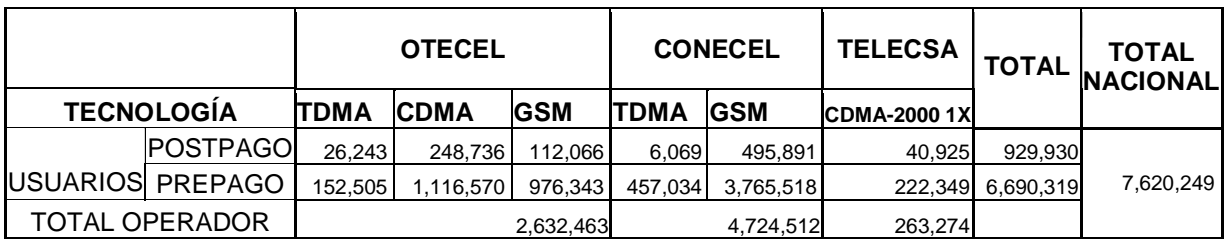

Fuente: Superintendencia de Telecomunicaciones

*Tabla Nº 2.1 USUARIOS MÓVILES POR OPERADOR, TECNOLOGÍA DE COMUNICACIÓN Y TOTALES.* 

## 2.1.2. **FACTOR DE PENETRACIÓN DEL SERVICIO CELULAR**

El factor de penetración es un indicador numérico resultado de la relación entre los usuarios de un país comparado con el número de total de sus habitantes, este factor facilita la predicción de la posible cantidad de usuarios dentro de una muestra de población como ciudades o poblados rurales. Así:

> Ecuación 2.1. #*total de habi* tan # *total dehabi tes*  $p = \frac{\text{#total de usuarios}}{p}$

Ahora, si se considera solamente la mitad de la cantidad de usuarios de un solo operador, el de mayor cantidad de suscriptores, suponiendo que el sistema contará con esa cantidad de consumidores en la fase inicial de funcionamiento de la misma, entonces de los datos mostrados en la tabla Nº 2.1 se obtiene un grado de penetración de servicio actual, tomando como base los datos de la operadora CONECEL (PORTA) de la siguiente manera:

*(Referencia: Anexo 5-Factor de Penetración UMTS)* 

$$
p = \frac{4,724,512}{13,000,000} = 0.3634
$$

Y el factor de penetración a usar en el diseño, tomando en cuenta la consideración del número inicial de usuarios UMTS antes mencionada, sería:

$$
p_{UMTS} = \frac{p}{2} = 0.181712
$$
  Ecuación 2.2.

# 2.2.**DATOS DEMOGRÁFICOS**

A continuación se presentan los datos de población de las ciudades en las que se prestará cobertura como son: Quito, Riobamba, Ambato, Tulcán, Ibarra, Guayaquil, Cuenca, y Loja. Se han escogido estas ciudades porque estas presentan buenas características en cuanto a posibles usuarios de este tipo de tecnología.

Se ha asumido un factor de crecimiento poblacional de 1.181, calculando la relación entre los 13'000000 de habitantes aproximados en el Ecuador en el año 2005 y la población del censo del año 2001, para definir estos datos debido a que no existen datos de las mismas desde el último censo de INEC en el año 2001.

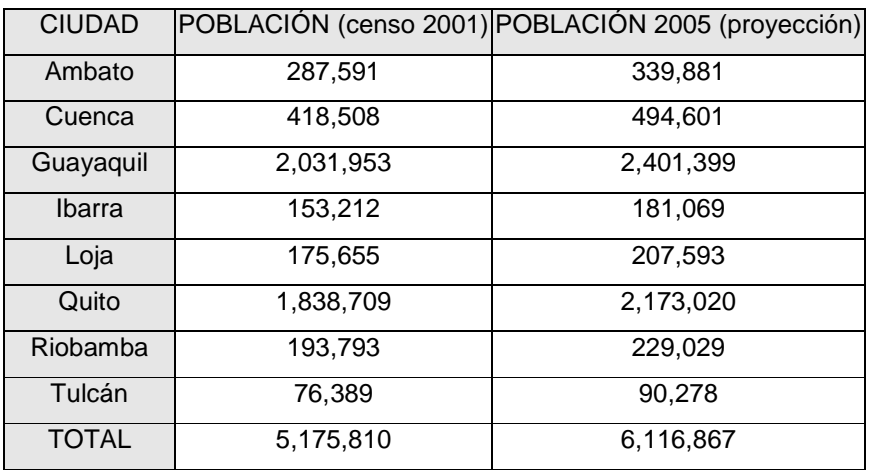

*TABLA Nº 2.2 POBLACIÓN DE LAS CIUDADES EN ESTUDIO* 

Actualmente el principal servicio ocupado en telefonía celular es la comunicación de voz y transmisión de mensajes de texto, aunque también se puede encontrar servicios de navegación web, transferencia de archivos, y actualmente video streaming que es la transmisión de video (en tecnología CDMA).

#### 2.2.1. **DETERMINACIÓN DE LAS ÁREAS DE SERVICIO**

La determinación de las áreas de cobertura en un diseño de red UMTS es muy importante ya que el factor de cobertura puede llegar a ser el limitante crítico de este tipo de diseño, incluso más crítico que el factor de tráfico.

Se han estimado mediante el uso de los mapas de las ciudades de: Quito, Riobamba, Ambato, Tulcán, Ibarra, Guayaquil, Cuenca, y Loja las áreas donde se espera cobertura UMTS, y se ha determinado su extensión para usar este valor en el diseño de la red.

A continuación en las figuras Nº 2.1 a la Nº 2.9, se muestran mapas en los que se puede observar la cobertura aroximada de la red a diseñar:

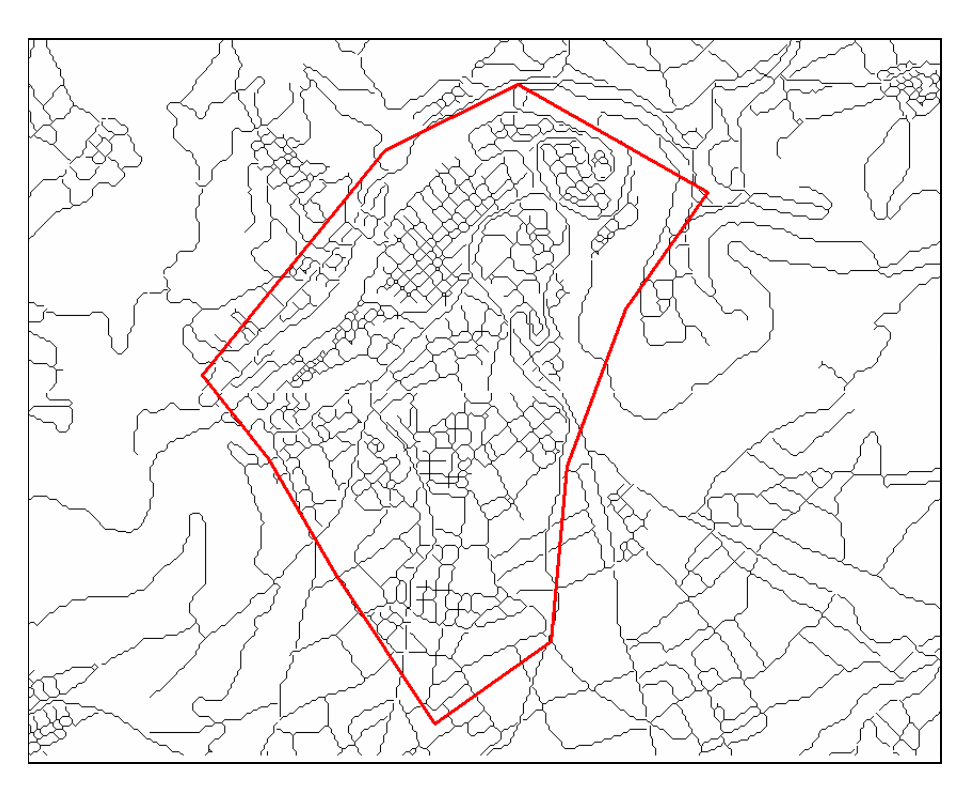

*FIGURA 2.1 ZONA DE COBERTURA ESPERADA EN LA CIUDAD DE AMBATO* 

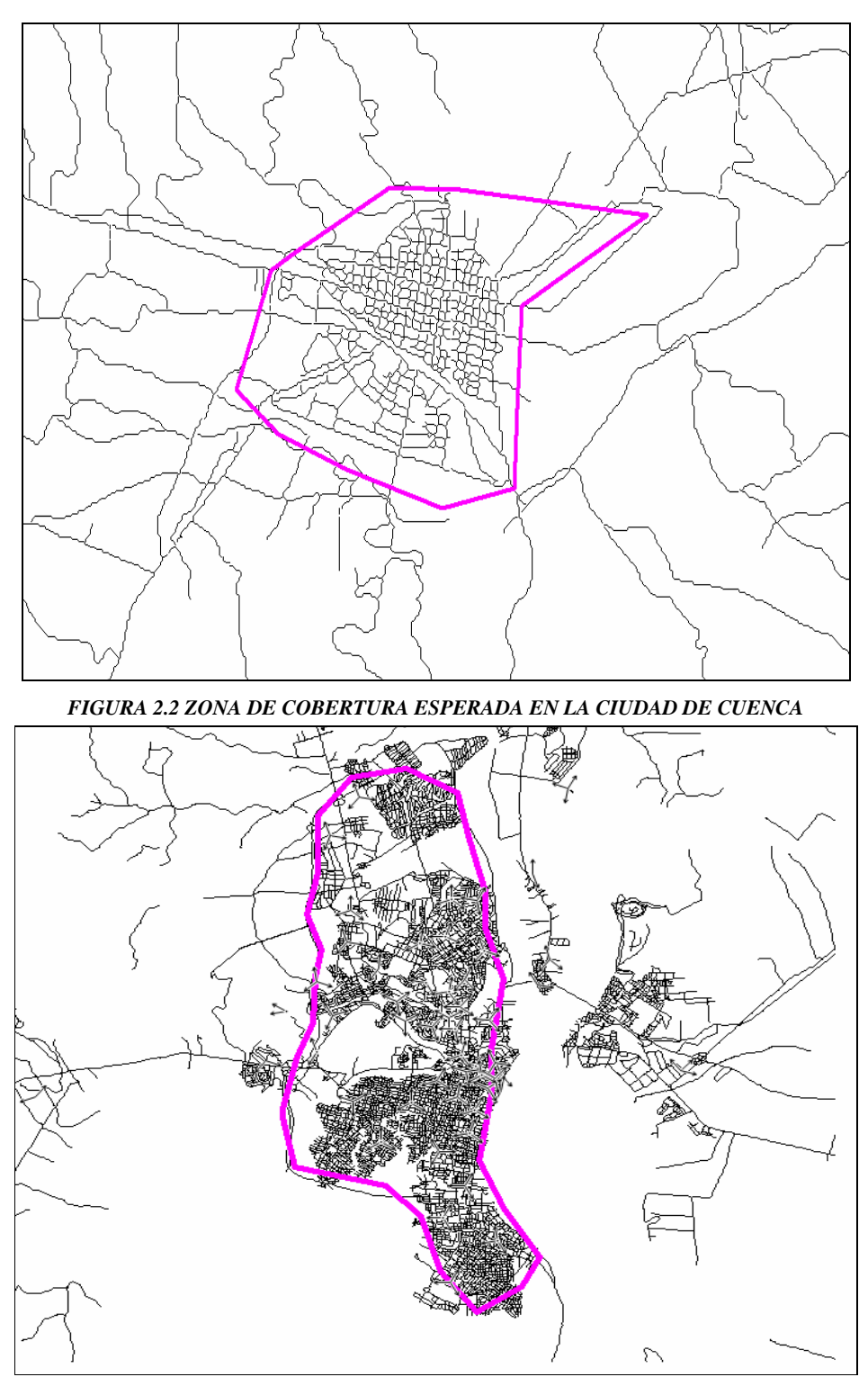

*FIGURA 2.3 ZONA DE COBERTURA ESPERADA EN LA CIUDAD DE GUAYAQUIL* 

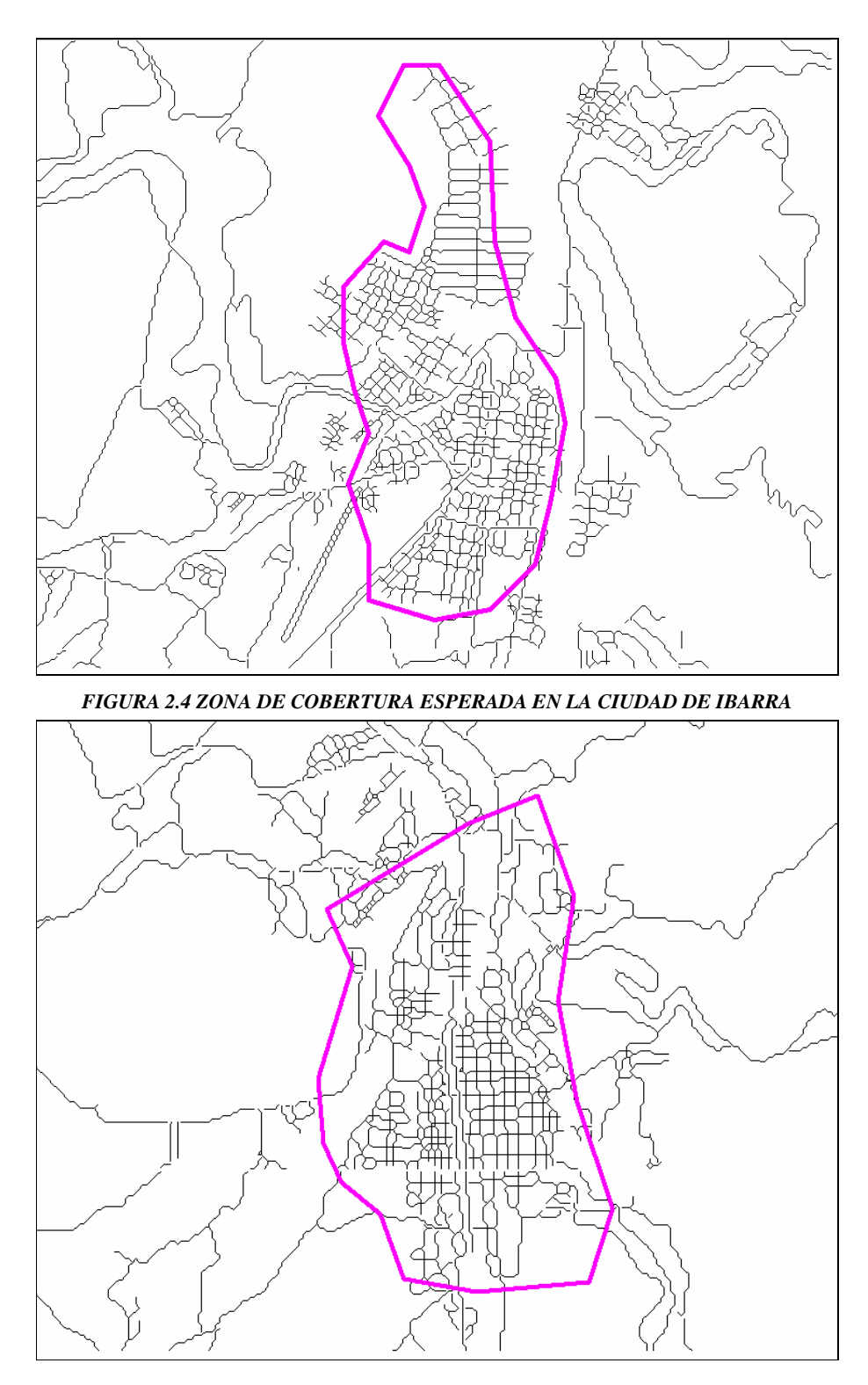

*FIGURA 2.5 ZONA DE COBERTURA ESPERADA EN LA CIUDAD DE LOJA* 

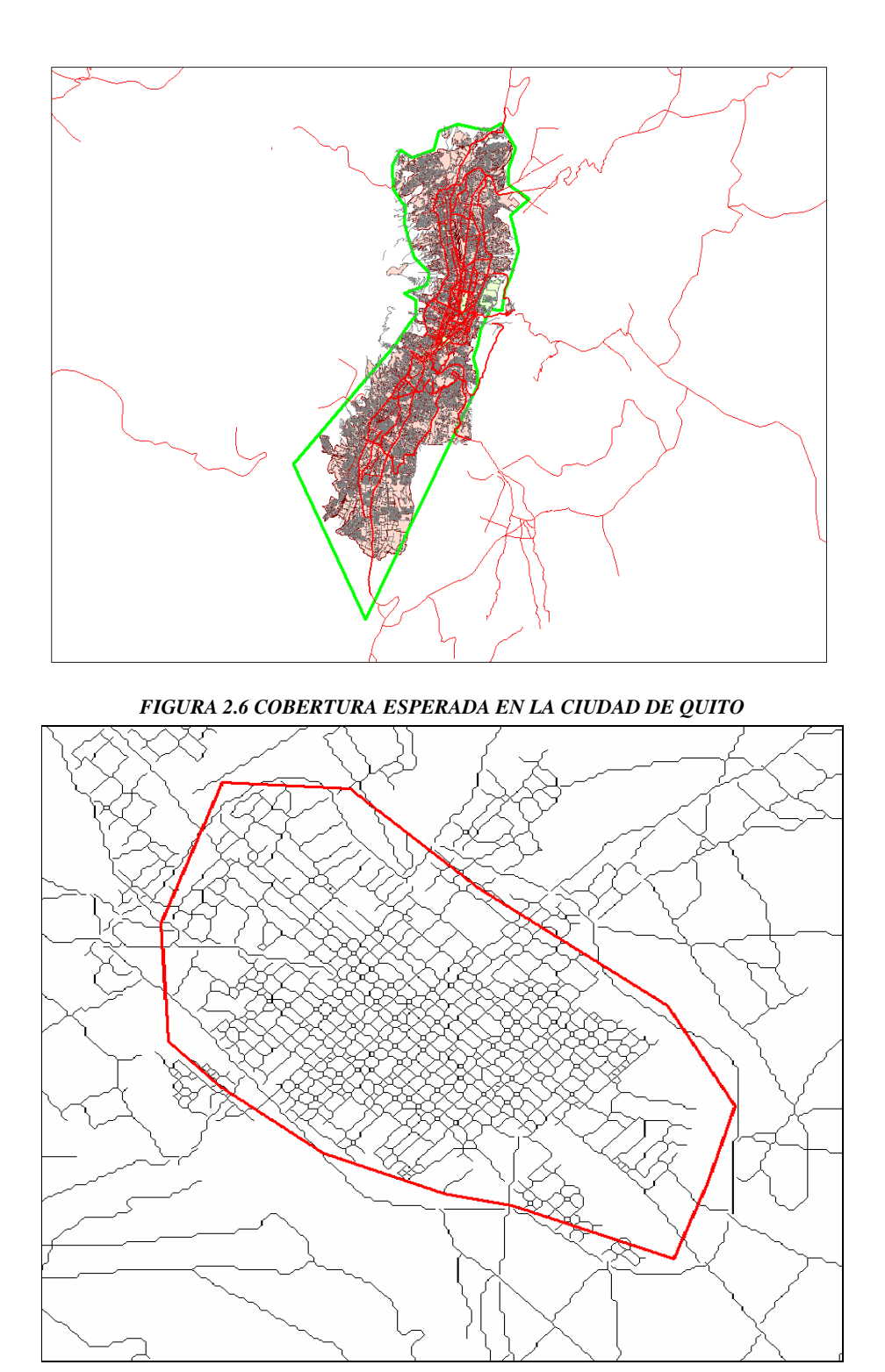

*FIGURA 2.7 COBERTURA ESPERADA EN LA CIUDAD DE RIOBAMBA* 

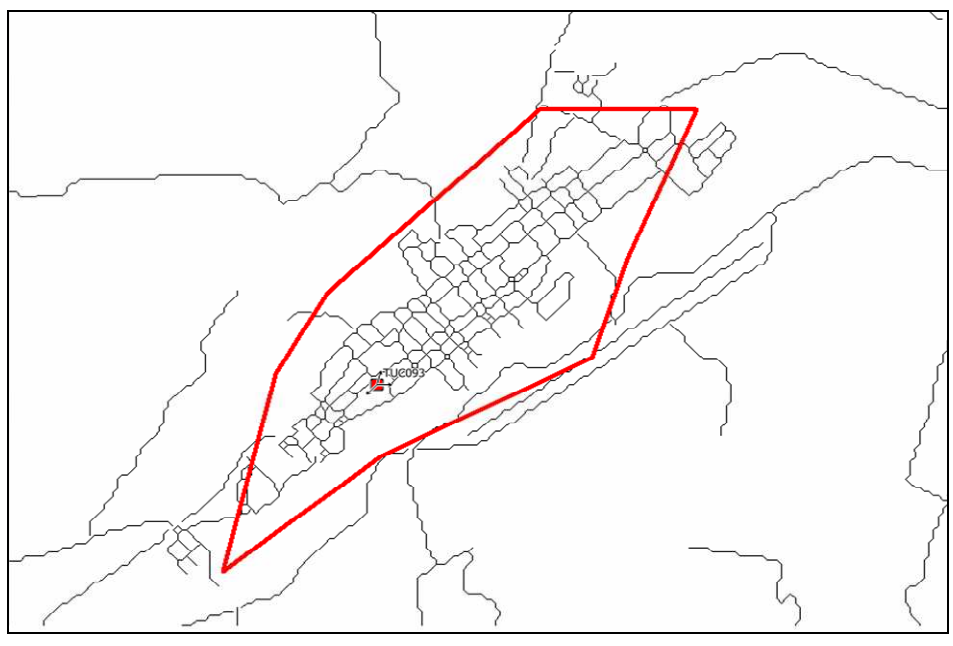

*FIGURA 2.8 COBERTURA ESPERADA EN LA CIUDAD DE TULCÁN* 

En la figura Nº 2.9, se muestra la cobertura a nivel nacional que tendrá la red:

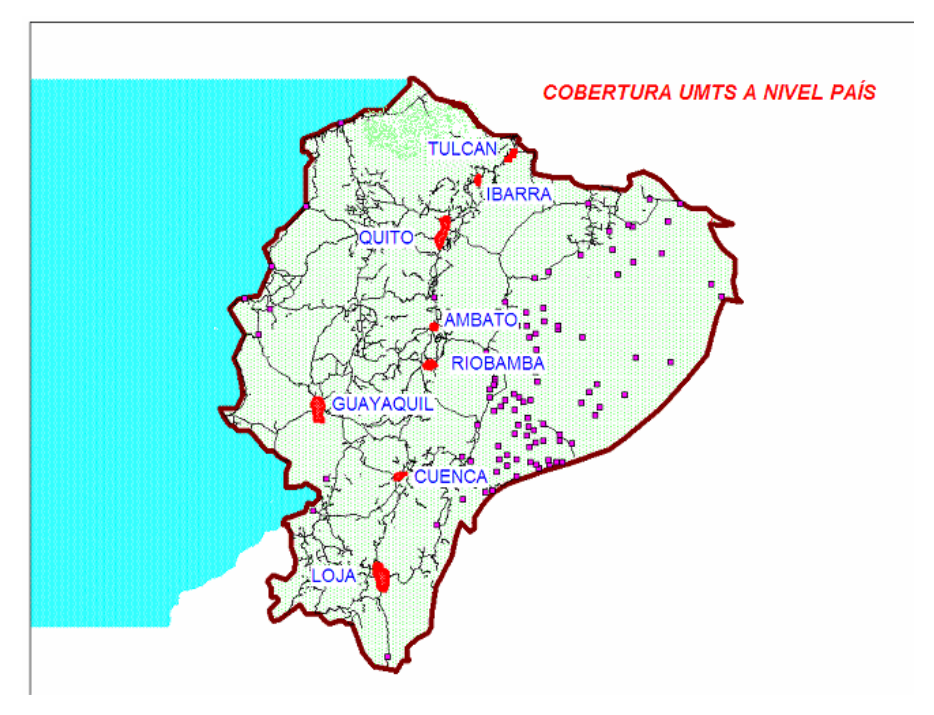

*FIGURA 2.9: COBERTURA UMTS A NIVEL NACIONAL* 

## 2.2.2. **DETERMINACIÓN DEL NÚMERO DE POSIBLES USUARIOS UMTS**

Mediante la aplicación del concepto del factor de penetración antes mencionado se calcula el número posible de usuarios para la red a diseñar:

Por ejemplo para la ciudad de Quito se tiene:

Numero de habitantes: 2,173,020 Factor de penetración: 0.181712

> 394,838 = *Número posibledeusuarios* ,2 173,020 .0 181712 = × *Número posibledeusuarios*  $N$ úmero posible de usuarios = Número de habi $\,$ tan $\,$ tes $\times$  factor de  $\,$ penetración $_{\rm UMTS}$

Así para el resto de ciudades se tendría el número de usuarios que se muestra en la tabla Nº 2.3:

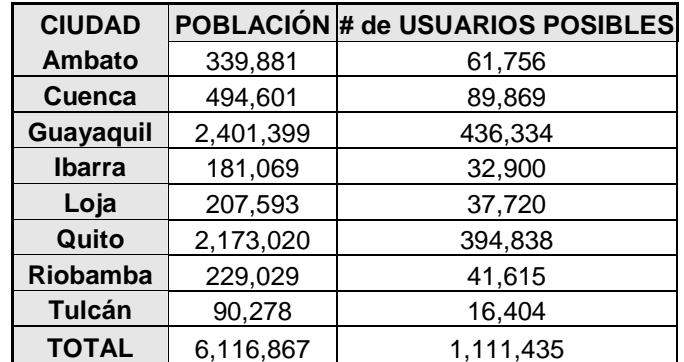

*Referencia: Anexo 5-Factor de Penetración UMTS* 

*TABLA Nº 2.3: NÚMERO DE POSIBLES USUARIOS UMTS POR CIUDAD.* 

## 2.3.**DATOS PARA EL CÁLCULO DEL ENLACE (***Link Budget***)**

El Cálculo Del Enlace comprende una serie de cálculos para lograr una predicción de cuántos sitios se necesitarán para lograr la cobertura de las diferentes áreas en las que se requiere servicio, este cálculo se determina de acuerdo a determinados factores que se muestran en los siguientes subcapítulos.

#### **2.3.1. PORTADORAS DEL RELEASE 99**

La tabla Nº 2.4 muestra el grupo de portadoras de radio simples (definidas en el estándar RELEASE 99 de UMTS) que pueden ser implementadas en el cálculo de cobertura de las macro-celdas tomando en cuenta valores dados de Eb/No:

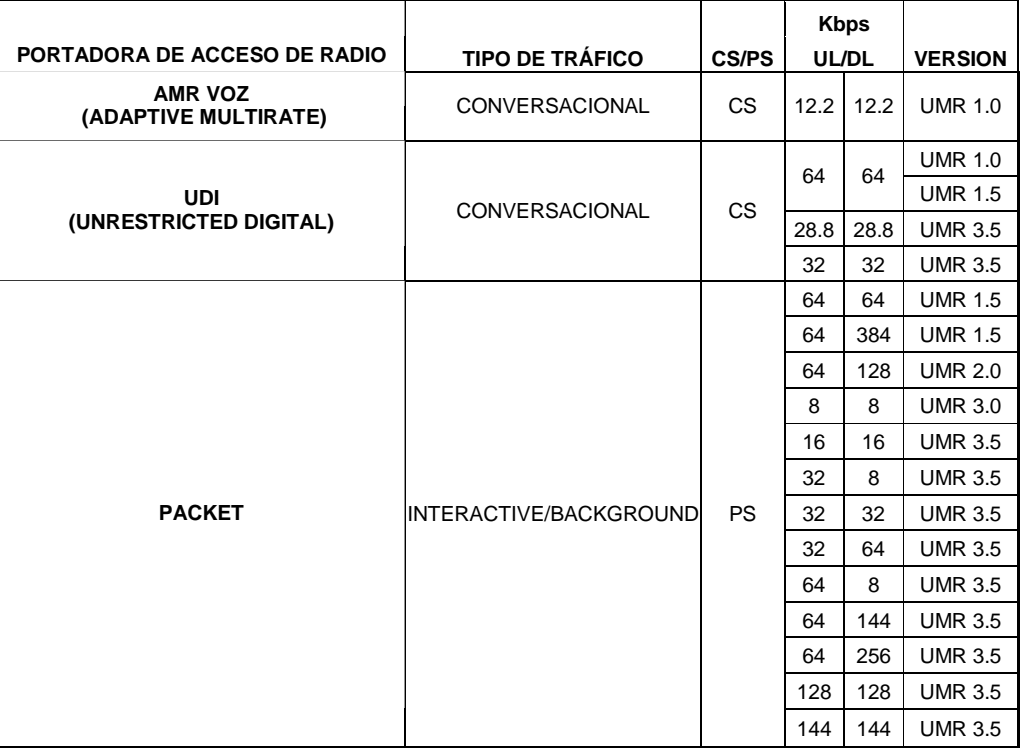

*TABLA Nº 2.4 PORTADORAS PARA UMTS DE ACUERDO AL RELEASE 99* 

### **2.3.2. TIPO DE ÁREA (CLUTTER)**

En el LINK BUDGET se pueden considerar diferentes tipos de áreas, el modelo de área que se elija afecta las características de propagación de la señal, los tipos de clutter principales son los siguientes:

- Urbano.- áreas con alta concentración de edificios formadas por edificios, oficinas y centros comerciales, el promedio de altura de estas edificaciones está por debajo de los 40 metros.
- Urbano Denso.- estas son áreas dentro del ambiente urbano con densidad de edificios muy altas. Las alturas de los edificios pueden estar sobre los 40 metros.
- Suburbano.- áreas residenciales que incluyen algo de vegetación, en la mayoría de casos rodean zonas urbanas, el promedio de altura de las edificaciones está bajo los 15 metros.
- Carreteras Semi-abierto.- este tipo de área corresponde a áreas en las afueras de las ciudades sin gran desarrollo: valles, caminos, vegetación.
- Rural Abierto.- este tipo de área corresponde a zonas sin edificios: lagos, árboles, etc. Estas áreas se modelan generalmente como zonas abiertas

En las tablas Nº 2.5 a la Nº 2.12 se presentan las áreas de cobertura por ciudad establecidas de acuerdo a las definiciones dadas:

59

| <b>CATEGORIA (CLUTTER)</b>         |       | SUPERFICIE(km <sup>2</sup> ) (%) DEL AREA TOTAL |
|------------------------------------|-------|-------------------------------------------------|
| RIO, LAGO O CANAL                  | 0     | 0.00%                                           |
| <b>OCEANO</b>                      | 0     | 0.00%                                           |
| <b>BOSQUE DENSO</b>                | 0.88  | 5.48%                                           |
| <b>BOSQUE LIGERO</b>               | 0     | 0.00%                                           |
| <b>MATORRAL</b>                    | 0     | 0.00%                                           |
| <b>ARENA</b>                       | 0     | 0.00%                                           |
| <b>YERBA TROPICAL</b>              | 0     | 0.00%                                           |
| <b>HUERTA</b>                      | 5.91  | 36.80%                                          |
| <b>MANGLAR</b>                     | 0     | 0.00%                                           |
| <b>ARROZAL</b>                     | 0     | 0.00%                                           |
| <b>SALINA</b>                      | 0     | 0.00%                                           |
| <b>PANTANO</b>                     | 0     | $0.00\%$                                        |
| <b>TERRENO SUJETO A INUNDACIÓN</b> | 0     | 0.00%                                           |
| <b>URBANO</b>                      | 9.18  | 57.16%                                          |
| <b>SUBURBANO</b>                   | 0     | 0.00%                                           |
| <b>URBANO DENSO</b>                | 0.09  | 0.56%                                           |
| <b>TERRENO ABIERTO</b>             | 0     | 0.00%                                           |
| <b>AGUA</b>                        | 0     | $0.00\%$                                        |
| <b>VEGETACION</b>                  | 0     | 0.00%                                           |
| <b>AREA TOTAL:</b>                 | 16.06 | 100.00%                                         |

*TABLA Nº 2.5: RESUMEN DE ÁREAS AMBATO* 

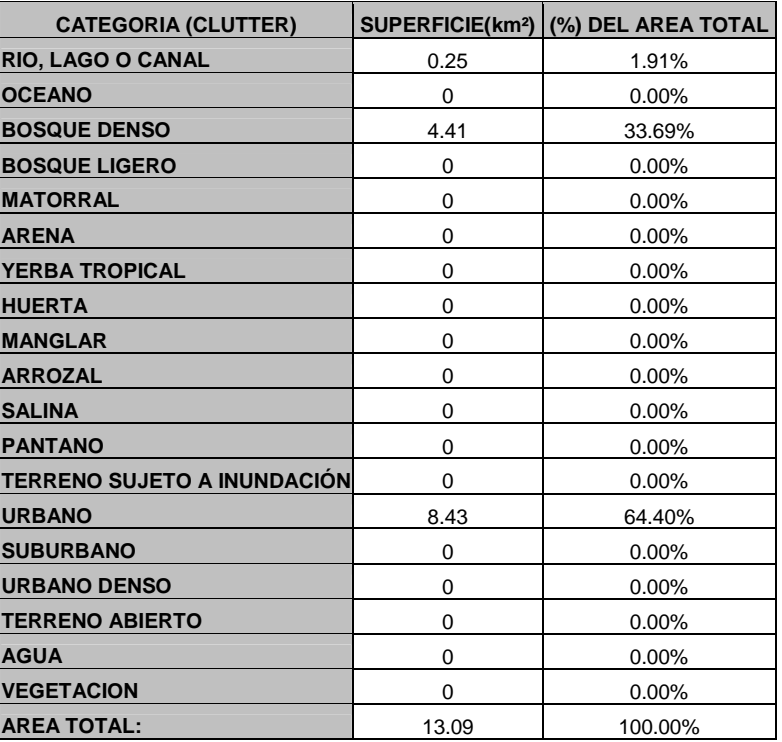

*TABLA Nº 2.6: RESUMEN DE ÁREAS CUENCA* 

| <b>CATEGORIA (CLUTTER)</b>         |        | SUPERFICIE(km <sup>2</sup> ) (%) DEL AREA TOTAL |
|------------------------------------|--------|-------------------------------------------------|
| <b>RIO, LAGO O CANAL</b>           | 5.17   | 3.62%                                           |
| <b>OCEANO</b>                      | 0      | 0.00%                                           |
| <b>BOSQUE DENSO</b>                | 0.98   | 0.69%                                           |
| <b>BOSQUE LIGERO</b>               | 14.93  | 10.45%                                          |
| <b>MATORRAL</b>                    | 0.18   | 0.13%                                           |
| <b>ARENA</b>                       | 0      | 0.00%                                           |
| <b>YERBA TROPICAL</b>              | 0      | 0.00%                                           |
| <b>HUERTA</b>                      | 0      | 0.00%                                           |
| <b>MANGLAR</b>                     | 2.89   | 2.02%                                           |
| <b>ARROZAL</b>                     | 0.16   | 0.11%                                           |
| <b>SALINA</b>                      | 0      | 0.00%                                           |
| <b>PANTANO</b>                     | 0      | 0.00%                                           |
| <b>TERRENO SUJETO A INUNDACIÓN</b> | 1.75   | 1.22%                                           |
| <b>URBANO</b>                      | 25.85  | 18.09%                                          |
| <b>SUBURBANO</b>                   | 89.02  | 62.31%                                          |
| <b>URBANO DENSO</b>                | 0.11   | 0.08%                                           |
| <b>TERRENO ABIERTO</b>             | 1.83   | 1.28%                                           |
| <b>AGUA</b>                        | 0      | 0.00%                                           |
| <b>VEGETACION</b>                  | 0      | 0.00%                                           |
| <b>AREA TOTAL:</b>                 | 142.87 | 100.00%                                         |

*TABLA Nº 2.7: RESUMEN DE ÁREAS GUAYAQUIL* 

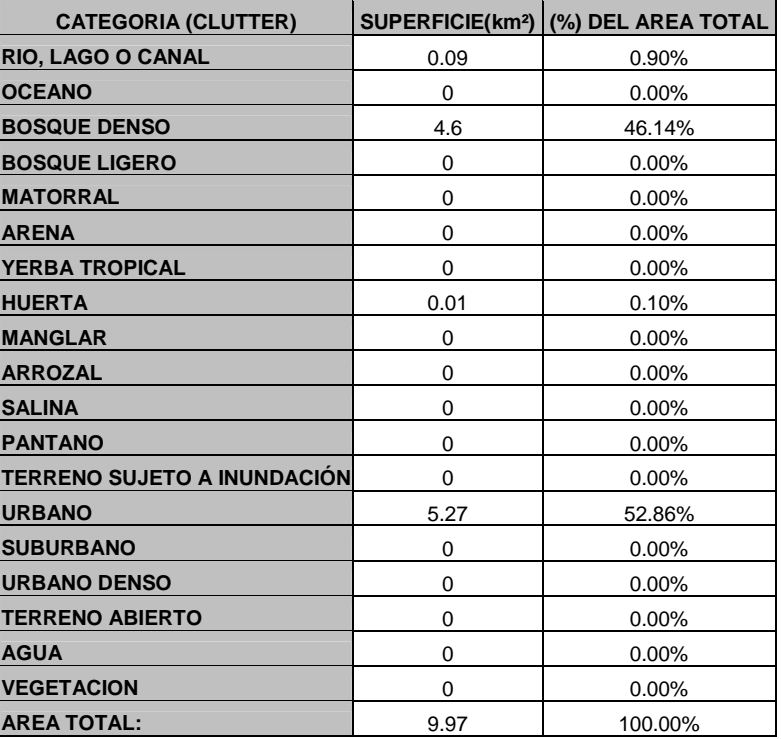

*TABLA Nº 2.8: RESUMEN DE ÁREAS IBARRA* 

| <b>CATEGORIA (CLUTTER)</b>         |      | SUPERFICIE(km <sup>2</sup> ) (%) DEL AREA TOTAL |
|------------------------------------|------|-------------------------------------------------|
| <b>RIO, LAGO O CANAL</b>           | 0    | 0.00%                                           |
| <b>OCEANO</b>                      | 0    | 0.00%                                           |
| <b>BOSQUE DENSO</b>                | 3.35 | 40.17%                                          |
| <b>BOSQUE LIGERO</b>               | 0    | 0.00%                                           |
| <b>MATORRAL</b>                    | 0    | 0.00%                                           |
| <b>ARENA</b>                       | 0    | 0.00%                                           |
| <b>YERBA TROPICAL</b>              | 0    | 0.00%                                           |
| <b>HUERTA</b>                      | 0    | 0.00%                                           |
| <b>MANGLAR</b>                     | 0    | 0.00%                                           |
| <b>ARROZAL</b>                     | 0    | 0.00%                                           |
| <b>SALINA</b>                      | 0    | 0.00%                                           |
| <b>PANTANO</b>                     | 0    | 0.00%                                           |
| <b>TERRENO SUJETO A INUNDACIÓN</b> | 0    | 0.00%                                           |
| <b>URBANO</b>                      | 4.99 | 59.83%                                          |
| <b>SUBURBANO</b>                   | 0    | 0.00%                                           |
| <b>URBANO DENSO</b>                | 0    | 0.00%                                           |
| <b>TERRENO ABIERTO</b>             | 0    | 0.00%                                           |
| <b>AGUA</b>                        | 0    | 0.00%                                           |
| <b>VEGETACION</b>                  | 0    | 0.00%                                           |
| <b>AREA TOTAL:</b>                 | 8.34 | 100.00%                                         |

*TABLA Nº 2.9: RESUMEN DE ÁREAS LOJA* 

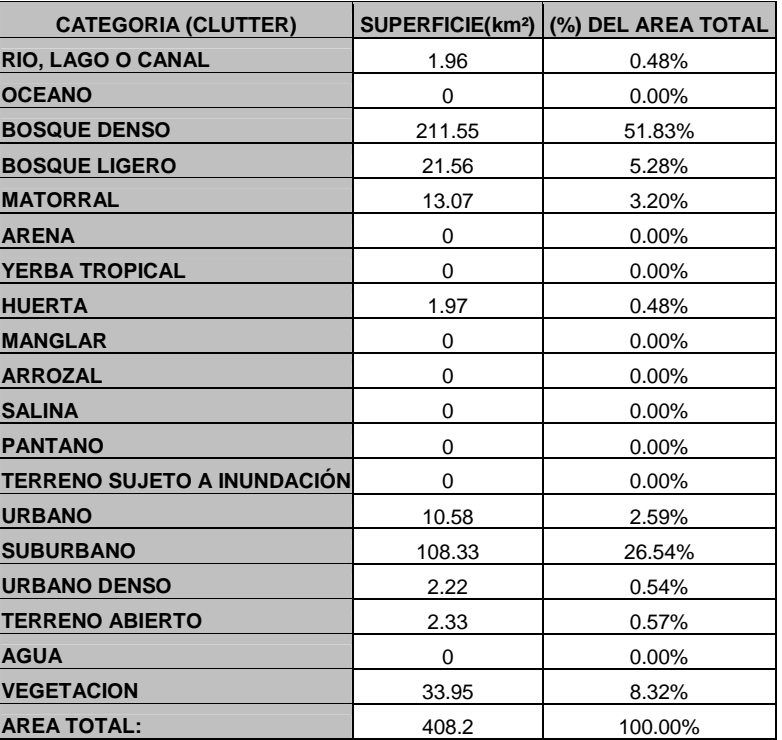

*TABLA Nº 2.10: RESUMEN DE ÁREAS QUITO*
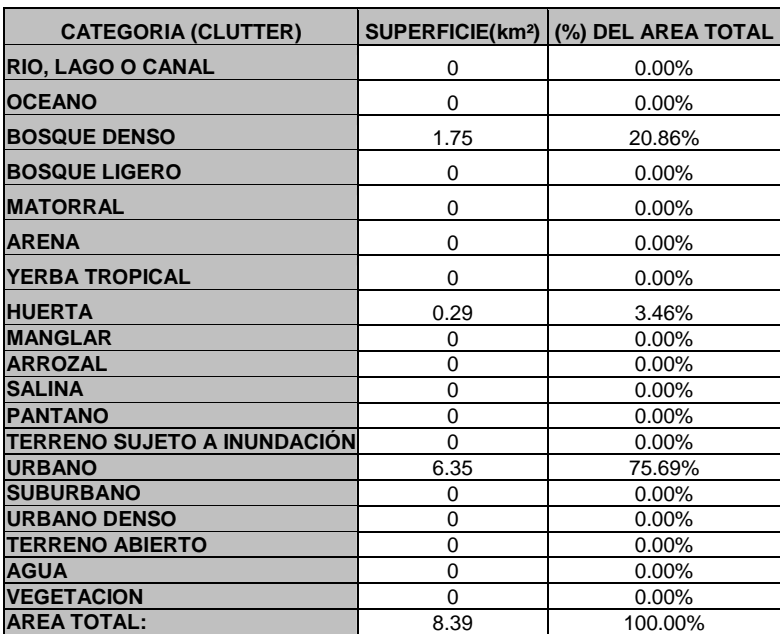

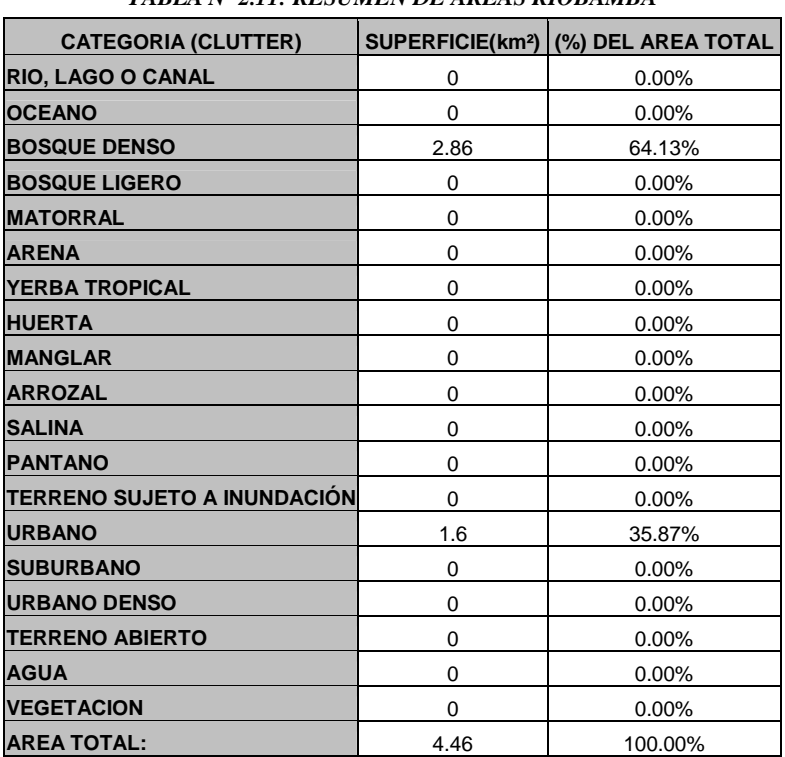

*TABLA Nº 2.11: RESUMEN DE ÁREAS RIOBAMBA* 

*TABLA Nº 2.12: RESUMEN DE ÁREAS TULCÁN* 

#### **2.3.3. TIPOS DE CELDAS**

Se puede distinguir en general tres tipos de celda: Macro-Celdas, Microceldas y Pico-Celdas. Las Macro-Celdas son los sitios donde las antenas del Node B se encuentran instaladas sobre los techos de las edificaciones fuera de las mismas (outdoor), las Microceldas son sitios en los que las antenas de los NodeB se encuentran instaladas bajo el nivel de los techos de las edificaciones también fuera de las mismas (outdoor) y las Pico-Celdas son sitios donde las antenas del NodeB se encuentran instaladas dentro de alguna edificación como centros comerciales, etc.

Este diseño se concentrará en las Macro-Celdas de tres sectores, que son celdas formadas por tres antenas direccionadas a diferentes ángulos de azimut cada una. Generalmente las direcciones de estas antenas se encuentran separadas 120º para así obtener la cobertura de 360º entre las tres.

#### **2.3.4. TIPO DE USUARIOS**

La selección del tipo de usuario tiene gran impacto en el cálculo del enlace (Link Budget) ya que con el cambio de este parámetro muchos factores del cálculo pueden cambiar, como por ejemplo los valores de Eb/No, la ganancia de hand-off y el incremento de la potencia de transmisión.

Para las macro celdas se toma en cuenta tres tipos de usuarios de acuerdo a su velocidad de traslación:

- Vehicular A a 120 Km/h
- Vehicular A a 50 Km/h
- Vehicular A a 3 Km/h

La asignación recomendada es la siguiente:

- Para Macro-Celdas Urbano denso, Urbano y Suburbano: "Vehicular A" a 50 Km/h.
- Para Macro-Celdas Carretera y Rurales: "Vehicular A" a 120 Km/h.
- Para Micro-Celdas "Vehicular A" a 50 Km/h.

#### **2.3.5. FÓRMULA DEL LINK BUDGET (MÁXIMA PÉRDIDA DE CAMINO PERMISIBLE)**

El Pathloss se define como el cálculo de la máxima pérdida de camino de la señal en todo el trayecto del enlace permisible, es decir, cuánto nivel de señal se espera perder desde que la señal se transmite de la antena del NodeB hasta alcanzar la antena del móvil y viceversa.

Para el enlace de subida (equipo de usuario-NodeB):

$$
L_{\text{max\_UL}} = P_{UE} + G_{\text{ant,UE}} - L_{\text{feeder, NB}} + G_{\text{ant,NB}} - Information\_Rate
$$
  
-Thermal \_ Noise \_ Density - NF<sub>NB</sub> -  $\frac{E_b}{N_o}$  - M <sub>Interference</sub> + G<sub>HO</sub>  
- Tx \_ Power \_ Increase<sub>UL</sub> - L<sub>body</sub> - M <sub>Shadowsing</sub> - L<sub>Penetration</sub>  
ECUACIÓN 2.3

Para el enlace de bajada (NodeB-equipo de usuario):

$$
L_{\text{max\_DL}} = P_{NB\_per\_user} + G_{\text{ant,NB}} - L_{\text{feeder,NB}} + G_{\text{ant,UE}} - L_{\text{feeder,UE}} - Information\_Rate
$$
  
-Thermal\\_Noise\\_Density - NF<sub>UE</sub> -  $\frac{E_b}{N_o}$  - M<sub>Interference</sub> + G<sub>HO</sub>  
- Tx\\_Power\\_Increase<sub>DL</sub> - L<sub>body</sub> - M<sub>Shadowing</sub> - L<sub>penetration</sub>  
ECUACIÓN 2.4

Donde:

*Diseño de Red UMTS – Ecuador Richard Veintimilla*

- $\bullet$  P<sub>UE</sub> [dBm] máxima potencia de salida del equipo de usuario.
- Signalling [%] cantidad de la potencia del NodeB, que se transmite por el canal de control CPICH (canal piloto común) y otros canales de control de señalización Broadcast.
- $P_{NB}$  per user  $[dBm]$  potencia del NodeB dedicada a un solo usuario.

En CDMA la estación base sirve a todos los usuarios activos al mismo tiempo. Como resultado la potencia total del NodeB debe ser dividida entre la potencia reservada para señalización y la potencia para los usuarios servidos N. La ecuación 2.5 define el cálculo de esta potencia por usuario en dB.

$$
P_{NB\_per\_user} = P_{NB\_total} + 10\log(1-signalling) - 10\log(N)
$$

*ECUACIÓN 2.5* 

- Gain <sub>NB</sub> y Gain <sub>UE</sub> [dBi] ganancia de la antena del NodeB y la antena del equipo de usuario.
- $L_{\text{feeder, NB}}$  y  $L_{\text{feeder, UE}}$  [dB] pérdida debida al cable alimentador entre el NodeB y el conector de la antena y de igual manera entre el UE (equipo de usuario) y su antena.

Para mejorar la cobertura de UPLINK, se sugiere el uso de un "amplificador montado en torre" (TMA), el cual compensa la pérdida del alimentador entre la antena de recepción de NodeB y el NodeB.

• Information rate=10log(Rb) [dB] – es la tasa de bits del canal, Rb es la tasa de bits en [bps] de la portadora considerada.

66

Thermal Noise Density=kT [dBm/Hz]

 $k =$  constante de Bolztman = 1.38 x 10<sup>-23</sup> J/K

T = temperatura en Kelvin (0  $^{\circ}$ C = 273 K)

La densidad de ruido térmico se toma a temperatura de sitio cerrado de 20 °C, 273 K, alrededor de –174 dBm/Hz.

- Eb/No [dB] Es el mínimo valor de energía por bit recibida dividida para el ruido más la interferencia (Eb/(No+Io)), en la cual el receptor es capaz de decodificar la señal recibida al nivel de BER(tasa de bits errados) requerido. El nivel de ruido es una combinación del ruido del ambiente y la interferencia creada por otros usuarios del sistema. Por este motivo el número de usuarios activos en un sector o celda debe mantenerse limitado para mantener una relación manejable de Eb/(No+Io).
- $N_{NBS}$  y NF<sub>UE</sub> figura de ruido en el NodeB y en el equipo de usuario UE, este valor es la cantidad de ruido (en dB), que son causados por el procesamiento de la señal en los componentes electrónicos activos, sumado a la densidad de ruido térmico dentro de la banda de frecuencia del receptor.
- Interference Margin margen de interferencia, este valor toma en cuenta el crecimiento del ruido debido a la interferencia intra-celda e inter-celda. El ruido total aumenta con el crecimiento del número de usuarios activos en el sistema. El impacto en la dirección de UL (enlace de subida), se calcula así:

$$
M_{\text{int} \text{ reference\_UpLink}} = 10 \times \log(1 - Cell\_load_{UL})
$$
 **Ecuación 2.6**

En el enlace de bajada (DL), los niveles de interferencia intra-celda (dentro de la misma celda) e inter-celda (entre celdas vecinas) están relacionados con el nivel total de ruido térmico Nthermal en el cálculo de margen de interferencia. La pérdida de ortogonalidad en el enlace de bajada debido a las características de propagación del ambiente genera interferencia intra-celda en el receptor del equipo de usuario. Este margen de interferencia puede ser expresado como función de la carga de la celda Cell\_load<sub>DL</sub>.

Sin embargo, debido a las diferentes condiciones de ortogonalidad el cálculo de la carga de la celda difiere cuando este se trata del enlace de subida y el enlace de bajada, por este motivo los valores de margen de interferencia para la misma carga de celda varían ligeramente entre el enlace de subida UL y el enlace de bajada DL

$$
M_{\text{int~effective}\_\text{downlink}} = 10 \log(I_{ic} + I_{oc} + N_{\text{thermal}}) = 10 \times \log(1 - Cell_{\_\text{DL}}) \text{ Ecuación 2.7}
$$

- GHO [dB]- Handoff Gain, el soft-handover (y también el hard-handover) da una ganancia adicional de macrodiversidad.
- Tx power increase Incremento de la potencia de transmisión [dB], el incremento de la potencia de transmisión describe un margen que se toma en cuenta como una potencia de respaldo en el límite de distancia de la transmisión. Este margen refleja la precisión del algoritmo de control de potencia de lazo cerrado para seguir los pasos de fluctuación de pérdida del enlace. Este se aplica especialmente a los usuarios considerados lentos con los cuales el control de potencia es capaz de compensar el fast fading (desvanecimiento rápido), y en especialmente en el enlace de subida UL, ya que en el enlace de DL este efecto se ve bastante disminuido por causa de los múltiples usuarios.
- L<sub>body</sub> [dB]- pérdida de cuerpo, el cuerpo del usuario afecta la radiación y calidad de recepción de las ondas de radio mientras el usuario esta hablando

por el teléfono, cuando la antena está al nivel del hombro, el nivel de recepción disminuye aproximadamente 3 dB.

- MShadowing [dB]- margen de sombra (margen de desvanecimiento lento, slow fade, o margen de desvanecimiento log normal), La pérdida de camino que se calcula con el modelo de propagación da como resultado la pérdida promedio. Este valor puede variar de acuerdo a los efectos del desvanecimiento lento. Estas variaciones tienen una distribución log-normal. Así, que con cierta probabilidad la pérdida es mayor o menor que el promedio. El margen de sombra se define para mantener la cobertura también en estos casos con cierta probabilidad de ubicación del equipo de usuario. En otras palabras: El margen de sombra es la cantidad en la cual la señal de recepción puede disminuir sin causar que la calidad del sistema decaiga a valores bajo un valor específico.
- L<sub>penetration</sub>- pérdida de penetración, cuando el equipo de usuario funcione dentro de una edificación, vehículo o dentro de un área forestal, este sufre un incremento de pérdida de propagación cuando la señal atraviesa los objetos para alcanzar el NodeB, esta clase de pérdida es conocida como pérdida de penetración, y esta pérdida es función de la portadora de frecuencia usada y la naturaleza de los obstáculos.

#### **2.3.6. MODELOS DE PROPAGACIÓN**

El modelo de propagación debe ser ajustado de acuerdo al ambiente de los sitios en que serán construidos, es decir, se recomienda que las medidas de propagación y el modelo de propagación sean ajustados en el desarrollo de una red real.

Sin embargo para la etapa de dimensionamiento se pueden usar los modelos estándar por defecto como son: COST 231-Hata model, de acuerdo a la recomendación del grupo 3GPP TR101.112 (UMTS 30.03), para cobertura de celdas. Por defecto el modelo de una pendiente es usado en MACRO CELDAS y para celdas pequeñas el modelo de dos pendientes, una celda pequeña por lo general tiene sus antenas ligeramente bajo el nivel del techo y una cobertura de aproximadamente 100m a 2 Km

#### **2.3.6.1.MODELO DE UNA PENDIENTE**

La pérdida de camino L en este modelo depende de la distancia d entre la antena del NodeB y el equipo de usuario, de la frecuencia f (2GHz), las alturas de las antenas de las estaciones base (nodeB) h $_{BS}$  y la altura de la antena del equipo de usuario  $h_{MS}$ , y el tipo de área (clutter). La pérdida de camino esta dada por la ecuación 2.8, dentro de los siguientes rangos:

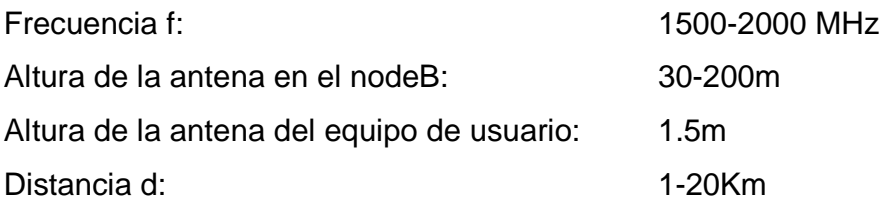

$$
L_{perdida\ de\ camin o} = 46.3 + \left[33.9 \log\left(\frac{f}{MHz}\right)\right] - \left[13.82 \log\left(\frac{h_{BS}}{m}\right)\right] - a\left(\frac{h_{MS}}{m}\right) + S_1 \log\left(\frac{d}{m}\right) + L(clutter)
$$
  

$$
S_1 = 44.9 - 6.55 \log\left(\frac{h_{BS}}{m}\right)
$$

*fuente:doumento siemens: 3\_Basic\_PMN0\_UMR3.0,\_Air\_Interface\_Dimensioning.pdf ECUACIÓN 2.8*

En la ecuación 2.8 el factor de corrección de la altura de la antena del equipo de usuario se calcula de acuerdo a:

$$
a\left(\frac{h_{MS}}{m}\right)_{urbano,urbano\ dense} = 3.2 \times \left[ \log \left( 11.75 \times \frac{h_{MS}}{m} \right) \right]^2 - 4.97
$$

*fuente :documento-siemens:3\_Basic\_PMN0\_UMR3.0,\_Air\_Interface\_Dimensioning.pdf ECUACIÓN 2.9* 

$$
a\left(\frac{h_{MS}}{m}\right)_{suburbano, rural, camin o} = \frac{h_{MS}}{m} \times \left[1.1 \log\left(\frac{f}{MHz}\right) - 0.7\right] - \left[1.56 \log\left(\frac{f}{MHz}\right) - 0.8\right]
$$

*fuente: documento-siemens:3\_Basic\_PMN0\_UMR3.0,\_Air\_Interface\_Dimensioning.pdf ECUACIÓN 2.10* 

La influencia del tipo de clutter se toma en consideración de acuerdo a las siguientes fórmulas:

$$
L(urbano denso) = 3
$$
  
\n
$$
L(urbano) = 0
$$
  
\n
$$
L(ca min o) = -4.78 \times \left[ \log \left( \frac{f}{MHz} \right) \right]^2 + 18.33 \log \left( \frac{f}{MHz} \right) - 35.94
$$
  
\n
$$
L(rural) = -4.78 \times \left[ \log \left( \frac{f}{MHz} \right) \right]^2 + 18.33 \log \left( \frac{f}{MHz} \right) - 40.94
$$

*fuente: documento-siemens:3\_Basic\_PMN0\_UMR3.0,\_Air\_Interface\_Dimensioning.pdf ECUACION 2.11* 

Así, para los distintos tipos de área se tiene los modelos de propagación correspondientes mostrados en la Tabla Nº 2.14:

| <b>AMBIENTE (CLUTTER)</b>    | <b>MODELO DE PROPAGACIÓN</b>       |
|------------------------------|------------------------------------|
| <b>URBANO DENSO</b>          | $L(d) = 140.79 + 35.22$ x $Log(d)$ |
| <b>URBANO</b>                | $L(d) = 137.79 + 35.22$ x $Log(d)$ |
| <b>SUBURBANO</b>             | $L(d) = 125.52 + 35.22$ x $Log(d)$ |
| <b>RURAL ABIERTO</b>         | $L(d) = 105.27 + 35.22$ x $Log(d)$ |
| <b>CAMINO (CASI ABIERTO)</b> | $L(d) = 110.27 + 35.22$ x $Log(d)$ |

*fuente: documento-siemens:3\_Basic\_PMN0\_UMR3.0,\_Air\_Interface\_Dimensioning.pdf* 

*TABLA Nº 2.13: MODELO DE PROPAGACIÓN ESTÁNDAR PARA MACRO CELDAS* 

Los valores de la tabla 2.13 aplican para los datos estándar:

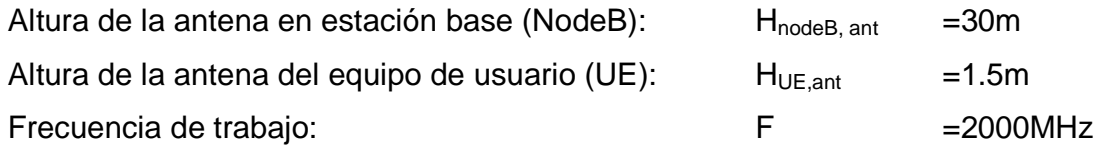

#### **2.3.7. CÁLCULO DEL ÁREA DE LA CELDA Y DISTANCIA ENTRE SITIOS**

La forma de calcular el área de una celda depende del tipo de celda escogida; para el caso en estudio se usarán tres celdas por sitio con lóbulo principal de antena de menos de 90º, y se asumen celdas hexagonales, como se indica en la figura Nº 2.10.

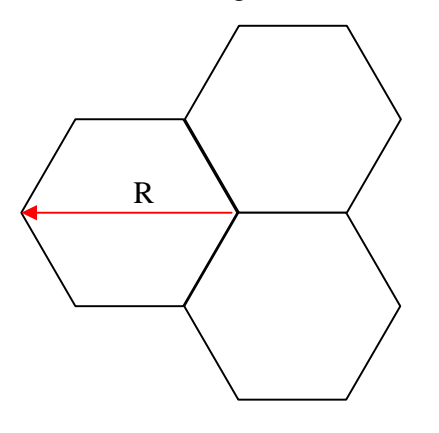

*FIGURA 2.10: SITIOS DE TRES CELDAS HEXAGONALES* 

En este caso el área de la celda se calcula como:

$$
A_{CELL} = \frac{3 \times \sqrt{3}}{8} \times (R_{MAX})^2
$$
 ECUACION 2.12

fuente: documento-siemens:3\_Basic\_PMN0\_UMR3.0,\_Air\_Interface\_Dimensioning.pdf

Donde RMAX es la distancia d (rango de celda). La distancia SITIO-SITIO para sitios de tres sectores es D=1.5xRMAX como se muestra en la figura 2.11:

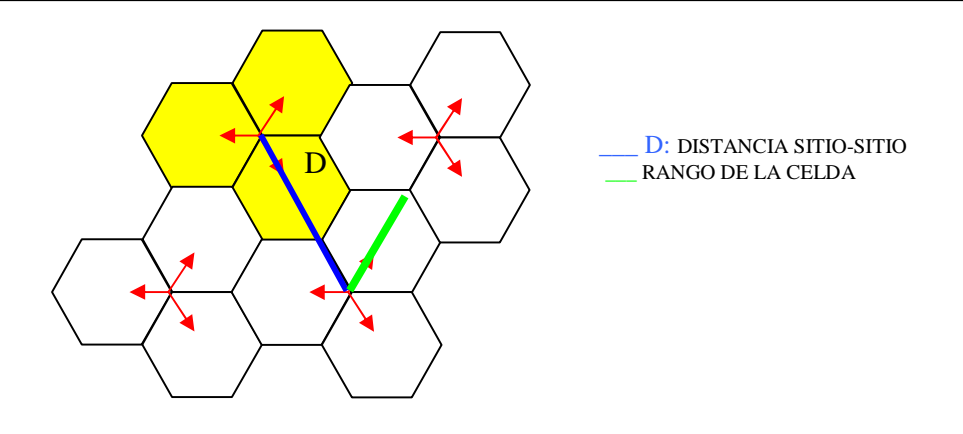

*FIGURA 2.11: DISTANCIA Y RANGO DE LA CELDA* 

El área del sitio es entonces el número de sectores por sitio (NodeB) "S" multiplicada por el área de la celda.

$$
A_{STIO} = A_{CELDA} \times S
$$
  
ECUACIÓN 2.13

El número de nodeB que se necesita para cubrir un área dada puede ser fácilmente calculado con la fórmula:

Número de NodeB = 
$$
\frac{A_{area}}{A_{CELDA} \times S}
$$

*ECUACIÓN 2.14* 

Donde S es el número de sectores por NodeB.

#### **2.4. DIMENSIONAMIENTO DE TRÁFICO**

El dimensionamiento de tráfico (plan de capacidad), es el segundo paso del proceso de diseño.

El área de la celda y número de sitios se calculan para mantener una cobertura deseada con ciertas estimaciones de carga de tráfico (en porcentaje) tanto para el enlace de subida como para el de bajada. En el dimensionamiento de tráfico estos valores de carga son analizados poniéndolos en comparación con la demanda de tráfico por fase y por área, aquí se definirá si el número de sitios calculados en el Link Budget es suficiente para manejar la demanda de tráfico.

Una red de radio UMTS puede estar constituida de diferentes capas de red, es decir, Macro FDD, Micro FDD, Pico FDD, ilustradas en la figura Nº 2.12.

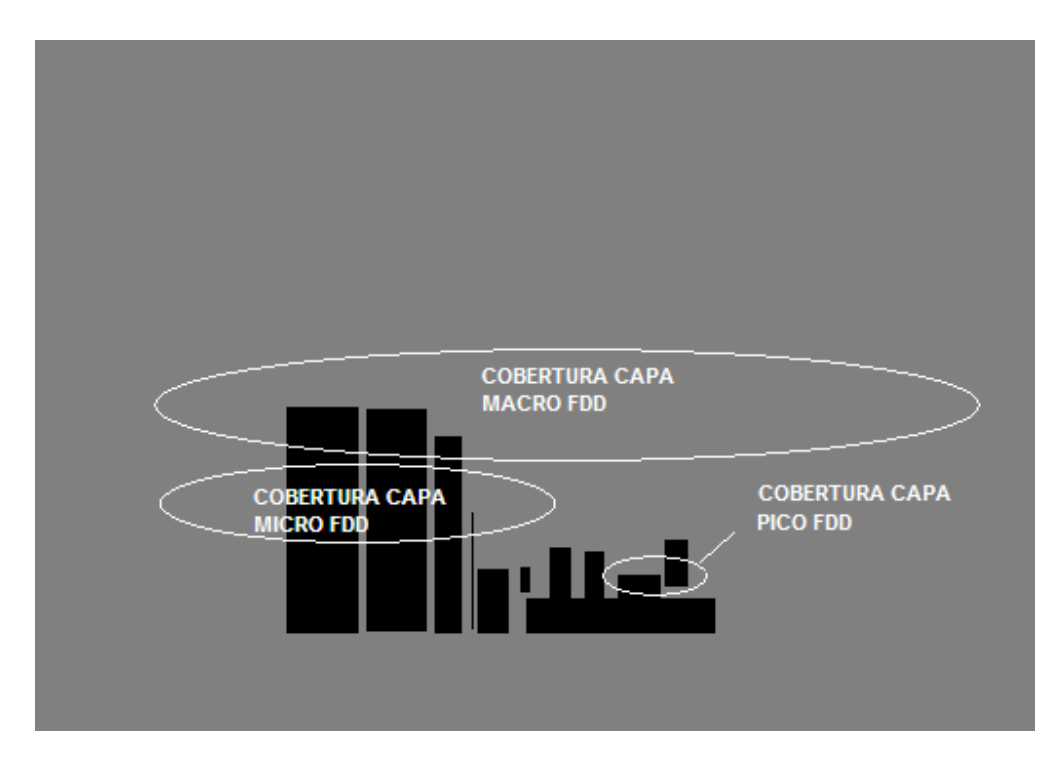

*FIGURA 2.12: CAPAS: MACRO FDD, MICRO FDD, PICO FDD* 

#### **2.4.1. DATOS DE ENTRADA**

El cálculo de tráfico en la fase de dimensionamiento se basa en asumir que dentro de cierto ambiente la distribución de tráfico es uniforme, de esta manera todos los sitios de algún ambiente en particular podrían soportar la misma carga de tráfico.

Por consiguiente se necesita una descripción detallada de estos ambientes. Los valores por defecto de algunos parámetros requeridos se detallan en la sección  $2.4.1.1.$ 

#### **2.4.1.1.PARÁMETROS GENERALES**

*2.4.1.1.1. Fases.* 

El cálculo generalmente se realiza para que la red dure los años que la penetración de la tecnología permita. En este tiempo la red se estará construyendo, y el número de sitios irá creciendo tanto como la demanda de tráfico esté creciendo y cambiando.

*2.4.1.1.2. Área.* 

El planeador de red usualmente tiene que dimensionar la red para diferentes áreas.

Se debe asumir que un área deberá tener únicamente un tipo de clutter (ver 2.3.2) y una demanda de tráfico homogénea sobre la misma.

#### *2.4.1.1.3. Descripción de la Red por fase y por área*

Los parámetros que describen la red pueden ser divididos en cuatro grupos: parámetros comunes, resultados del link budget, demanda de tráfico y criterio de calidad de servicio (QoS).

#### 2.4.1.2.**PARÁMETROS COMUNES**

#### • *Tamaño del área y cobertura requerida (Area[sqKm] y req\_cov[%])*

Para un área específica el tamaño de la misma debe ser conocido así como la cobertura requerida por fase. Para algunas instancias la cobertura requerida puede cambiar con el tiempo, ésta puede ser menor en el inicio de funcionamiento de la red (fase 1) e ir creciendo en fases consecuentes

#### • *Número de Frecuencias disponibles (Ncarrier)*

Número de frecuencias portadoras disponibles para ser usadas en un área en particular y fase.

#### • *Resultados del Link Budget*

Para esta fase de definición de tráfico se toman también en cuenta los parámetros que se calcularán con el Link Budget que se detallan en los siguientes ítems.

#### • *Área del sitio (Asite[sqKm])*

Esta es el área de sitio calculada por el Link Budget para la zona considerada.

• *Carga de celda en el enlace de subida y bajada (Loadlink\_budget, UL, Loadlink\_budget, DL [%])* 

Esta es la carga que fue estimada en el cálculo del Link Budget, por celda y por portadora. Esta es la carga máxima que es permitida en un área en particular.

#### • *Demanda de Tráfico*

La demanda de tráfico puede ser dada en diferentes formatos. El formato requerido para el uso de la herramienta que se utilizará para este diseño es el volumen de tráfico para la Hora Pico data\_vol<sub>area, bearer i, UL</sub>, data\_vol<sub>area, bearer i, DL</sub> [Kbit] por portadora generado por todos los usuarios de un área en particular por fase y por enlace, es decir, enlace de subida y enlace de bajada, también las portadoras que forman servicios multillamada deben ser consideradas aparte.

Existen diferentes formas en que los datos de entrada pueden ser presentados para calcular el formato deseado para la herramienta, el método utilizado para este diseño se detallará con el uso de la ecuación 3.4 en el capítulo siguiente

#### • *Número de suscriptores*

El número de suscriptores debe darse por fase y por área.

#### • *Modelo de tráfico de los suscriptores*

Es el volumen de tráfico en la HORA PICO (o promedio de tasa de datos) por suscriptor, portadora, enlace, fase y área. Luego este valor de tráfico multiplicado por el número de suscriptores da como resultado la cantidad total de bits que en la hora de ocupación máxima será transmitida a través del interfaz de aire entre las estaciones servidoras y los usuarios activos en ese momento en el formato de dato deseado (bits).

#### • *Criterio GoS (Grado de servicio)*

El grado de servicio debe ser definido para cada portadora. La diferencia esta en que el grado de servicio expresará en sí el número máximo de conexiones permitidas al mismo tiempo, o en otras palabras, cuántas conexiones como máximo podrían bloquearse de todos los intentos de llamada dados. En cambio la

calidad de servicio expresa valores de calidad en un contexto generalizado, tomando en cuenta el GoS (grado de servicio como parte de la medida de esta calidad de servicio.

El criterio de grado de servicio depende de la clase de tráfico de la portadora, para la clase de tráfico conversacional o de streaming (flujo de datos continuo), tráfico de CS (conmutación de circuitos), los criterios son los que se detallan en los subcapítulos siguientes.

#### • *Probabilidad de Bloqueo*

Los valores de demanda del tráfico suponen un número promedio de usuarios simultáneos, los cuales están realizando una llamada en la Hora Pico. El número real de usuarios simultáneos en cierto instante es variable durante la Hora Pico.

Para garantizar que una llamada se bloquee solo con cierta probabilidad de bloqueo el ancho de banda requerido en el aire, tiene que ser generalmente más grande que el requerido para satisfacer la demanda del promedio de los usuarios simultáneos. Si el bloqueo no es considerado entonces el ancho de banda requerido en el aire será configurado para soportar el tráfico del número promedio de usuarios simultáneos.

Para la clase de tráfico Interactive/Background, tráfico orientado a paquetes, el criterio es que el retardo máximo de llegada de estos paquetes al equipo de usuario sea 2 segundos (ver subcapítulo 2.4.1.2.12).

#### • *El Mejor Esfuerzo*

Puede ser asumido para todos los tipos de portadora, prácticamente no está garantizado ningún retardo. El usuario obtendrá servicio en la mejor manera que en ese momento fuera posible.

#### • *Retardo [Seg]*

Máximo retardo del 95% de los paquetes o el promedio de retardo de los paquetes en la interfaz de aire. El mínimo valor promedio de retardo es 0.5 seg y para el 95% de los paquetes el mayor retardo debe ser de 2 seg. Este retardo solamente se relaciona con la demora por encolamiento en el interfaz aire (GoS, grado de servicio) y retardos menores no son aceptables por el tiempo de procesamiento de cada paquete, al reducir este tiempo de tolerancia entre cada paquete, se podría saturar el buffer de entrada de datos del UE y perder información por este motivo, es por esta razón que, si se requiere menores retardos debería escoger una portadora de conmutación de circuitos con 2% de bloqueo.

*Referencia: documento-siemens:3\_Basic\_PMN0\_UMR3.0,\_Air\_Interface\_Dimensioning.pdf* 

### **2.5. VALORES DE PARÁMETROS POR DEFECTO USADOS EN EL** *LINK BUDGET*

Para la fase de diseño de la red celular los cálculos de enlace (link-budget) se realizan con las fórmulas de las subsecciones anteriores aplicadas con valores obtenidos mediante simulaciones de nivel de señal y, en algunos casos, empíricos de los diferentes términos de las fórmulas, Estos valores podrían ser reconsiderados si el diseñador observa que en su ambiente de propagación estos no tienen o tendrían el comportamiento esperado.

Entonces, los valores presentados a continuación son los que se usarán en el diseño de la red.

En la tabla Nº 2.14 se detallan los valores por defecto usados en el cálculo del LINK BUDGET.

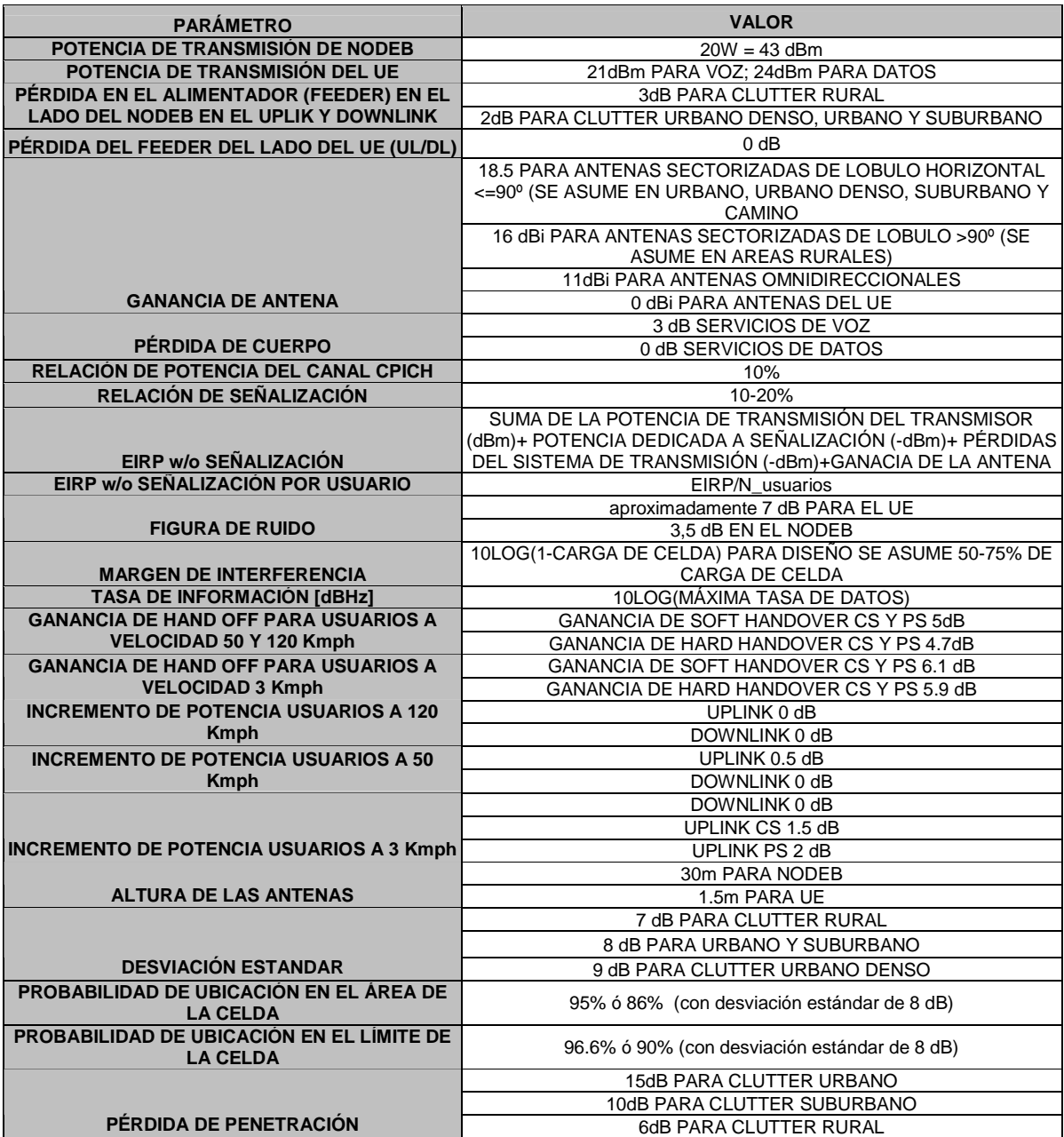

Fuente: documento-siemens:3\_Basic\_PMN0\_UMR3.0,\_Air\_Interface\_Dimensioning.pdf *TABLA Nº 2.14: VALORES POR DEFECTO DE LOS PARÁMETROS DEL LINK BUDGET* 

## **CAPÍTULO III**

# **3. DISEÑO DE LA RED UMTS CON COBERTURA EN LAS PRINCIPALES CIUDADES DEL ECUADOR**

#### **3.1.CÁLCULO DEL ENLACE (LINK BUDGET)**

Una vez definidas las áreas que cubrirá la red a diseñar y los factores variables de acuerdo a estos tipos de áreas, la tabla 3.1 muestra los servicios que la red espera brindar:

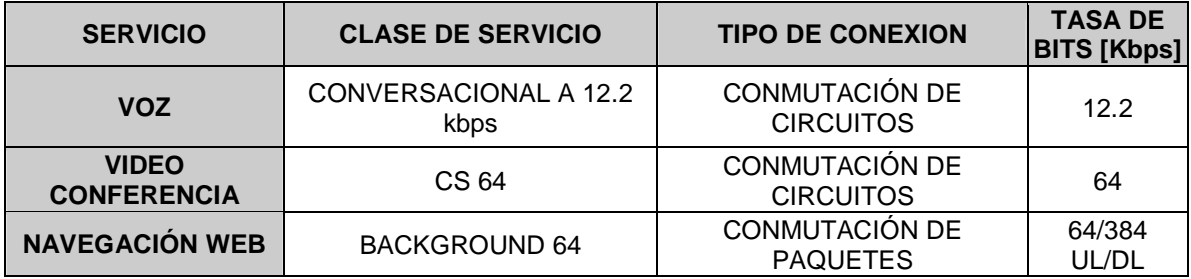

*Fuente: documento-siemens:3\_Basic\_PMN0\_UMR3.0,\_Air\_Interface\_Dimensioning.pdf TABLA 3.1 SERVICIOS OFRECIDOS POR LA RED UMTS* 

De acuerdo a los datos de la tabla 3.1, el servicio que usa portadora a 64 kbps en UL (enlace de subida) es el servicio limitante o crítico para tomar en cuenta en la cobertura de red, ya que esta velocidad de transmisión en la dirección del enlace de subida define la menor cobertura de celda en comparación con los otros tipos de servicio, debido a que, la cobertura de enlace de subida UL es siempre mas crítica que la del enlace de bajada DL por la potencia de transmisión del equipo de usuario lógicamente menor que la del NodeB y, porque la pérdida de potencia considerada en el cálculo del enlace causada por la velocidad de transmisión de los datos tiene una relación directamente proporcional al logaritmo de la tasa de bits transmitida. Así aplicando la ecuación 3.1 para la portadora de voz a 12.2 kbps se tiene que:

```
L_{\text{INFORMATION RATE}}[12.2kbps] = 10\log(12200)L_{\textit{INFORMATION RATE}} = 40.86 \ dBL_{INFORMATION\ RATE} = 10 log(tasa\ de\ bits)ECUACIÓN 3.1 PÉRDIDA CONSIDERADA DE ACUERDO A LA VELOCIDAD DE DATOS
```
La misma ecuación 3.1 aplicada para la portadora de conmutación de circuitos de 64 kbps da como resultado:

$$
L_{INFORMATION RATE} = 10 \log(tasa\ de\ bits)
$$
  

$$
L_{INFORMATION RATE} [64kbps] = 10 \log(64000)
$$
  

$$
L_{INFORMATION RATE} = 48.06\ dB
$$

De esta manera se observa que la velocidad de datos crítica en cuanto a cobertura para la red es 64 kbps en la dirección de enlace de subida UL pues representa una mayor pérdida, por lo que se usará la misma para el cálculo de la máxima pérdida de camino del enlace, y de esta manera se asegurará la cobertura de los otros servicios (diseño del caso crítico)

Para análisis de diseño los tipos de clutter obtenidos en el capítulo 2 se han reclasificado para cada ciudad obteniendo las áreas de clutter soportadas por las herramientas usadas para cada ciudad mostradas en la tabla 3.2.

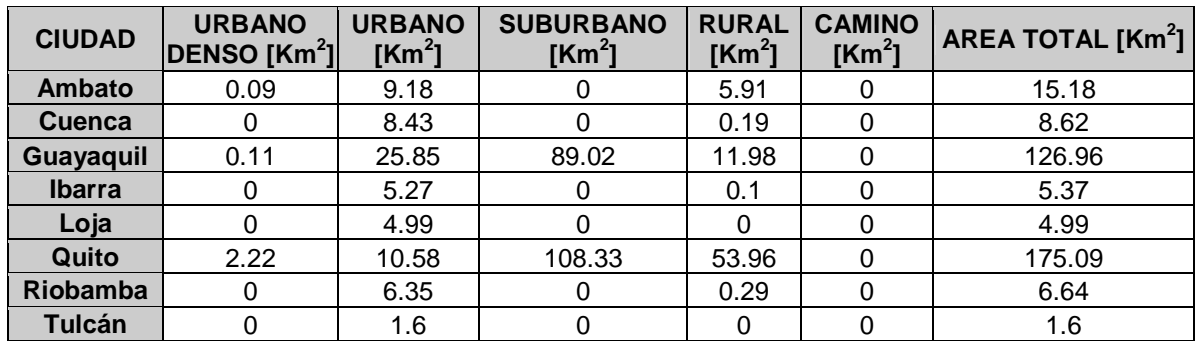

*TABLA 3.2 AREAS DE CLUTTER POR CIUDAD* 

Tomando como referencia los datos mostrados en las diferentes tablas del capítulo 2 (tabla 2.5) se tiene los siguientes datos para la portadora escogida de acuerdo a la ecuación 2.3.

Para clutter Urbano por ejemplo se tiene:

$$
L_{\text{max_U}} = 21 \, dBm + 2 \, dB - 0 \, dB + 18.5 \, dBi - 2dB - 10 \log(64000)
$$
  
-10 log(6.38 \* 10<sup>-23</sup> \* 293K \* 1000) -3.5 dB -3.2 dB -10 log(1-50%) + 5 dB  
-0.5 dB - 0 dB - 8.6 dB - 20 dB  

$$
L_{\text{max_U}} = 21 dBm + 2 dB - 0 dB + 18.5 dBi - 2dB - 48.06 dB-(-174 dB) - 3.5 dB - 3.2 dB - (3.01 dB) + 5 dB-0.5 dB - 0 dB - 8.6 dB - 20 dB
$$
L_{\text{max_U}} = 131.63 dB
$$
$$

#### **3.1.1 DETERMINACIÓN DE SITIOS POR REQUERIMIENTOS DE COBERTURA**

A continuación las tablas 3.3 a la 3.6 muestran los datos para todos los cuatro tipos de clutter:

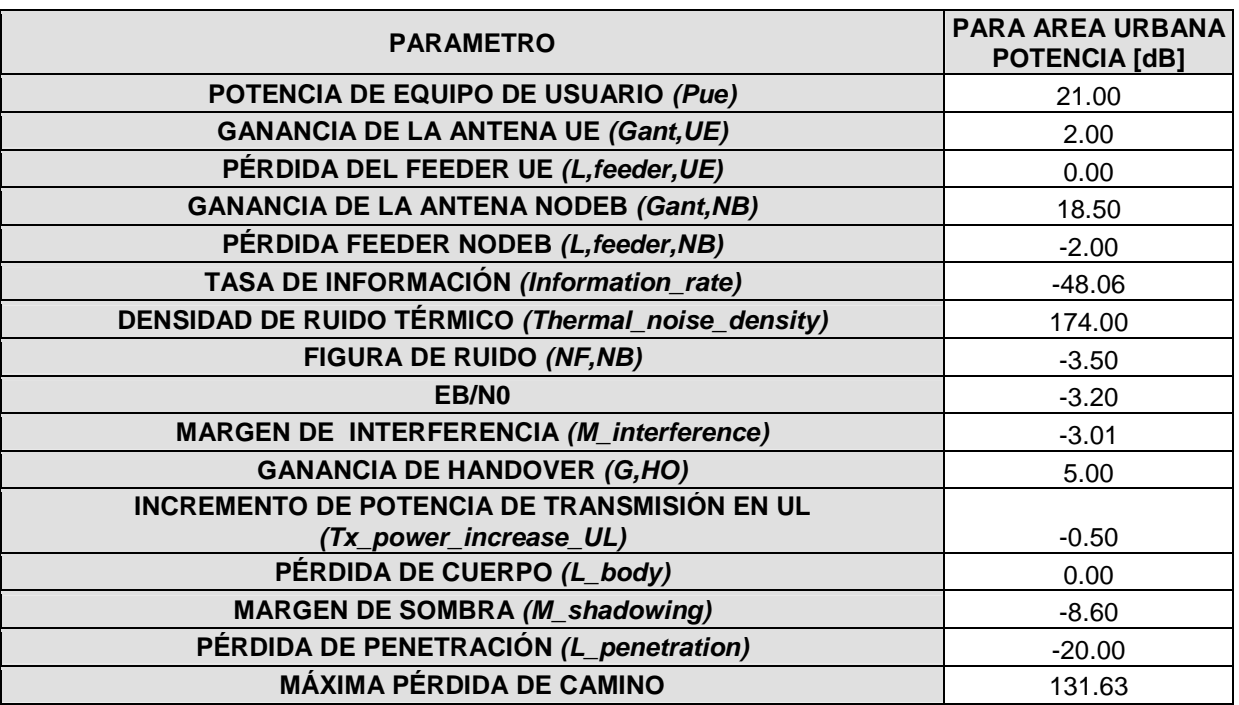

*TABLA 3.2 CÁLCULO DEL ENLACE DE CLUTTER URBANO* 

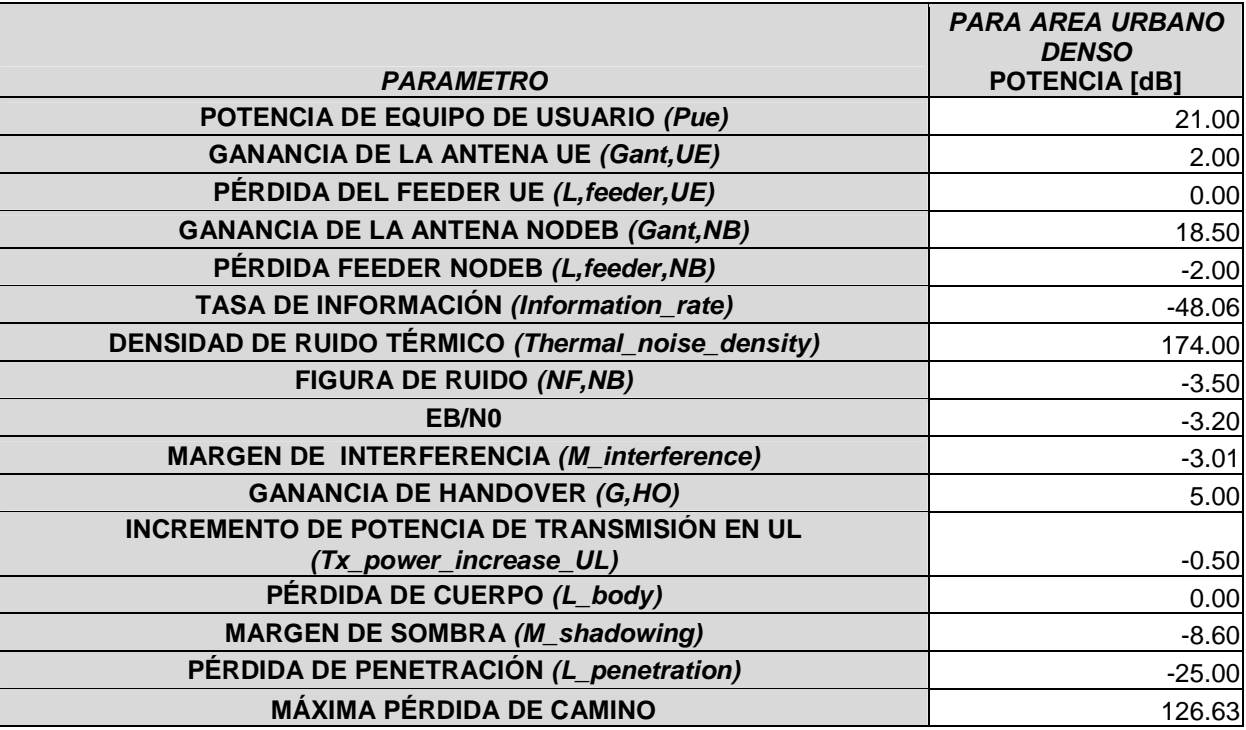

*TABLA 3.3 CÁLCULO DEL ENLACE DE CLUTTER URBANO DENSO* 

| <b>PARAMETRO</b>                                         | PARA AREA RURAL<br><b>POTENCIA</b> [dB] |
|----------------------------------------------------------|-----------------------------------------|
| POTENCIA DE EQUIPO DE USUARIO (Pue)                      | 21.00                                   |
| <b>GANANCIA DE LA ANTENA UE (Gant, UE)</b>               | 2.00                                    |
| PÉRDIDA DEL FEEDER UE (L, feeder, UE)                    | 0.00                                    |
| <b>GANANCIA DE LA ANTENA NODEB (Gant, NB)</b>            | 16.00                                   |
| PÉRDIDA FEEDER NODEB (L, feeder, NB)                     | $-3.00$                                 |
| <b>TASA DE INFORMACIÓN (Information_rate)</b>            | $-48.06$                                |
| <b>DENSIDAD DE RUIDO TÉRMICO (Thermal_noise_density)</b> | 174.00                                  |
| <b>FIGURA DE RUIDO (NF, NB)</b>                          | $-3.50$                                 |
| EB/N <sub>0</sub>                                        | $-3.20$                                 |
| <b>MARGEN DE INTERFERENCIA (M_interference)</b>          | $-3.01$                                 |
| <b>GANANCIA DE HANDOVER (G,HO)</b>                       | 5.00                                    |
| <b>INCREMENTO DE POTENCIA DE TRANSMISIÓN EN UL</b>       |                                         |
| (Tx_power_increase_UL)                                   | 0.00                                    |
| PÉRDIDA DE CUERPO (L_body)                               | 0.00                                    |
| <b>MARGEN DE SOMBRA (M_shadowing)</b>                    | $-8.60$                                 |
| PÉRDIDA DE PENETRACIÓN (L_penetration)                   | $-10.00$                                |
| <b>MÁXIMA PÉRDIDA DE CAMINO</b>                          | 138.63                                  |

*TABLA 3.4 CÁLCULO DEL ENLACE DE CLUTTER RURAL* 

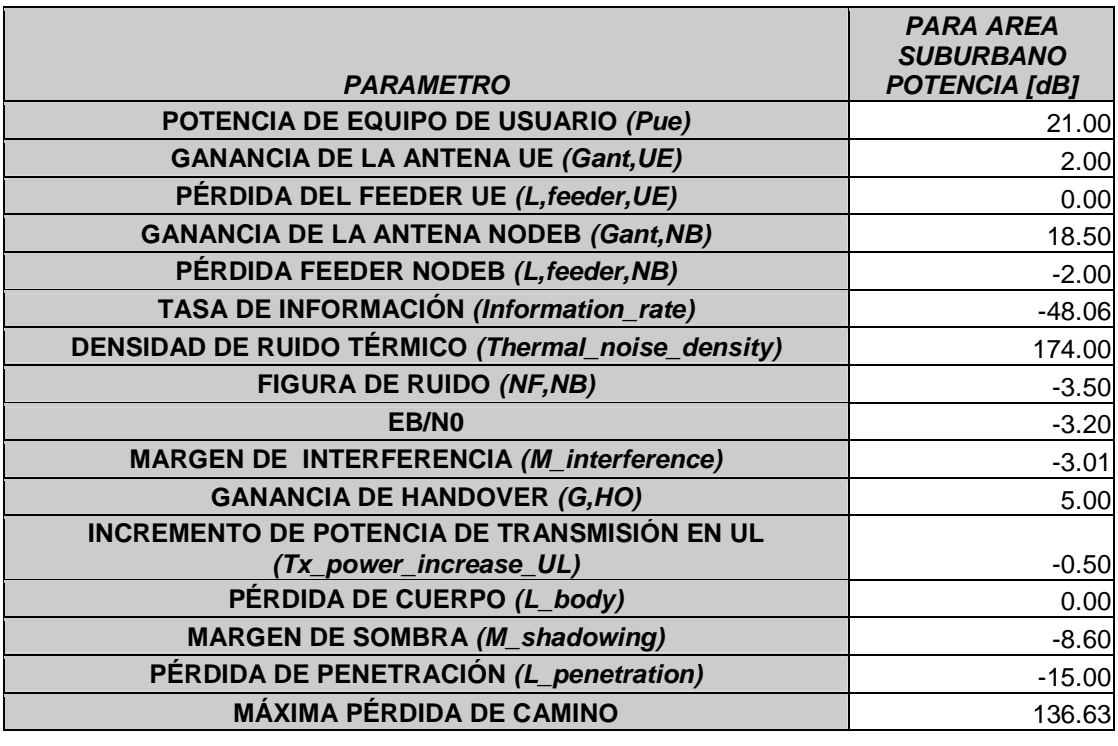

*TABLA 3.5 CÁLCULO DEL ENLACE DE CLUTTER SUBURBANO* 

Ahora de acuerdo a la tabla 2.14 del modelo de propagación, se calcula la máxima distancia desde el nodeB al equipo de usuario para soportar la pérdida máxima de señal, así tomando de nuevo en cuenta el ejemplo del clutter urbano mencionado anteriormente:

Despejamos la distancia "d" de la fórmula:

$$
L(d) = 137.79 + 35.22 * log(d)
$$

$$
d = 10^{\frac{L(d) - 137.79}{35.22}}
$$

*ECUACIÓN 3.2 DISTANCIA EN FUNCIÓN DE LA PÉRDIDA ESPERADA* 

Reemplazando la máxima pérdida anteriormente calculada por L(d) se tiene para el clutter urbano:

$$
d = 10^{\frac{L(d) - 137.79}{35.22}}
$$

$$
d = 10^{\frac{131.61 - 137.79}{35.22}}
$$

$$
d = 0.6678
$$
 Km

Esta distancia corresponde al radio de la celda de tres sectores mostrada en la figura 2.10 del capítulo 2.

Entonces el área que cubrirá la celda en clutter Urbano con la ecuación 2.12 se calcula de acuerdo con la siguiente fórmula:

$$
A_{CELL} = \frac{3 \times \sqrt{3}}{8} \times (R_{MAX})^2
$$

$$
A_{CELL} = \frac{3 \times \sqrt{3}}{8} \times (0.6678)^2
$$

$$
A_{CELL} = 0.2896 \text{ Km}^2
$$

Al final se halla el número de sitios necesarios para cubrir el área urbana de una cierta ciudad dividiendo el área urbana a ser cubierta por el área que cubre un sitio de 3 sectores (ecuación 2.14), por ejemplo para la ciudad de Ambato que tiene un área urbana de 9.18 Km $^2$  se tendrían:

> $N$ úmero de sitios $_{URBANOS}$  = 10.57  $\approx$  11 sitios *Km*  $N$ úmero de sitios<sub>URBANOS</sub> =  $\frac{9.18Km}{(0.2896\times3)}$  $A_{\it CEL}$  \*  $S$ *Area urbana Número de sitios CELL URBANOS* \* 9.18 2 2 × = =

Ahora se debe tener en cuenta que las fórmulas aquí empleadas han sido desarrolladas en función de las características geográficas de los países europeos en donde las regiones no tienen tantos accidentes geográficos (en términos de variación de la altura de los terrenos estudiados) como el territorio ecuatoriano específicamente, por este motivo, la experiencia en diseño de redes celulares de SIEMENS recomienda que las diferentes áreas de clutter a ser cubiertas con el servicio se multipliquen por un factor de 1.25 (25% adicional al área considerada) en el caso de la sierra, y 1.1 (10% adicional) en regiones más planas como la costa.

Así el nuevo número de sitios con la variación correspondiente en la ecuación 2.14 para la ciudad de Ambato será de:

> $N$ úmero de sitios $_{URBANOS} = 13.22 \approx 14$ sitios *Km*  $N$ úmero de sitios<sub>URBANOS</sub> =  $\frac{(9.18 \times 1.25) \, Km}{(0.6368 \times 3) Km^2}$  $A$ <sub>CELL</sub>  $^*S$ *Area urbana Número de sitios CELL URBANOS* \*  $(9.18 \times 1.25)$  $=\frac{Area \text{ urban} \times 1.25}{4.1 \times 10^{-4}}$ 2 2 ×  $=\frac{(9.18\times)}{(0.58\times)}$ *ECUACIÓN 3.3 NÚMERO DE SITIOS CONSIDERANDO FACTOR DE ÁREA DE 25%*

Es de tomar en cuenta que el número de sitios debe ser un número entero y asegurar la cobertura deseada por lo que el resultado de la operación se redondea al entero superior.

*Diseño de Red UMTS – Ecuador Richard Veintimilla*

De la misma manera se calcula el número de sitios para los otros tipos de clutter de la ciudad de Ambato:

Para clutter URBANO DENSO:

Distancia desde el NodeB hasta el UE:

$$
d = 10^{\frac{L(d) - 137.79}{35.22}}
$$

$$
d = 10^{\frac{126.63 - 137.79}{35.22}}
$$

$$
d = 0.3957
$$
 Km

Área de la celda:

$$
A_{\text{CELL}} = \frac{3 \times \sqrt{3}}{8} \times (R_{\text{MAX}})^2
$$

$$
A_{\text{CELL}} = \frac{3 \times \sqrt{3}}{8} \times (0.3957)^2
$$

$$
A_{\text{CELL}} = 0.1017 \text{ Km}^2
$$

Número de sitios de tres sectores:

 $N$ úmero de sitios $_{URBANO\ DENSO} = 0.3687 \approx 1$  sitios *Km*  $N$ úmero de sitios<sub>URBANO DENSO</sub> =  $\frac{(0.09 \times 1.25) Km^2}{(0.1017 \times 3) Km^2}$  $A$ <sub>CELL</sub>  $^*S$ *Area urbana densa Número de sitios CELL URBANO DENSO* \*  $(0.09 \times 1.25)$  $=\frac{Area \text{ urban} density}{1 + x^2}$ 2 2 ×  $=\frac{(0.09 \times 10^{-4})^2}{(0.184)}$ 

*Diseño de Red UMTS – Ecuador* Richard Veintimilla

Para clutter RURAL:

Distancia desde el NodeB hasta el UE:

$$
d = 10^{\frac{L(d) - 137.79}{35.22}}
$$

$$
d = 10^{\frac{138.63 - 137.79}{35.22}}
$$

$$
d = 8.8473
$$
 Km

Área de la celda:

$$
A_{\text{CELL}} = \frac{3 \times \sqrt{3}}{8} \times (R_{\text{MAX}})^2
$$

$$
A_{\text{CELL}} = \frac{3 \times \sqrt{3}}{8} \times (8.8473)^2
$$

$$
A_{\text{CELL}} = 50.84 \text{ Km}^2
$$

Número de sitios de tres sectores:

Número de sitios<sub>RURAL</sub> = 
$$
\frac{Area\ runa \times 1.25}{A_{\text{CELL}}} \times S
$$
  
Número de sitios<sub>RURAL</sub> = 
$$
\frac{(5.91 \times 1.25)\ Km^2}{(50.84 \times 3)Km^2}
$$
  
Número de sitios<sub>RURAL</sub> = 0.04843 ≈ 1 sitios

En total se tienen:

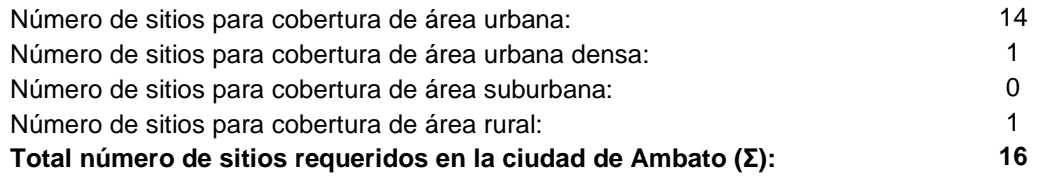

Los anteriores cálculos muestran el procedimiento a seguir para las ciudades en estudio con sus diferentes áreas y características, a continuación las tablas 3.6 a 3.13 muestran los cálculos y los resultados para todas ellas:

| <b>AMBATO</b>                            | <b>URBANO</b> | <b>URBANO DENSO</b> | <b>SUBURBANO</b> | <b>RURAL</b>  |
|------------------------------------------|---------------|---------------------|------------------|---------------|
| <b>MAX PATHLOSS [Db]</b>                 | 131.63        | 126.63              | 136.63           | 138.63        |
| <b>DISTANCIA d=Rmax</b><br>[Km]          | 0.6678151368  | 0.3957159279        | 2.0707779474     | 8.8473936219  |
| <b>ÁREA DE CELDA</b><br>[SQKM]           | 0.2896705956  | 0.1017089001        | 2.7852164901     | 50.8419962363 |
| <b>ÁREA A CONSIDERAR</b><br>[SQKM]       | 11.475        | 0.1125              | 0                | 7.3875        |
| NÚMERO DE SITIOS DE<br><b>3 SECTORES</b> | 14            |                     | 0                |               |

*TABLA 3.6.- CÁLCULO DEL NÚMERO DE SITIOS PARA LA CIUDAD DE AMBATO* 

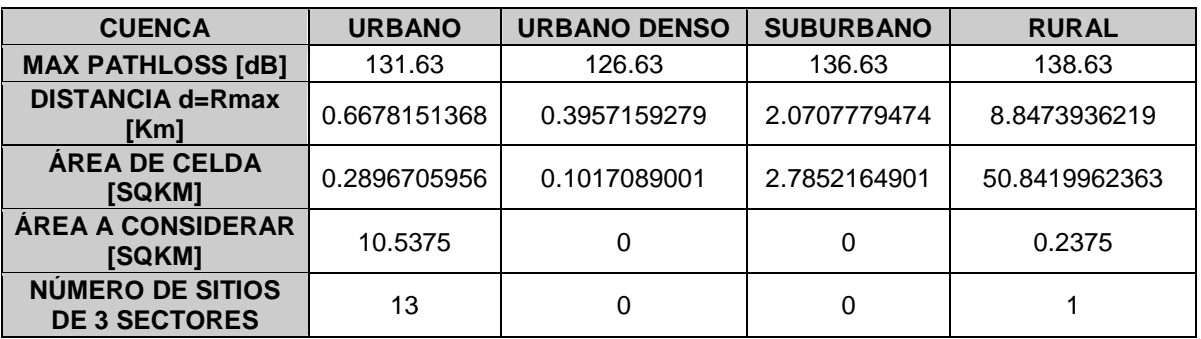

*TABLA 3.7.- CÁLCULO DEL NÚMERO DE SITIOS PARA LA CIUDAD DE CUENCA* 

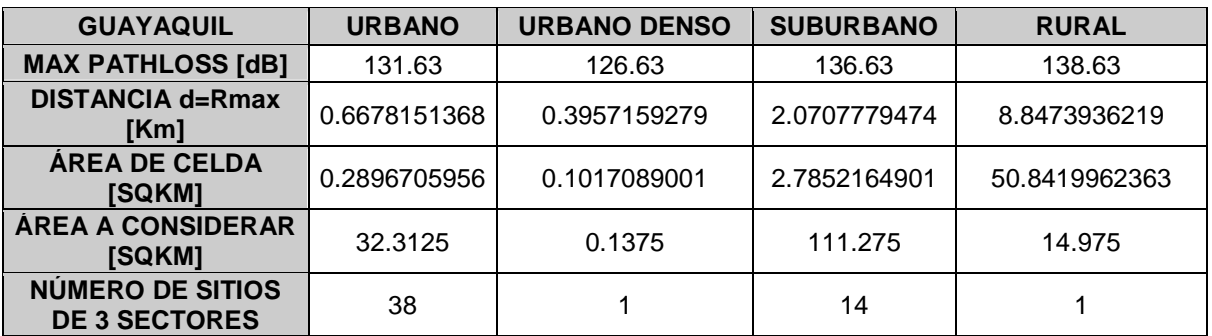

*TABLA 3.8.- CÁLCULO DEL NÚMERO DE SITIOS PARA LA CIUDAD DE GUAYAQUIL* 

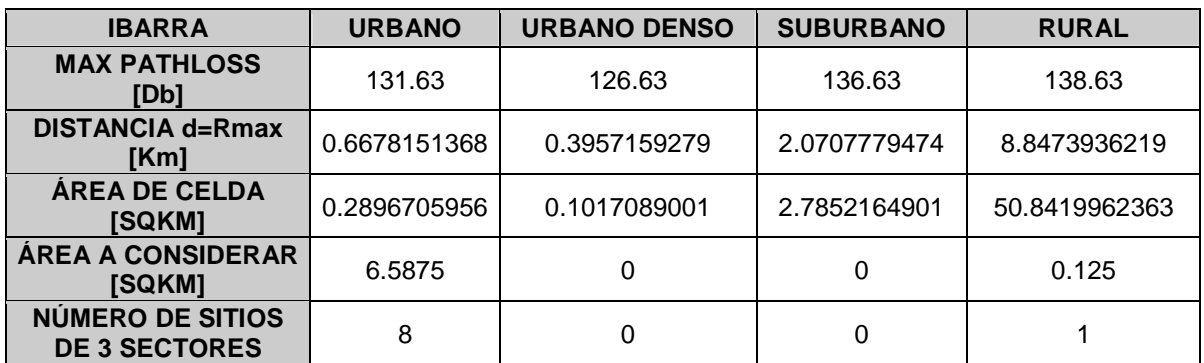

*TABLA 3.9.- CÁLCULO DEL NÚMERO DE SITIOS PARA LA CIUDAD DE IBARRA* 

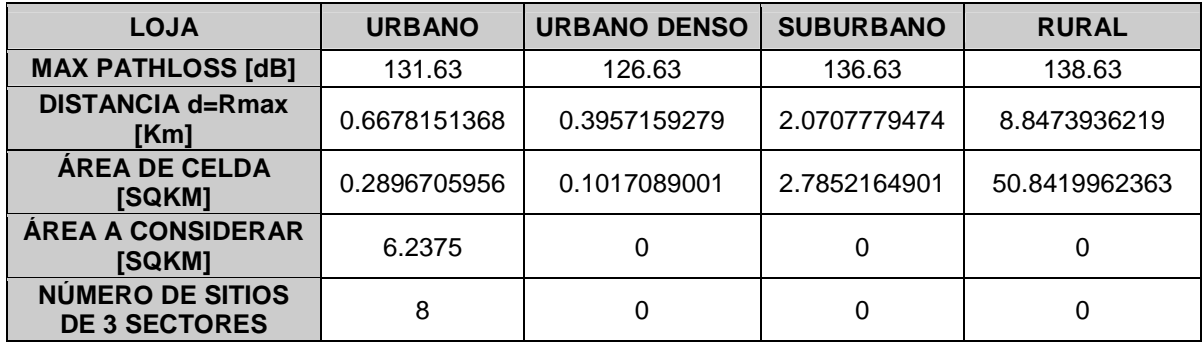

*TABLA 3.10.- CÁLCULO DEL NÚMERO DE SITIOS PARA LA CIUDAD DE LOJA* 

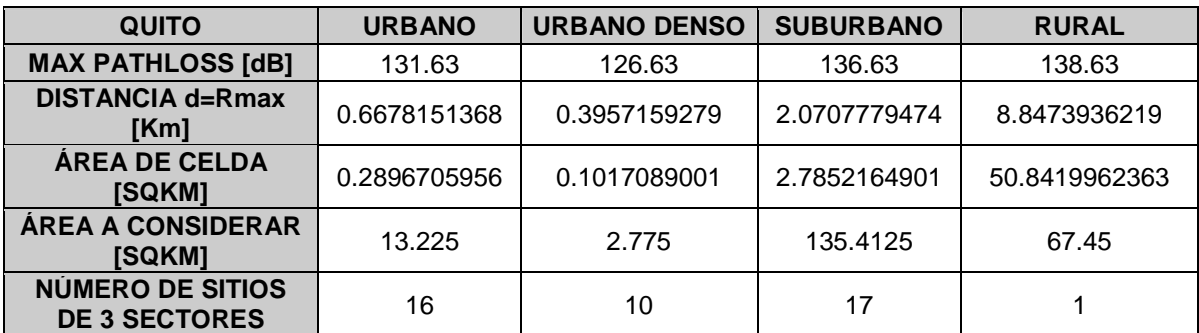

*TABLA 3.11.- CÁLCULO DEL NÚMERO DE SITIOS PARA LA CIUDAD DE QUITO* 

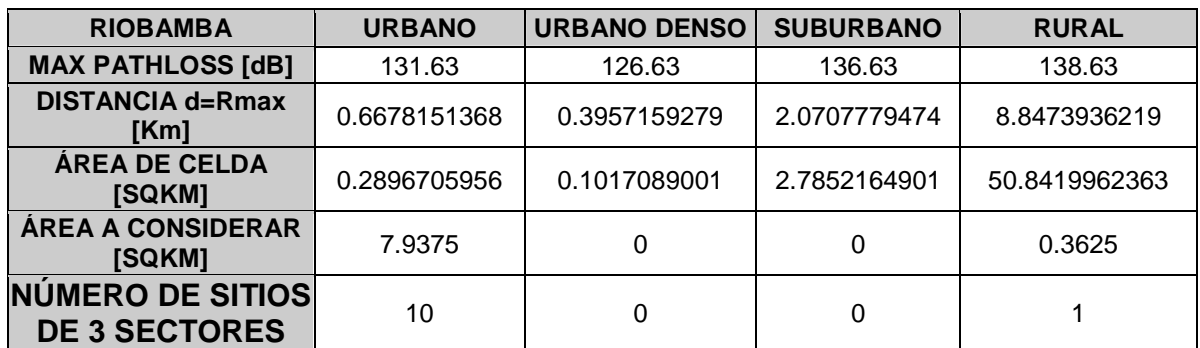

*TABLA 3.12.- CÁLCULO DEL NÚMERO DE SITIOS PARA LA CIUDAD DE RIOBAMBA* 

| <b>TULCÁN</b>                                   | <b>URBANO</b> | <b>URBANO</b><br><b>DENSO</b> | <b>SUBURBANO</b> | <b>RURAL</b>  |
|-------------------------------------------------|---------------|-------------------------------|------------------|---------------|
| <b>MAX PATHLOSS [dB]</b>                        | 131.63        | 126.63                        | 136.63           | 138.63        |
| <b>DISTANCIA d=Rmax</b><br>[Km]                 | 0.6678151368  | 0.3957159279                  | 2.0707779474     | 8.8473936219  |
| <b>AREA DE CELDA</b><br>[SQKM]                  | 0.2896705956  | 0.1017089001                  | 2.7852164901     | 50.8419962363 |
| <b>ÁREA A CONSIDERAR</b><br>[SQKM]              | 2             | 0                             | 0                | 0             |
| <b>NÚMERO DE SITIOS</b><br><b>DE 3 SECTORES</b> | 3             | 0                             | 0                | 0             |

*TABLA 3.13.- CÁLCULO DEL NÚMERO DE SITIOS PARA LA CIUDAD DE TULCÁN* 

El resumen del número total de sitios para la red en general se muestra en la tabla 3.14.

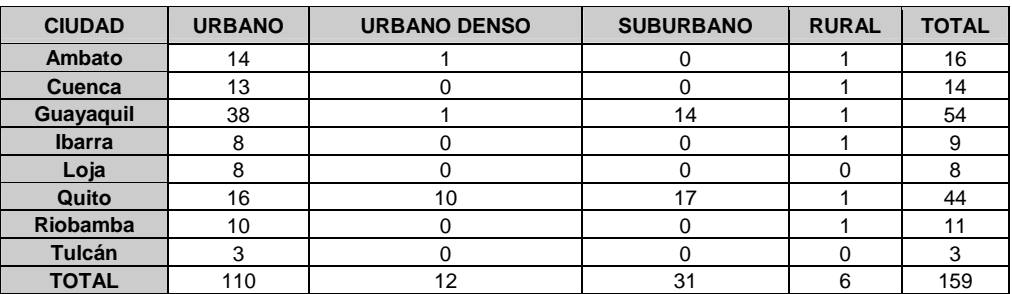

*TABLA 3.14.- NÚMERO TOTAL DE SITIOS POR CLUTTER, POR CIUDAD Y TOTALES* 

#### **3.1.2 DETERMINACIÓN DE SITIOS POR REQUERIMIENTOS DE TRÁFICO**

Luego del Cálculo de los sitios necesarios es importante conocer de acuerdo al modelo de tráfico si la red soportará en realidad la cantidad de usuarios definidos en el capítulo dos usando los servicios que se desea prestar.

El análisis realizado es probabilístico debido a que no se tiene acceso a datos de una red real y operativa de este tipo, sin embargo, se han encontrado valores referenciales de los valores usados en el cálculo de la demanda de tráfico y se detallan en la tabla 3.15 y 3.16 para downlink y uplink respectivamente:

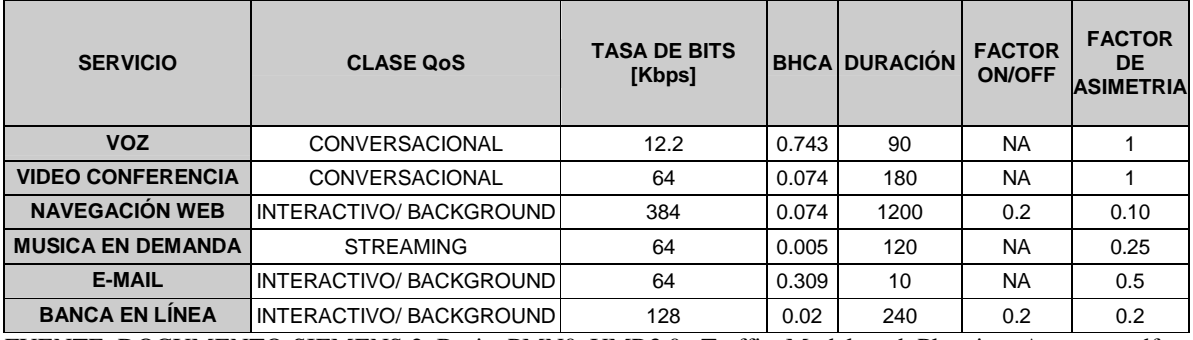

FUENTE: DOCUMENTO-SIEMENS:2\_Basic\_PMN0\_UMR3.0,\_Traffic\_Model\_and\_Planning\_Aspects\_.pdf

*TABLA 3.15. DATOS PARA DEMANDA DE TRÁFICO EN DOWNLINK* 

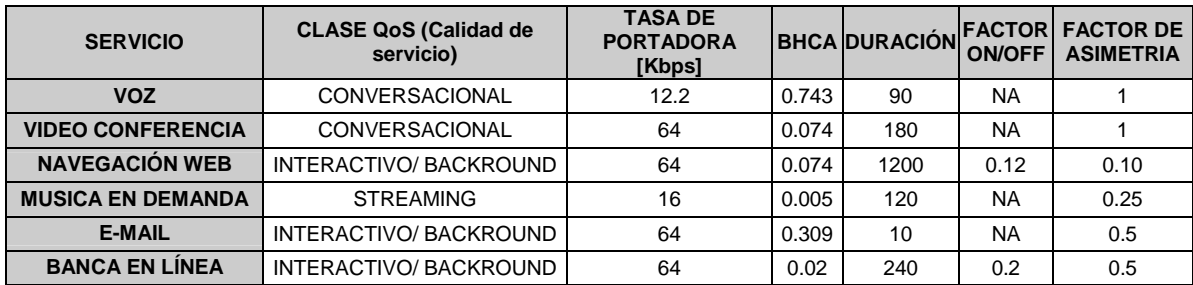

FUENTE: DOCUMENTO-SIEMENS:2\_Basic\_PMN0\_UMR3.0,\_Traffic\_Model\_and\_Planning\_Aspects\_.pdf

*TABLA 3.16 DATOS PARA DEMANDA DE TRÁFICO EN UPLINK* 

Donde:

BHCA, (busy hour call attempts), Es el número de intentos de llamada en la hora pico (hora de mayor tráfico) del tipo de servicio en análisis.

DURACIÓN, se refiere a la duración en promedio de la conexión por llamada en la hora pico.

FACTOR DE ON/OFF, tiene correspondencia con el throughput del enlace (la velocidad efectiva de transmisión puede no ser constante en algunos canales de comunicación a la velocidad de datos del mismo es a lo que se conoce con el nombre de throughput).

FACTOR DE ASIMETRÍA, toma en cuenta el tiempo real en que el usuario se encuentra transmitiendo con respecto al tiempo total que tarda la comunicación y solo aplica en servicios del tipo interactive/background.

Para el dimensionamiento del tráfico se ha asumido también que el número de usuarios tendrá una distribución igual al porcentaje que representa el tipo de clutter con respecto al área total de cobertura. Así se obtienen el número posible de usuarios (referirse a la sección 2.2.2) por área de clutter de cada ciudad que se muestra en la tabla 3.17.

El parámetro de calidad de servicio depende del mismo, es decir, no es lo mismo el tipo de medida de calidad de servicio que se va a tomar en cuenta en lo que es tráfico de voz ó tráfico de datos, pues, estos se diferencia en que la voz es tráfico de conmutación de circuitos y los datos serán tráfico de conmutación de paquetes.

 $\overline{\phantom{a}}$ 

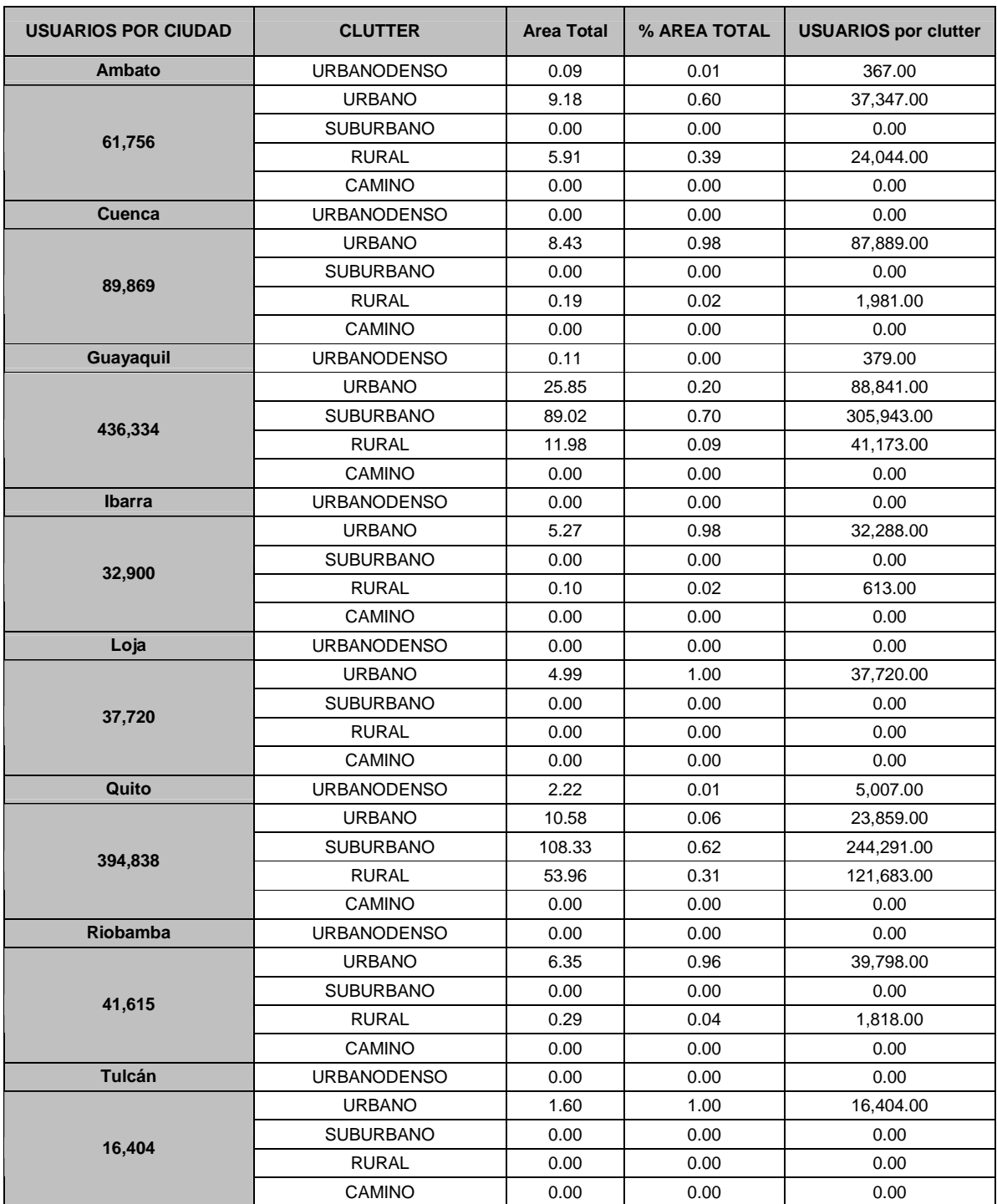

#### *TABLA 3.17. USUARIOS POR CLUTTER Y POR CIUDAD ESPERADOS*

El número de usuarios por clutter se calculó multiplicando el porcentaje del área que representa cada tipo de clutter por el número de usuarios total y redondeando este valor a su valor entero inmediato superior. Para cálculos de usuario por servicio se asume que el 50% de los usuarios totales serán usuarios del servicio de voz y, para video streaming e internet móvil se tendrá un porcentaje de usuarios del 25% de los usuarios totales en cada caso.

#### **CÁLCULO DE LA DEMANDA DE TRÁFICO**

El siguiente es un cálculo que se basa en datos obtenidos del link budget, la demanda de tráfico sirve para comprobar si el número de sitios calculados para la cobertura requerida, soporta o no la cantidad de usuarios operativos que se espera.

Todos los cálculos que se presentan a continuación se realizaron con la herramienta de análisis de tráfico de para UTRAN (universal terrain radio access network) de SIEMENS, empresa que facilitó el uso de este programa para fines del desarrollo del proyecto. El programa utilizado permite al usuario ingresar las características que espera soportar la red a diseñar, ingresando datos del tipo de zona, área a cubrir en  $Km<sup>2</sup>$ , cobertura, alcance de las antenas, tipos de servicio y cantidad de tráfico para estimar, aparte del número de sitios necesarios, el número de portadoras de radio frecuencia que necesitarán los sitios para soportar la carga esperada.

En las siguientes secciones se muestra como fueron ingresados los datos a la herramienta mencionada, en las diferentes etapas de dimensionamiento de la red UMTS, en cuanto a consideraciones de capacidad. Hay que tomar en cuenta que para el uso de esta herramienta se toman en consideración también resultados que se han obtenido del cálculo del enlace (link-budget), por lo que se recomienda que siempre se dimensione primero la parte de propagación de la señal (cobertura) y luego la parte de capacidad.

En primer lugar se describe el área determinada para analizar, así por ejemplo se tiene para el clutter Urbano Denso de la ciudad de Ambato se tienen los siguientes datos mostrados en la figura 3.1:

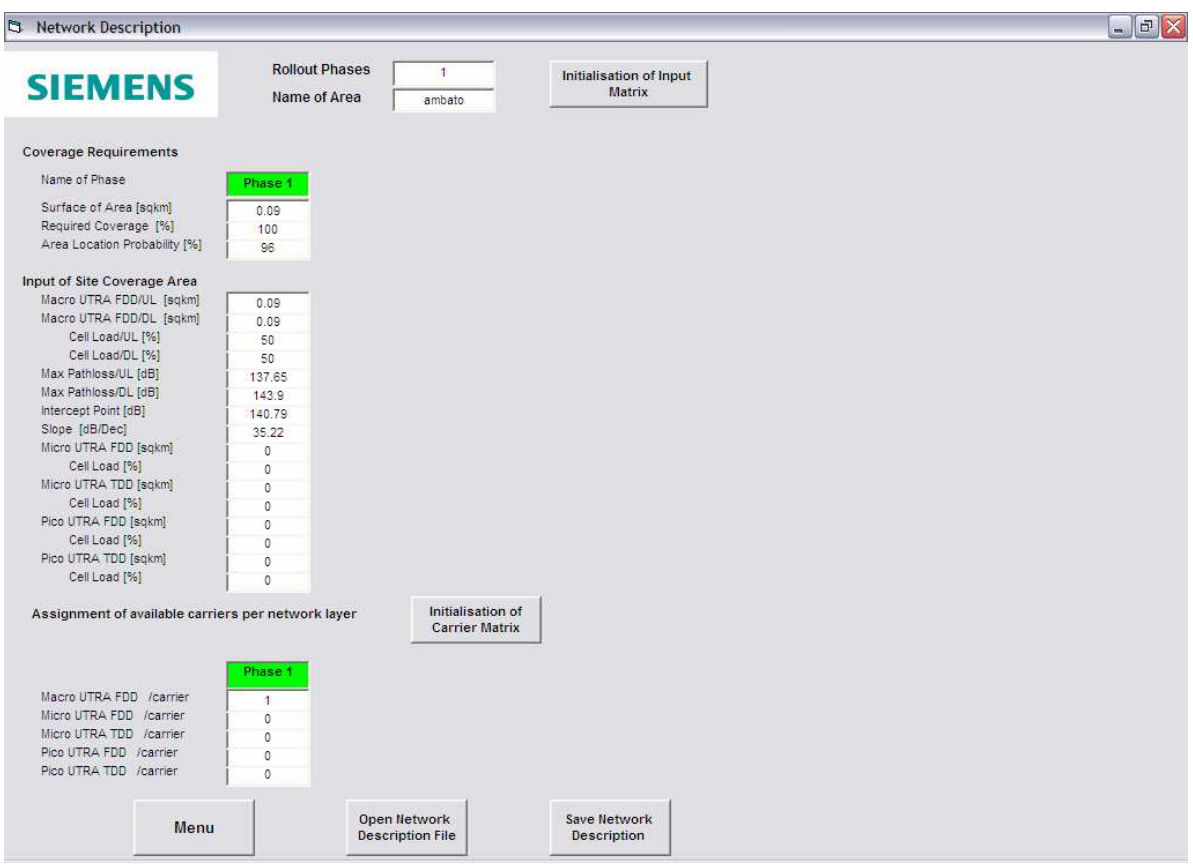

*FIGURA 3.1 DATOS DE DESCRIPCIÓN DE RED PARA TRÁFICO* (Referencia Tabla Nº 2.14)

Donde:

**Surface of Area [sqkm].** Es el área en kilómetros cuadrados que se desea analizar.

**Required coverage [%].** Es el porcentaje del área en análisis que requiere cobertura UMTS.

**Area Location Probability [%].** La probabilidad de que el equipo de usuario se encuentre bajo el área de servicio de la celda en análisis, para diseño se asume 96%.

**Macro UTRA FDD/UL [sqkm].** Es el área de cobertura de una celda de acuerdo a los resultados del link budget mostrados en la sección en el enlace de subida de una macro celda.

**Macro UTRA FDD/DL [sqkm].** Es el área de cobertura de una celda de acuerdo a los resultados del link budget mostrados en la sección 3.1.1, en el enlace de bajada de una macro celda.

**Cell LoadUL [%].** Es la carga de celda esperada en el enlace de subida UL, para diseño se asume 50%.

**Cell LoadDL** [%]. Es la carga de celda esperada en el enlace de subida UL, para diseño se asume 50%.

**Max Pathloss/UL [dB].** Máxima pérdida de camino en el enlace de UL calculado con el LINK BUDGET.

**Max Pathloss/DL [dB].** Máxima pérdida de camino en el enlace de DL calculado con el LINK BUDGET.

**Intercept Point [dB].** De la fórmula de pérdida en función de la distancia corresponde al término independiente, es decir, la pérdida del enlace que siempre se toma en cuenta independientemente de la distancia.

**Slope [dB/dec].** De la fórmula de pérdida en función de la distancia corresponde al factor de incremento de la pérdida que multiplica al incremento de la distancia, la pendiente.
La figura 3.2 muestra estos datos en la fórmula de pérdida en función de la distancia para clutter Urbano Denso:

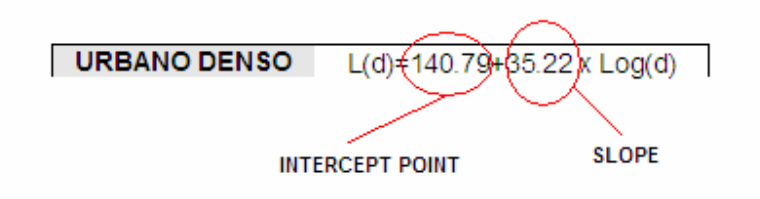

*FIGURA 3.2 DATOS DE INTERCEPT POINT Y SLOPE* 

**MACRO UTRA FDD /carrier.** La cantidad de frecuencias a disponibles para usar.

Con los datos ingresados se procede al cálculo de Pole Capacity que es la máxima capacidad de bits que puede transmitir un sitio en particular de acuerdo a los servicios a prestar y el clutter de cobertura:

| <b>Calculation Pole</b><br>Number of changing values:<br>3<br><b>Initialisation Matrix</b><br>Capacity<br>Spectrum Efficiency [kbps/MHz/cell] |                          |                                       |  |                                                            |                                     |                                     |                             |                |                                         |                                         |                                |           |                                            |      |
|----------------------------------------------------------------------------------------------------|--------------------------|---------------------------------------|--|------------------------------------------------------------|-------------------------------------|-------------------------------------|-----------------------------|----------------|-----------------------------------------|-----------------------------------------|--------------------------------|-----------|--------------------------------------------|------|
| Pole Capacity [kbits/(s*site)]<br>Layer                                                                                                    |                          | Bearer                                |  | Phase                                                      | Spectrum<br>Efficiency<br><b>UL</b> | Spectrum<br>Efficiency<br><b>DL</b> | Number of<br><b>Sectors</b> | Blocking [%]   | Signalling<br>Overhead<br><b>UL F%1</b> | Signalling<br>Overhead<br><b>DL [%]</b> | <b>Other Gain</b><br><b>UL</b> | <b>DL</b> | Pole<br>Other Gain Capacity UL Capacity DL | Pole |
| Macro/UTRA FDD                                                                                                    |                          | - Conversat12                         |  | $\blacktriangleright$ Phase 1<br>$\overline{\phantom{0}}$  | 71                                  | 71                                  | з                           | 2              | $\circ$                                 | ٥                                       | ۰                              |           | 1220                                       | 1220 |
| Macro/UTRA FDD                                                                                                    |                          | $\blacktriangleright$ Streaming64     |  | $\blacksquare$<br>$\mathbf{v}$ all phases                  | 168                                 | 177                                 | 3                           | $\overline{2}$ | ٥                                       | ٥                                       | ٥                              |           | 3200                                       | 3328 |
| Macro/UTRA FDD                                                                                                    | $\overline{\phantom{a}}$ | Inter/Backgr384                       |  | $\overline{\phantom{0}}$<br>$\blacktriangleright$ Phase 1  | 206                                 | 281                                 | 3                           | $\theta$       | $\circ$                                 | $\circ$                                 | ۰                              |           | 3090                                       | 4215 |
| Macro/UTRA FDD                                                                                                    |                          | Inter/Backgr64                        |  | $\blacktriangledown$   Phase 1<br>$\overline{\phantom{a}}$ |                                     |                                     |                             |                |                                         |                                         |                                |           |                                            |      |
| Macro/UTRA FDD                                                                                                    |                          | -   Inter/Backgr128                   |  | v all phases                                               |                                     |                                     |                             |                |                                         |                                         |                                |           |                                            |      |
| Macro/UTRA FDD                                                                                                    |                          | Inter/Backgr384                       |  | $\mathbf{v}$ all phases                                    |                                     |                                     |                             |                |                                         |                                         |                                |           |                                            |      |
| Macro/UTRA FDD                                                                                                    |                          | $-$ Conversat12                       |  | $\mathbf{v}$ all phases                                    |                                     |                                     |                             |                |                                         |                                         |                                |           |                                            |      |
| Macro/UTRA FDD                                                                                                    |                          | $\overline{\phantom{a}}$ Streaming 64 |  | $\blacktriangledown$ all phases                            |                                     |                                     |                             |                |                                         |                                         |                                |           |                                            |      |
| Macro/UTRA FDD                                                                                                    |                          | $-$ Streaming 128                     |  | $\mathbf{v}$ all phases                                    |                                     |                                     |                             |                |                                         |                                         |                                |           |                                            |      |
| Macro/UTRA FDD                                                                                                    |                          | - Inter/Backgr64                      |  | $\mathbf{v}$ all phases<br>$\overline{\phantom{a}}$        |                                     |                                     |                             |                |                                         |                                         |                                |           |                                            |      |

*FIGURA 3.3 DATOS PARA EL CÁLCULO DE LA POLE CAPACITY* 

Donde:

**Number of changing values.** Número de servicios a planear.

**Layer.** Tipo de celda a planear: macro, micro o pico celda.

**Bearer.** Portadora del servicio a planear.

**Phase.** El número de fase a planear, en diseño será solamente la primera fase.

**Spectrum efficiency UL / DL.** Eficiencia de espectro de enlace de subida y de bajada respectivamente estos valores se han calculado mediante simulaciones y se muestran en la tabla 3.18.

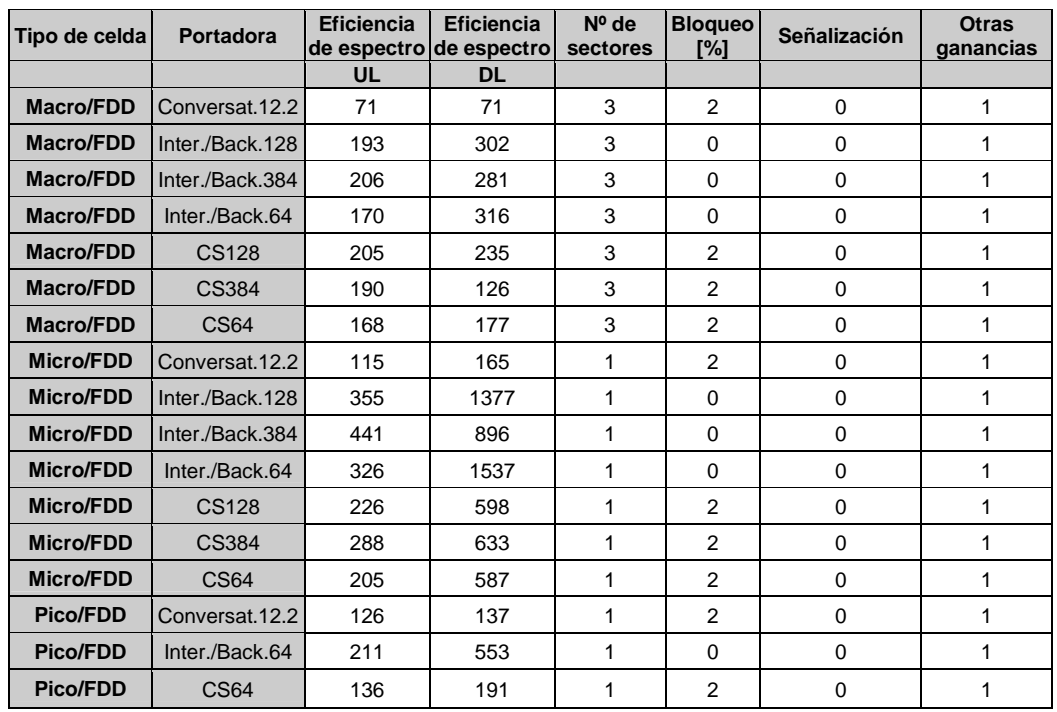

*Fuente: documento-siemens: Description\_of\_Default\_Settings\_for\_SOT\_v2%2E1\_%28v4.pdf* 

*TABLA 3.18. VALORES DE EFICIENCIA DE ESPECTRO Y FACTORES PARA LOS DIFERENTES SERVICIOS.* 

Una vez calculada la capacidad máxima de un sitio se calcula la demanda de tráfico de cada servicio con la ecuación 3.4 aplicada a los datos de las tablas 3.15 y 3.16 de enlace de subida y bajada respectivamente y los datos de número de usuarios de la tabla 3.17.

### $\times$  factor(on / off ) $\times$  factor de asimetría $\times$ número de usuarios  $d$ emanda  $d$ e tráfico=tasa $d$ e portadora $\times$ BHCA $\times$ duración *ECUACIÓN 3.4. DEMANDA DE TRÁFICO*

Por ejemplo, para el clutter urbano denso de la ciudad de Ambato y servicio de voz se tiene la siguiente cantidad de bits para la hora pico:

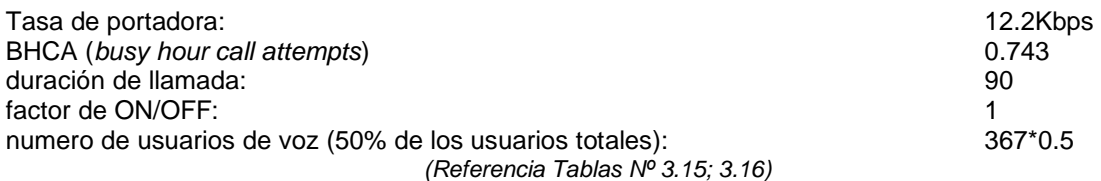

*demanda de tráfico<sub>pt/VOZ</sub>* =149,701.87 $K$ bits *demanda de tráfico* $_{\text{DL/VOZ}}$ =12.2 $Kbps\!\times\!0.743$  llamadas $\times$ 90segundos  $\times$ 1×(367 \* 0.5)

Este mismo procedimiento se realiza para todo tipo de clutter y cada servicio, para después ingresar los datos en la herramienta de cálculo, como muestra la figura 3.4.

| <b>Laffic Demand</b>    |                                      |                          |                                    |                             |                             |      |                                |                                           |
|-------------------------|--------------------------------------|--------------------------|------------------------------------|-----------------------------|-----------------------------|------|--------------------------------|-------------------------------------------|
| <b>SIEMENS</b>          |                                      |                          | <b>Generate Traffic Matrix</b>     |                             | <b>Reset Traffic Demand</b> | Menu | Save as Traffic<br>Demand File | <b>Open Traffic</b><br><b>Demand File</b> |
| <b>Number of Phases</b> |                                      |                          |                                    |                             |                             |      |                                |                                           |
|                         | Number of planned Services           |                          | 3                                  |                             |                             |      |                                |                                           |
|                         |                                      |                          |                                    |                             |                             |      |                                |                                           |
|                         |                                      |                          | Phase 1<br>uplink                  | downlink                    |                             |      |                                |                                           |
| Service                 | Bearer                               |                          | <b>Data Volume</b><br>in BH [kbit] | Data Volume<br>in BH [kbit] |                             |      |                                |                                           |
| Speech                  | Conversat12                          | $\overline{\phantom{a}}$ | 149701.87                          | 149701.87                   |                             |      |                                |                                           |
| Simple Messaging        | ▼ Streaming64                        | $\bullet$                | 220.20                             | 78215.04                    |                             |      |                                |                                           |
| Medium Multimedia       | ▼ Inter/Backgr384                    | $\overline{\phantom{a}}$ | 6257.20                            | 62572.03                    |                             |      |                                |                                           |
| High Multimedia         | • Inter/Backgr64                     | $\overline{\phantom{a}}$ |                                    |                             |                             |      |                                |                                           |
| High Interactive MM     | $\blacktriangledown$ Inter/Backgr128 | $\ddot{}$                |                                    |                             |                             |      |                                |                                           |
| Switched Data           | • Inter/Backgr384                    | $\overline{\phantom{a}}$ |                                    |                             |                             |      |                                |                                           |
| High Multimedia         | Conversat12                          |                          |                                    |                             |                             |      |                                |                                           |
| High Interactive MM     | $\blacktriangledown$ Streaming64     | $\overline{\phantom{a}}$ |                                    |                             |                             |      |                                |                                           |
| Switched Data           | Streaming128                         | $\overline{\phantom{a}}$ |                                    |                             |                             |      |                                |                                           |
| Simple Messaging        | ▼ Inter/Backgr64                     | $\blacksquare$           |                                    |                             |                             |      |                                |                                           |

*FIGURA 3.4 . ASIGNACIÓN DE DEMANDA TRÁFICO PARA LOS SERVICIOS REQUERIDOS.* 

El siguiente paso dentro de la metodología es definir los parámetros de calidad de servicio "QoS", que se espera para cada servicio, que también se los establece con la herramienta referida. Esto es, 2% máximo de bloqueo para servicios del tipo  $conversacional$  o de streaming<sup>1</sup>, es decir, de conmutación de circuitos, y retardo máximo de 2 segundos para los servicios interactive/background o conmutación de paquetes, como se puede observar en la figura 3.5.

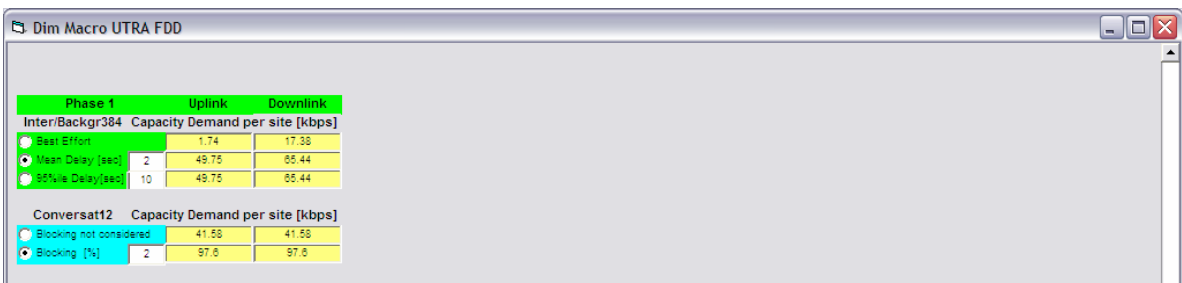

*FIGURA 3.5. ASIGNACIÓN DE REQUERIMIENTOS DE QOS PARA LOS SERVICIOS.* 

El resultado del número de sitios que se necesitarían para la densidad de tráfico esperada, por tipo de clutter, es el que se muestra en la figura número 3.6;

| <b>C3</b> Dim Macro UTRA FDD         |                 |                                                    |                                                 |
|--------------------------------------|-----------------|----------------------------------------------------|-------------------------------------------------|
|                                      |                 |                                                    |                                                 |
|                                      |                 |                                                    |                                                 |
| Phase 1                              |                 | Uplink                                             | <b>Downlink</b>                                 |
|                                      |                 |                                                    | Inter/Backgr384 Capacity Demand per site [kbps] |
| <b>C</b> Best Effort                 |                 | 1,74                                               | 17.38                                           |
| O Mean Delay [sec]                   | $\overline{2}$  | 49.75                                              | 85.44                                           |
| (1) 85% le Delay (seo)               | 10 <sub>1</sub> | 49.75                                              | 65.44                                           |
|                                      |                 |                                                    | Conversat12 Capacity Demand per site [kbps]     |
| <b>Blocking not considered</b>       |                 | 41.58                                              | 41.58                                           |
| G Blocking [%]                       | $\overline{2}$  | 97,6                                               | 97.6                                            |
|                                      |                 |                                                    |                                                 |
|                                      |                 |                                                    | Streaming64 Capacity Demand per site [kbps]     |
| <sup>1</sup> Blocking not considered |                 | 0.08                                               | 21.73                                           |
| <b>C</b> Blocking [%]                | $\overline{2}$  | 64                                                 | 192                                             |
|                                      |                 |                                                    |                                                 |
| Network Layout: Phase 1              |                 |                                                    |                                                 |
| Coverage:                            |                 | Area Size [sqkm]                                   | 0.09                                            |
|                                      |                 | Number of Sites:                                   | T.                                              |
|                                      |                 | Capacity Demand per site: 3 cases                  |                                                 |
|                                      |                 |                                                    |                                                 |
|                                      |                 | 1. Sum of indiv. capacity demand as selected       |                                                 |
|                                      | [kbps]          | [36]                                               | [carrier]                                       |
| <b>Uplink</b>                        | 211.35          | 11.6                                               | ÷                                               |
| <b>Bownlink</b>                      | 355.04          | 15.3                                               | £.                                              |
|                                      |                 | 2. Lower Estimation for mean delay and Blocking    |                                                 |
|                                      | [kbps]          | [%]                                                | [carrier]                                       |
| <b>Uplink</b>                        | 171,75          | 11.6                                               | $\mathbb{R}$                                    |
| <b>Downlink</b>                      | 199.64          | 12.8                                               | ÷                                               |
|                                      |                 |                                                    |                                                 |
|                                      |                 | 3. Lower Estimation for 95% ile delay and Blocking |                                                 |
|                                      | [kbps]          | [36]                                               | [carrier]                                       |
| Uplink                               | 171.75          | 11.6                                               | ÷                                               |
| <b>Downlink</b>                      | 199.64          | 12.8                                               | £.                                              |
|                                      |                 |                                                    |                                                 |

*FIGURA 3.6. NÚMERO DE SITIOS RESULTANTES PARA LA DEMANDA DE TRÁFICO ESPERADA.* 

De acuerdo a los resultados que se pueden observar en la figura 3.6, se puede establecer que:

• Para cada servicio se cuenta con la cantidad de bits por segundo en enlace de subida y bajada.

• La cantidad de bits por segundo en relación con la capacidad máxima del sitio será la carga del mismo en la hora pico.

• Si la carga del sitio supera el 50%, como se asumió en el cálculo del enlace, se tiene dos opciones:

- o Aumentar otro sitio para compartir la cobertura deseada y soportar la carga esperada ó
- o Asignar otra portadora de frecuencia para soportar la carga esperada con el mismo número de sitios.

En el ejemplo se observa que la carga tanto del enlace de subida como del enlace de bajada no superan el 50% que se asumió al inicio del cálculo, esto significa que será suficiente con un sitio para lograr la cobertura y el tráfico deseado en el área estudiada, que es el área de clutter urbano denso de la ciudad de Ambato.

#### **3.1.2.1 CARGA FINAL DE LA CELDA - ILUSTRACIÓN DE CÁLCULO**

Una vez obtenida la demanda de tráfico por clutter y conociendo la capacidad de tráfico máxima de cada celda total, que es la suma de la capacidad máxima de todos los servicios, la determinación del número de sitios necesario para soportar el tráfico esperado se determina primero calculando capacidad a soportar en bps que se ocupará en cada servicio en la hora pico con el número de usuarios esperado en el área especificada, básicamente luego se divide toda esta cantidad de bps para la capacidad máxima de bps que soporta un sitio y se obtendría un estimado del número de sitios necesarios, pero se debe tomar en cuenta que es recomendable no tener una carga del sitio mayor a 50%, la carga del sitio se calcula de la siguiente manera:

#### $[%]$ *Capacidad máxima de la celda*  $CARGA[\%] = \frac{Capacidad\_soportada\_por\_la\_celda}{\sqrt{O(1)}}$  $\_$ máxima  $\_$  de  $\_$  la  $\_$  $[\%] = \frac{Capacidad\_soportada\_por\_la}{\sim}$ *ECUACIÓN 3.5. CARGA DE LA CELDA*

De esta manera la metodología es ir aumentando el número de sitios para compartir la carga total de tal manera que la carga de la celda no exceda el 50%, asumida en los cálculos de cobertura, y sobretodo para asegurar valores de interferencia por número de usuarios aceptable. Se debe recordar que:

• Se puede dar que un solo sitio no cubra el área necesaria por desvanecimiento de señal.

Existe una relación entre la carga de la celda y los niveles de interferencia explicada en el capítulo 1 sección 1.2.7.

La cantidad de usuarios es el principal factor de interferencia para los sistemas WCDMA.

• Se debe realizar el análisis en ambas direcciones del enlace UL y principalmente en DL, ya que la demanda de tráfico en el enlace de bajada es en la mayoría de casos superior a del enlace de subida.

La demanda de tráfico viene calculada en cantidad de bits durante la hora pico por clutter y por área de estudio en las diferentes ciudades, para calcular la capacidad requerida en bps se realiza el siguiente cálculo:

> $[bps]$ *seg*  $Capacidad a soportar [bps] = \frac{cantidad \_ de \_ bits}{2500}$ 3600  $=\frac{cantidad}{2.688}$

*ECUACIÓN 3.6. CÁLCULO DE BPS EN LA HORA PICO.* 

Como se explico al inicio de esta sección se deberá sumar esta cantidad de bps por servicio para obtener el total de referencia para los cálculos.

A continuación en la tabla Nº 3.19, se muestra el número de usuarios y la demanda de tráfico por clutter y por área de estudio en las diferentes ciudades, que han sido consideradas para el presente trabajo.

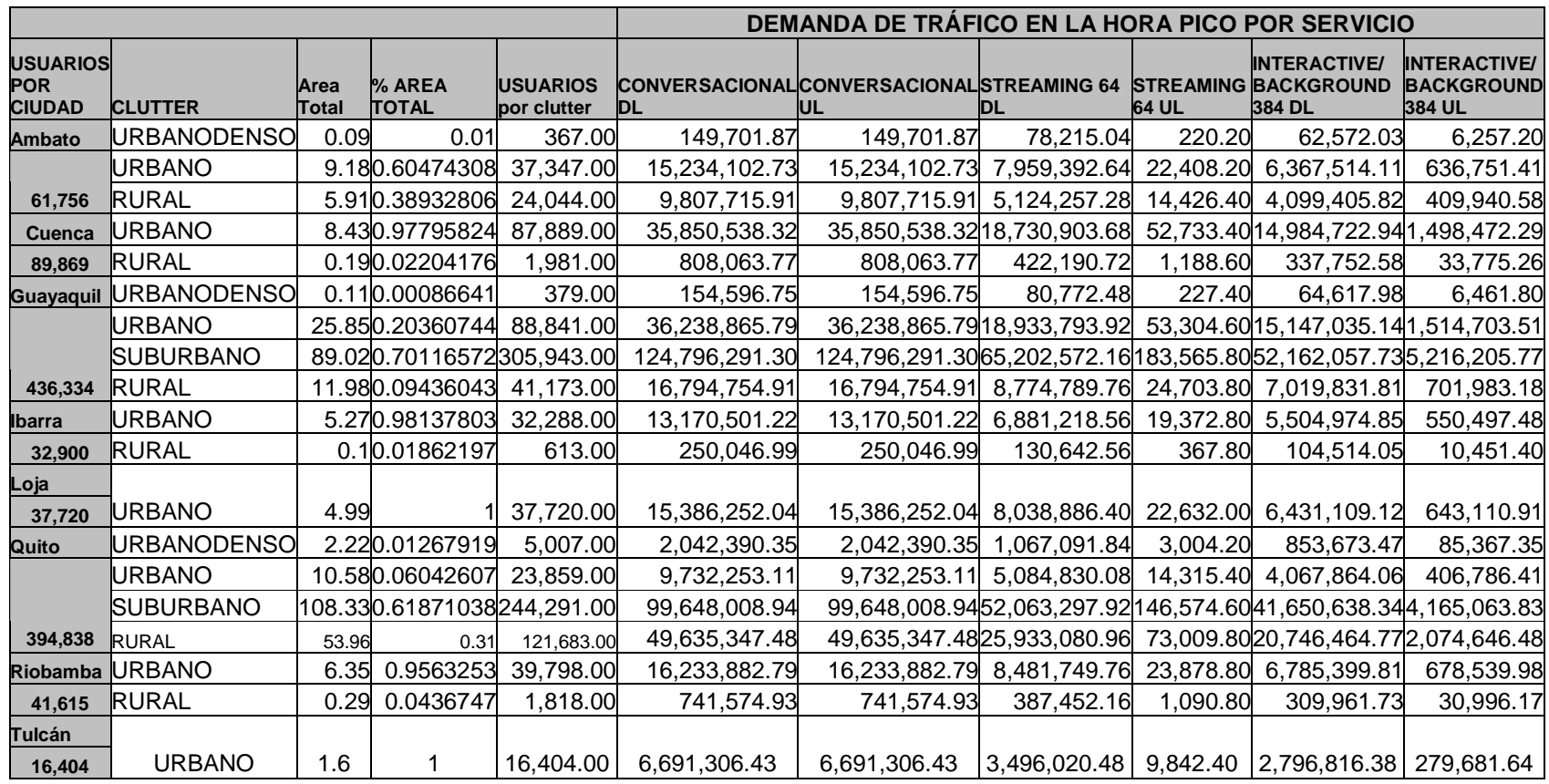

#### *TABLA 3.19. DEMANDA DE TRÁFICO POR CIUDAD, POR CLUTTER Y POR SERVICIO*

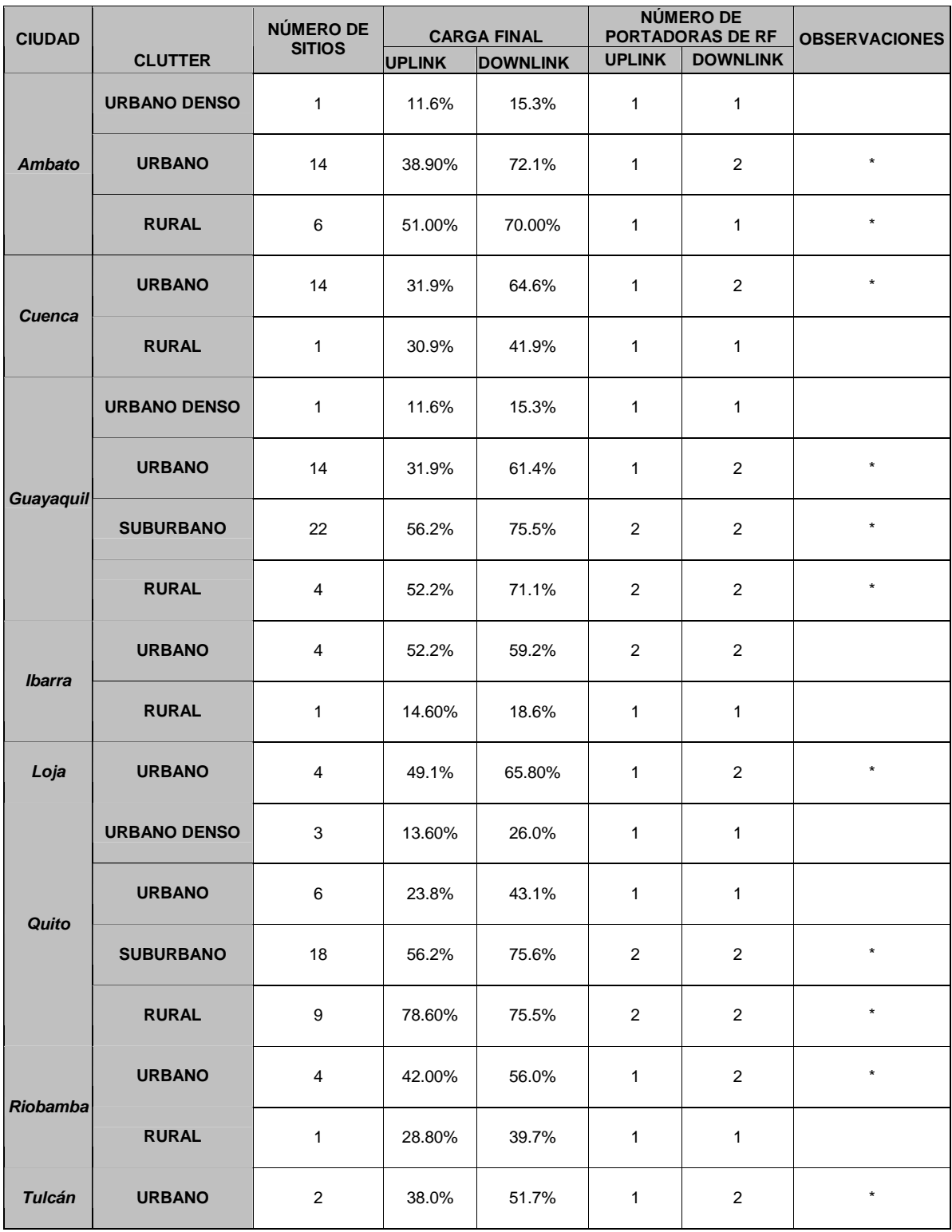

*TABLA 3.20 RESULTADO: NUMERO DE SITIOS CONSIDERANDO LA CARGA DE RED* 

\* Áreas con carga final superior al 50% esperado

La tabla 3.20 muestra los resultados de dimensionamiento del número de celdas que se necesitarían para soportar la carga que se espera tener de acuerdo al número de usuarios y las áreas en análisis de cada clutter y cada ciudad.

Ambos resultados mostrados, es decir número de sitios por clutter necesarios para cobertura y para carga de tráfico, son determinantes en el sistema, razón por la que a continuación se compara estos dos resultados y se determina el número de sitios necesario final que será el más crítico, es decir, será el mayor de ambos y se muestra a continuación en la tabla 3.21.

|               | <b>URBANO</b> |                   |                              |    | <b>URBANO DENSO</b> |                              |          | <b>SUBURBANO</b> |                              |   | <b>RURAL</b>    | <b>VALOR</b>                 |                               |  |
|---------------|---------------|-------------------|------------------------------|----|---------------------|------------------------------|----------|------------------|------------------------------|---|-----------------|------------------------------|-------------------------------|--|
| <b>CIUDAD</b> |               | <b>COBICARGAI</b> | <b>VALOR</b><br><b>FINAL</b> |    | <b>COBCARGA</b>     | <b>VALOR</b><br><b>FINAL</b> |          | <b>COBCARGA</b>  | <b>VALOR</b><br><b>FINAL</b> |   | <b>COBCARGA</b> | <b>VALOR</b><br><b>FINAL</b> | <b>FINAL</b><br><b>CIUDAD</b> |  |
| Ambato        | 14            | 14                | 14 (COB)                     | 4  |                     |                              | $\Omega$ | $\Omega$         | $\Omega$                     | 4 | 6               | 6(CARGA)                     | 21                            |  |
| Cuenca        | 13            | 14                | 14(CARGA)                    | 0  | 0                   | $\Omega$                     | 0        | $\Omega$         | $\Omega$                     | 1 |                 |                              | 14                            |  |
| Guayaquil     | 38            | 14                | 38(COB)                      | 1  |                     |                              | 14       | 22               | 22(CARGA)                    | 1 | 4               | 3(CARGA)                     | 64                            |  |
| <b>Ibarra</b> | 8             | 4                 | $8$ (COB)                    | 0  | 0                   | $\Omega$                     | 0        | $\Omega$         | $\Omega$                     | 4 | 1               |                              | 9                             |  |
| Loja          | 8             | 4                 | $8$ (COB)                    | 0  | 0                   | $\Omega$                     | $\Omega$ | $\Omega$         | $\Omega$                     | 0 | 0               | $\Omega$                     | 8                             |  |
| Quito         | 16            | 6                 | 16(COB)                      | 10 | 3                   | 10(COB)                      | 17       | 18               | 18(CARGA)                    |   | 9               | 9(CARGA)                     | 53                            |  |
| Riobambal     | 10            | 4                 | 10(COB)                      | 0  | 0                   | $\Omega$                     | $\Omega$ | $\Omega$         | $\Omega$                     | 1 | 4               |                              | 11                            |  |
| Tulcán        | 3             | 2                 | 3(COB)                       | 0  | 0                   | $\Omega$                     | $\Omega$ | $\Omega$         | $\Omega$                     | 0 | 0               | $\Omega$                     | 3                             |  |
| <b>TOTAL</b>  | 110           | 62                | 111                          | 12 | 5                   | 12                           | 31       | 40               | 40                           | 6 | 22              | 21                           | 183                           |  |

*TABLA 3.21. NÚMERO DE SITIOS FINALES DE LA RED. (COB: SITIOS NECESARIOS PARA COBERTURA; CARGA: NÚMERO DE SITIOS NECESARIOS PARA SOPORTAR LA CARGA)* 

Los resultados del diseño resumidos y las simulaciones del sistema diseñado se presentan en el Capítulo 4: Resumen Ejecutivo.

## **CAPÍTULO IV**

### **4. RESUMEN EJECUTIVO DEL DISEÑO**

A continuación se presenta el diseño de red UMTS con cobertura en las principales ciudades del Ecuador, en el resumen se encuentran contemplados los diferentes criterios iniciales de diseño, los resultados de requerimientos para cumplir los mismos y las debidas simulaciones de la red propuesta.

### **4.1.CONSIDERACIONES INICIALES**

#### **4.1.1. COBERTURA**

**CIUDAD URBANO DENSO [Km<sup>2</sup> ] URBANO [Km<sup>2</sup> ] SUBURBANO [Km<sup>2</sup> ] RURAL [Km<sup>2</sup> ] CAMINO [Km<sup>2</sup> ] AREA TOTAL [Km<sup>2</sup> ] Ambato** 0.09 9.18 0 5.91 0 15.18 **Cuenca** 0 8.43 0 0.19 0 8.62 **Guayaquil** 0.11 25.85 89.02 11.98 0 126.96 **Ibarra** |0 |5.27 |0 |0.1 |0 |5.37 **Loja** 0 4.99 0 0 0 4.99 **Quito** 2.22 | 10.58 | 108.33 | 53.96 | 0 | 175.09 **Riobamba** 0 6.35 0 0.29 0 6.64

La cobertura esperada por ciudad y por tipo de clutter se resume en la tabla 4.1.

*TABLA 4.1. AREAS DE COBERTURA ESPERADAS PARA LAS CIUDADES*

**Tulcán** 0 1.6 0 0 0 1.6

Estas áreas comprenden las zonas donde se espera dar cobertura UMTS en el Ecuador. Se debe aclarar que se han descartado las áreas donde no se justifica este tipo de cobertura como son por ejemplo: bosque denso o terreno sujeto a inundación,

de las diferentes ciudades para considerar sectores de población para los cuales el servicio sea necesario y asequible.

### **4.1.2. USUARIOS ESPERADOS**

En la tabla 4.2 se muestra la cantidad de usuarios esperados por ciudad y por tipo de clutter.

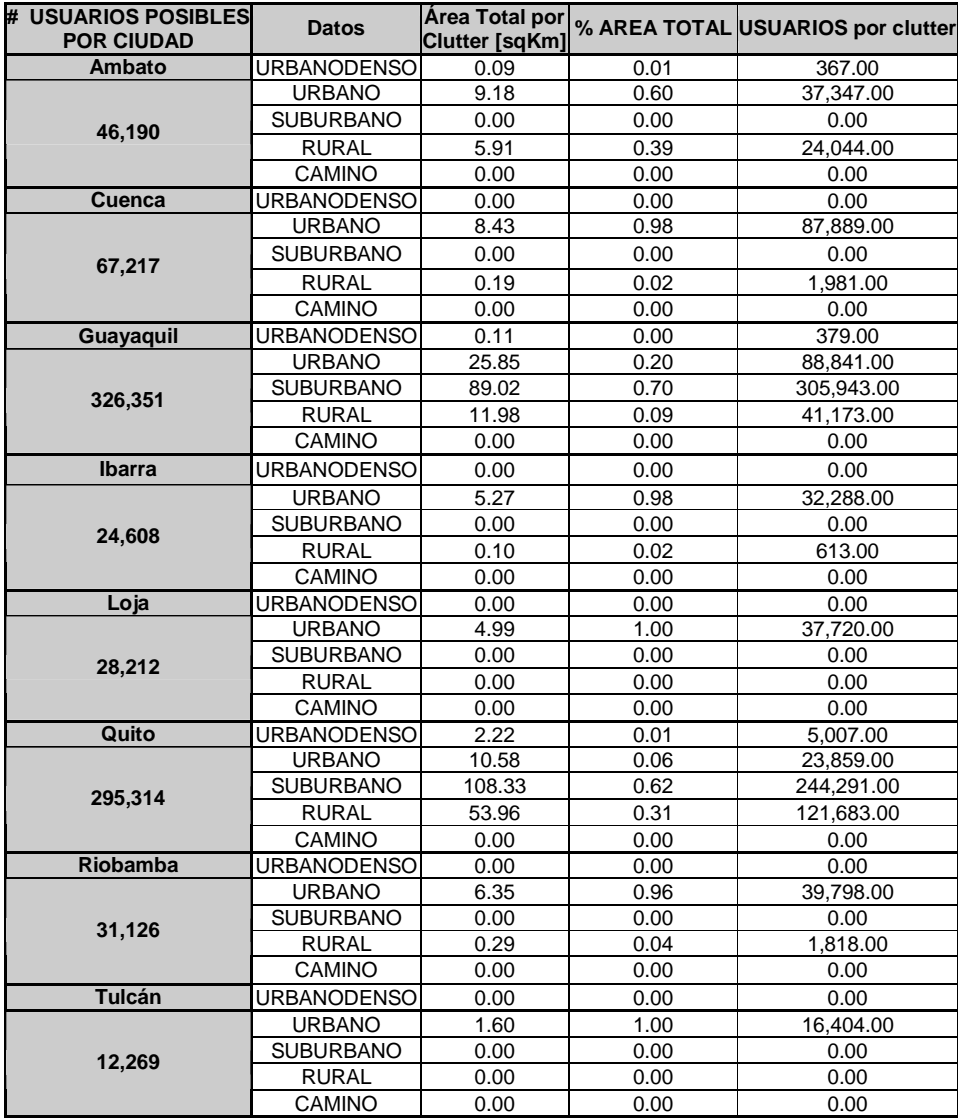

*TABLA 4.2 CANTIDAD DE USUARIOS ESPERADOS POR CIUDAD Y POR CLUTTER* 

Se ha considerado una distribución de la población en las diferentes ciudades igual a la del tipo de clutter para tomarla en cuenta en la carga de las celdas que se detalla en la tabla 3.20.

#### **4.1.3. SERVICIOS Y GRADO DE SERVICIO**

La red UMTS propuesta contará con los siguientes servicios, estos servicios y sus consideraciones de grado de servicio se muestran en la tabla 4.3.

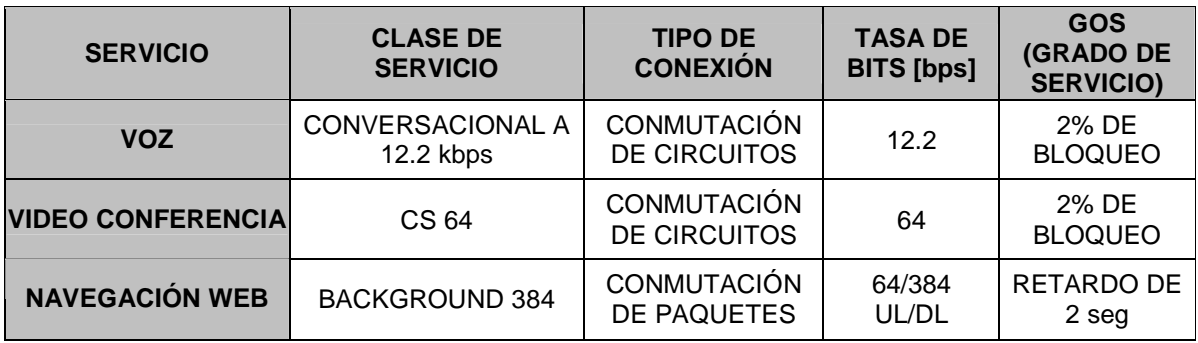

*TABLA 4.3 TIPOS DE SERVICIO OFRECIDOS EN LA RED* 

Como se puede notar se presenta un 2% de tasa de bloqueo para los servicios que utilizan una conexión de conmutación de circuitos. Y un retardo máximo de 2 segundos de las conexiones de conmutación de paquetes.

#### **4.1.4. TRÁFICO ESPERADO**

Tomando en cuenta el número de usuarios esperado en las diferentes ciudades, y suponiendo que en la hora pico:

50% de los usuarios totales por clutter acceden al servicio de voz

 25% de los usuarios totales por clutter acceden al servicio de video conferencia

 25% de los usuarios totales por clutter acceden al servicio de navegación Web (Fuente: Documento-Siemens:Description\_of\_Default\_Settings\_for\_SOT\_v2%2E1\_%28v4.pdf)

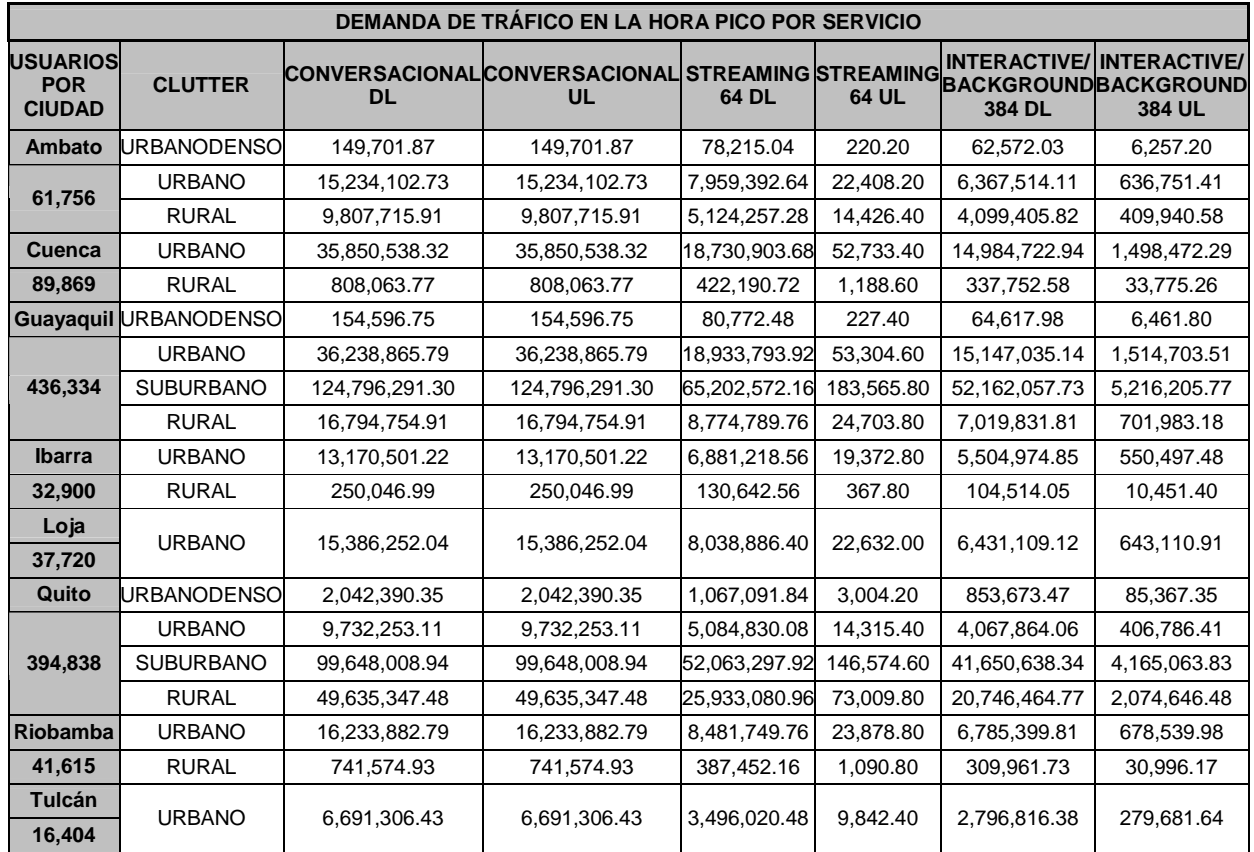

Se presenta en la tabla 4.4 el tráfico esperado en cantidad de bits en la hora pico.

#### *TABLA 4.4 DEMANDA DE TRÁFICO ESPERADA EN LA HORA PICO*

Para el diseño de las celdas, de acuerdo a la capacidad de tráfico, se considera una carga inicial del 50%.

Esto implica que en la hora pico se utilice la mitad de la capacidad de transmisión y recepción de las mismas en bits, este criterio es común en el diseño de redes de este tipo de tecnología.

### **4.1.5. BANDAS DE FRECUENCIA**

Según datos de la Superintendencia de Telecomunicaciones del Ecuador, se tiene previsto la asignación de las siguientes frecuencias para tecnologías IMT2000, entre estas tecnologías se encuentra incluido lo que es el funcionamiento UMTS:

- 2110-2170 MHz
- 1910-1980 MHz

El diseño de cobertura está calculado entonces con las fórmulas del modelo de propagación para portadoras de radio frecuencia de la banda de los 2GHz.

### **4.2. RESULTADOS INICIALES**

### **4.2.1. NÚMERO DE SITIOS RESULTADO**

En la tabla 4.5 se detalla el número de NodeB que tendrá le red para soportar las características de cobertura y carga mencionadas.

| <b>CIUDAD</b>       | <b>NÚMERO DE SITIOS</b> |
|---------------------|-------------------------|
| <b>Ambato</b>       | 21                      |
| <b>Cuenca</b>       | 14                      |
| Guayaquil           | 64                      |
| <b>Ibarra</b>       | 9                       |
| Loja                | 8                       |
| Quito               | 53                      |
| <b>Riobamba</b>     | 11                      |
| Tulcán              | 3                       |
| <b>TOTAL SITIOS</b> | 183                     |

*TABLA 4.5 NUMERO DE SITIOS CALCULADOS* 

Todos los sitios tendrán la altura asumida en el diseño de 30m y 3 sectores lo que implica tres antenas de lóbulo principal con apertura menor a 90º.

Así se tendrán en total 171 NodeB y como un RNC (radio network controller) del modelo que se propone usar maneja 54 NodeB, se necesitarán 4 RNC

#### **4.2.2. PORTADORAS DE RADIO FRECUENCIA RESULTADO**

El número de portadoras necesario se definen en la tabla 4.6, debido a que estas se deben definir por tipo de clutter; Por la característica de densidad de usuarios en las diferentes áreas consideradas, no todos los sitios tendrán el mismo número de portadoras tanto en uplink como en downlink.

| <b>CIUDAD</b>   | <b>CLUTTER</b>      | NÚMERO DE PORTADORAS DE RF |                 |  |  |  |  |  |
|-----------------|---------------------|----------------------------|-----------------|--|--|--|--|--|
|                 |                     | <b>UPLINK</b>              | <b>DOWNLINK</b> |  |  |  |  |  |
|                 | <b>URBANO DENSO</b> |                            |                 |  |  |  |  |  |
| <b>Ambato</b>   | <b>URBANO</b>       |                            | 2               |  |  |  |  |  |
|                 | <b>RURAL</b>        |                            | 1               |  |  |  |  |  |
| <b>Cuenca</b>   | <b>URBANO</b>       |                            | 2               |  |  |  |  |  |
|                 | <b>RURAL</b>        |                            | 1               |  |  |  |  |  |
|                 | <b>URBANO DENSO</b> |                            | 1               |  |  |  |  |  |
| Guayaquil       | <b>URBANO</b>       |                            | 2               |  |  |  |  |  |
|                 | <b>SUBURBANO</b>    | 2                          | 2               |  |  |  |  |  |
|                 | <b>RURAL</b>        | $\overline{2}$             | $\overline{2}$  |  |  |  |  |  |
| <b>Ibarra</b>   | <b>URBANO</b>       | $\overline{2}$             | $\overline{2}$  |  |  |  |  |  |
|                 | <b>RURAL</b>        |                            | 1               |  |  |  |  |  |
| Loja            | <b>URBANO</b>       |                            | 2               |  |  |  |  |  |
|                 | <b>URBANO DENSO</b> |                            |                 |  |  |  |  |  |
| <b>Quito</b>    | <b>URBANO</b>       |                            | 1               |  |  |  |  |  |
|                 | <b>SUBURBANO</b>    | 2                          | 2               |  |  |  |  |  |
|                 | <b>RURAL</b>        | $\overline{2}$             | $\overline{2}$  |  |  |  |  |  |
| <b>Riobamba</b> | <b>URBANO</b>       |                            | $\overline{2}$  |  |  |  |  |  |
|                 | <b>RURAL</b>        |                            | 1               |  |  |  |  |  |
| <b>Tulcán</b>   | <b>URBANO</b>       |                            | $\overline{2}$  |  |  |  |  |  |

*TABLA 4.6 NUMERO DE SITIOS CALCULADOS*

### **4.3.COBERTURA – RESULTADOS DE SIMULACIÓN**

Es importante destacar que para las simulaciones que se pueden ver en las figuras NºA2.1 a A2.14 del ANEXO 2 se utilizaron las características de la antena K741 415 cuyas configuraciones se detallan en el cuadro de configuraciones finales de los sitios.

### **4.3.1. REPORTE DE UBICACIÓN TENTATIVA DE LOS SITIOS**

El reporte de la ubicación tentativa de los sitios, sus ubicaciones y principales características de configuración se muestran en el ANEXO 3 en la Tabla Nº A3.1.

#### **4.4. COSTOS REFERENCIALES**

Debido a la competencia en el mercado celular el acceso a la información de costos es muy limitado. El siguiente es un detalle de información recopilada de fuentes confiables y su limitación es el compromiso de la fuente como parte de la empresa para la que trabaja.

El costo total de un NodeB en funcionamiento, es decir, con las 3 antenas correspondientes a cada sector, channel cards (tarjetas de canal), y todos equipos requeridos para su funcionamiento se estima en \$45000.

En cuanto a los radio network controllers el costo de los mismos, listos para usar, es de \$1´200000, este precio incluye instalación y todo el equipo y los elementos de instalación necesarios.

Para dar una idea de cuales son los detalles de los costos se muestra un ejemplo del formato de propuesta de costos para la instalación de las estaciones de servicio celular en la tabla Nº 4.

6 a la 4.9.

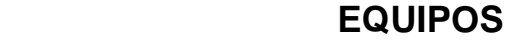

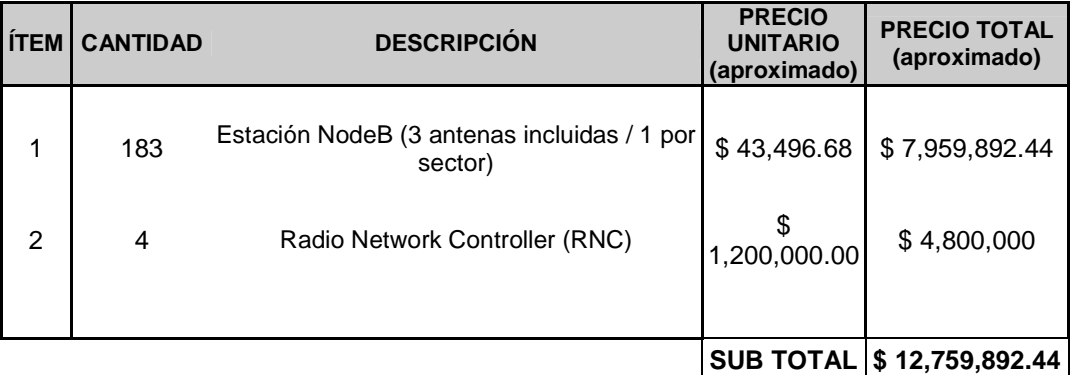

*TABLA 4.6 COSTO DE EQUIPOS DE RED* 

### **MATERIALES DE INSTALACIÓN**

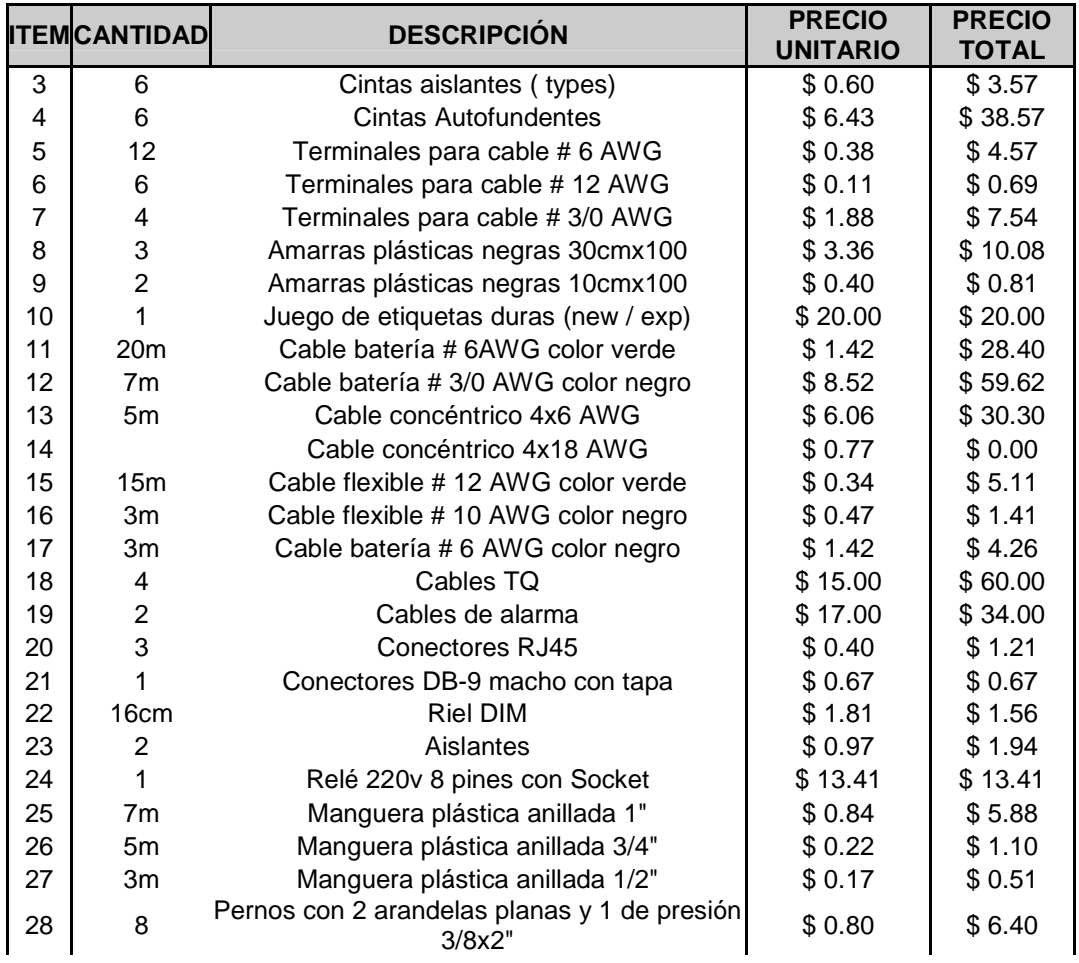

### **MATERIALES DE INSTALACIÓN**

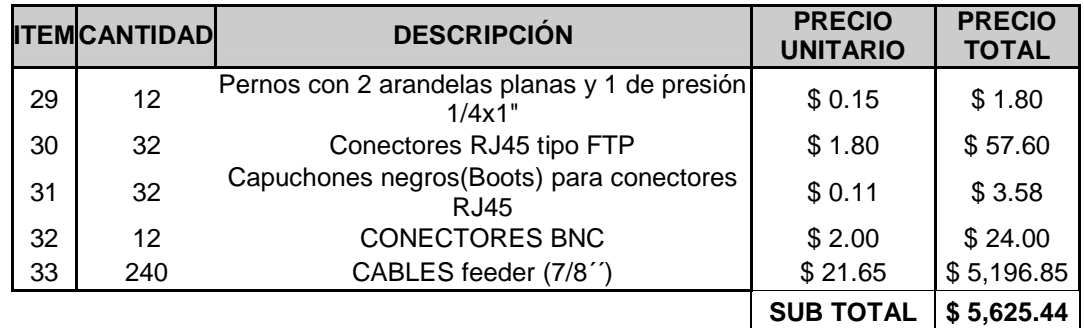

*TABLA 4.7 COSTOS DE ELEMENTOS PRINCIPALES DE INSTALACIÓN DE UNA ESTACIÓN CELULAR* 

### **SERVICIOS INSTALACIÓN Y MANO DE OBRA**

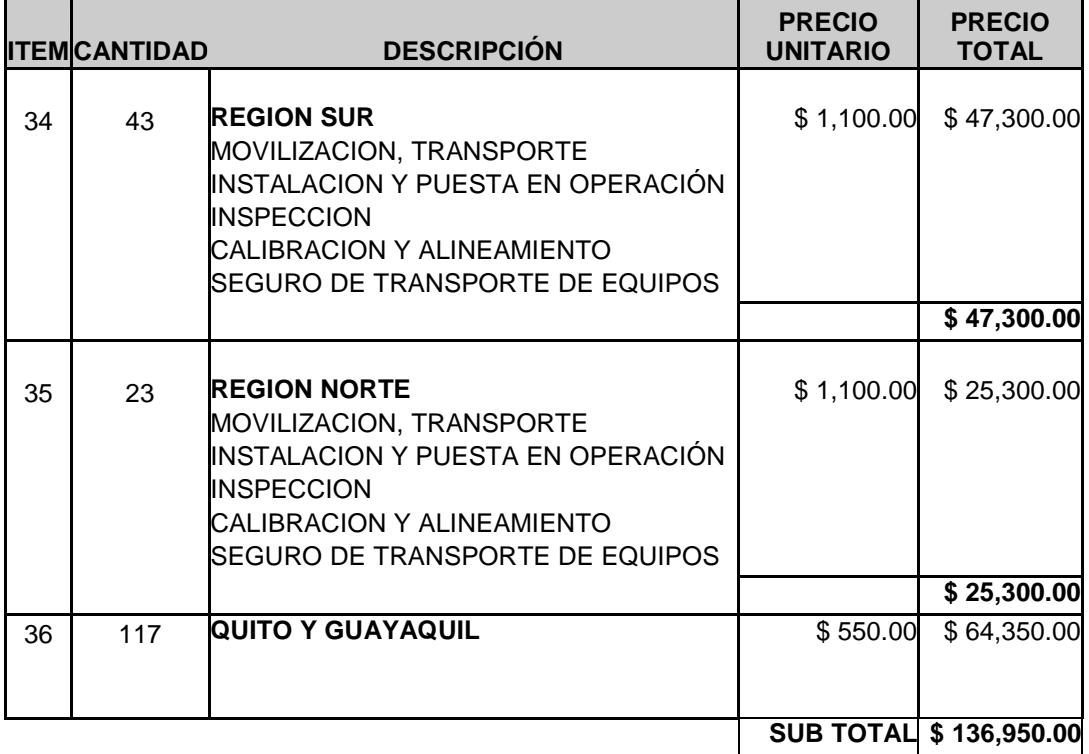

*TABLA 4.8 COSTO INSTALACIÓN Y MANO DE OBRA* 

### **RESUMEN DE LA PROPUESTA**

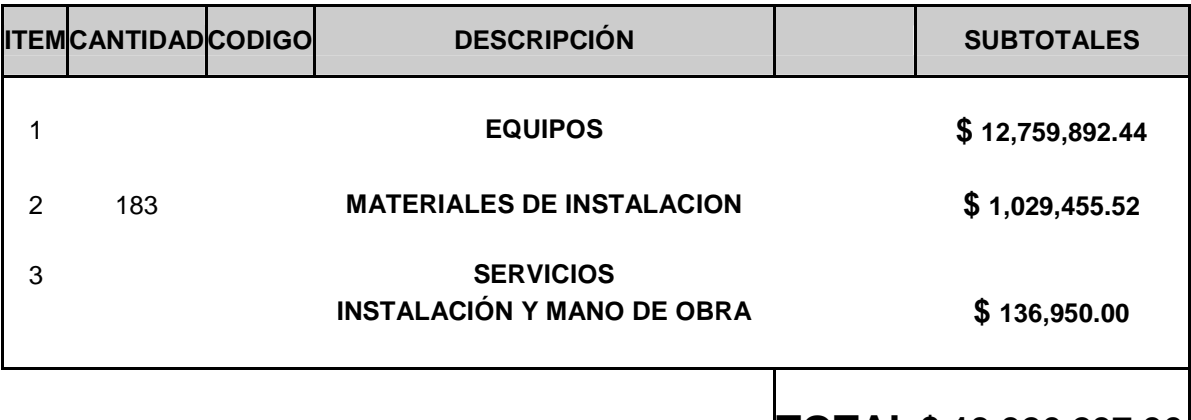

 **TOTAL \$ 13,926,297.96** *TABLA 4.9 RESUMEN DE LA PROPUESTA, COSTO TOTAL DE LA RED* 

\* Precios NO incluyen IVA

### **4.5.ANÁLISIS DE RESULTADOS**

En cuanto a cobertura, la red diseñada cumple con los requerimientos iniciales propuestos. La ubicación de los sitios podría variar de acuerdo a la disponibilidad de los lugares para su funcionamiento. A continuación se mencionan algunas recomendaciones con respecto a cobertura y carga en las ciudades en las que podrían observarse problemas.

En la ciudad de Ambato, en la zona urbana y rural, se espera una carga superior al 50% por el número de usuarios. Sin embargo, es poco rentable el aumento de un sitio debido al exceso de carga observado, por las consideraciones de costos que esto implicaría (ver sección Costos Referenciales). Se deberá entonces esperar a ver la red en funcionamiento para analizar si es justificable o no el aumento de sitios en esta zona.

En la ciudad de Cuenca la situación de carga superior al margen esperado, se superará por las características de cobertura. Es decir, como el número de sitios por cobertura es casi el doble del resultante en cuanto a carga, esta se verá considerablemente reducida. No se ha podido estimar esta reducción con valores debido a la limitante de no poder configurar el número de sitios en la herramienta de tráfico para ver resultados finales de carga con determinada cantidad de celdas.

La cobertura de la ciudad de Guayaquil no presenta problemas. En cuanto a carga, es crítica la situación de las zonas suburbana y rural, ya que presentarían una carga de casi el 70%, la recomendación entonces sería el aumento del número de sitios para soportar esta carga. Existe también la posibilidad de que no se llegue a esta carga debido a que este tipo de zona no se estima como potencial mercado de este tipo de tecnología, es decir, no sería un foco de atención de consumo por parte de las operadoras. Se deberá tener en cuenta un análisis de capacidad cuando la red esté operando. Esta razón justifica la mayoría de los excesos de carga en las zonas suburbana y rural.

En la ciudad de Loja se presenta también un exceso en la carga de las celdas, pero de la misma forma que en Ambato, el número de sitios por cobertura reducirá este valor considerablemente.

En la zona suburbana de Quito se tomará en cuenta también las consideraciones mencionadas para la ciudad de Guayaquil en cuanto a carga.

El diseño realizado toma en cuenta solamente la capa de las Macro-Celdas, existe la posibilidad de necesitar mas sitios de capas inferiores como Micro y Pico celdas en centros de alta concentración de público como centros comerciales y lugares de eventos de alta concurrencia. Todos estos se deberán analizar de acuerdo a los requerimientos del operador y características de comportamiento que se observarán cuando la red se encuentre funcionando.

## **CAPITULO V**

## **5. CONCLUSIONES Y RECOMENDACIONES**

### **5.1.CONCLUSIONES**

- Las características de frecuencia, determinadas por los grupos reguladores y desarrolladores internacionales como el 3GPP, determinan la cobertura corta de los sitios trabajando en la banda de los 2Ghz.
- Actualmente, se conoce que SIEMENS está ofreciendo al mercado la posibilidad de la implementación de este tipo de tecnología en la banda de 850 MHz. Seguramente, la disponibilidad de estas frecuencias resultará en un diseño con menos cantidad de sitios.
- Es de mucha importancia tomar en cuenta el hecho de que la distancia de cobertura en el enlace de subida de un sitio es menor que la del enlace de bajada. Este factor es determinante en el cálculo del número de sitios por cobertura.
- La topología de los terrenos a cubrir y la densidad de edificaciones pueden definir el aumento en el número de celdas de cualquier tipo (macro, micro y pico) de acuerdo a la propagación que la señal presente en determinados sectores.
- La velocidad de transmisión de datos en UL (enlace de subida) es también el mayor determinante en cuanto a cobertura, como se mostró en el capítulo 3.
- El modelo de propagación a utilizar en estos diseños cambiará de acuerdo a la frecuencia a utilizar en el diseño.
- Existe un proceso que se podría incluir como parte del diseño de red WCDMA, que es la planeación de códigos de scrambling. Sin embargo, no es crucial en el diseño debido a que esta planeación de códigos generalmente se lo deja a la herramienta de simulación.
- El factor más importante de interferencia en redes WCDMA es el número de usuarios simultáneos en la zona de cobertura de la celda.
- Se ha utilizado celdas de tres sectores, pero en el proceso de optimización y puesta en marcha de la red se podría ver necesario el aumento de celdas de uno o dos sectores.
- El dimensionamiento de los RNC (radio network controllers) es un proceso de alto análisis. El resultado presentado es factible de considerar para este nivel de diseño, ya que se necesitaría conocer un valor más exacto del número de usuarios para así determinar el tráfico esperado real y dimensionar exactamente el número de RNC requeridas para la red.
- Una de las funcionalidades importantes de la tecnología UMTS es la factibilidad de realización de handovers entre sistemas UMTS y GSM, esta ventaja permite el aprovechamiento de los recursos de cobertura de la tecnología GSM como soporte en lugares no provistos con cobertura UMTS.
- Las cantidades usuarios presentadas en este diseño se muestran un tanto sobredimensionadas, de acuerdo a información adquirida la cantidad asumida para diseño son generalmente mucho menores que las consideradas. Esto no implica ningún error, es mas, serviría como sustentación ya que, de ser así, la cantidad de sitios calculados en este diseño soportaría fácilmente menores proporciones de usuarios de la red.
- La decisión de aumento de número de sitios en este tipo de tecnología se encuentra principalmente limitada por el costo de implementación que sugieren los mismos.
- La mayor probabilidad de implementación de UMTS en el Ecuador la tienen las ciudades de Quito y Guayaquil debido a características de mercado actuales, que favorecen a la venta de este tipo de servicios, en cuanto a clientes potenciales.
- Se puede establecer que los sitios en las zonas rurales y suburbanas no serían primordiales de implementar en un lanzamiento inicial de la red. Se debe recordar que este tipo de tecnología apunta su enfoque principalmente hacia áreas urbanas y urbanas densas.
- El diseño de redes de telefonía celular y de algunos otros tipos de redes de transmisión de datos, ya sea voz o cualquier otro tipo, implica cada vez de mayor manera el uso de software especializado, por la cantidad de características a manejar y sobretodo la velocidad de procesamiento de los datos, ya que sin estas herramientas el tratamiento de la información necesaria para estos diseños sería excesivamente larga.
- Se recomienda analizar el número de usuarios posibles en el mercado actual en el Ecuador para un dimensionamiento exacto de los recursos de la red.
- Se debe analizar cuales son los sitios mas concurridos de usuarios en cada ciudad para considerar el aumento de celdas en los mismos y soportar la carga en ellos.

### **5.2.RECOMENDACIONES**

- En estos tiempos de alta competencia en la tecnología celular es recomendable para las operadoras mantenerse actualizadas en tecnología y servicios a ofrecer. Cualquier servicio agregado que se pueda ofrecer implica una ventaja sustancial contra los competidores.
- Las ventajas que ofrece la tecnología de redes celulares UMTS, han justificado su implementación en países europeos y de Norteamérica, se recomienda entonces realizar un análisis actual de mercado para determinar si este tipo de tecnología sería rentable al implementarse en el Ecuador.
- Es recomendable también tomar en cuenta que los costos, en cuanto a equipos de tecnología celular, como son las estaciones han bajado

considerablemente en los últimos años (aproximadamente en un 60%), por lo cual es realmente grande el valor de rentabilidad de estos tipos de servicio.

- En las redes celulares existe la posibilidad de realizar lo que se conoce como un "OVERLAY", que consiste en la implementación de otro tipo de tecnología celular, como son; GSM, CDMA, o la misma UMTS, sobre sitios existentes de la misma red. Se recomienda también este tipo de procedimiento, para reducir costos de migración a la tecnología UMTS, en cuanto a torres de soporte de las antenas y alquiler de los sitios físicos que soportarán la nueva tecnología.
- Como se menciona en el trabajo presentado UMTS es recomendado implementarse, al menos en su fase inicial, en zonas urbanas por la cantidad de clientes potenciales que en este tipo de áreas se presentan.
- Otra recomendación que se puede mencionar es que se realice un análisis visitando los diferentes tipos de áreas en las diferentes ciudades, para determinar si estas pertenecen a los tipos: rural urbano, urbano denso y suburbano, ya que puede darse el caso de que los mapas utilizados no representen en realidad las características que para el diseñador tienen estas zonas.
- Se recomienda también la realización de lo que se conoce como el "Model Tunning", esta metodología permite determinar el modelo de propagación a utilizar para zonas que no presentan características comunes a los diferentes tipos de área (rural urbano, urbano denso y suburbano), y se realiza tomando medidas de señal dentro del área en estudio y realizando una regresión estadística de la señal en función de la distancia entre el equipo de medición que recibe la señal y la estación transmisora de prueba.

# **BILIOGRAFÍA**

- **-** HTTP://WWW.UMTSWORLD.COM/TECHNOLOGY
- **-** HTTP://WWW.UMTSWORLD.COM/NEWS
- **HTTP://WWW.UMTSFORUM.NET/MOSTRAR\_NOTICIAS**
- **F** HTTP://WWW.3GPP.ORG/SPECS/WORKITEM-INFO
- **F** HTTP://WWW.UMTSWORLD.COM/UMTS/HISTORY.HTM
- HTTP://WWW.TBIG.NET/COURSES/UMTS/E/PDF/MODUL\_4\_E.PDF
- HTTP://WWW.TEK.COM/MEASUREMENT/SIGNALING/INDEX/ND-ACADEMY/UMTS\_UTRAN\_SIGNALING\_ABSTRACT.PDF
- HTTP://WWW.LUCENT.COM/LIVELINK/09009403800879A3\_NEWSLETTER.PDF
- HTTP://OCW.MIT.EDU/NR/RDONLYRES/SLOAN-SCHOOL-OF-MANAGEMENT/15- 020FALL2003/3260216A-4319-4E5D-A113-D3083AA54F35/0/REC4.PDF
- **BASIC\_PMN0\_UMR2.3PDF.PDF,**
- **BASIC\_PMN0\_UMR2.2PDF.PDF**
- LINK\_BUDGET\_DESCRIPTION\_(FDDMACRO)V.5.PDF
- 03\_BAS\_PMN\_AIR\_INTERFACE\_DIM\_UMR5 0\_V1 1 IUS.PDF
- LINK BUDGET DESCRIPTION FDDMACRO V 6.3.PDF
- 3\_BASIC\_PMN0\_UMR3.0,\_AIR\_INTERFACE\_DIMENSIONING.PDF
- BASIC\_PMN0\_UMR3%2E5%2C\_TRAFFIC\_MODEL\_AND\_PLANNING\_ASPECTS.PDF
- WWW.3GAMERICAS.COM

## **ANEXO 1**

## **GLOSARIO DE TÉRMINOS**

### **GLOSARIO DE TERMINOS**

**2G.-**Second Generation

**3G.-** Third Generation

**3GPP.-** Third Generation Partnership Project

**4G.-** Fourth Generation

**ADSL.-** Asymetric DSL

**AICH.-** Access Indicator Channel

**AMPS.-** Analog mobile phone service

**Area Location Probability [%].-** La probabilidad de que el equipo de usuario se encuentre bajo el área de servicio de la celda en análisis, para diseño se asume 96%

**ATDMA.-** Advanced TDMA

**ATM.-** Asynchronous Transfer Mode

**ATTACH.-** Registro del móvil en la red

**AuC.-** Authentication Center

**AZIMUT.-** Angulo de orientación de las antenas con respecto al norte geográfico en sentido horario

**Bearer.-** Portadora del servicio a planear

**BHCA.-** Es el número de intentos de llamada en la hora pico del tipo de servicio en análisis

**BPSK.-** Binary Phase shift Keying

**CAPACIDAD DE LA CELDA.-** Cantidad de bits por segundo que puede soportar una celda

**CC.-** Call Control

**CDMA.-** Code Division Multiple Access

**CELDA.-** Zona de cobertura de las antenas de un NodeB

**Cell LoadDL [%].-** Es la carga de celda esperada en el enlace de subida UL, para diseño se asume 50%

**Cell LoadUL [%].-** Es la carga de celda esperada en el enlace de subida UL, para diseño se asume 50%

#### **CLOSED LOOP POWER CONTROL.-** Control de Potencia de Lazo Cerrado

**CLUTTER.-** Tipo de área a cubrir, puede ser urbana, urbana densa, suburbana y rural

**CM.-** Conexion Management

**CN.-** Core Network

**CODIT.-** Code Division Testbed

**CS.-** Circuit Switched – Conmutación de Circuitos

**DETACH.-** Registro del móvil en la red desactivado

**DL.-** Downlink

**DRNS.-** Drift RNS

**DS-CDMA.-** Direct Secuence CDMA

**DSL.-** Digital Suscriber Line

**DURACIÓN.-** Se refiere a la duración en promedio de la conexión por llamada en la hora pico

**DVD.-** Digital Versatil Disk

**Eb/No.-** Energía de bit por unidad de Ruido

**Eb/No [dB].-** Es el mínimo valor de energía por bit recibida dividida para el ruido más la interferencia (Eb/(No+Io)), en la cual el receptor es capaz de decodificar la señal recibida al nivel de BER(tasa de bits errados) requerido

**EDGE.-** Enhanced Data Rates for GSM Evolution

**EIRP.-** Potencia Radiada Isotrópica equivalente

**E-TACS.-** Extended TACS

**ETSI.-** European Telecommunication Standar Institute

**FACTOR DE ASIMETRÍA.-** Toma en cuenta el tiempo real en que el usuario se encuentra transmitiendo con respecto al tiempo total que tarda la comunicación y solo aplica en servicios del tipo interactive/background)

**FACTOR DE ON/OFF.-** Tiene correspondencia con el throughput del enlace (la velocidad efectiva de transmisión puede no ser constante en algunos canales de comunicación a la velocidad de datos del mismo se le conoce con el nombre de throughput)

**FDD.-** Frecuency Division Duplexing

**FH-CDMA.-** Frecuency Hopping CDMA

**FRAMES.-**Future Radio Wideband Multiple Access System

**Gain, NB y Gain UE [dBi].-** Ganancia de la antena del NodeB y la antena del equipo de usuario

**GHO [dB]- Handoff Gain.-** El soft-handover (y también el hard-handover) da una ganancia adicional de macro diversidad

**GoS.-** Grado de servicio

**GPRS.-** General Packet Radio Service

**GSM.-** Global System for mobile communication

**HANDOVER.-** Proceso que permite que una comunicación en curso de cualquier tipo no se vea interrumpida por la característica de movilidad del usuario

**HLR.-** Home Location Register

**HORA PICO.-** La hora máximo tráfico cursado por determinada celda

**HSDPA.-** High Speed Downlink Packet Access

**IMT-2000.-** International Mobile communications – 2000 estándar global para tercera generación

**IN.-** Intelligent Network

**Ineractive/Background.-** Se refiere a los servicios de intercambio constante de datos entre el UE y la Red

**Information rate=10log(Rb) [dB].-** Es la tasa de bits del canal, Rb es la tasa de bits en [bps] de la portadora considerada

**Intercept Point [dB].-** De la fórmula de pérdida en función de la distancia corresponde al término independiente, es decir, la pérdida del enlace que siempre se toma en cuenta independientemente de la distancia

**Interference Margin.-** Margen de interferencia, este valor toma en cuenta el crecimiento del ruido debido a la interferencia intra-celda e inter-celda

**IS-95.-** Interim Standar 95, estándar celular digital basado en CDMA

**ITU.-** International Telecommunications Union

**ITU-R.-** International Telecommunications Union – Radio

**Iur.-** Interfaz entre las RNC

**JTACS.-** Japanese TACS

**Layer.-** Tipo de celda a planear: macro, micro o pico celda

**Lbody [dB].-** Pérdida de cuerpo, el cuerpo del usuario afecta la radiación y calidad de recepción de las ondas de radio mientras el usuario esta hablando por el teléfono, cuando la antena está al nivel del hombro, el nivel de recepción disminuye aproximadamente 3 dB

**Lfeeder, NB y Lfeeder UE [dB].-** Pérdida debida al cable alimentador entre el NodeB y el conector de la antena y de igual manera entre el UE (equipo de usuario) y su antena

**LINK BUDGET.-** CÁLCULO del enlace de Radio

**LOCATION AREA.-** Área de localización del Equipo de usuario

**LOCATION UPDATE.-** Actualización de Ubicación

**Lpenetration.-** Pérdida de penetración, cuando el equipo de usuario funcione dentro de una edificación, vehículo o dentro de un área forestal, este sufre un incremento de pérdida de propagación cuando la señal atraviesa los objetos para alcanzar el NodeB, esta clase de pérdida es conocida como pérdida de penetración, y esta pérdida es función de la portadora de frecuencia usada y la naturaleza de los obstáculos

**MACRO – CELDA.-** Celda cuya antena se ubica generalmente sobre los techos de las edificaciones

**MACRO UTRA FDD /carrier.-** La cantidad de frecuencias a disponibles para usar

**Macro UTRA FDD/DL [sqkm].-** Es el área de cobertura de una celda de acuerdo a los resultados del link budget mostrados en la sección 3

**Macro UTRA FDD/UL [sqkm].-** Es el área de cobertura de una celda de acuerdo a los resultados del link budget mostrados en la sección en el enlace de subida de una macro celda

**Max Pathloss/DL [dB].-** Máxima pérdida de camino en el enlace de DL calculado con el LINK BUDGET

**Max Pathloss/UL [dB].-** Máxima pérdida de camino en el enlace de UL calculado con el LINK BUDGET

**MICRO – CELDA.-** Celda cuya antena se ubica generalmente bajo el nivel de los techos de las edificaciones

**MM.-** Mobility Management

**MOC.-** Mobile Originated Call

**MSC.-** Mobile Switching Center

**MShadowing [dB].-** Margen de sombra (margen de desvanecimiento lento, slow fade, o margen de desvanecimiento log normal)

**NFNB y NFUE.-** Figura de ruido en el NodeB y en el equipo de usuario UE, este valor es la cantidad de ruido (en dB), que son causados por el procesamiento de la señal en los componentes electrónicos activos, sumado a la densidad de ruido térmico dentro de la banda de frecuencia del receptor

**Node B.-** Estación Base en tecnología UMTS

**NRT.-** Non Real Time Services

**NTACS.-**Narrowband TACS

**Number of changing values.-** Número de servicios a planear

**OPEN LOOP POWER CONTROL.-** Control de Potencia de Lazo Abierto

**OUTER LOOP POWER CONTROL.-** Control de Potencia De Lazo Exterior

**Pathloss.-** Pérdida de Camino

**PDP.-** Packet Data Protocol

**Phase.-** El número de fase a planear, en diseño será solamente la primera fase

**PICO – CELDA.-** Celda cuya antena se ubica dentro de las edificaciones

**PNB** per user [dBm] .- Potencia del NodeB dedicada a un solo usuario

**POLE CAPACITY.-** Capacidad máxima de tráfico de una celda de acuerdo a los servicios a prestar y el área de cobertura

**PS.-** Packet Switched – Conmutación de Paquetes

**PSTN.-** Public Switched Telephonic Network

**PUE [dBm] – máxima potencia de salida del equipo de usuario.-QoS.-** Medida relacionada con la calidad de cada tipo de servicio

**QPSK.-** Quadrature Phase Shift Keying

**RAB.-** Radio Access Bearer

**Required coverage [%].-** Es el porcentaje del área en análisis que requiere cobertura UMTS

**RNC.-** Radio Network Controller

**RNS.-** Radio Network Subsystem

**RRC.-** Radio Resource Control

**RT.-** Real Time Services

**Signalling [%] .-** Cantidad de la potencia del NodeB, que se transmite por el canal de control CPICH (canal piloto común) y otros canales de control de señalización **Broadcast** 

**SIR.-** Relación Señal a Interferencia

**Slope [dB/dec].-** De la fórmula de pérdida en función de la distancia corresponde al factor de incremento de la pérdida que multiplica al incremento de la distancia

**SM.-** Session Management

**SMS.-** Short Message Service

**Spectrum efficiency UL / DL.-** Eficiencia de espectro de enlace de subida y de bajada respectivamente

**SRNS.-** Server Radio Network subsystem

**Surface of Area [sqkm].-** Es el área en kilómetros cuadrados que se desea analizar

**TACS.-** Total Access Communication Network

**TD-CDMA.-** Time Division Duplexing and Code Division Multiple Access

**TDD.-** Time Division Duplexing

**TDMA.-** Time Division Multiple Access

**TD-SCDMA.-**Time division synchronous CDMA

**TH-CDMA.-** Time Hopping CDMA

**Thermal\_Noise\_Density=kT [dBm/Hz].-** k = constante de Bolztman = 1

**Tx power increase.-** Incremento de la potencia de transmisión [dB], el incremento de la potencia de transmisión describe un margen que se toma en cuenta como una potencia de respaldo en el límite de distancia de la transmisión

**UE.-** User Equipment

**UL.-** Uplink

**UMTS.-** Universal Mobile Telecommunications System

**UTRAN.-** Universal Terrestrial Radio Access Network

**Uu.-** Interfaz de Aire entre el UE y la estación base

**VLR.-** Visitor Location Register

**WCDMA.-** Wideband CDMA

**WRC.-** World Radio Conference **WWW.-** World Wide Web

## **ANEXO 2**

## **RESULTADOS DE SIMULACIÓN DE COBERTURAS**

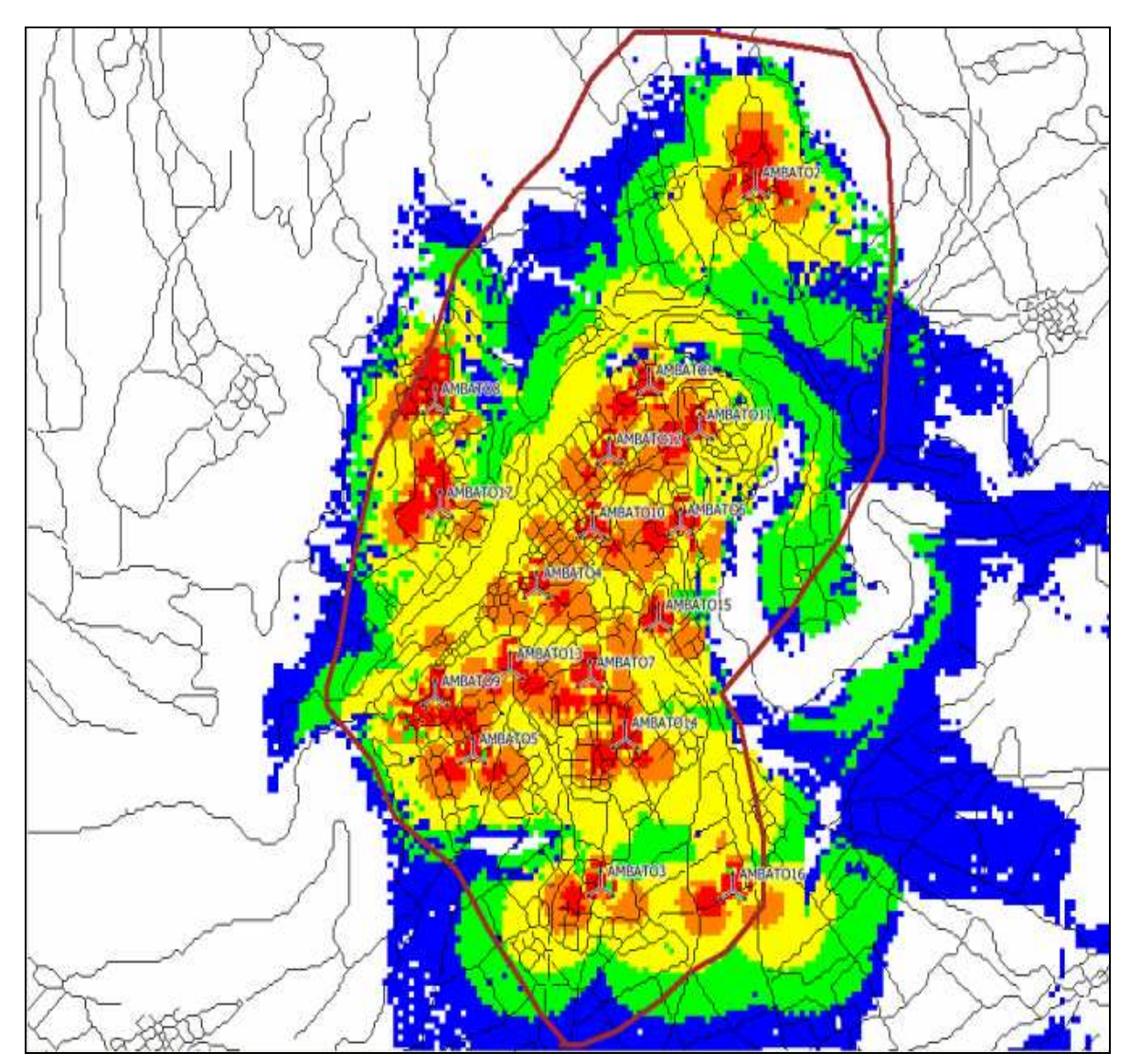

*FIGURA A2.1 COBERTURA CIUDAD DE AMBATO*

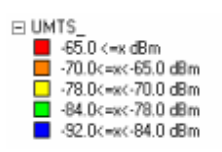

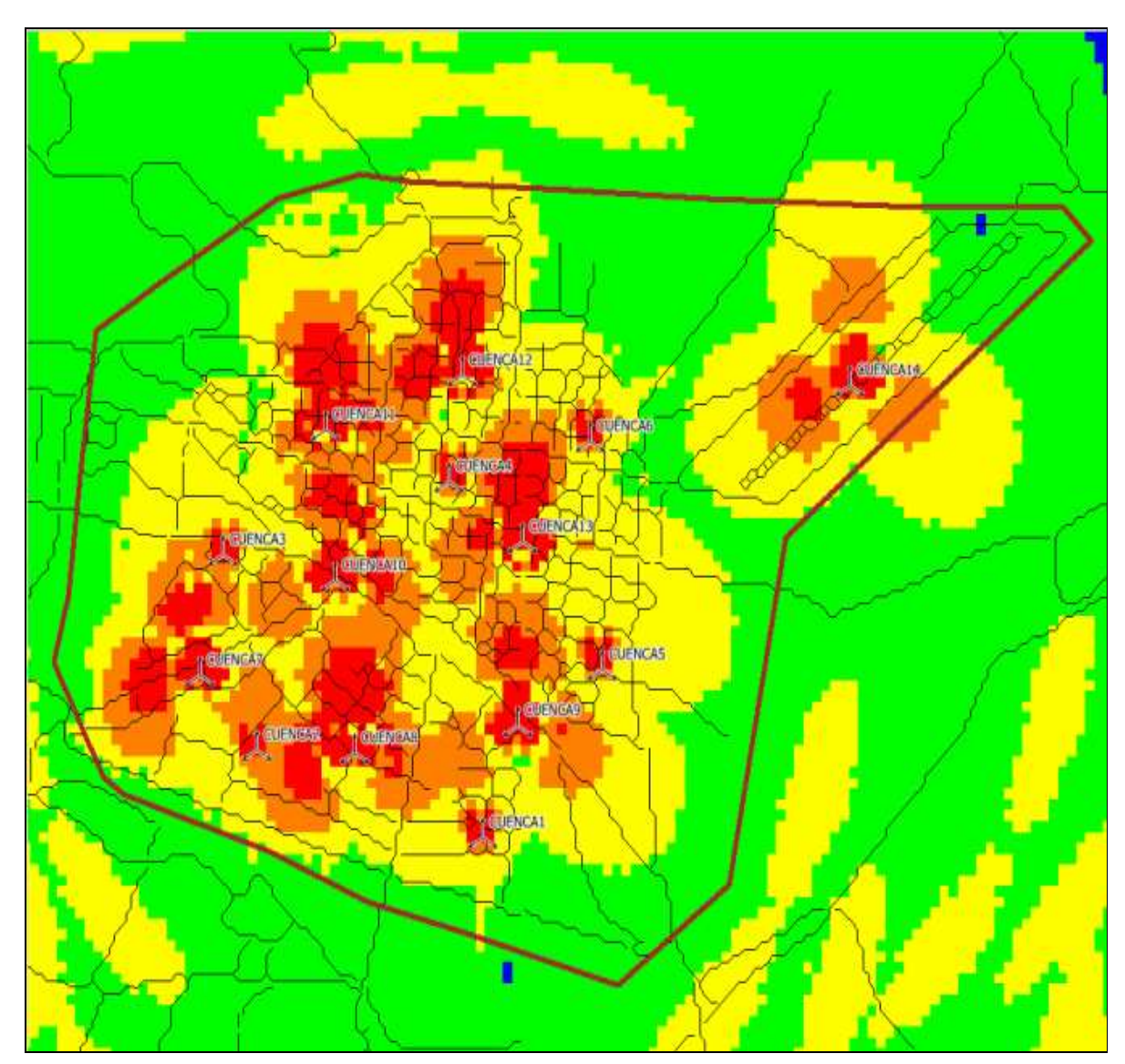

*FIGURA A2.2 COBERTURA CIUDAD DE CUENCA* 

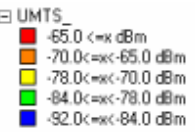
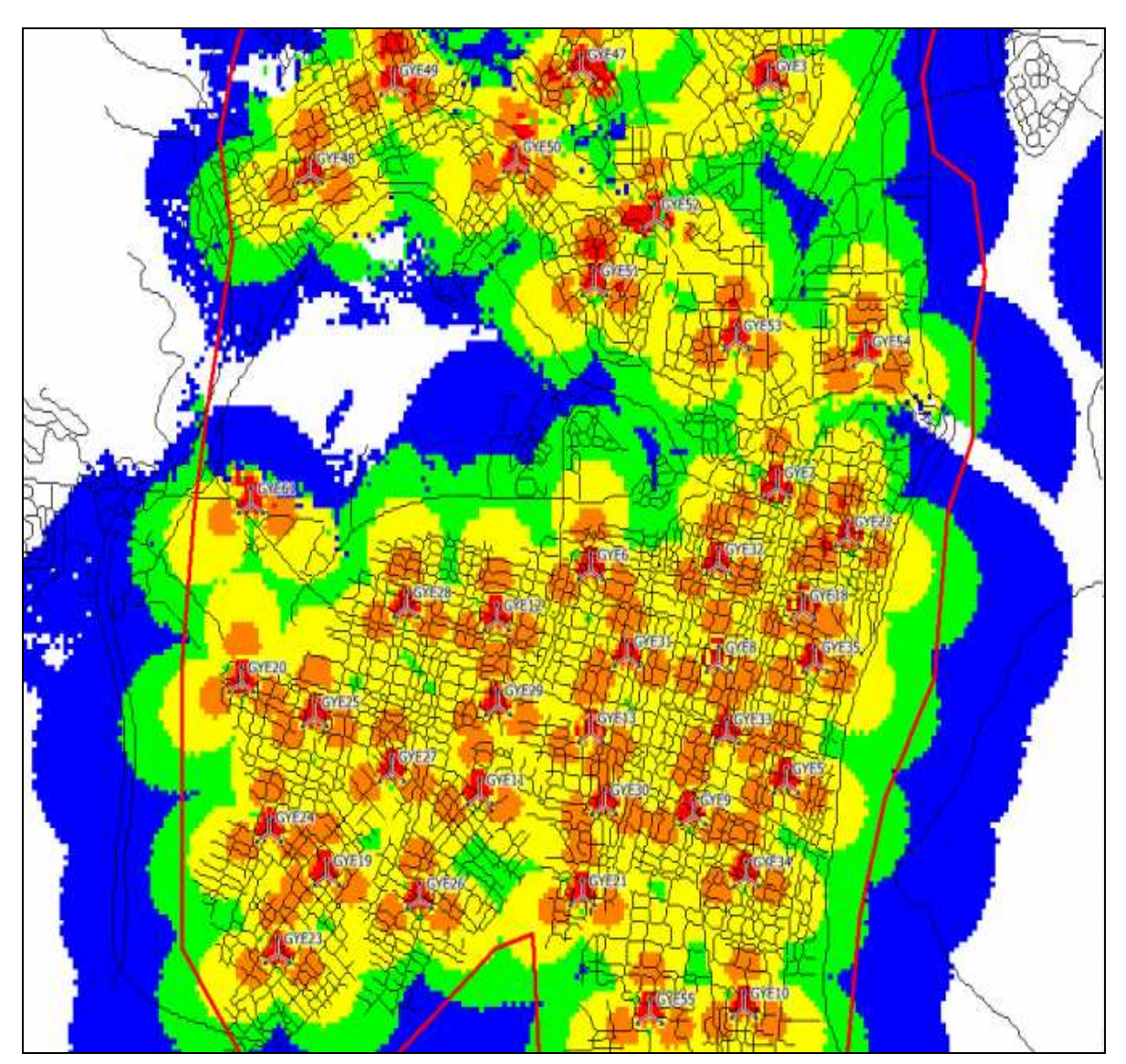

*FIGURA A2.3 COBERTURA CIUDAD DE GUAYAQUIL CENTRO*

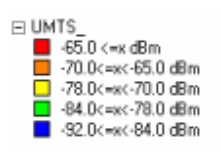

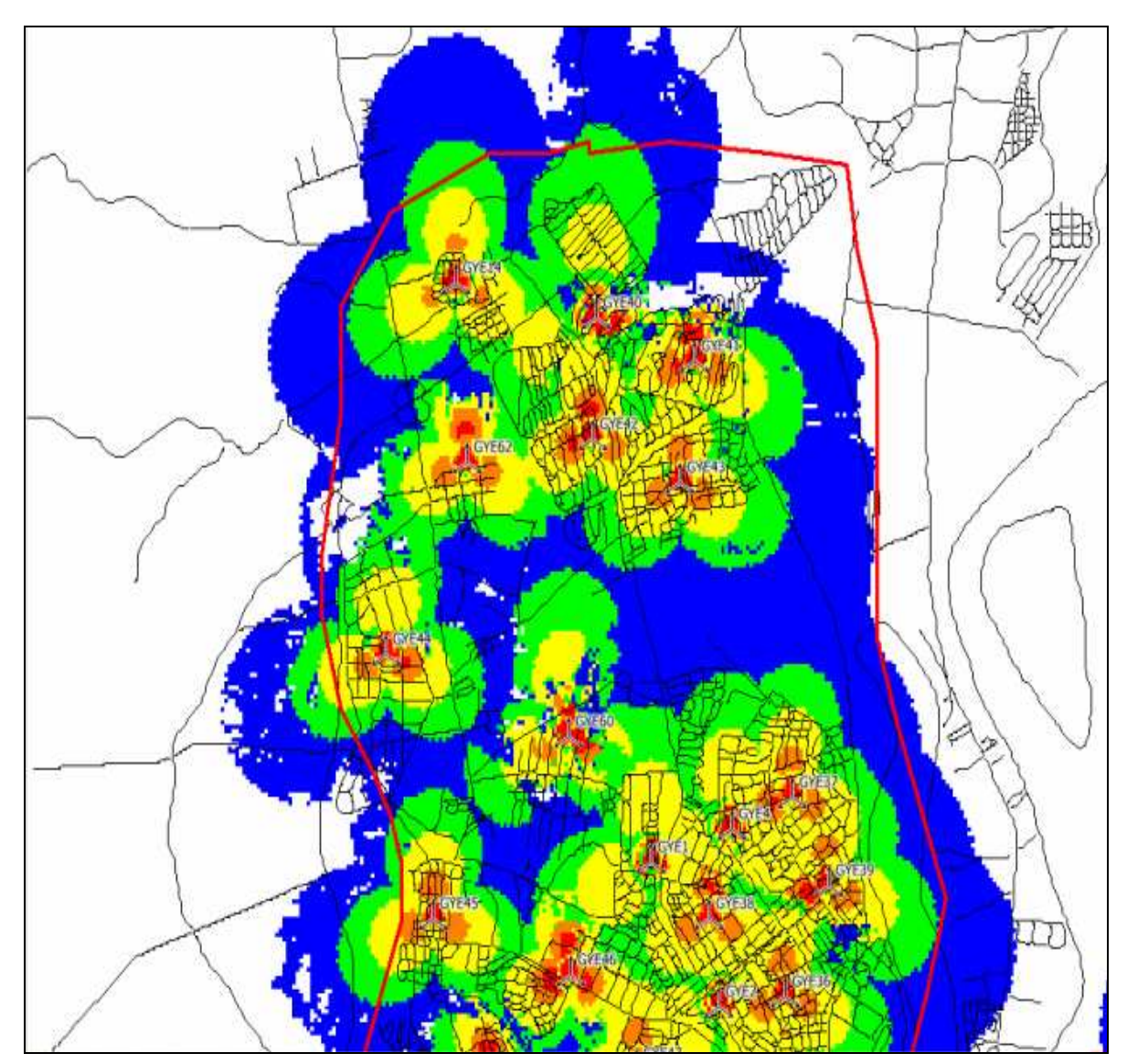

*FIGURA A2.4 COBERTURA CIUDAD DE GUAYAQUIL NORTE*

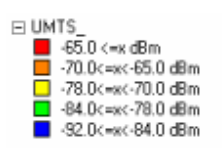

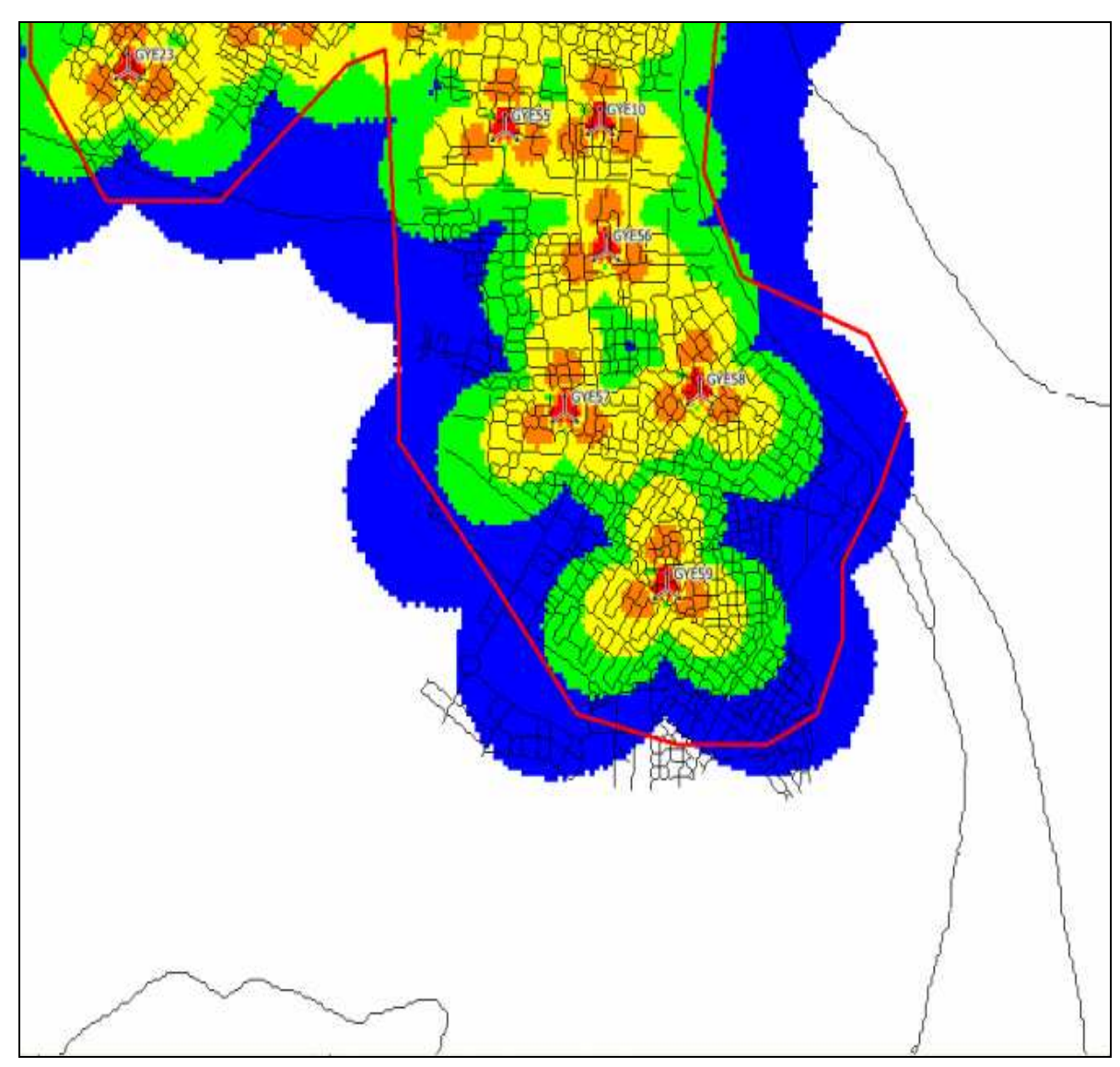

*FIGURA A2.5 COBERTURA CIUDAD DE GUAYAQUIL SUR*

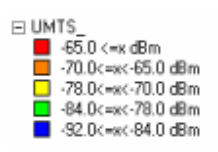

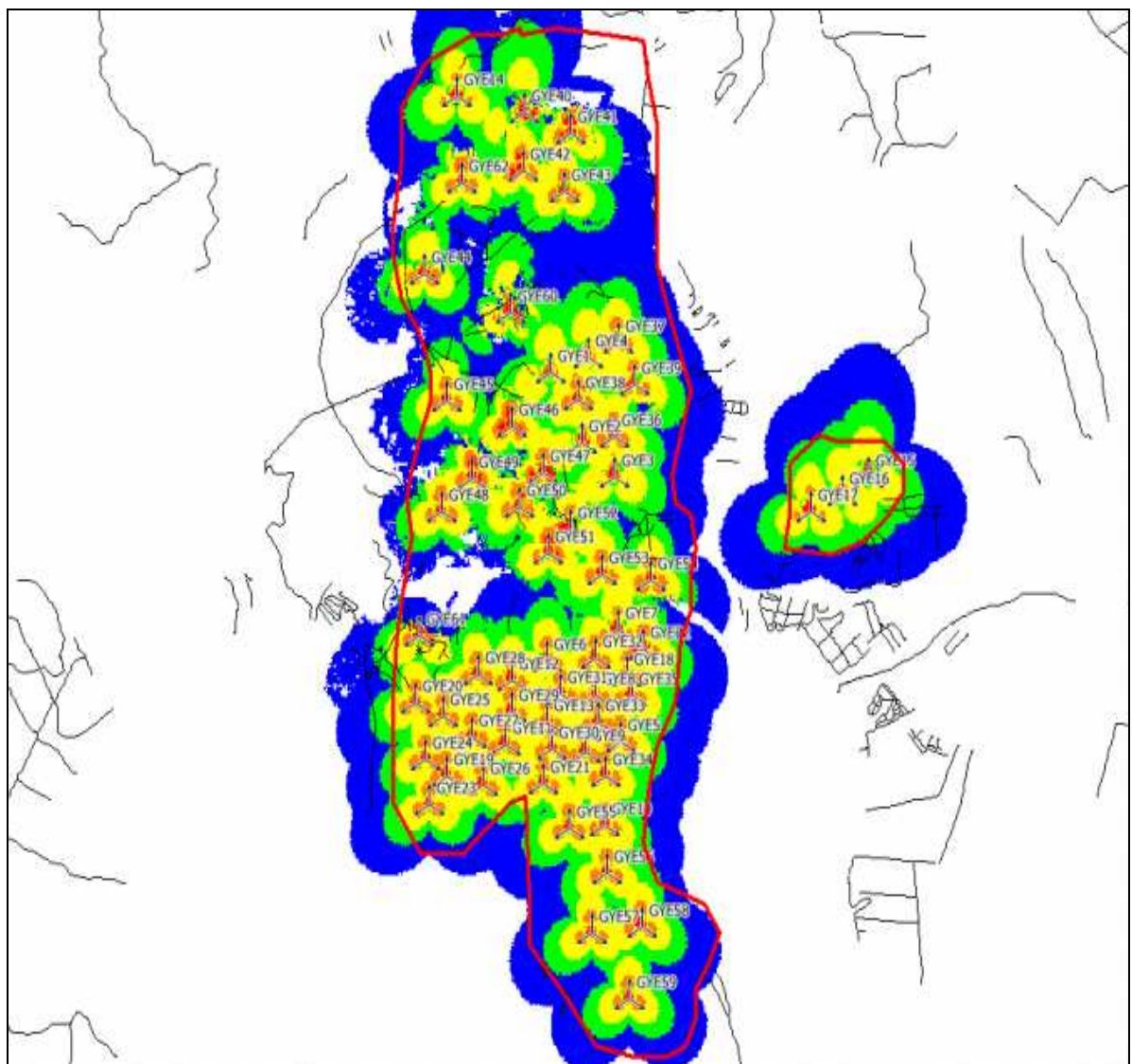

*FIGURA A2.6 COBERTURA CIUDAD DE GUAYAQUIL TOTAL*

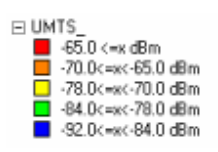

138

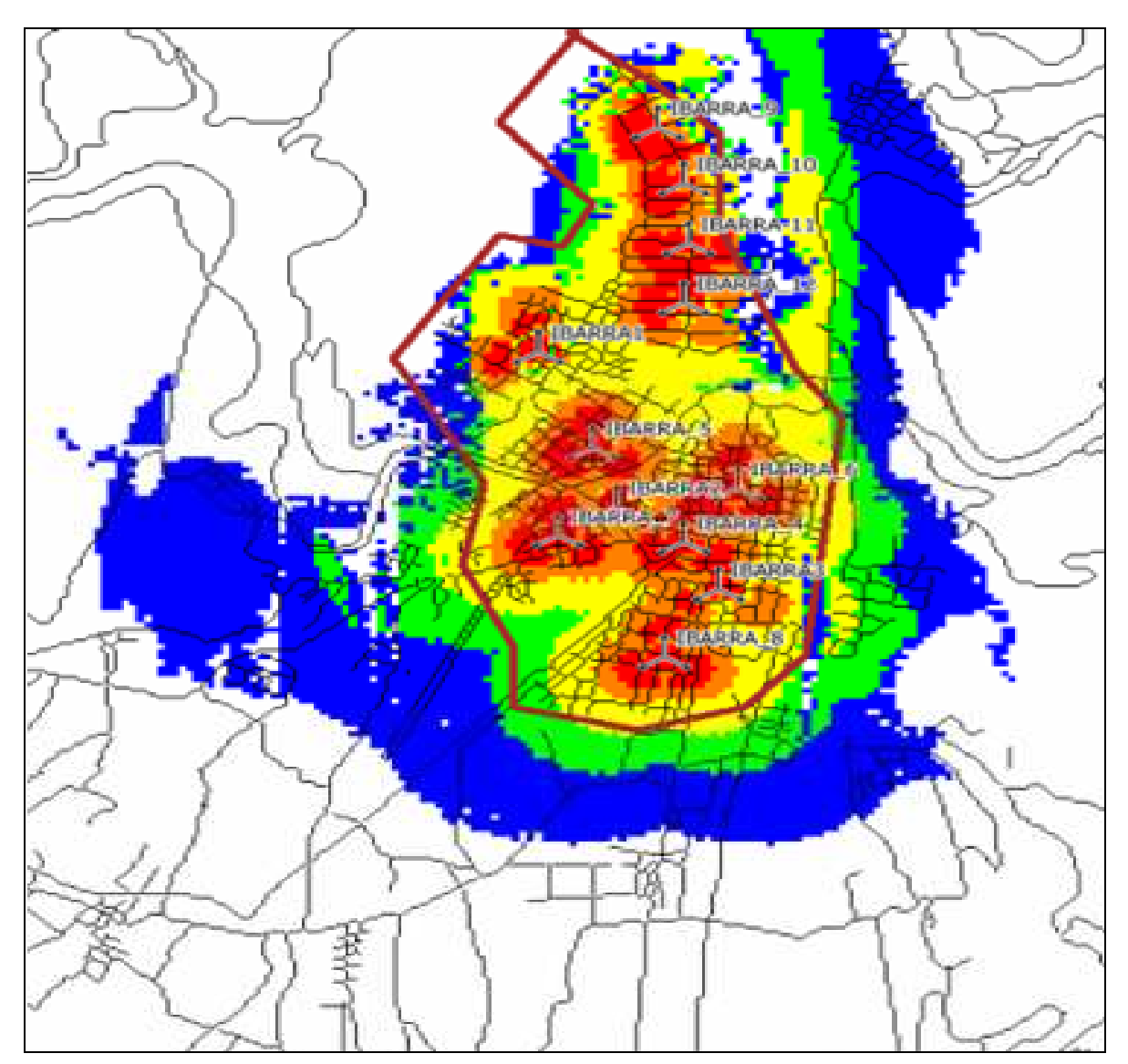

*FIGURA A2.7 COBERTURA CIUDAD DE IBARRA*

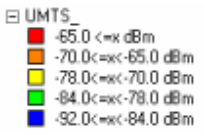

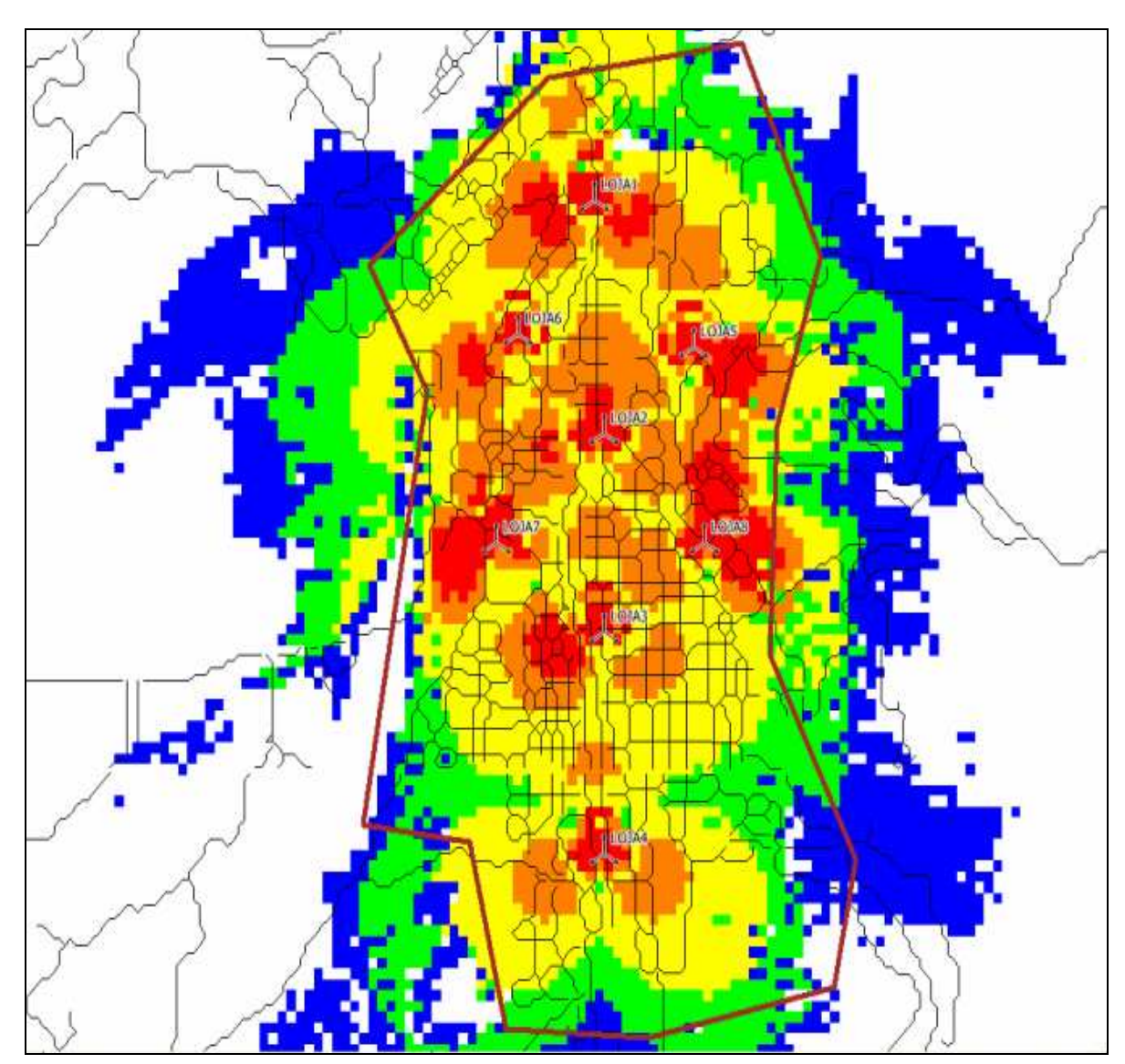

*FIGURA A2.8 COBERTURA CIUDAD DE LOJA*

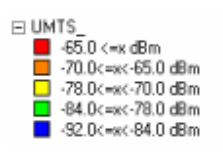

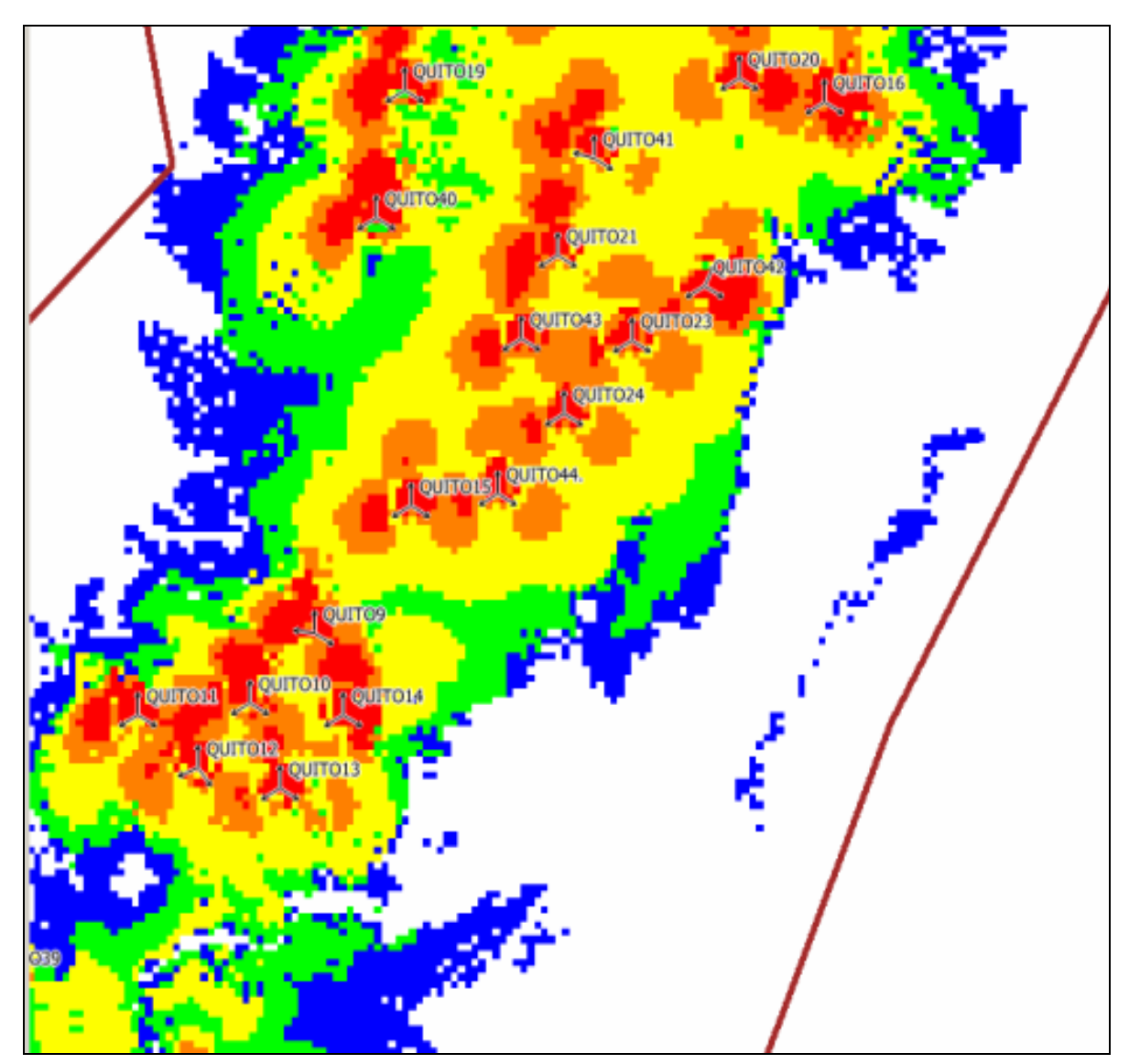

*FIGURA A2.9 COBERTURA CIUDAD DE QUITO CENTRO*

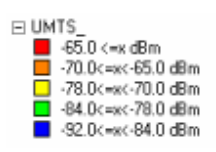

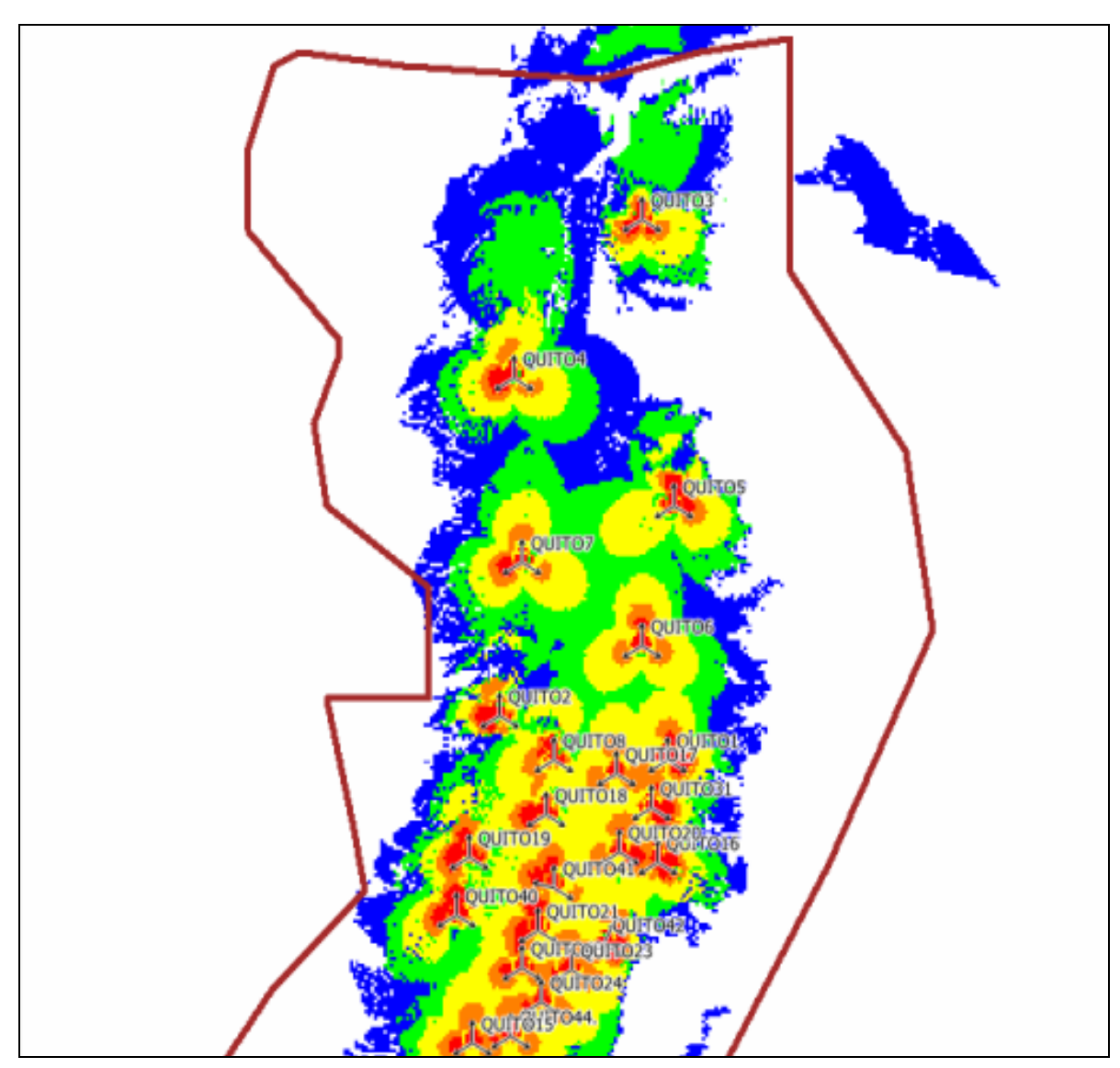

*FIGURA A2.10 COBERTURA CIUDAD DE QUITO NORTE*

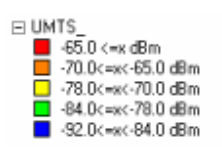

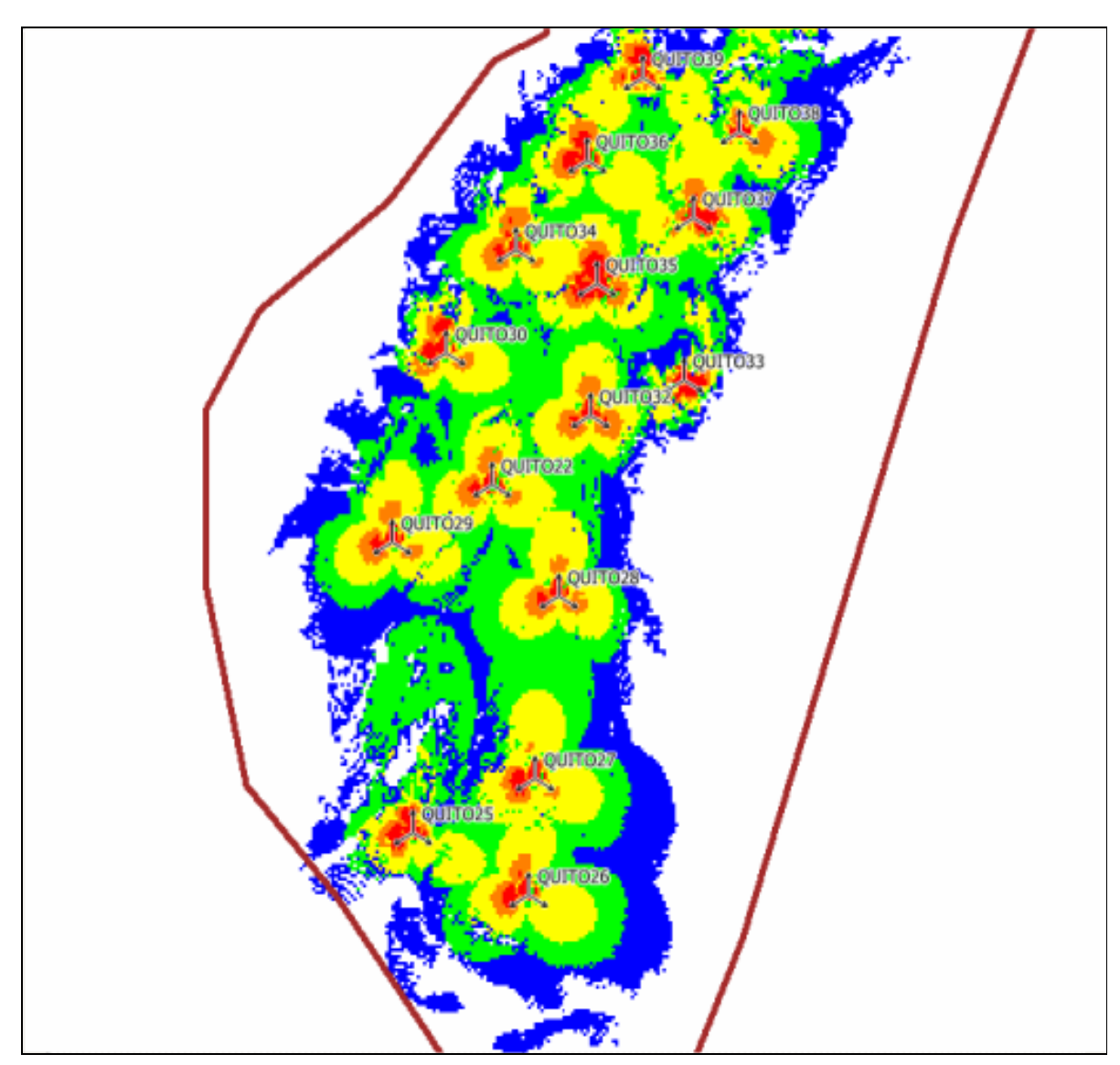

*FIGURA A2.11 COBERTURA CIUDAD DE QUITO SUR*

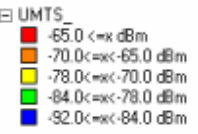

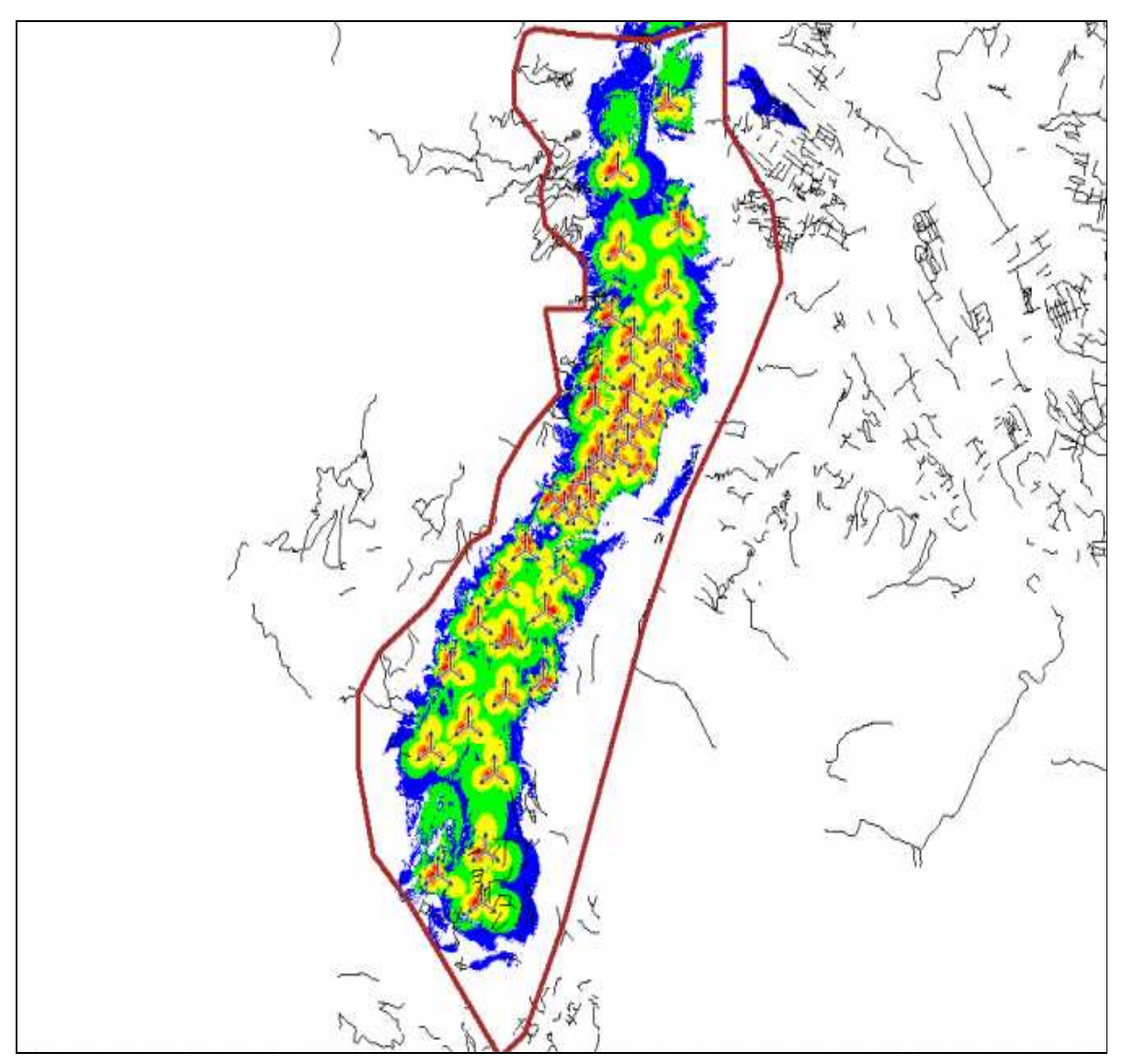

*FIGURA A2.12 COBERTURA CIUDAD DE QUITO TOTAL* 

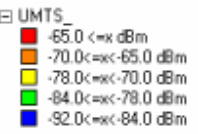

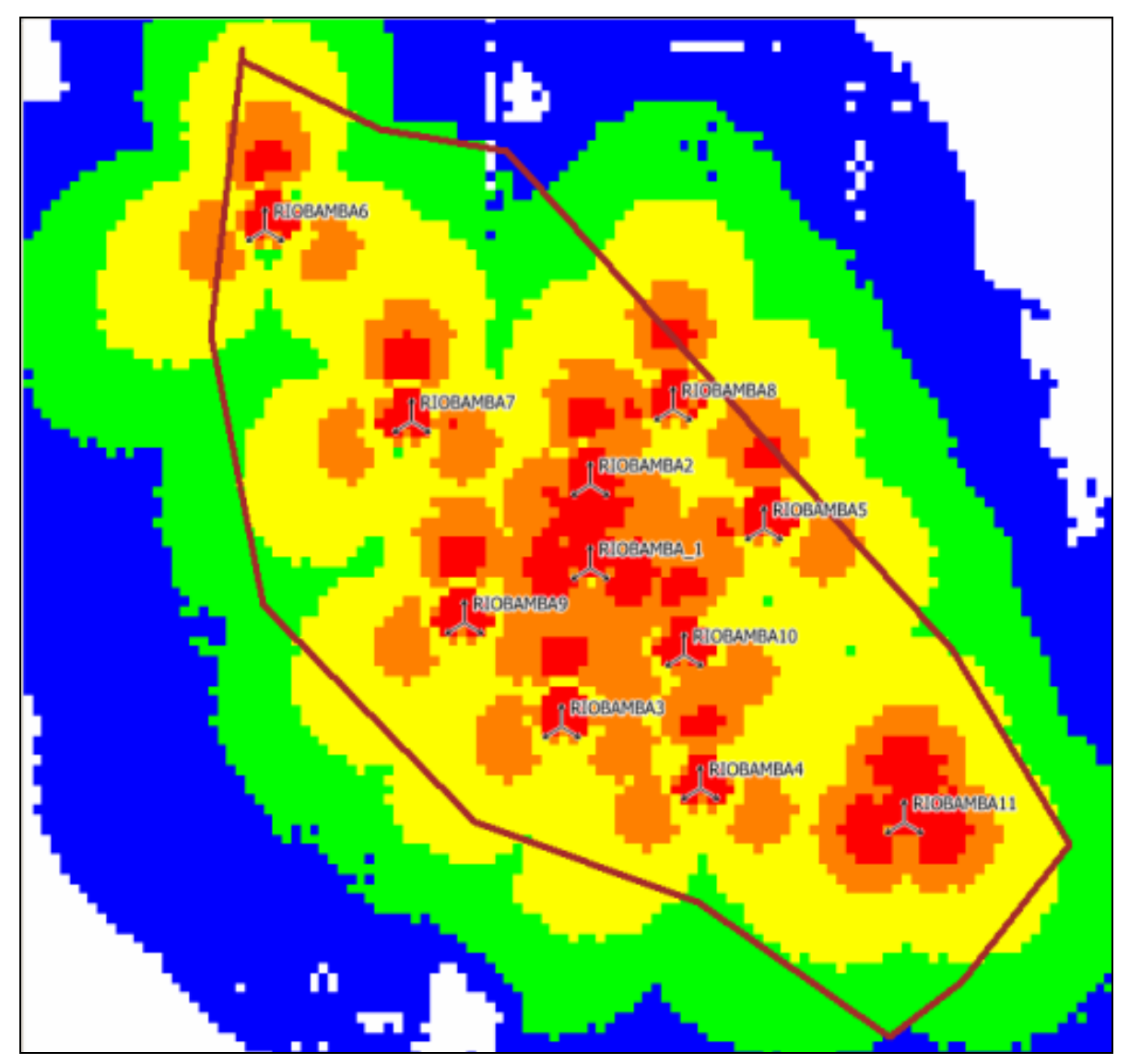

*FIGURA A2.13 COBERTURA CIUDAD DE RIOBAMBA* 

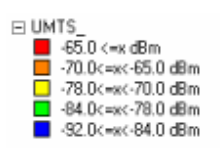

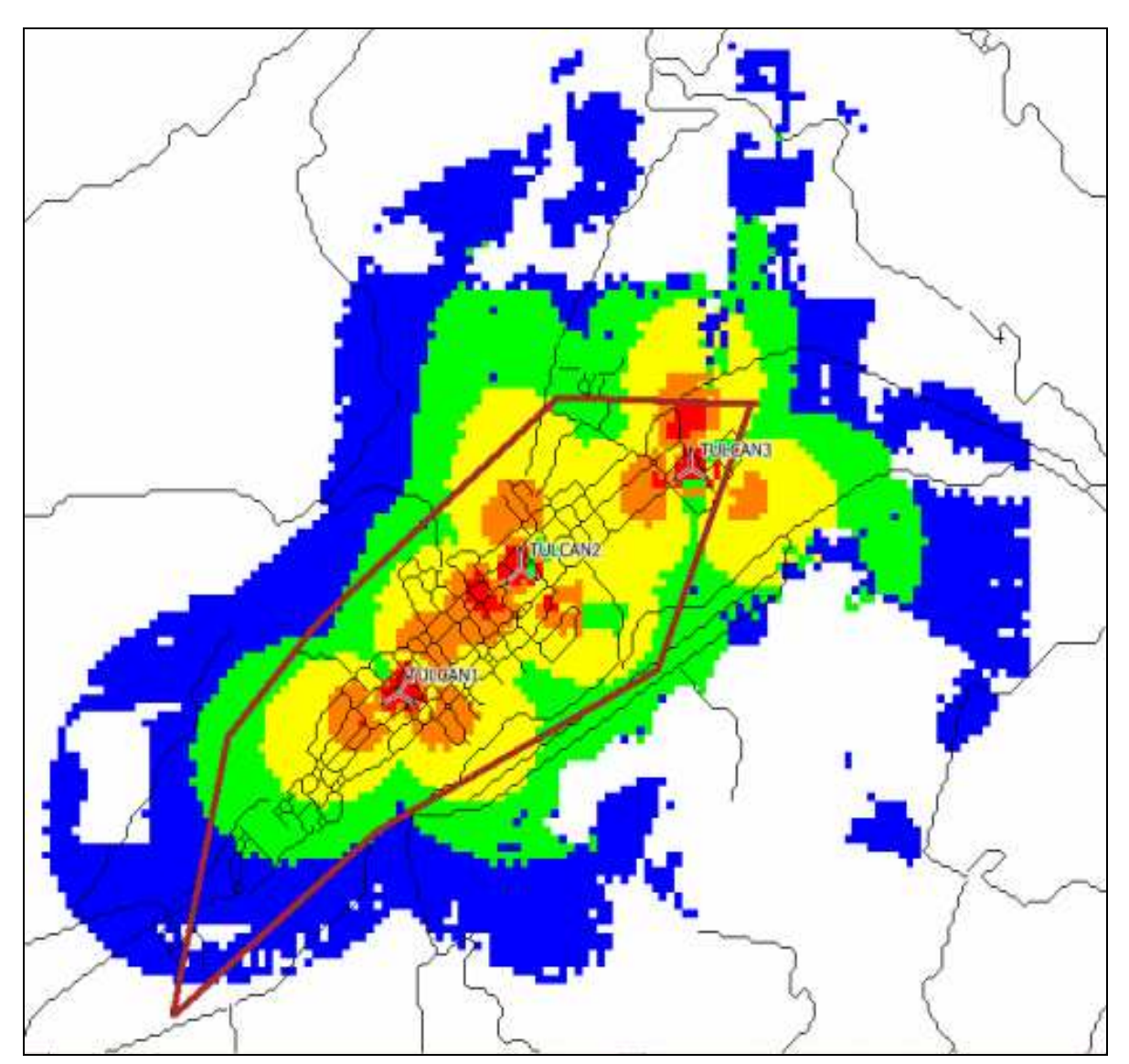

*FIGURA A2.14 CIUDAD DE TULCAN*

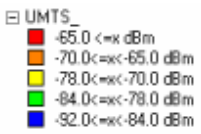

# **ANEXO 3**

# **REPORTE UBICACIÓN TENTATIVA DE LOS SITIOS**

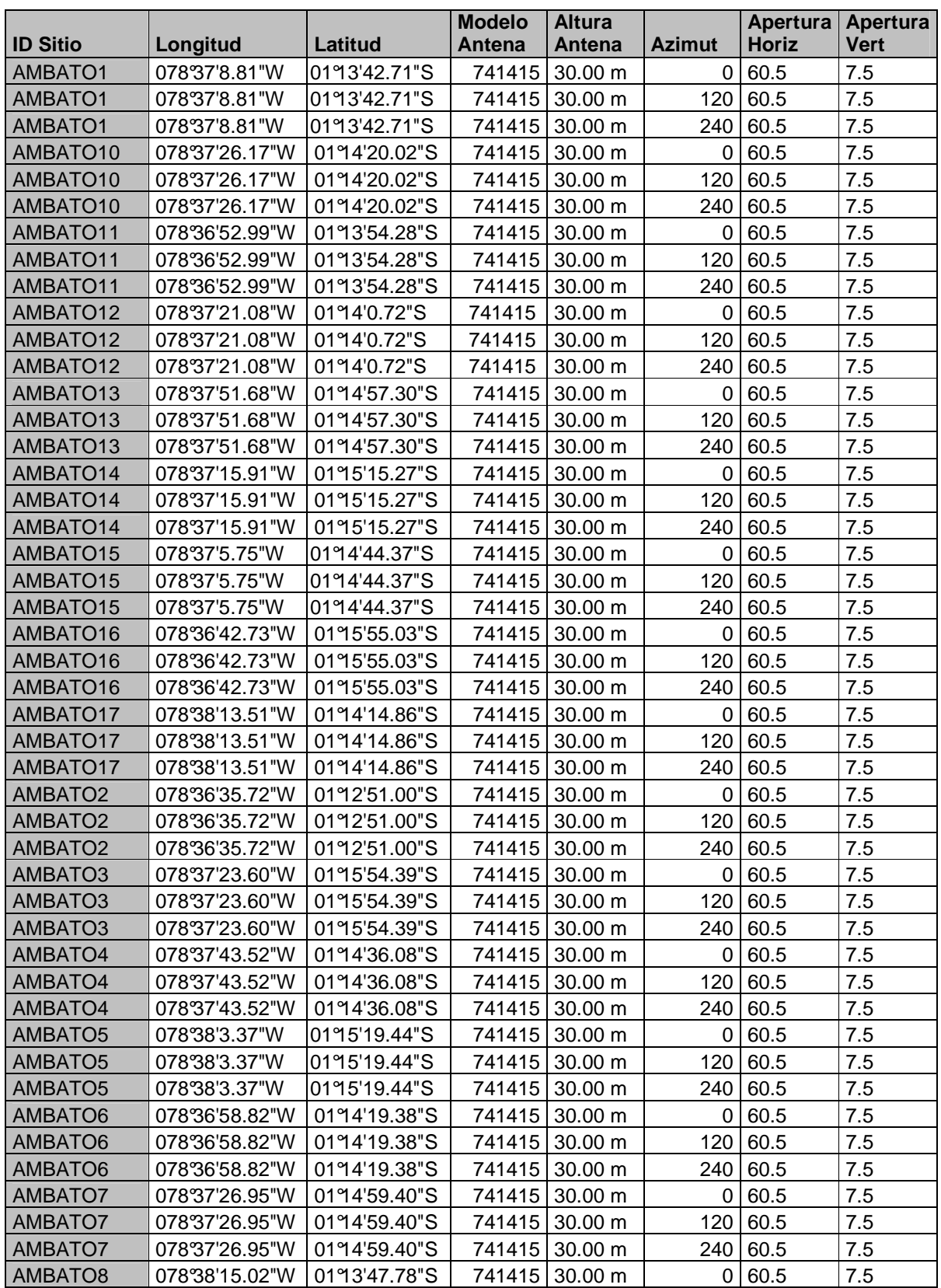

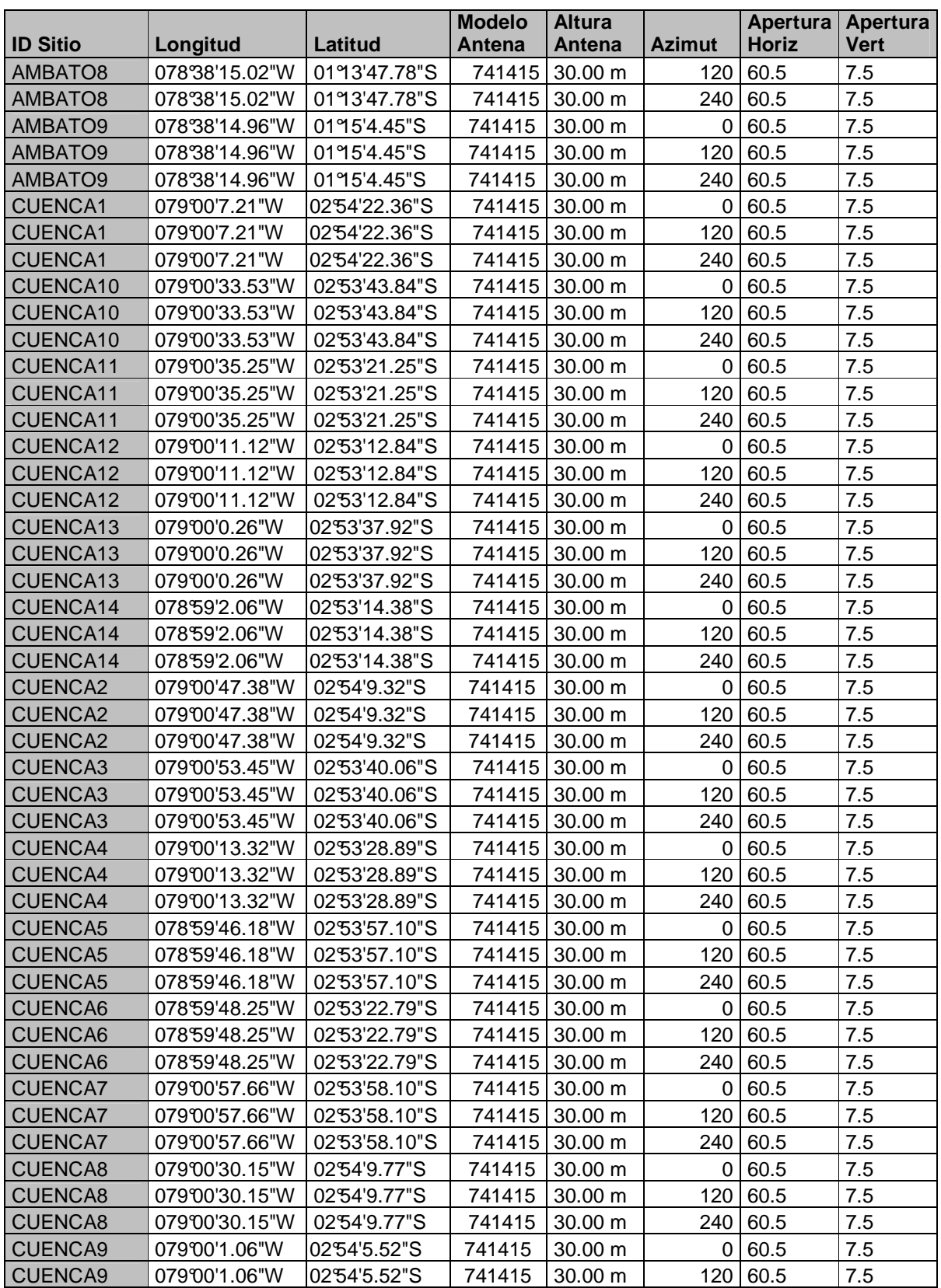

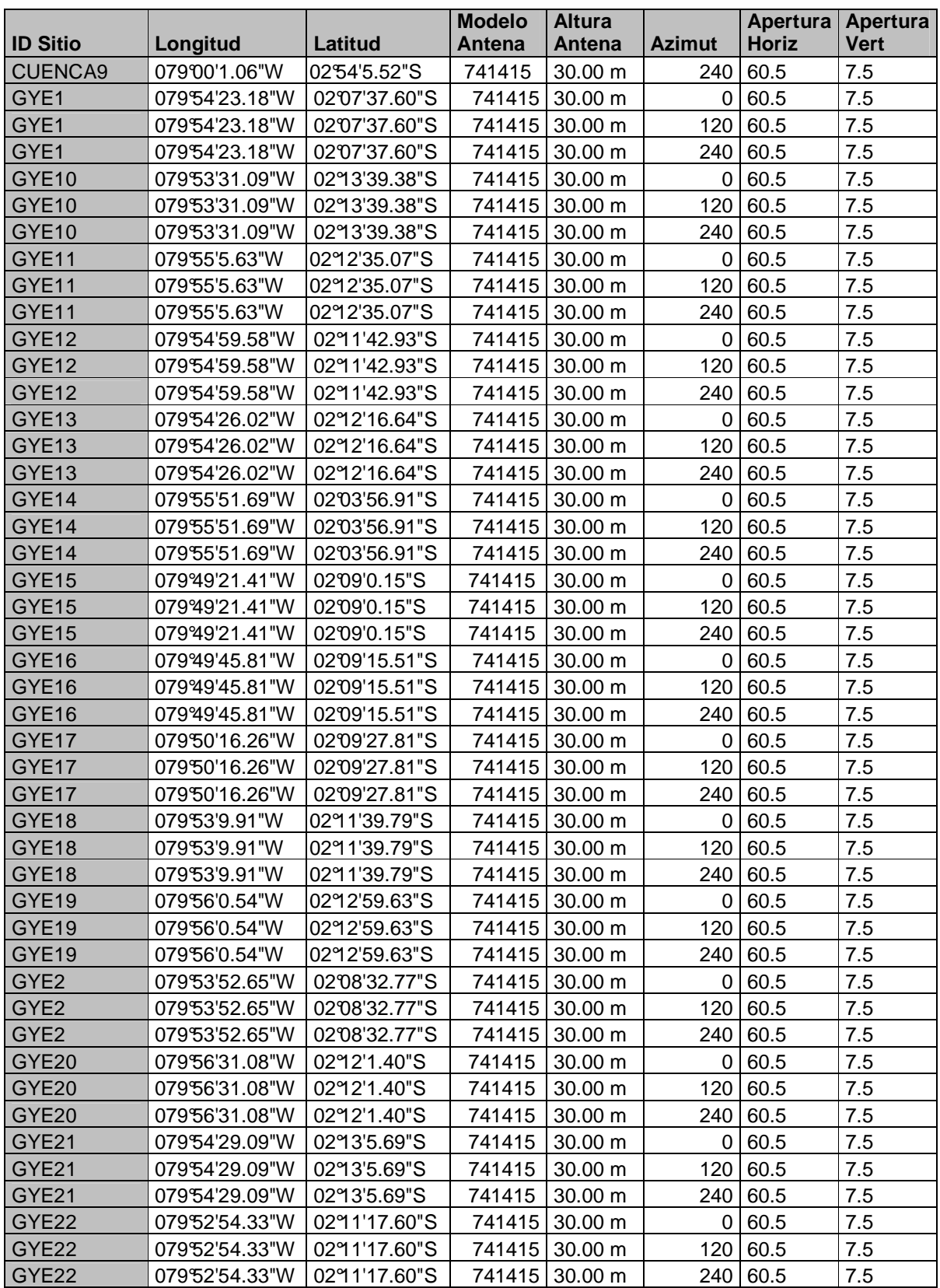

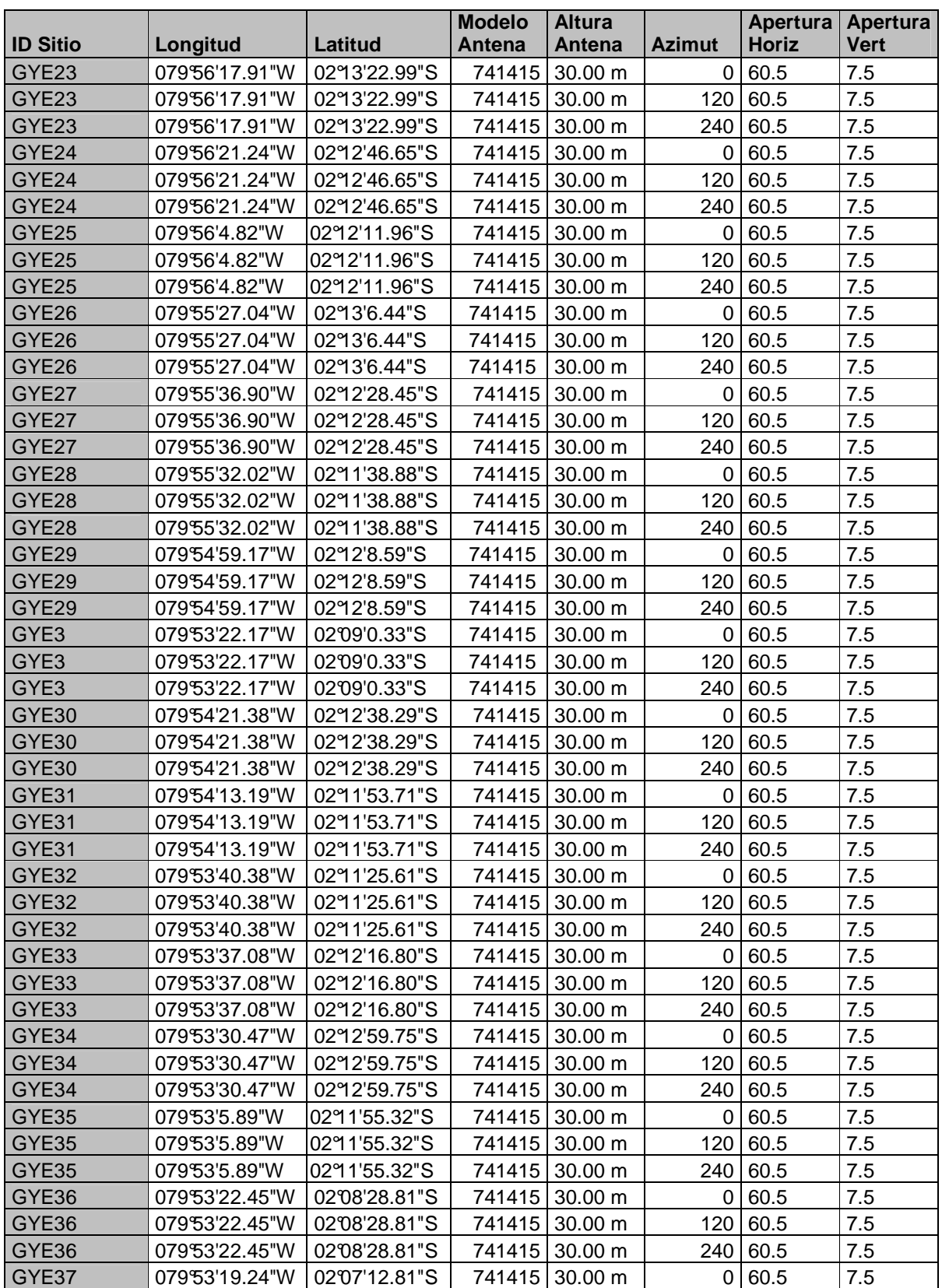

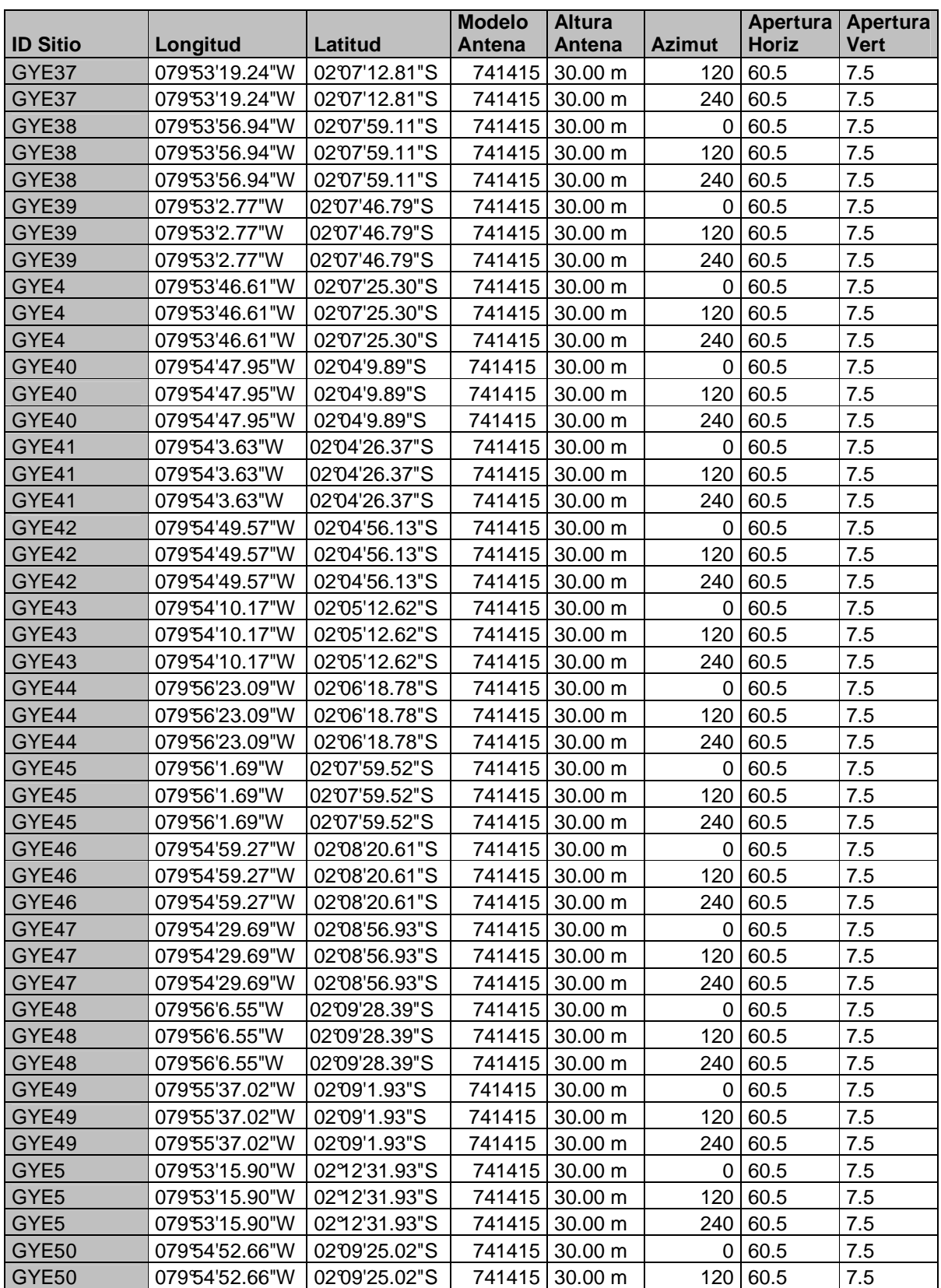

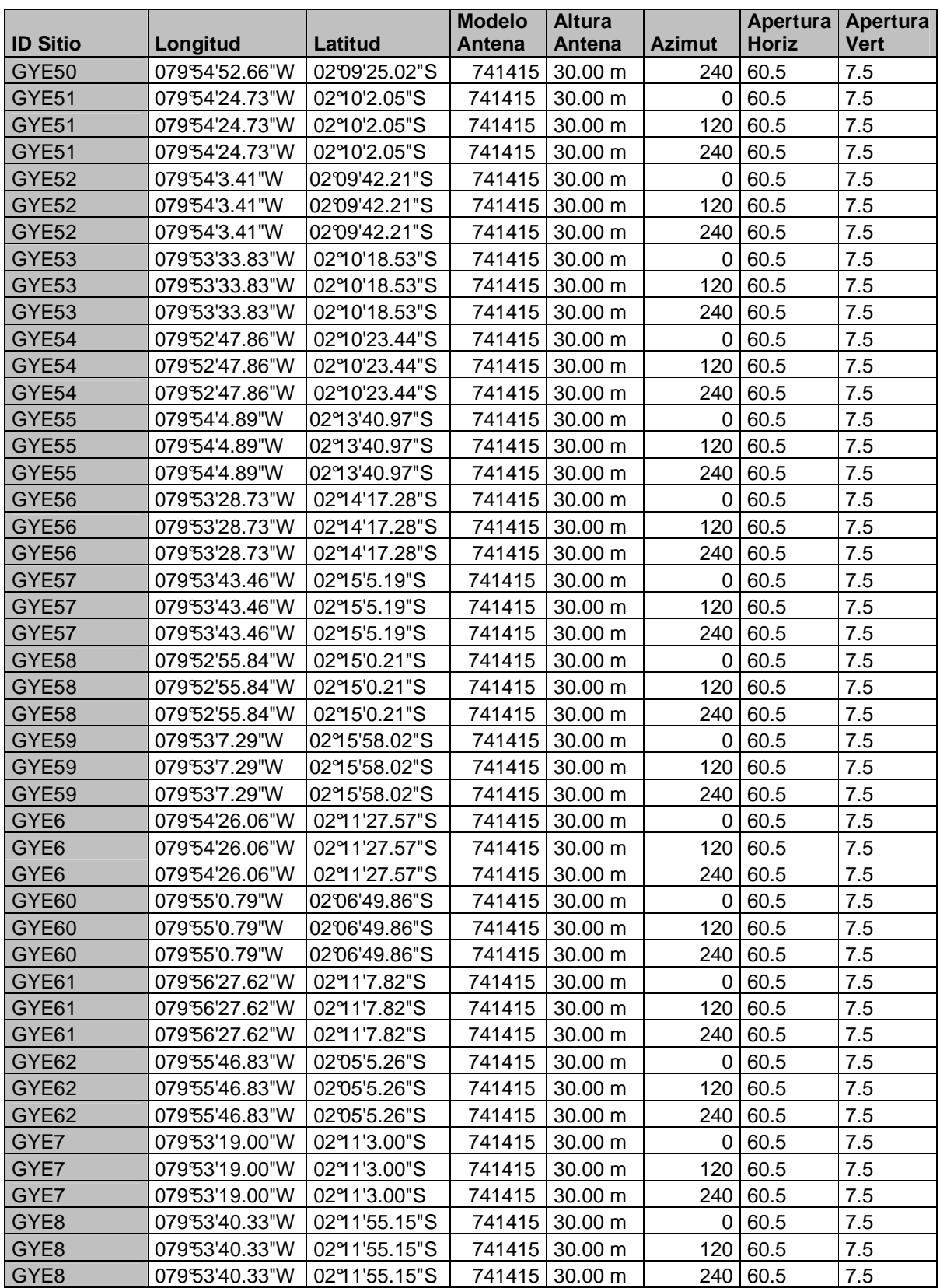

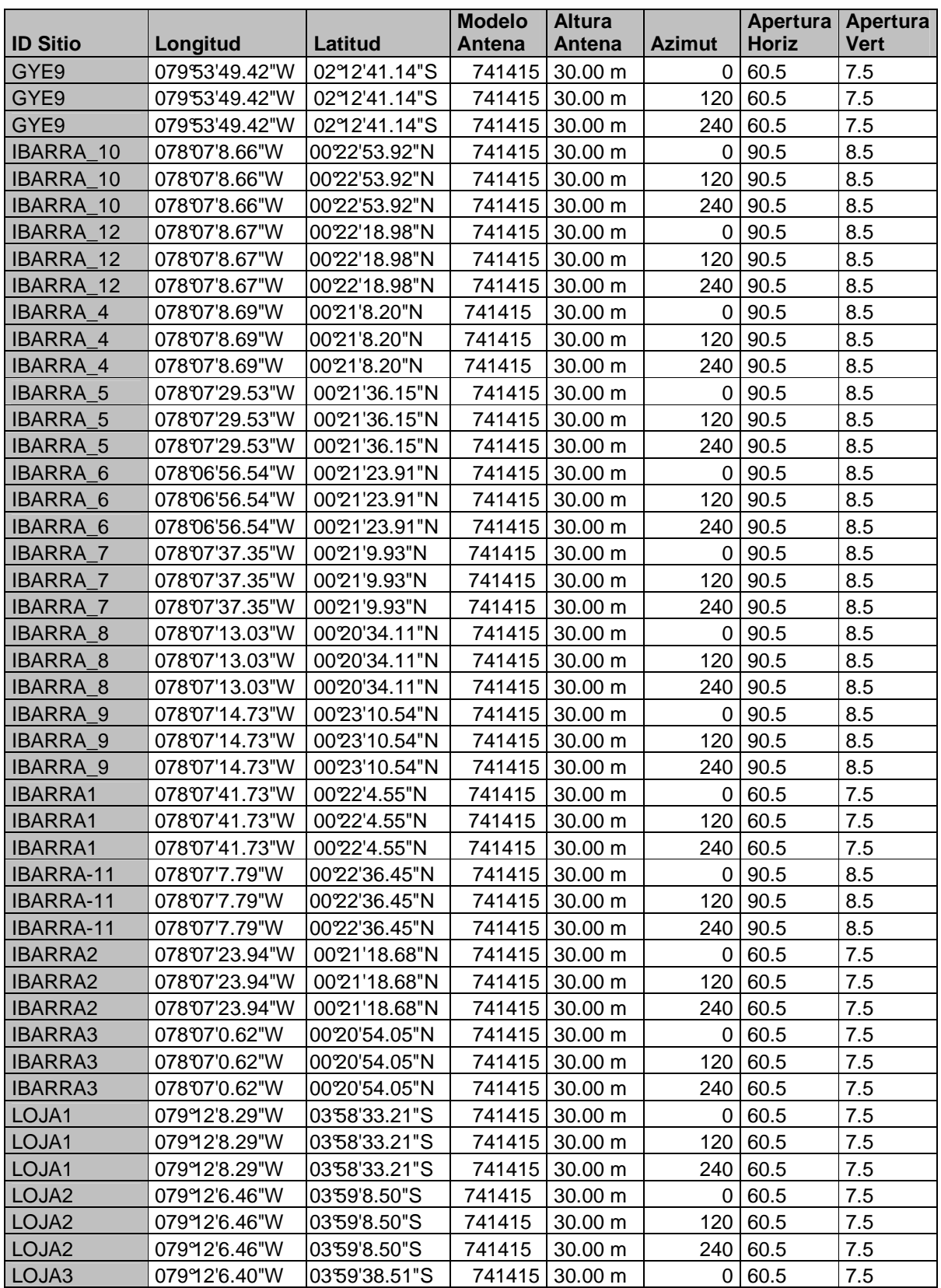

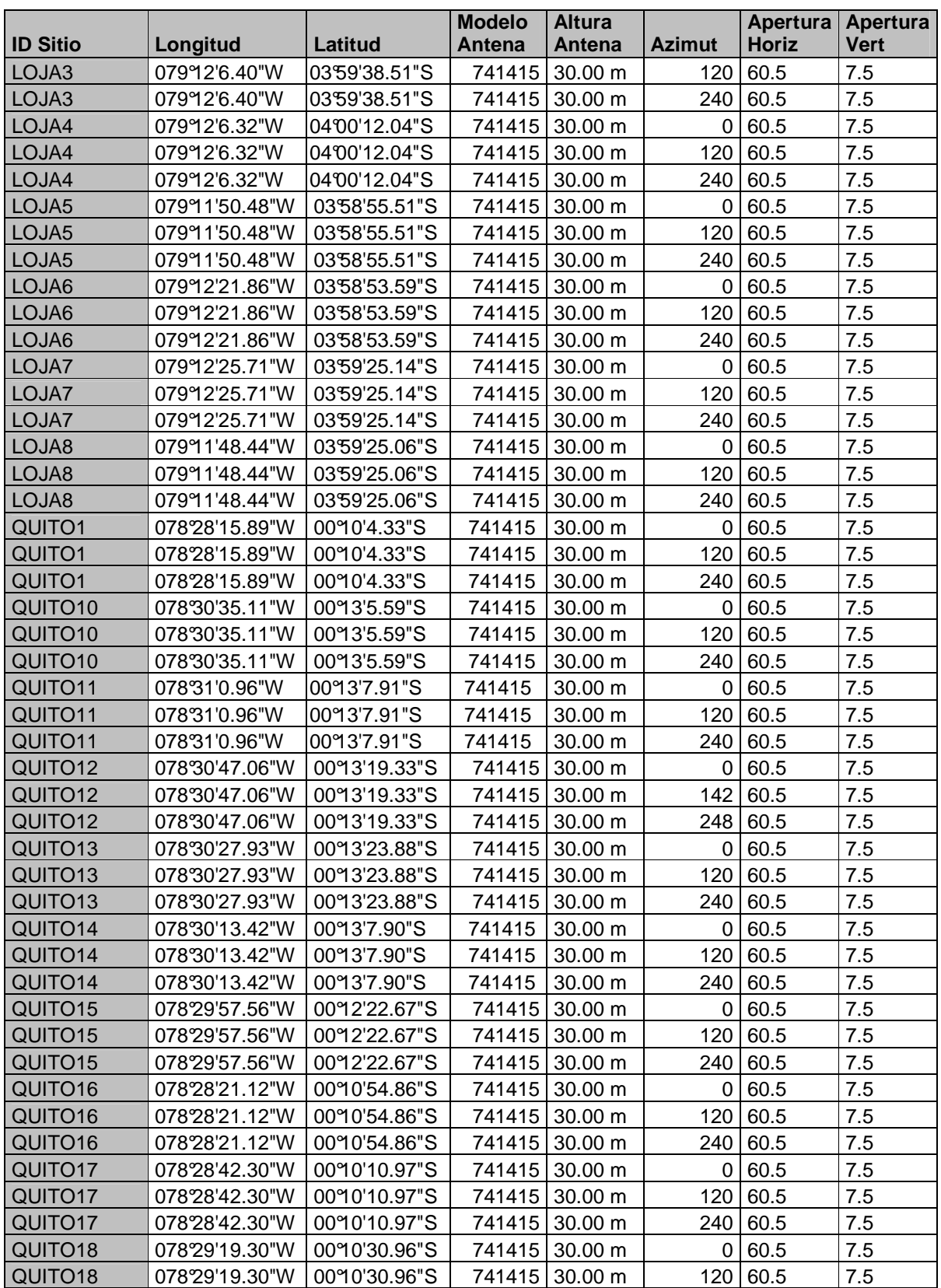

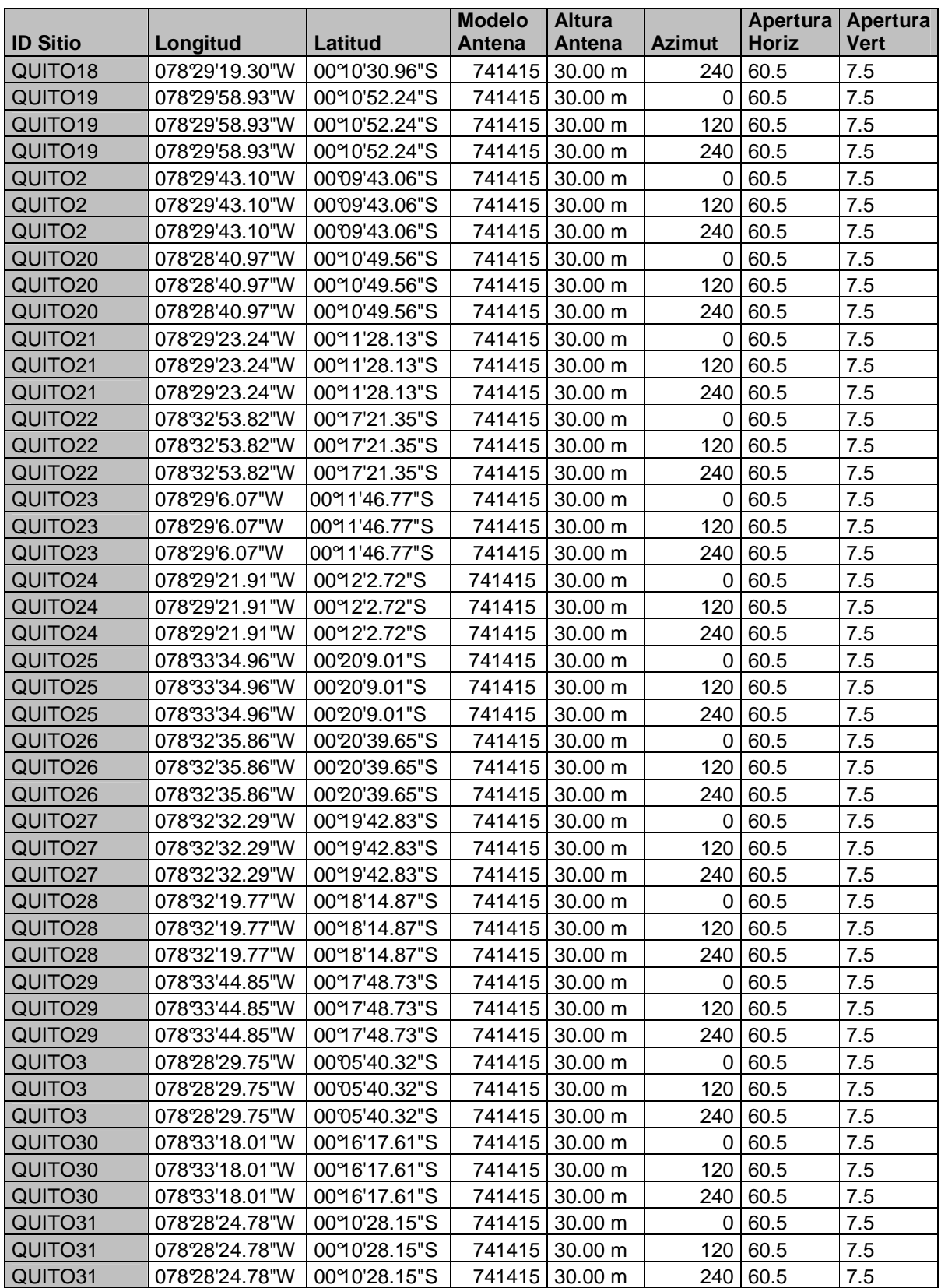

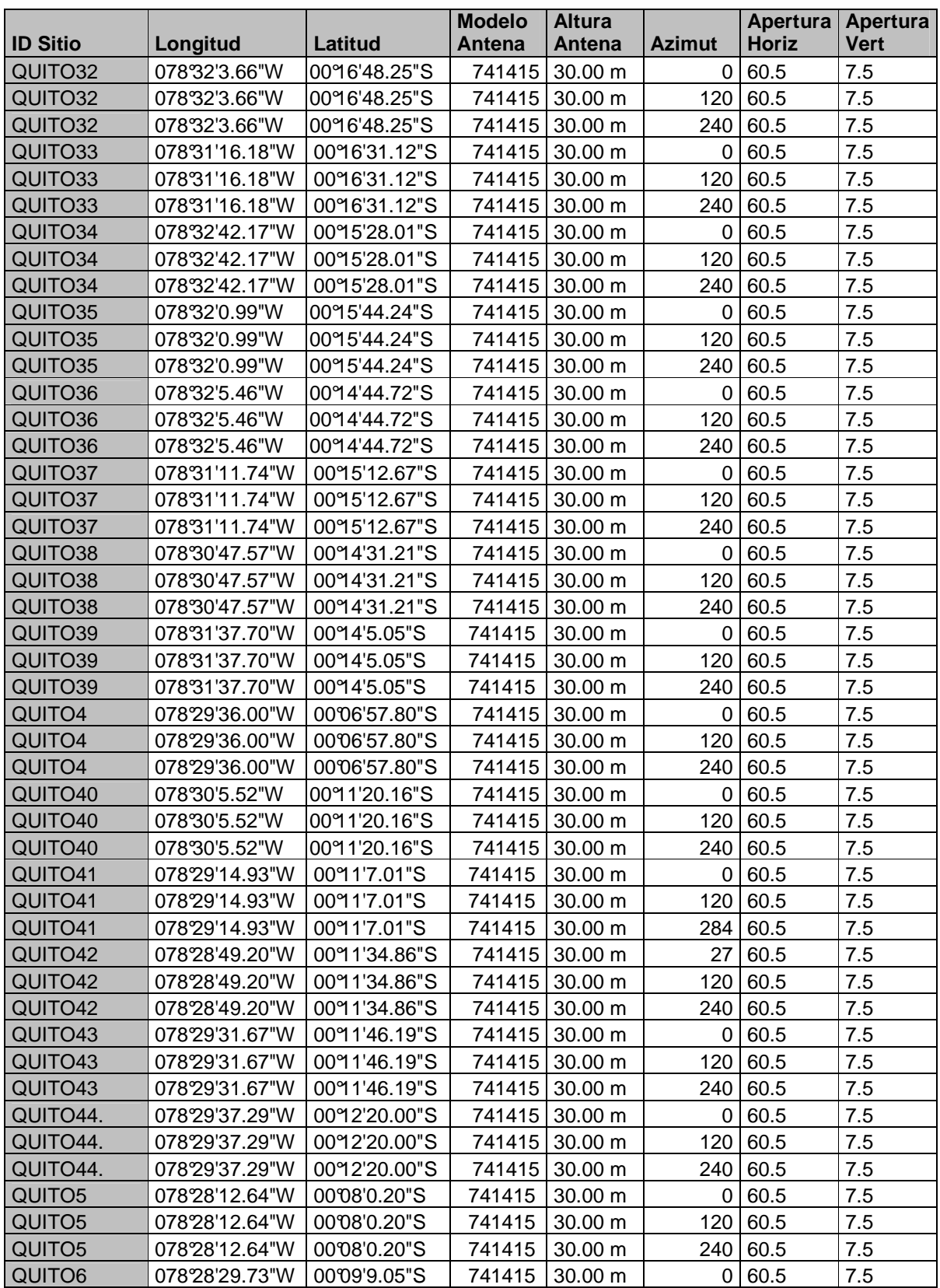

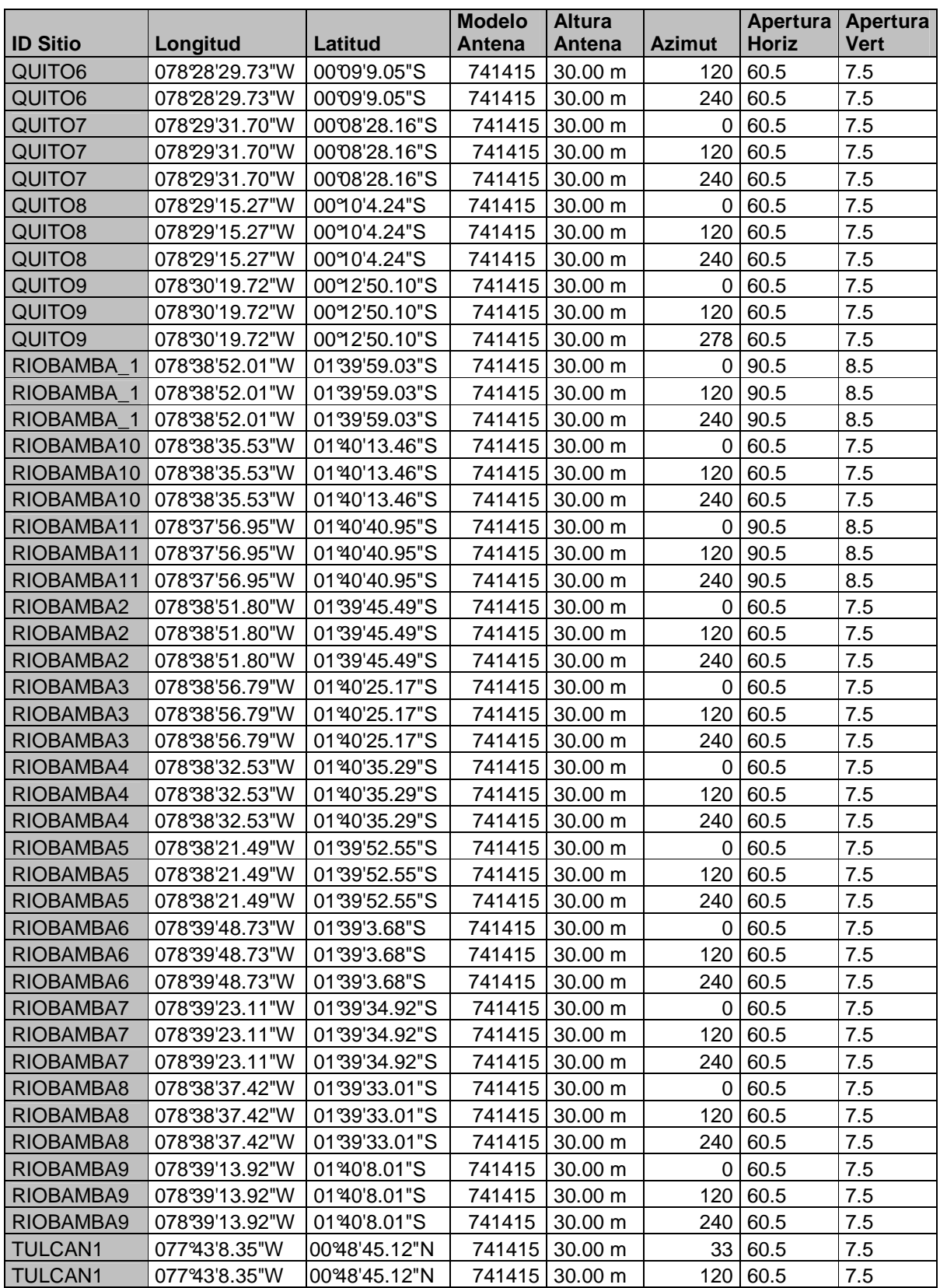

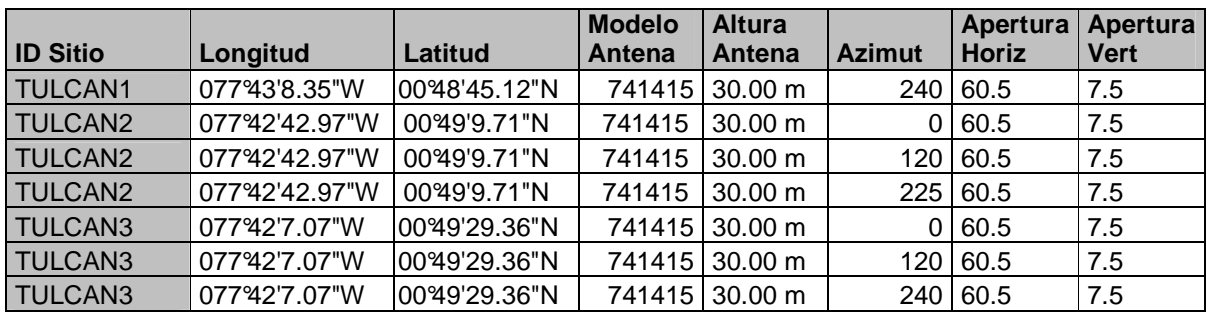

*TABLA NºA3.1: REPORTE UBICACIÓN CONFIGURACIÓN DE SITIOS* 

#### **ANEXO 4**

#### **ANTENAS DISPONIBLES EN EL MERCADO PARA UMTS**

#### **ANTENAS DISPONIBLES EN EL MERCADO PARA UMTS**

Los proveedores ponen a disposición el siguiente rango de antenas.

| <b>NOMBRE</b> | <b>UMTS</b>                                            |                                                         |                        | <b>POLARIZACIÓN</b> | <b>BANDA DE</b><br><b>FRECUENCIA</b> |                   |                    | <b>TILT (UMTS)</b> |                           |
|---------------|--------------------------------------------------------|---------------------------------------------------------|------------------------|---------------------|--------------------------------------|-------------------|--------------------|--------------------|---------------------------|
|               | <b>ANCHO DEL</b><br><b>LÓBULO</b><br><b>HORIZONTAL</b> | <b>ANCHO</b><br><b>DEL</b><br><b>LOBULO</b><br>VERTICAL | <b>GANANCIA</b><br>dBi |                     | <b>UMTS</b>                          | <b>GSM</b><br>900 | <b>GSM</b><br>1800 |                    | <b>MECÁNICO ELÉCTRICO</b> |
| K 739 489     | $65^\circ$                                             | $30^\circ$                                              | 12.5                   | X-POL               | Х                                    |                   | X                  | $2^{\circ}$        |                           |
| K 741 794     | $65^\circ$                                             | $6.5^{\circ}$                                           | 18.5                   | X-POL               | X                                    |                   | X                  | $2^{\circ}$        |                           |
| K 742 211     | $65^\circ$                                             | 13 <sup>°</sup>                                         | 15.5                   | X-POL               | Х                                    |                   | Χ                  |                    | $0 - 10^{\circ}$          |
| K 742 212     | $65^\circ$                                             | $6.5^{\circ}$                                           | 18                     | X-POL               | Х                                    |                   | X                  |                    | $0 - 8^{\circ}$           |
| K 741 784     | $65^\circ$                                             | $6.5^\circ$                                             | 18                     | X-POL               | Χ                                    |                   | Χ                  |                    | $0 - 8^{\circ}$           |
| K 742 213     | $65^\circ$                                             | $4.5^{\circ}$                                           | 19.5                   | X-POL               | X                                    |                   | X                  |                    | $0 - 6^{\circ}$           |
| K 741 989     | $85^\circ$                                             | $6.5^{\circ}$                                           | 17                     | X-POL               | X                                    |                   | X                  |                    | $0 - 8^{\circ}$           |
| K 742 218     | $45^{\circ}$                                           | $6.5^{\circ}$                                           | 20                     | X-POL               | х                                    |                   | Χ                  |                    | $0 - 8^{\circ}$           |
| K 742 219     | $45^{\circ}$                                           | $4.5^{\circ}$                                           | 21                     | X-POL               | Х                                    |                   | X                  |                    | $0 - 8^{\circ}$           |
| K 742 351     | 30 <sup>o</sup>                                        | $6.5^{\circ}$                                           | 21                     | X-POL               | X                                    |                   | X                  |                    | $0 - 8^{\circ}$           |
| K 742 233     | $65^\circ$                                             | 13 <sup>°</sup>                                         | 15.5                   | X-POL               | X                                    |                   | X                  |                    | $0 - 10^{\circ}$          |
|               | $65^{\circ}$                                           | $14^{\circ}$                                            | 15.5                   | X-POL               | х                                    |                   | Χ                  |                    | $0 - 10^{\circ}$          |
| K 742 234     | $65^\circ$                                             | $6.5^{\circ}$                                           | 18.5                   | X-POL               | х                                    |                   | Χ                  |                    | $0 - 8^{\circ}$           |
|               | $65^\circ$                                             | $7^\circ$                                               | 18.5                   | X-POL               | Х                                    |                   | X                  |                    | $0 - 8^{\circ}$           |
| K 742 235     | $65^\circ$                                             | $4.5^{\circ}$                                           | 19.5                   | X-POL               | X                                    |                   | Χ                  |                    | $0 - 6^{\circ}$           |
|               | $65^\circ$                                             | $5^{\circ}$                                             | 19.5                   | X-POL               | Х                                    |                   | Χ                  |                    | 0 - 6º                    |
| K 742 352     | $85^\circ$                                             | $6.5^{\circ}$                                           | 17                     | X-POL               | х                                    |                   | X                  |                    | $0 - 8^{\circ}$           |
|               | $85^\circ$                                             | $7^\circ$                                               | 17                     | X-POL               | X                                    |                   | X                  |                    | $0 - 8^{\circ}$           |
| K 742 264     | $65^\circ$                                             | 15 <sup>o</sup>                                         | 14.5                   | X-POL               | Х                                    | Χ                 | Χ                  |                    | $0 - 14^{\circ}$          |
|               | $65^{\circ}$                                           | $7^\circ$                                               | 17.5                   | X-POL               | х                                    | Χ                 | Χ                  |                    | $0 - 8^{\circ}$           |
| K 742 265     | $65^\circ$                                             | 9°                                                      | 16                     | X-POL               | Х                                    | X                 | Χ                  |                    | 2 - 8º                    |
|               | $65^\circ$                                             | $6^{\circ}$                                             | 18.5                   | X-POL               | Х                                    | X                 | X                  |                    | $0 - 6^{\circ}$           |
| K 742 266     | $65^\circ$                                             | 70                                                      | 17                     | X-POL               | X                                    | X                 | X                  |                    | $2 - 8^{\circ}$           |
|               | $65^\circ$                                             | $6^{\circ}$                                             | 18.5                   | X-POL               | X                                    | X                 | Χ                  |                    | $0 - 6^{\circ}$           |
| K 742 270     | $65^{\circ}$                                           | $15^{\circ}$                                            | 14.5                   | X-POL               | Χ                                    | Χ                 | Χ                  |                    | $0 - 14^{\circ}$          |
|               | $67^\circ$                                             | $7.5^{\circ}$                                           | 16.5                   | X-POL               | Χ                                    | Χ                 | Χ                  |                    | $0 - 6^{\circ}$           |
|               | 63°                                                    | $7^\circ$                                               | 17                     | X-POL               | X                                    | X                 | X                  |                    | $0 - 6^{\circ}$           |
| K 742 271     | $65^\circ$                                             | 9°                                                      | 16                     | X-POL               | X                                    | X                 | X                  |                    | $28^{\circ}$              |
|               | $67^\circ$                                             | 6°                                                      | 17.5                   | X-POL               | х                                    | Χ                 | Χ                  |                    | $0 - 6^{\circ}$           |
|               | $63^\circ$                                             | $7^\circ$                                               | 18                     | X-POL               | х                                    | X                 | X                  |                    | $0 - 6^{\circ}$           |
| K742790       | $360^\circ$                                            | $7^\circ$                                               | 11                     | <b>VERTICAL</b>     | X                                    |                   |                    |                    |                           |
| K 741 415     | $60^\circ$                                             | $8^{\circ}$                                             | 17.5                   | <b>VERTICAL</b>     | X                                    |                   |                    |                    |                           |
| K 741 786     | $120^\circ$                                            | 80                                                      | 14.5                   | <b>VERTICAL</b>     | X                                    |                   |                    |                    |                           |
| K 738 454     | $360^\circ$                                            | 78°                                                     | 2                      | <b>VERTICAL</b>     | X                                    |                   | X                  |                    |                           |
| K 738 445     | $65^\circ$                                             |                                                         | 5                      | <b>VERTICAL</b>     | X                                    |                   |                    |                    |                           |
| K 742 289     | $90^\circ$                                             | $60^\circ$                                              | $\overline{7}$         | <b>VERTICAL</b>     | X                                    | X                 | X                  |                    |                           |
|               | $90^\circ$                                             | $70^{\circ}$                                            | 7                      | VERTICAL            | X                                    | X                 | X                  |                    |                           |
| K741571       | 360° INDOOR                                            |                                                         | $\overline{c}$         | <b>VERTICAL</b>     | X                                    | X                 | X                  |                    |                           |

*Diseño de Red UMTS – Ecuador Richard Veintimilla*

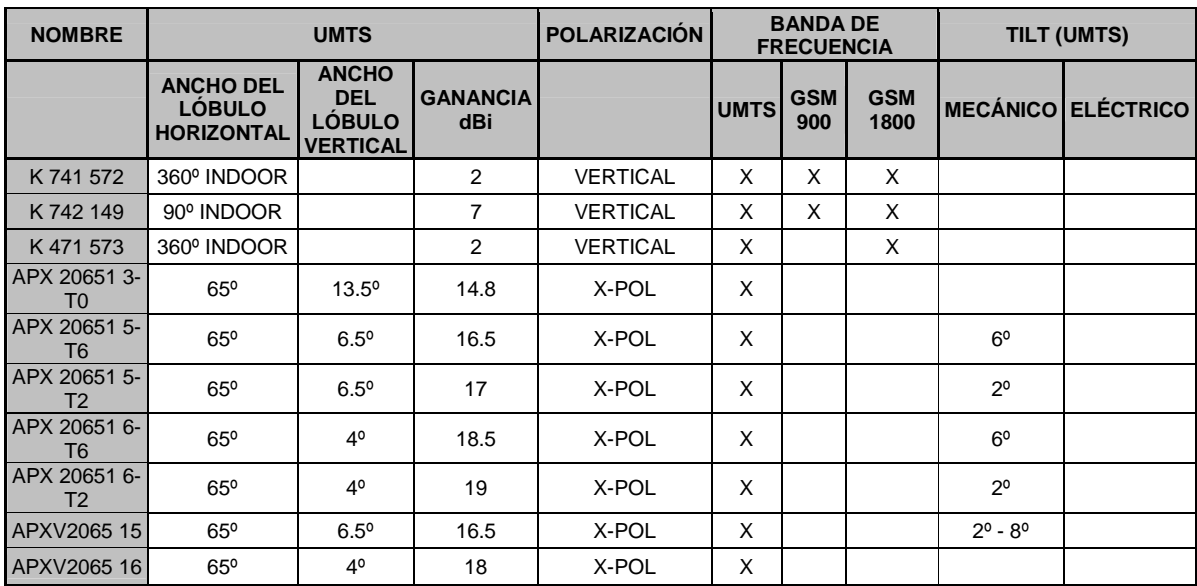

# **ANEXO 5**

# **FACTOR DE PENETRACIÓN UMTS**

#### **FACTOR DE PENETRACIÓN UMTS**

El presente documento trata sobre la penetración que la tecnología UMTS tiene en el mundo, para tener una idea cuantos usuarios se pueden asumir en un diseño UMTS.

La figura NºA5.1 muestra los actuales usuarios de tecnología celular en el mundo con su porcentaje de distribución para cada uno de los tipos de Tecnología.

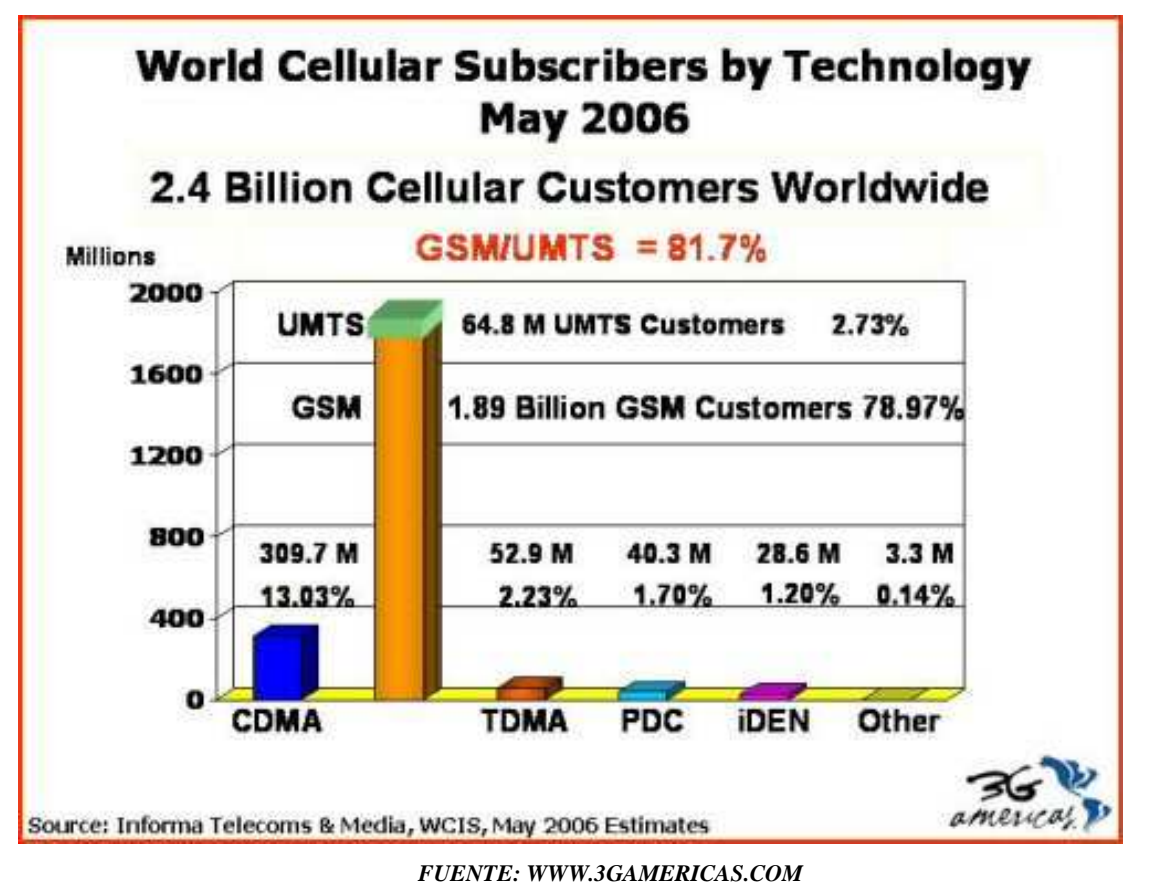

*FIGURA A5.1: USUARIOS CELULARES A NIVEL MUNDIAL POR TECNOLOGÍA.* 

De acuerdo a la gráfica UMTS representa el 0.003 % de lo que es GSM a nivel mundial en cuanto a cantidad de mercado en número de usuarios.

Ahora, los índices de crecimiento de ambas tecnologías UMTS y GSM se muestran en la figura NºA5.2.

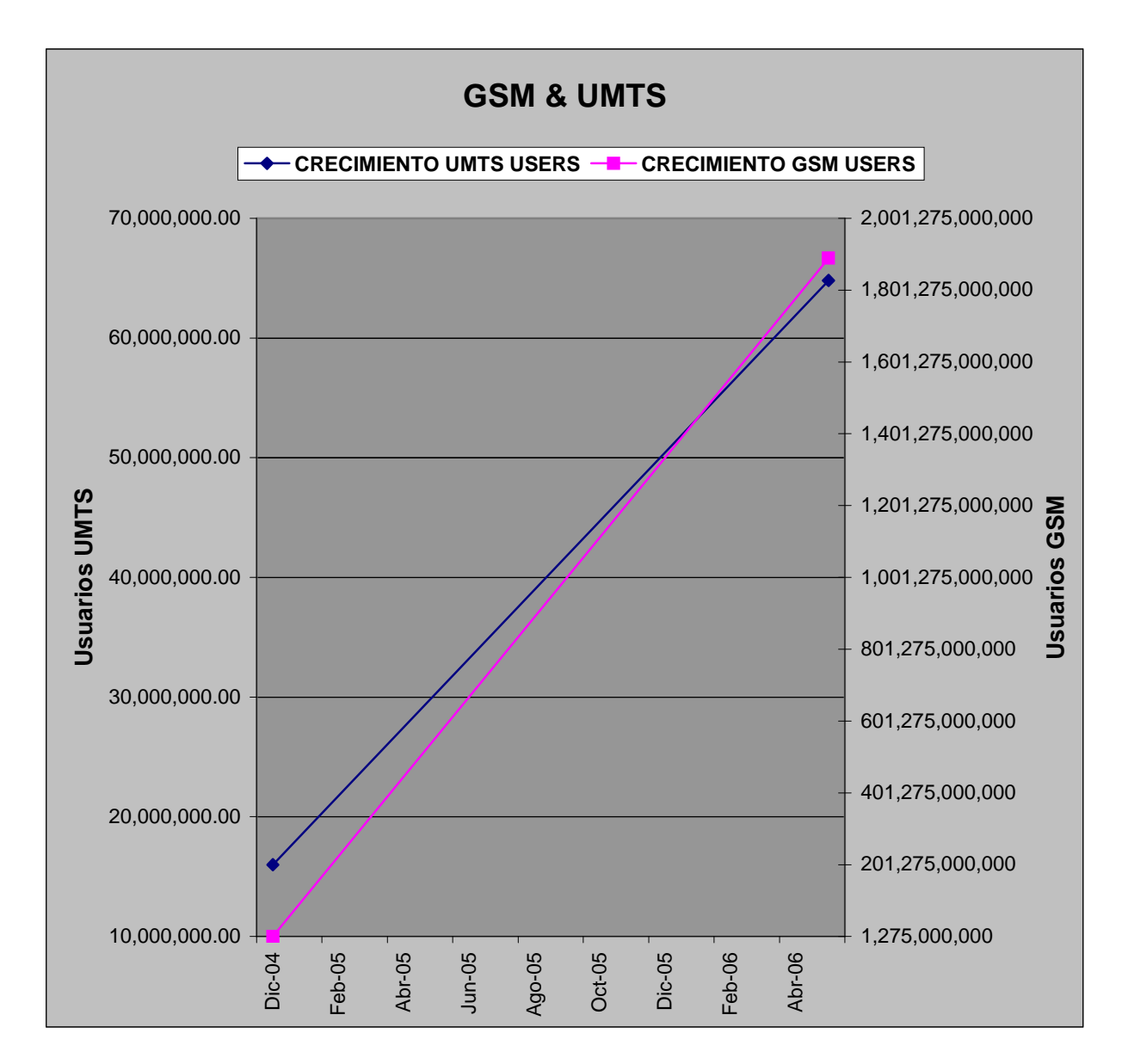

*FIGURA NºA5.2: CRECIMIENTO NUMERO DE USUARIOS POR TECNOLOGÍA.* 

De los datos mostrados se puede deducir que el crecimiento de UMTS es de aproximadamente 4.05 veces en los dos últimos 2 años, y, el de GSM es de 1482.35 veces en los dos últimos 2 años.

Según datos de la la Superintendencia de Telecomunicaciones los usuarios GSM a Mayo del 2006 en el Ecuador son: 5349818.

Si estrictamente decidieramos aplicar el porcentaje mundial de UMTS en comparación con GSM con los usuarios GSM de nuestro país tendríamos:

```
POSIBLES USUARIOS UMTS(actuales) = USUARIOS GSM ACTUALES * 0.00003 
POSIBLES USUARIOS UMTS(actuales) =5349818*0.00003 
POSIBLES USUARIOS UMTS_{\text{(actuales)}} =160.5 ≈ 161 usuarios
```
Como podemos ver tampoco se puede aplicar estrictamente la penetracion de la tecnología a nivel mundial para nuestra red. Incluso con el factor de crecimiento de densidad de usuarios, ya que a dos años, tedríamos:

POSIBLES USUARIOS UMTS(a 2 años)= POSIBLES USUARIOS UMTS(actuales) x 4.05 POSIBLES USUARIOS UMTS<sub>(a 2 años)</sub>= 161 x 4.05 POSIBLES USUARIOS UMTS(a 2 años)= 652.5.

Conclusiones:

- Es imprecindible realizar un dimensionamiento del Mercado Objetivo Particular, en este caso el Ecuador, para decidir el número de usuarios posibles de la red UMTS
- Alcanzar la meta de la mitad de usuarios GSM en la fase de lanzamiento de la red resulta complicado, pero es útil ya que esto permite al diseño tener mayor capacidad de en los próximos años de funcionamiento de la misma.

#### **ANEXO 6**

## **HOJAS DE DATOS DE LOS EQUIPOS**

## **NODE B**

#### **1 GENERAL INFORMATION**

#### **1.1 NODEB REFERENCE SENSITIVITY LEVEL**

In 3GPP specification TS 25.104 v3.7.0 a reference sensitivity level and performance of the NodeB receiver is defined for a specified measurement channel. The NodeB reference sensitivity level shall be computed as reported in [1] for a voice channel at 12.2 kbps and the BER shall not exceed 0.001, using the following formula:

 $P_{\rm ex}$ [dBm ] = N<sub>0</sub>[dBm /Hz] + 10log  $(R_{\rm b}$ [Hz]) +  $E_{\rm b}$  /N<sub>0</sub>[dB] + NF[dB] + M[dB]

where

 $N_0$  is the thermal noise power spectral density (-174 dBm/Hz);

 $R_b$  is the signal bandwidth (12.2 kHz):

 $E_b/N_0$  is the  $E_b/N_0$  required to obtain BER=0.001 and derived from simulations;

NF is the Noise Figure of the receiving end;

M is for hardware margin (to cope with jumpers, feeder and connector losses).

According to computation performed in [2] and [3] the reference sensitivity level shall be better than –121 dBm.

For our purposes the same computation shall be performed considering the  $E<sub>b</sub>/N<sub>0</sub>$ value resulting from ARIB simulations and using NF values for the NodeB receiving end.  $E_b/N_0$  for the reference measurement channel in a vehicular environment is equal to 6.1 dB according to [4], whereas NF values depends on the equipment performance. From the previous formula we get:

$$
NF[dB] + M[dB] = P_{Rx}[dBm] - (N_0[dBm/Hz] + 10log(R_b[Hz]) + E_b/N_0[dB])
$$
  
NF[dB] + M[dB] = -121 - (-174 + 40.9 + 6.1) = 6[dB]

This means that we have a margin of 6 dB for receiving end noise figure and other losses (e.g., feeder, jumpers and connector losses) in order to be compliant with 3GPP specification.

#### **1.2 NOTES ON RECEIVING END NOISE FIGURE CALCULATION**

Each stage of the receiving end is characterized by an its own value of Noise Figure (NF) or equivalently Noise Factor (F) if not expressed in dB. When computing the Noise Figure of the overall receiving end the following formula (Friis' formula) applies to determine the overall Noise Factor:

$$
F_{\text{Tot}} = F_{1 \to N} = F_1 + \frac{F_2 - 1}{G_1} + \frac{F_3 - 1}{G_1 \cdot G_2} + \dots + \frac{F_N - 1}{\prod_{i=1}^{N-1} G_i}
$$

where  $F_i$  and  $G_i$  (not expressed in dB) respectively are the Noise Factor and the gain of each stage of the receiving end. Consequently, the overall Noise Figure is:

$$
NF_{Tot} = 10log(F_{Tot})
$$

For passive elements the following identity applies:

$$
F_i = A_i = \frac{1}{G_i}
$$

where  $A_i$  is the attenuation not expressed in dB. So, in case the first stage of the receiving end is a passive element (for instance, a feeder or a jumper), we can rewrite Friis' formula as follows:

$$
F_{\text{Tot}} = F_{1\to N} = F_1 + \frac{F_2 - 1}{G_1} + \frac{F_3 - 1}{G_1 \cdot G_2} + \dots + \frac{F_N - 1}{\prod_{i=1}^{N-1} G_i} = F_1 + F_1 \cdot (F_2 - 1) + F_1 \cdot \left(\frac{F_3 - 1}{G_2}\right) + \dots + F_1 \cdot \left(\frac{F_N - 1}{\prod_{i=2}^{N-1} G_i}\right) = F_1 \cdot \left(1 + F_2 - 1 + \frac{F_3 - 1}{G_2} + \dots + \frac{F_N - 1}{\prod_{i=2}^{N-1} G_i}\right) = F_1 \cdot \left(F_2 + \frac{F_3 - 1}{G_2} + \dots + \frac{F_N - 1}{\prod_{i=2}^{N-1} G_i}\right) = F_1 \cdot F_{2\to N}
$$

that expressed in dB becomes:

$$
\mathit{NF}_{\mathit{Tot}} = A_1 \bigg|_{\mathit{dB}} + \mathit{NF}_{2 \rightarrow \mathit{N}}
$$

In this case the overall Noise Figure of the receiving system can be computed by summing first stage losses to the overall Noise Figure of the system after the first stage.

*\*FUENTE: DOCUMENTO- SIEMENS: NOTES+ON+TTA+USAGE+IN+A+UMTS+NETWORK.DOC* 

# HELIAX®

# **Coaxial Cable**

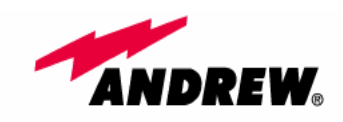

#### PRODUCT SPECIFICATION

## **VXL5-50**

Extra flexible coaxial cable, 7/8", 50 ohm foam HELIAX (Wideband from 0.5-4900 MHz)

#### **CHARACTERISTICS**

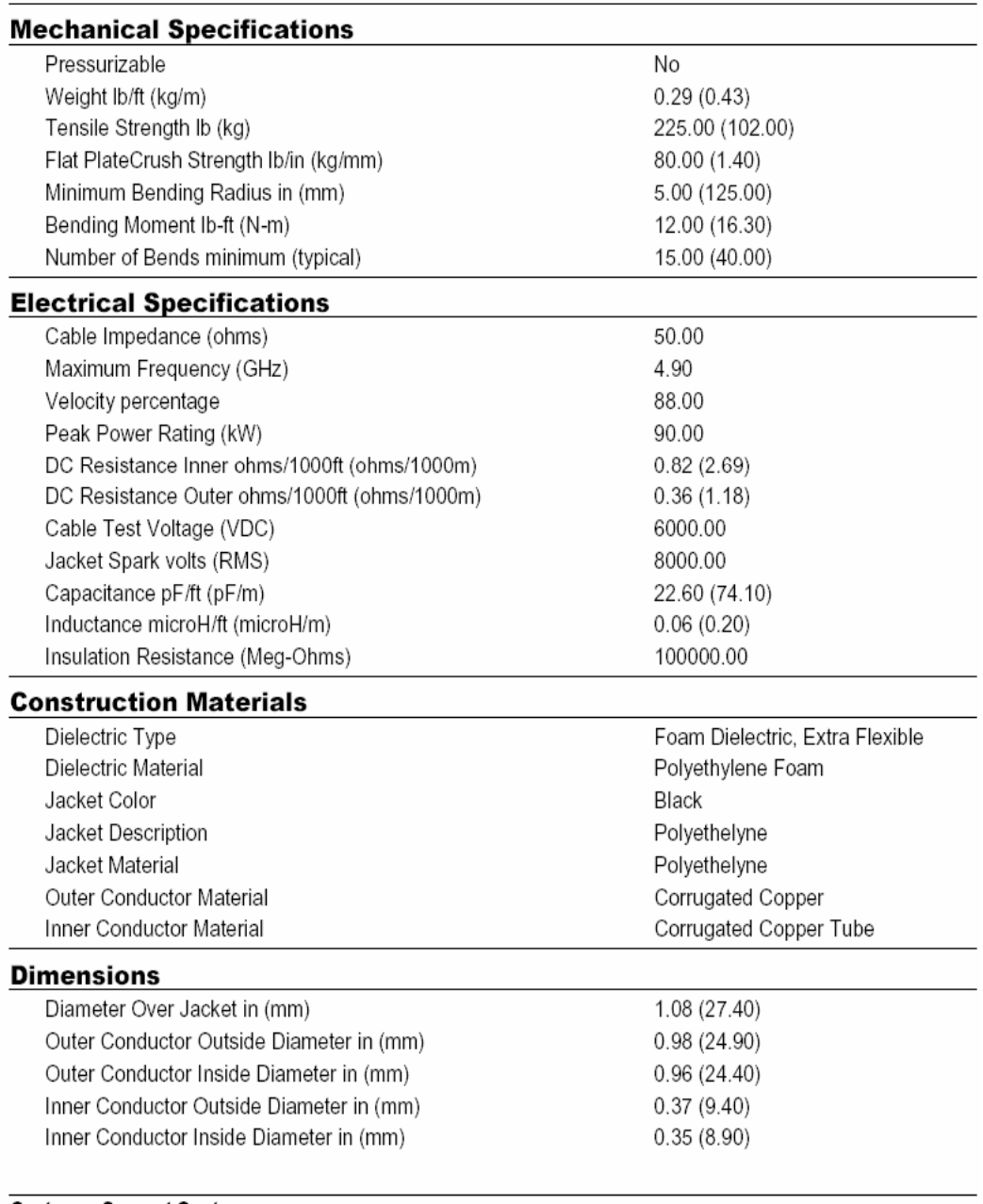

Customer Support Center:<br>
From North America: 1-800-255-1479 notice.<br>
International: +1-708-873-2307 Copyright © 2002 by Andrew Corporation, Printed in U.S.A. 05/26/2006

www.andrew.com
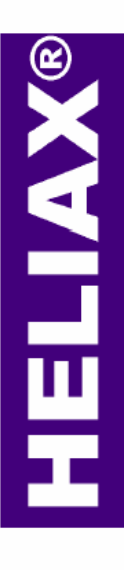

# **Coaxial Cable**

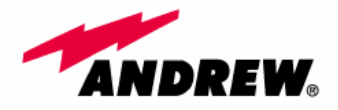

#### PRODUCT SPECIFICATION

## **VXL5-50**

Extra flexible coaxial cable, 7/8", 50 ohm foam HELIAX (Wideband from 0.5-4900 MHz)

#### **CHARACTERISTICS**

#### **General Specifications**

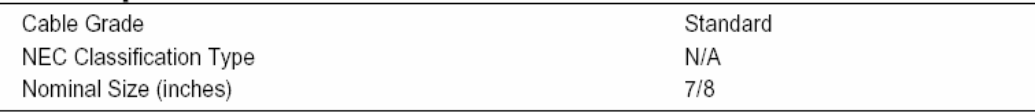

#### **Connectors**

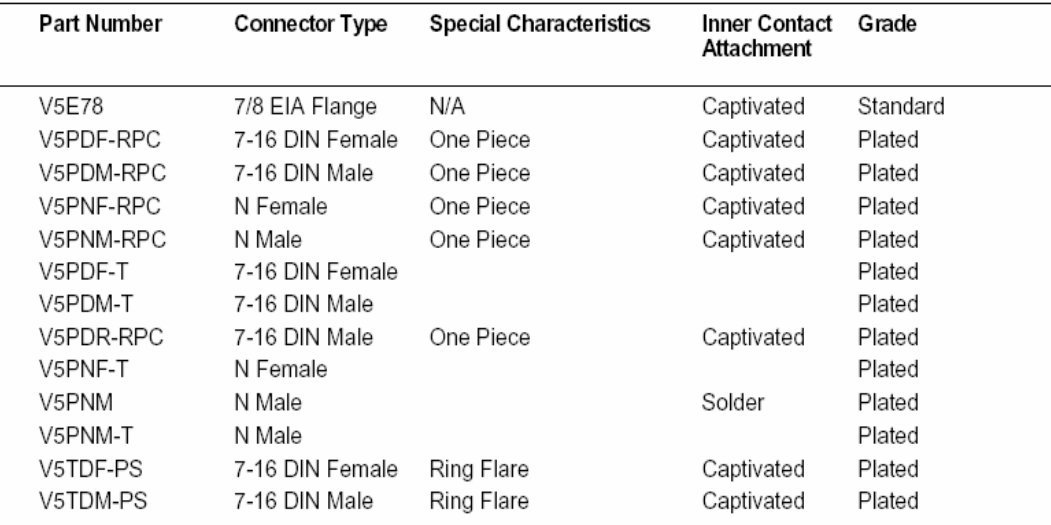

**Customer Support Center:** From North America: 1-800-255-1479 International: +1-708-873-2307

This Specification Sheet is for reference only and is subject to change without notice. Copyright @ 2002 by Andrew Corporation, Printed in U.S.A. 05/26/2006

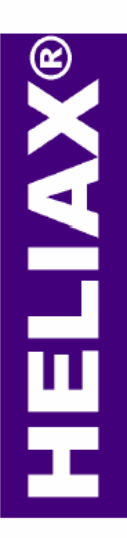

# **Coaxial Cable**

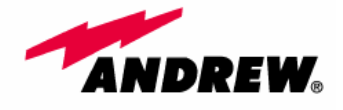

### PRODUCT SPECIFICATION

## **VXL5-50**

Extra flexible coaxial cable, 7/8", 50 ohm foam HELIAX (Wideband from  $0.5 - 4900$  MHz)

#### **CHARACTERISTICS**

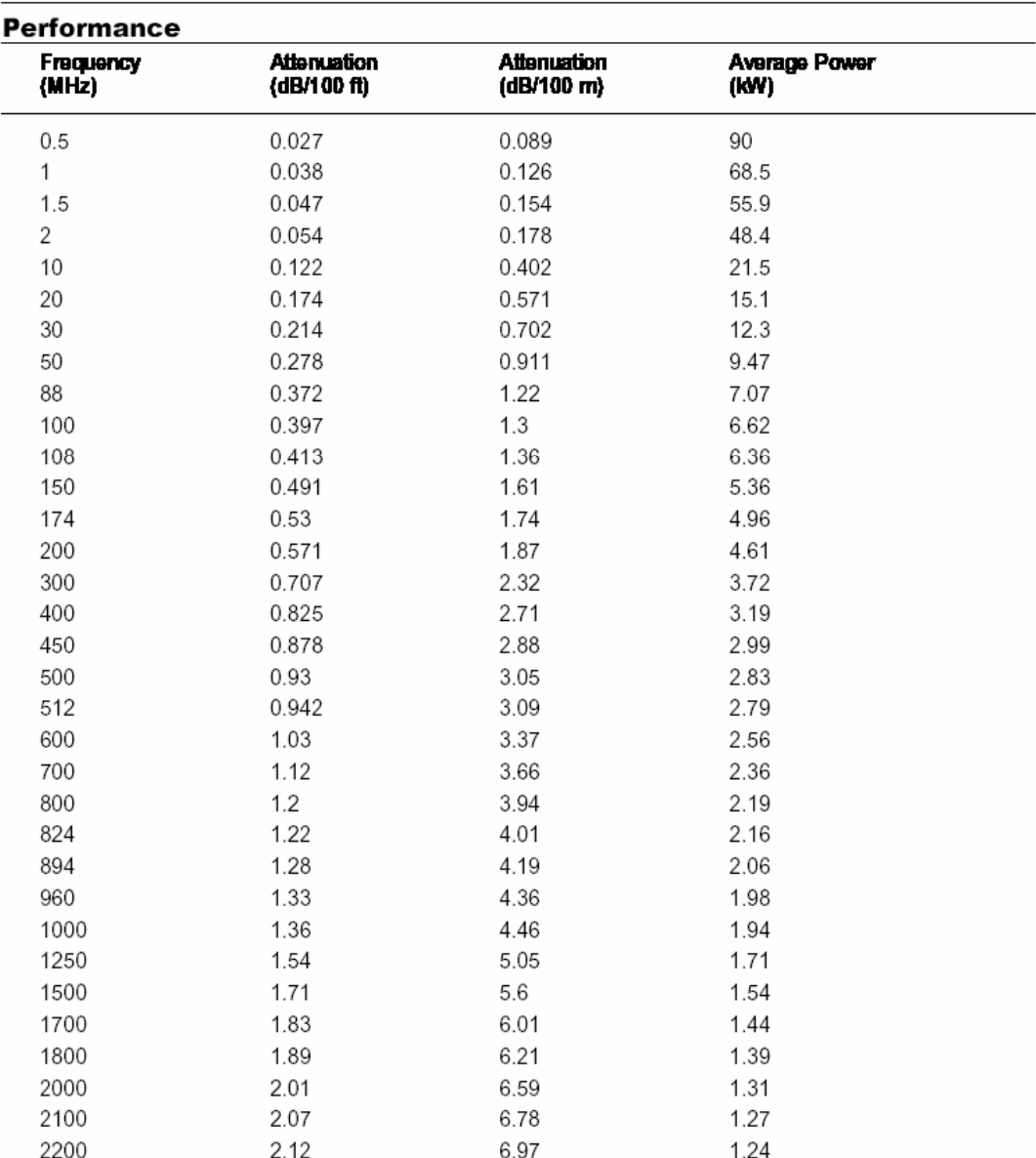

**Customer Support Center:** 

This Specification Sheet is for reference only and is subject to change without This Specification Sheet is for reference only and is subject to change w<br>From North America: 1-800-255-1479 notice.<br>International: +1-708-873-2307 Copyright © 2002 by Andrew Corporation, Printed in U.S.A. 05/26/2006

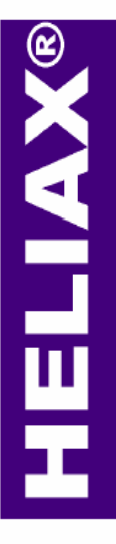

# **Coaxial Cable**

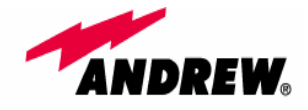

### PRODUCT SPECIFICATION

## **VXL5-50**

Extra flexible coaxial cable, 7/8", 50 ohm foam HELIAX (Wideband from 0.5-4900 MHz)

#### **CHARACTERISTICS**

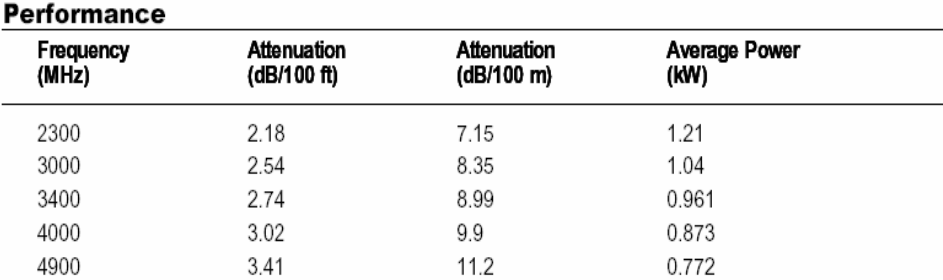

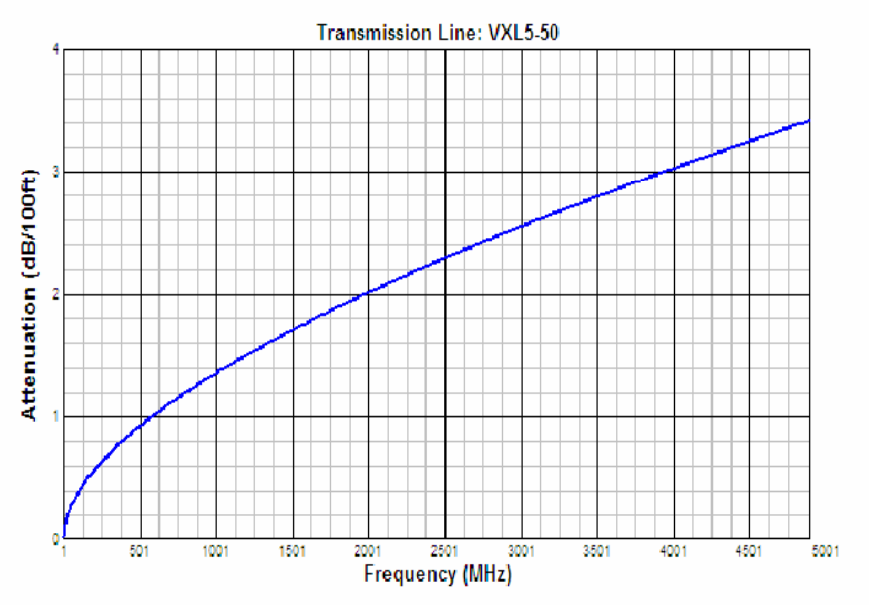

#### **Standard Conditions:**

For Attenuation. VSWR 1.0, ambient temperature 20°C (68°F).<br>For Attenuation. VSWR 1.0, ambient temperature 40°C (104°F), inner conductor temperature 100°C (212°F); no solar loading.

Customer Support Center: This Specification Sheet is for reference only and is subject to change without<br>notice.<br>Copyright © 2002 by Andrew Corporation, Printed in U.S.A. 05/26/2006 From North America: 1-800-255-1479 International: +1-708-873-2307

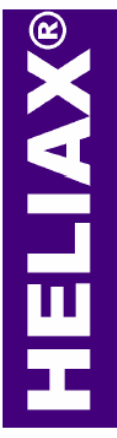

## **Connectors**

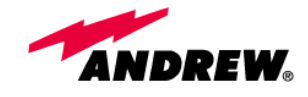

### PRODUCT SPECIFICATION

### **V5E78**

Connector, 7/8 EIA Flange for 7/8 foam HELIAX (VXL5-series), silver<br>plated body and gold plated pin with captivated inner contact and<br>self-flaring outer contact<br>CHARACTERISTICS

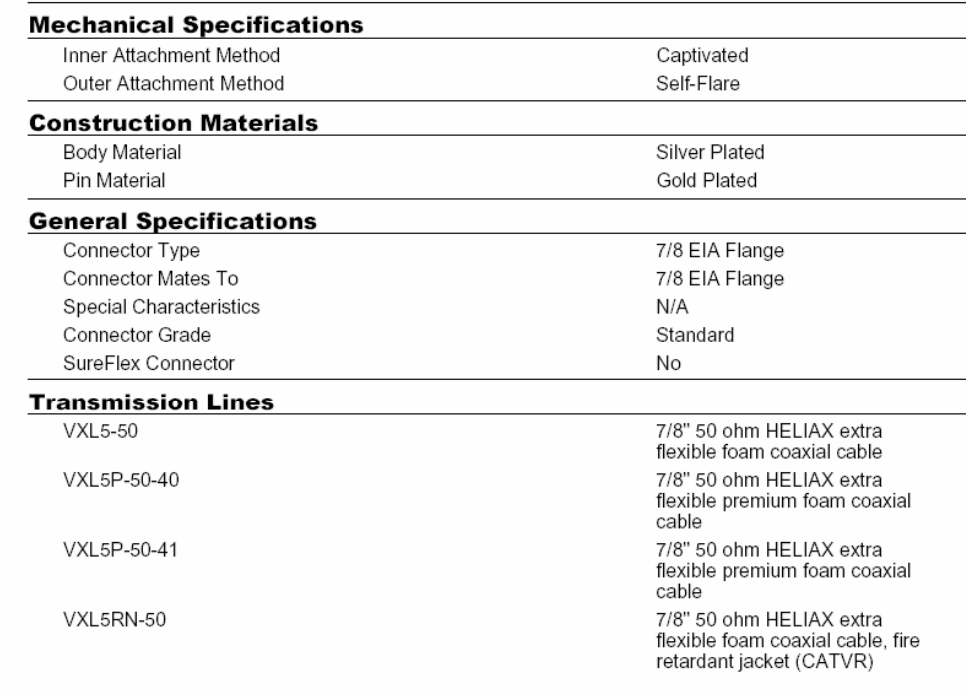

Customer Support Center: This Specification Sheet is for reference only and is subject to change without<br>From North America: 1-800-255-1479 notice. International: +1-708-873-2307 Copyright © 2002 by Andrew Corporation, Pr

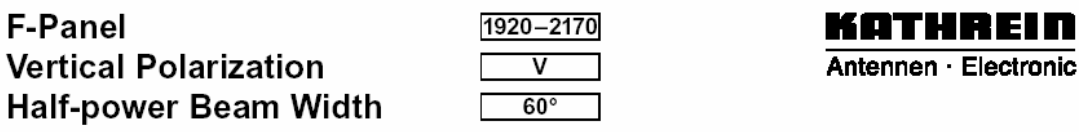

#### VPol F-Panel 1920-2170 60° 17.5dBi

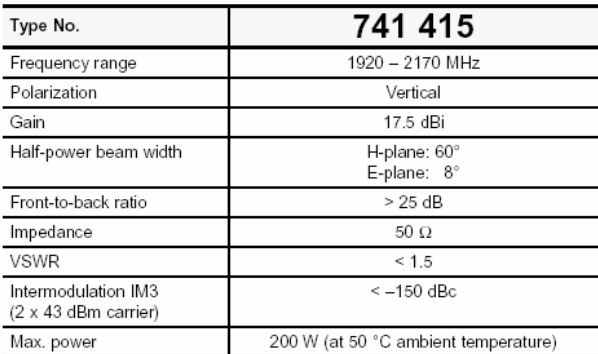

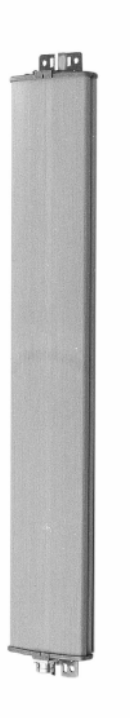

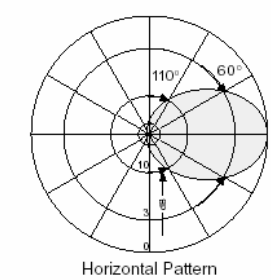

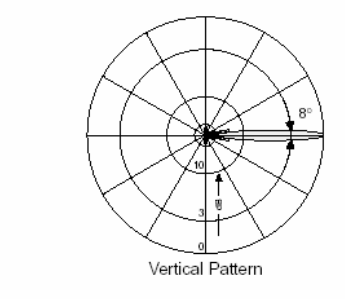

936.1563/c Subject to alteration.

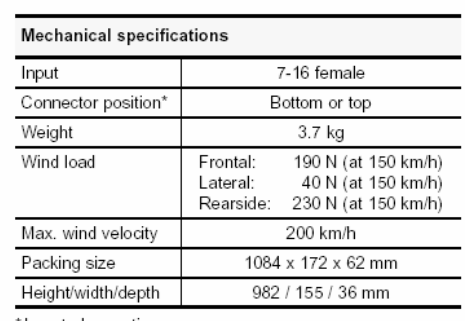

\*Inverted mounting:<br>Connector position top: Change drain hole screw.

page 1 of 2 741 415

Internet: http://www.kathrein.de KATHREIN-Werke KG · Anton-Kathrein-Straße 1 - 3 · PO Box 10 04 44 · D-83004 Rosenheim · Germany · Telephone +49 8031 1 84-0 · Fax +49 8031 1 84-9 73

### **F-Panels Harmony of Design and Technology**

#### **KATHREID** Antennen · Electronic

 $\frac{88}{286}$ 

 $F_{\text{+}}$ 

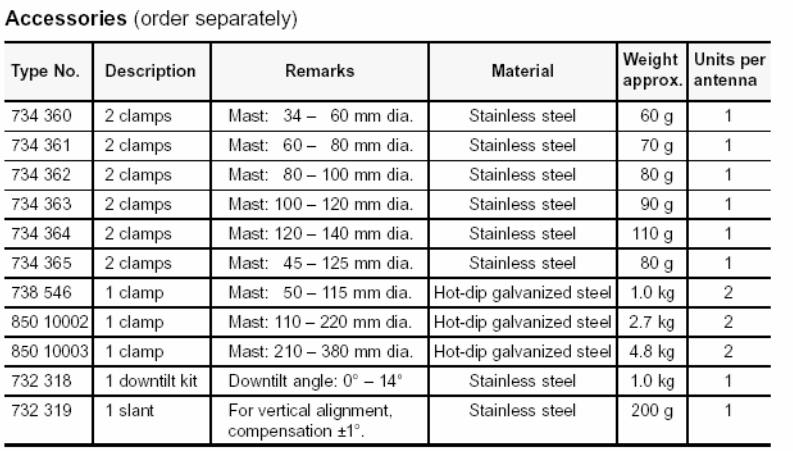

For downtilt mounting use the clamps for an appropriate mast diameter together with the downtilt kit.<br>Wall mounting: No additional mounting kit needed.

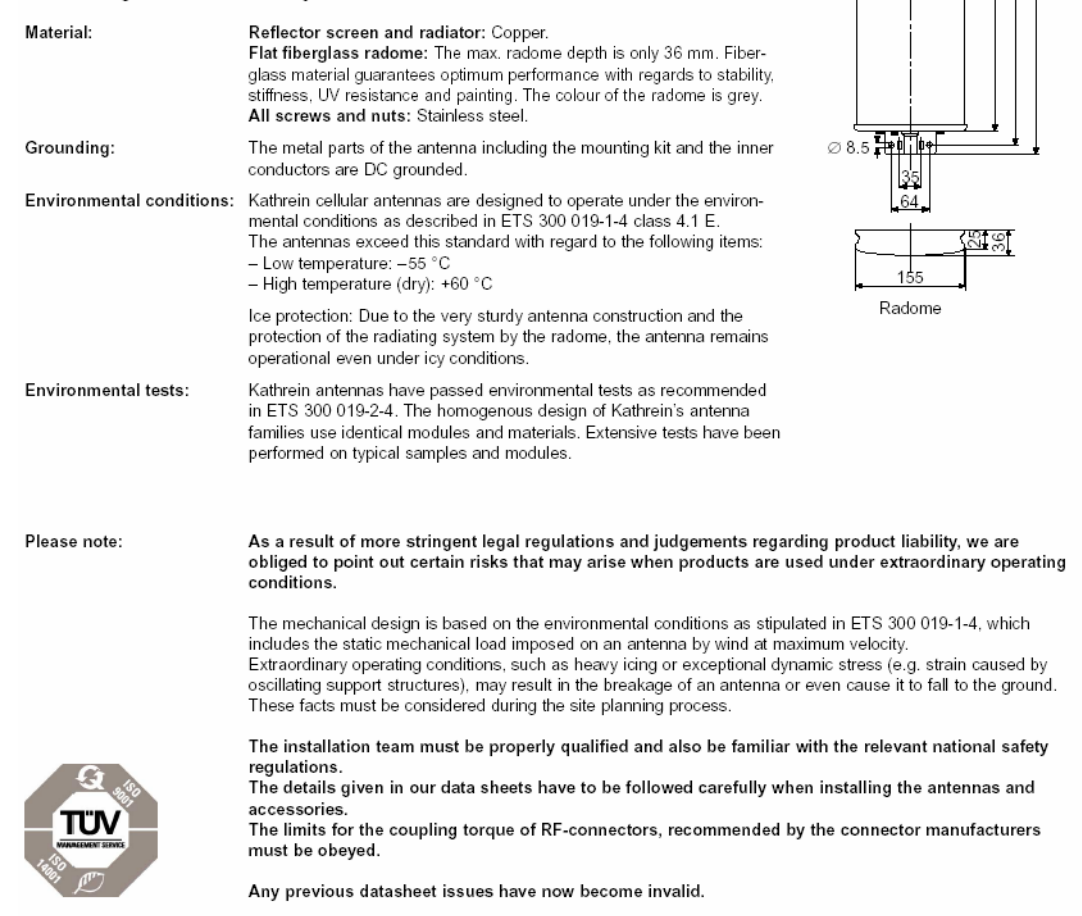

741 415 page 2 of 2

936.1563/c Subject to alteration.

Internet: http://www.kathrein.de/ [141-415] page 2 of 2<br>KATHREIN-Werke KG · Anton-Kathrein-Straße 1 – 3 · PO Box 10 04 44 · D-83004 Rosenheim · Germany · Telephone +49 8031 1 84-0 · Fax +49 8031 1 84-9 73